# МИНИСТЕРСТВО ОБРАЗОВАНИЯ РЕСПУБЛИКИ БЕЛАРУСЬ БЕЛОРУССКИЙ НАЦИОНАЛЬНЫЙ ТЕХНИЧЕСКИЙ УНИВЕРСИТЕТ

Факультет Энергетический

Кафедра Тепловые электрические станции

# ЭЛЕКТРОННЫЙ УЧЕБНО-МЕТОДИЧЕСКИЙ КОМПЛЕКС ПО УЧЕБНОЙ ДИСЦИПЛИНЕ

# **ПРОЕКТИРОВАНИЕ И ЭКСПЛУАТАЦИЯ ТУРБИН АЭС**

Для специальности 1-43 01 08 «Проектирование и эксплуатация атомных электрических станций»

**Составители** Мухин А.Д. Пантелей Н.В.

**Минск БНТУ 2024**

# **ПЕРЕЧЕНЬ МАТЕРИАЛОВ**

## **1. Теоретический раздел:**

- «Проектирование и эксплуатация турбин АЭС» - курс лекций;

### **2. Практический раздел:**

- «Проектирование и эксплуатация турбин АЭС» - практические задания;

### **3. Контроль знаний:**

- «Проектирование и эксплуатация турбин АЭС» - перечень вопросов, выносимых на экзамен;

#### **4. Вспомогательный раздел:**

- «Проектирование и эксплуатация турбин АЭС» - учебная программа для учреждения высшего образования.

## **ПОЯСНИТЕЛЬНАЯ ЗАПИСКА**

Цели данного ЭУМК – повышение эффективности организации учебного процесса с использованием дистанционных технологий; представление возможности студентам заниматься самообразованием, пользуясь комплектом учебно-методических материалов по курсу «Проектирование и эксплуатация турбин АЭС».

ЭУМК содержит четыре раздела: теоретический, практический, контроля знаний и вспомогательный раздел. В теоретическом разделе представлен лекционный материал в соответствии с основными разделами и темами учебной программы. Практический раздел включает примерный перечень практических задач. Раздел контроля знаний включает вопросы, выносимые на экзамен, а также задания и тесты для организации самостоятельной работы студента. Вспомогательный раздел содержит основные разделы учебной программы дисциплины, методическую карту дисциплины, список рекомендуемой литературы, словарь терминов и определений.

Материалы учебно-методического комплекса представлены в формате *PDF*. Учебные материалы структурированы по разделам. Предусматривается так же навигация по разделам через закладки *PDF* формата, что обеспечивающая возможность быстрого поиска требуемой информации и быстрый возврат к предыдущей информации

Открытие ЭУМК производится посредством запуска файла *PRTURBINE\_NPP.pdf*.

# **СОДЕРЖАНИЕ**

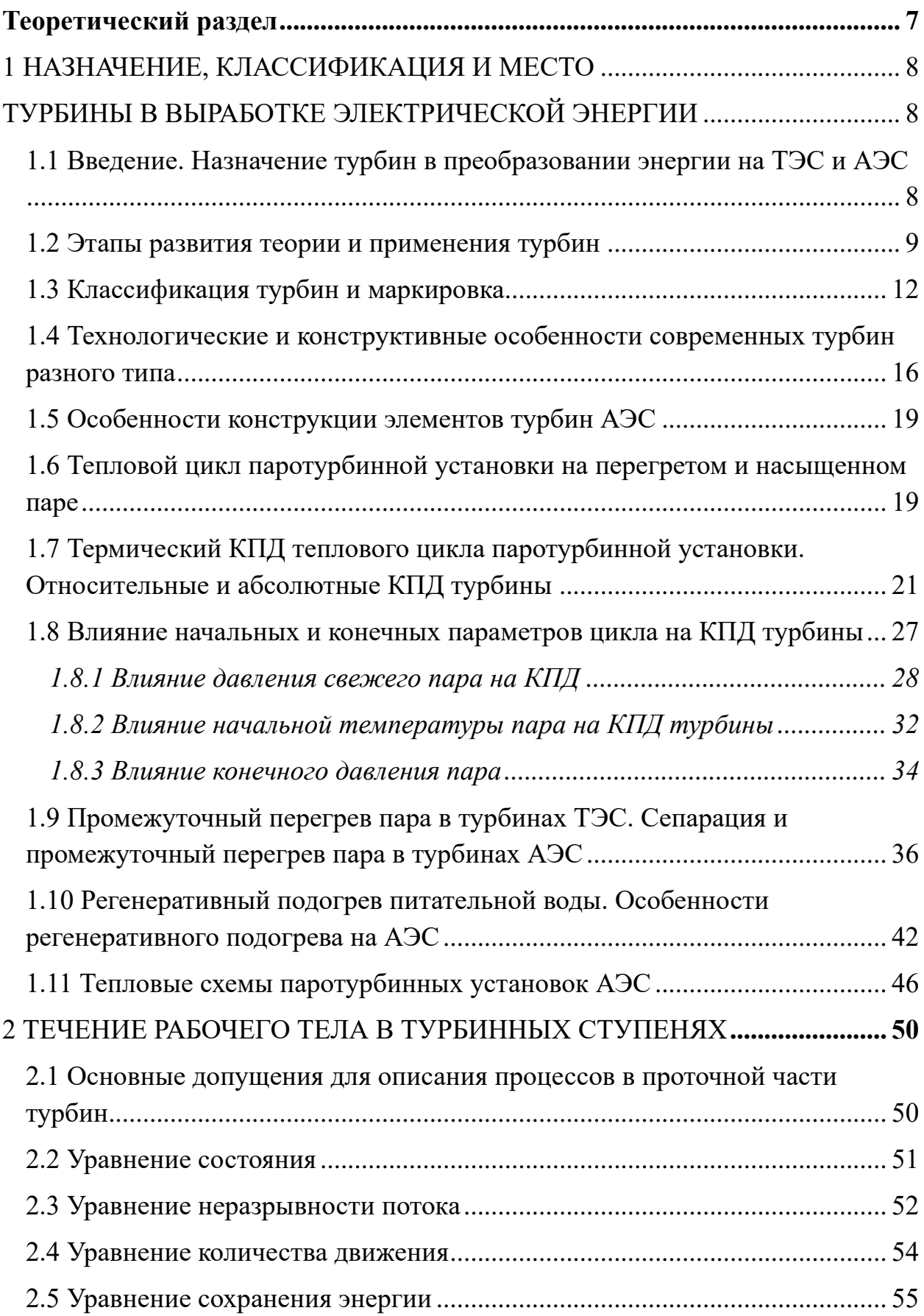

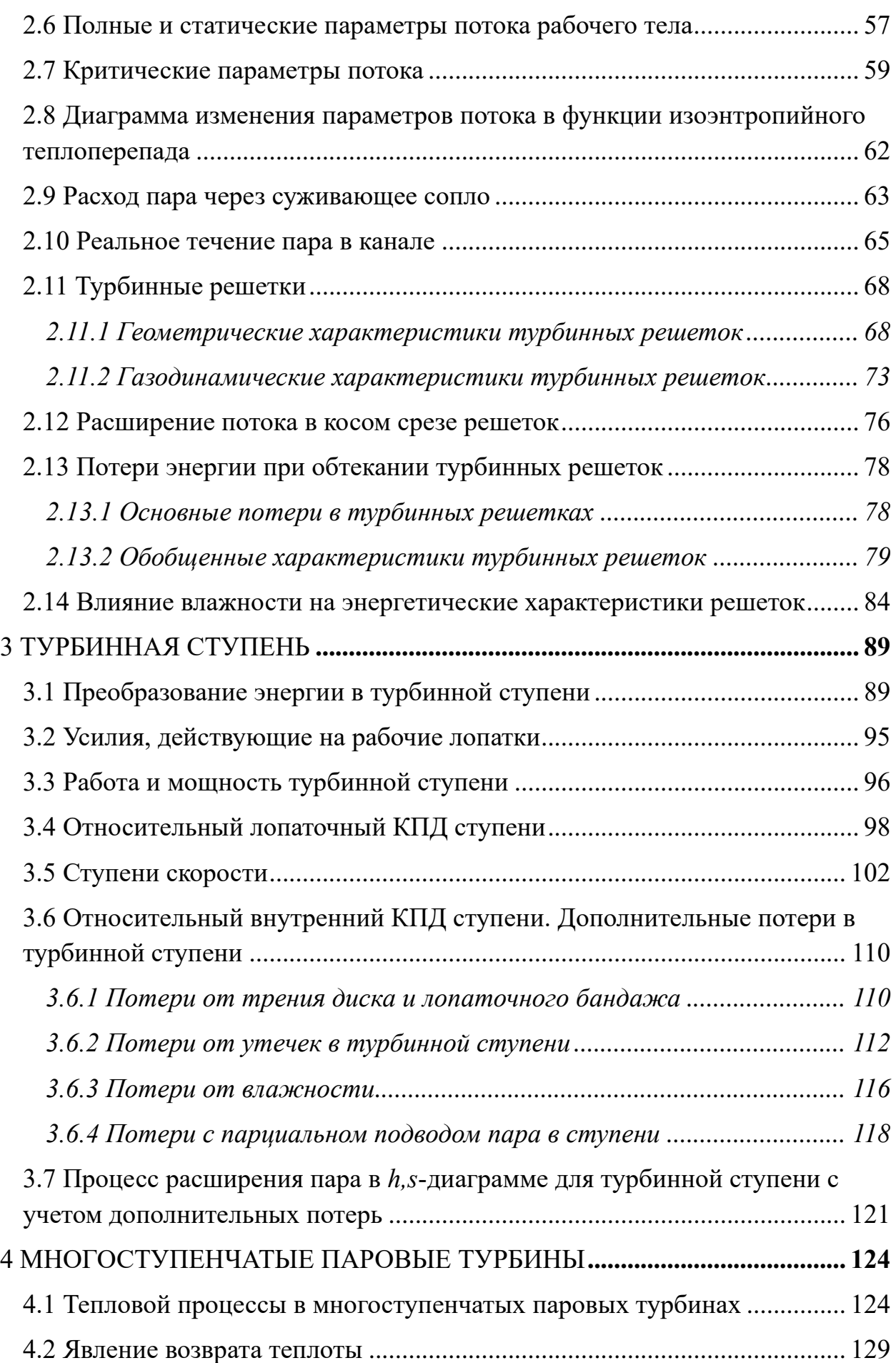

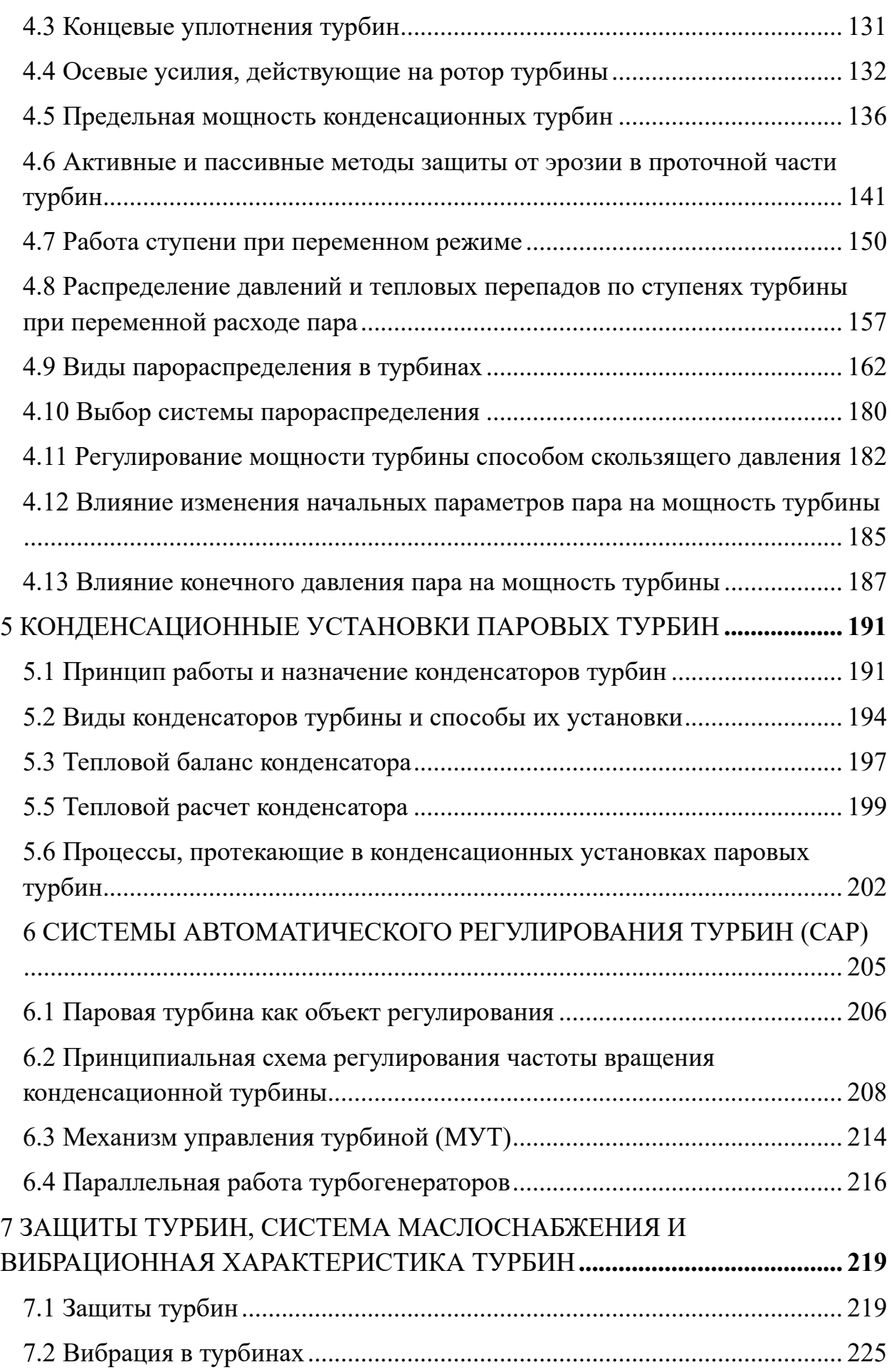

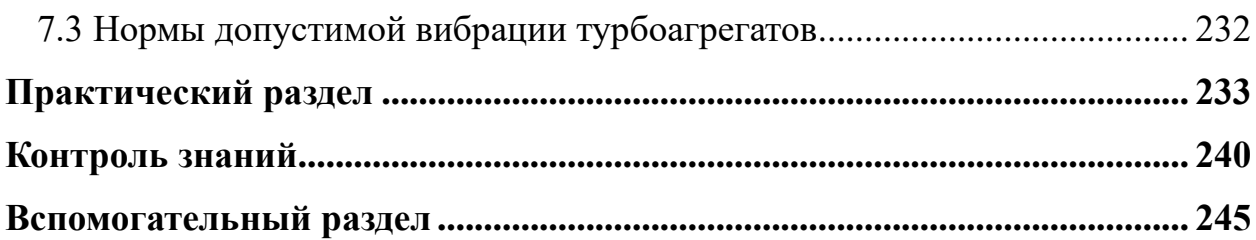

<span id="page-6-0"></span>**Электронный учебно-методический комплекс**

**Теоретический раздел**

# **ПРОЕКТИРОВАНИЕ И ЭКСПЛУАТАЦИЯ ТУР-БИН АЭС**

**Курс лекций**

**Минск 2024 г.**

# <span id="page-7-1"></span><span id="page-7-0"></span>**1 НАЗНАЧЕНИЕ, КЛАССИФИКАЦИЯ И МЕСТО ТУРБИНЫ В ВЫРАБОТКЕ ЭЛЕКТРИЧЕСКОЙ ЭНЕРГИИ**

# <span id="page-7-2"></span>**1.1 Введение. Назначение турбин в преобразовании энергии на ТЭС и АЭС**

Паровая турбина является основным типом двигателя современных ТЭС и АЭС. На электрических станциях происходит преобразование энергии в следующей последовательности «тепловая энергия – механическая энергия – электрическая энергия». Главным отличием ТЭС от АЭС является способ получения тепловой энергии. На тепловых станциях тепловая энергия получается при горении органического топлива (газ, мазут, уголь), а на АЭС за счет энергии, выделяющийся при осуществлении цепной реакции деления (рис. 1.1).

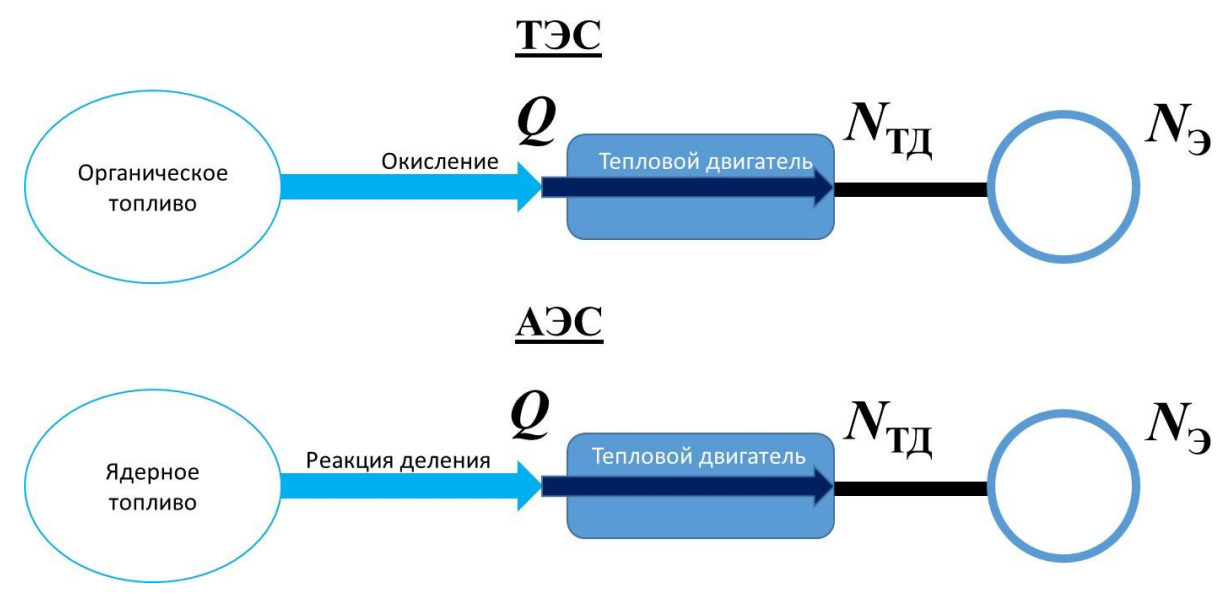

Рис. 1.1 Процесс преобразования энергии на ТЭС и АЭС

Тепловая энергия тратиться на получения пара (рабочего тела), который поступает непосредственно в паровую турбину. За счет расширения и движения потока пара кинетическая энергия потока передается валу турбины (ротору), который соединен с ротором электрического генератора.

Особенностью паровых на перегретом паре турбин можно выделить и то, что помимо электрической энергии, можно получить и тепловую энергию для нужд потребителя (теплофикация).

<span id="page-8-0"></span>Первым прототипом осевой турбины является турбина Лаваля (1883 г.), представленная на рис. 1.2.

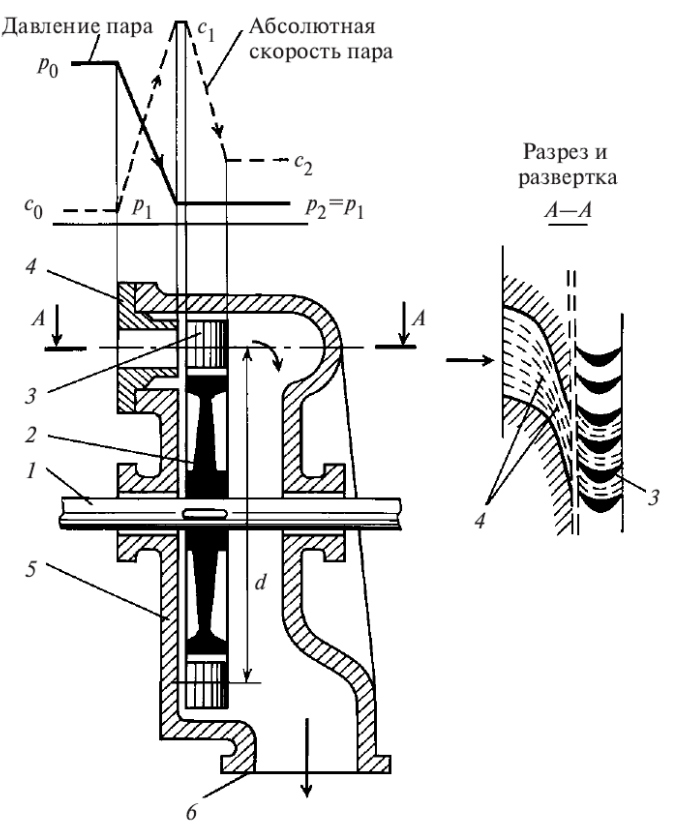

Рис. 1.2 Одноступенчатая осевая активная турбина (турбина Лаваля): 1 – вал; 2 – диск; 3 – рабочие лопатки; 4 – сопловая решетка; 5 – корпус; 6 – выпускной патрубок

В данной турбине пар поступает в одно или несколько сопл, приобретает в них значительную скорость и направляется на рабочие лопатки, расположенные на ободе диска, сидящего на валу турбины.

Усилия, вызванные поворотом струи пара в каналах рабочей решетки, вращают диск и связанный с ним вал турбины.

Отличительной особенностью этой турбины является то, что расширение пара в соплах от начального до конечного давления происходит в одной ступени, что определяет очень высокие скорости потока пара. Преобразование кинетической энергии пара в механическую осуществляется без дальнейшего расширение пара лишь вследствие изменения направления потока в лопаточных каналах.

Турбины, построенные по этому принципу, т.е. турбины в которых весь процесс расширение пара и связанного с ним ускорения парового потока происходит в неподвижных каналах, т.е. в соплах, получили название *активных турбин*.

При разработке активных одноступенчатых турбин был решен ряд сложных вопросов, что имело большое значение для дальнейшего развития паровых турбин. Были применены расширяющиеся сопла, называемые соплами Лаваля, которые позволяют эффективно использовать большую степень расширения пара и достигнуть высоких, сверхзвуковых скоростей пара. Для своих турбин Лаваль разработал конструкцию диска равного сопротивления, допускающего работу с большими окружными скоростями (до *u* = 350 м/с) и частоты вращения (*n* = 640 об/с). Это привело к изобретению гибкого вала, частота свободных колебаний которого меньше частоты возмущающих колебаний которого меньше частоты возмущающих усилий при работе турбины. Это привело к изобретению гибкого вала, частота свободных колебаний которого меньше частоты возмущающих колебаний которого меньше частоты возмущающих усилий при работе турбины.

Несмотря на ряд новых конструктивных решений, использованных в одноступенчатых активных турбинах, экономичность их была не высока. Кроме того, необходимость применения редукторной передачи для снижения частоты вращения ведущего вала до уровня вращения приводимой машины также тормозила развитие одноступенчатых турбин и в особенности увеличение их мощности.

В 1884 году Парсонсом была предложена паровая турбина, отличающая от турбины Лаваля. Существенным отличием является то, что процесс расширения происходит не в одной ступени, а в нескольких следующих друг за другом ступенях (рис. 1.3).

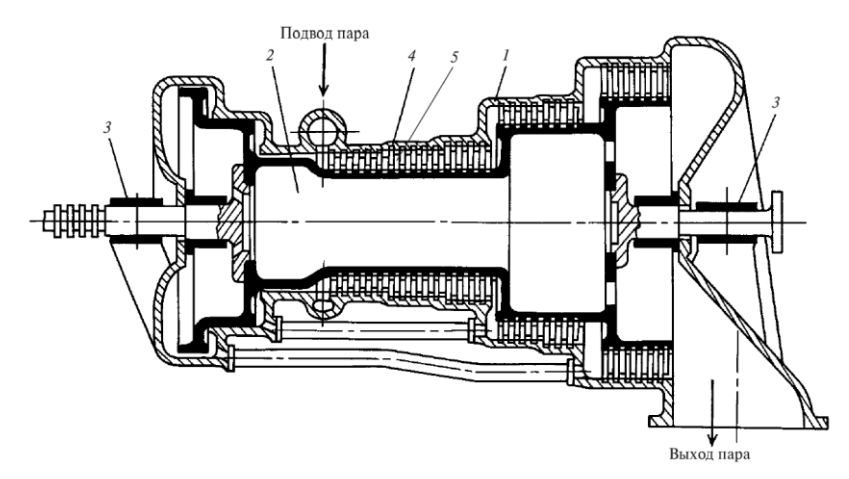

Рис. 1.3 Многоступенчатая осевая реактивная турбина (турбина Парсонса) 1 – корпус; 2 – барабанный ротор; 3 – подшипник; 4 – сопловые лопатки одной из ступеней; 5 – рабочие лопатки одной из ступеней

Сопловые лопатки закреплены в неподвижном корпусе турбины, рабочие располагаются рядами на барабане. В каждой ступени такой турбины перерабатывается тепловой перепад, составляющий лишь небольшую долю полного перепада между начальными параметрами пара и давлением, покидающего турбину. Благодаря этому стало возможно работать с небольшими скоростями потока пара в каждой ступени и с меньшими окружными скоростями по сравнению с турбиной Лаваля. Также расширение пара в ступенях происходит не только в сопловой решетку, но и в рабочей, поэтому на рабочие лопатки передаются усилия не только вследствие изменения направления потока пара, но и благодаря ускорению пара в переделах в рабочей решетки, вызывающему реактивное усилие.

Принцип использования последовательно расположенных ступеней, в каждой из которых используется только часть общего теплового перепада, лег в основу создания современных паровых турбин. Благодаря этому была достигнута высокая экономичность при умеренной частоте вращения ротора турбины и достижение высокой мощности на одном агрегате.

В настоящее время по характеру расширения пара и преобразования энергии разница между ступенями активного и реактивного типа частично сгладилась, однако осталось значительное различие в конструктивном оформлении ступеней.

Наряду с осевыми турбинами, в которых пар движется в направлении оси вала турбины, были созданы конструкции радиальных турбин, в которых пара течет в плоскости перпендикулярной оси турбины. Из последних наиболее интересной является радиальная турбина братьев Юнгстрем (1912 г., Швеция) (рис. 1.4)

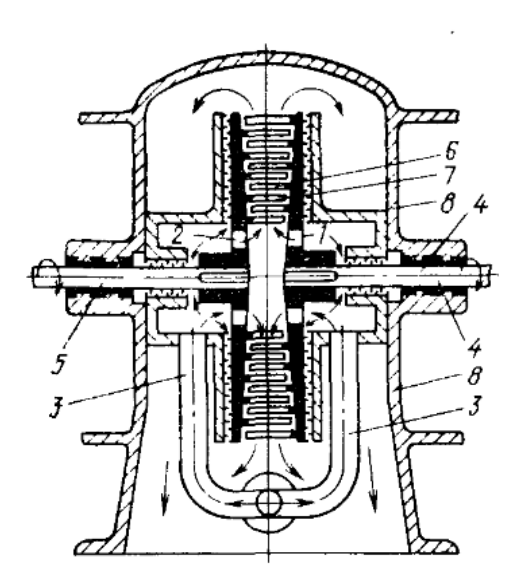

Рис. 1.4 Схематический чертеж радиальной турбины встречного вращения 1,2 – диски паровых турбин; 3 – паропроводы свежего пара; 4,5 – валы; 6,7 – лопатки одной из ступеней; 8 - корпус

На боковых поверхностях дисков 1 и 2 кольцами постепенно возрастающего диаметра располагаются лопатки реактивных ступеней. Пар в турбину подводится по трубам *3* и далее через отверстие в дисках *1* и *2* направляется в центральной камере. Отсюда пар течет к периферии через каналы лопаток 6 и 7, укрепленных на обоих дисках.

Данная турбина в отличии от обычных не имеет неподвижных сопловых лопаток. Оба диска вращаются во встречных направлениях, так что мощность, развиваемая турбиной, должна передаваться валами. Принцип встречного вращения роторов позволяет выполнить турбину компактной и экономичной. Однако необходимость в двух генераторах, сложная конструкция и большие напряжения в лопатках ограничили применение этих турбин.

## **1.3 Классификация турбин и маркировка**

<span id="page-11-0"></span>Согласно ГОСТ 24278-2016 классификация и обозначения турбин отражают:

1) тип турбин;

2) мощность;

3) начальное давление;

4) противодавление.

Стандарт распространяются на паровые турбины мощность от 50 до 1600 МВт со следующими начальными параметрами: абсолютное давление пара от 3,4 до 23,5 МПа, температура от 435 до 565 °С и номинальной частотой вращения ротора 50 с<sup>-1</sup>, предназначенные для привода электрических генераторов электростанций, работающих на органическом топливе.

Обозначения турбины состоит из букв и чисел. Буквы означают:

К – конденсационная турбина без регулируемых отборов пара;

Т – теплофикационная c отопительным отбором пара;

П - теплофикационная турбина с производственным отбором пара;

ПТ – теплофикационная турбина с производственным и отопительным отборами пара;

Р – турбина с противодавлением без регулируемого отбора пара;

ПР – теплофикационная турбина с противодавлением и с производственным регулируемым отбором пара;

ТР – теплофикационная турбина с противодавлением и с отопительным отбором пара.

Первое числовое обозначение в виде дроби определяет мощности: над чертой – номинальная мощность, МВт, под чертой – максимальная мощность, МВт. Если первое числовое обозначение состоит из одного числа, то оно определяет номинальную мощность.

Второе числовой обозначение для турбин К и Т означает давление свежего пара, кгс/см<sup>2</sup> или МПа.

Для турбин ПТ второе числовое обозначение состоит из двух чисел: над чертой – давление свежего пара, под чертой – давление производственного отбора.

Для турбин Р: число над чертой – давление свежего пара, под чертой – противодавление.

Для турбин ПР второе числовое обозначение состоит из трех чисел: разделенных двумя наклонными чертами: первое – давление свежего пара, второе – давление производственного отбора, третье – противодавление.

Для турбин АЭС иногда указывается частота вращения, об/мин или об/сек.

Последняя цифра в маркировке – номер заводской модификации.

Пример расшифровок маркировки турбин представлен в табл. 1.1

Таблица 1.1

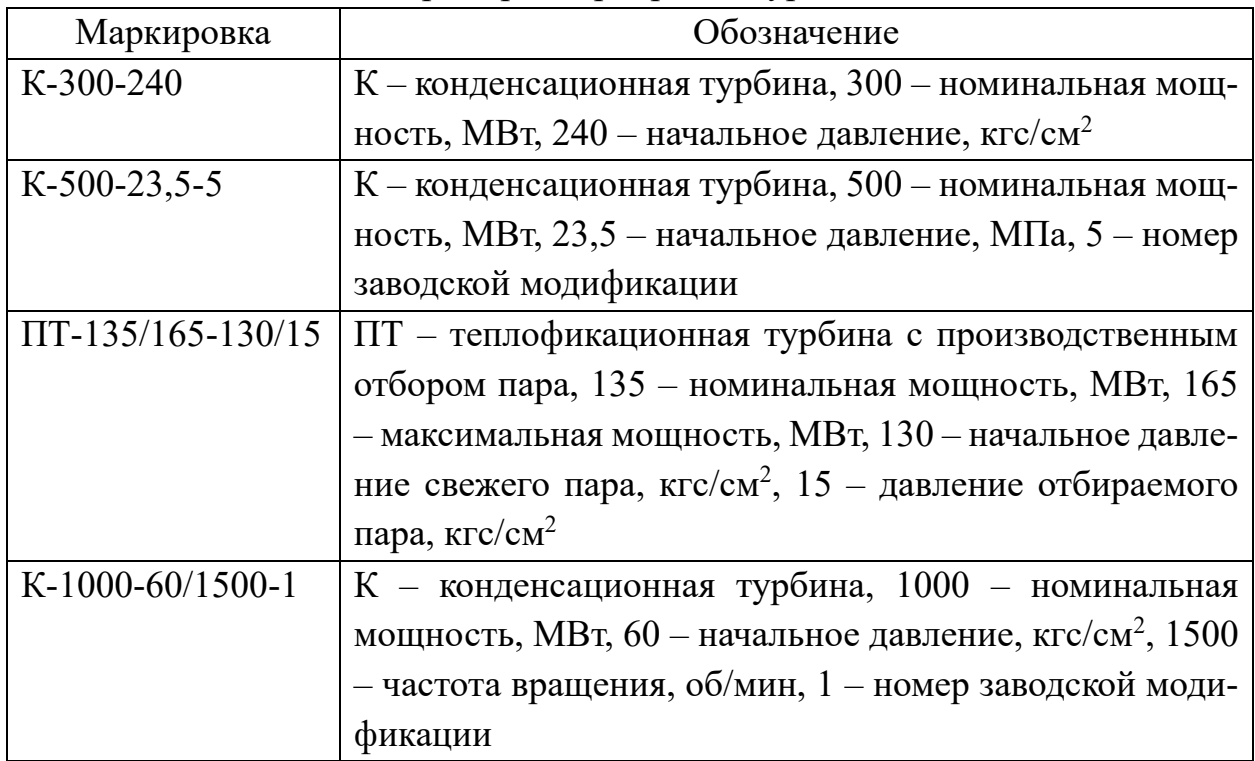

Примеры маркировок турбин

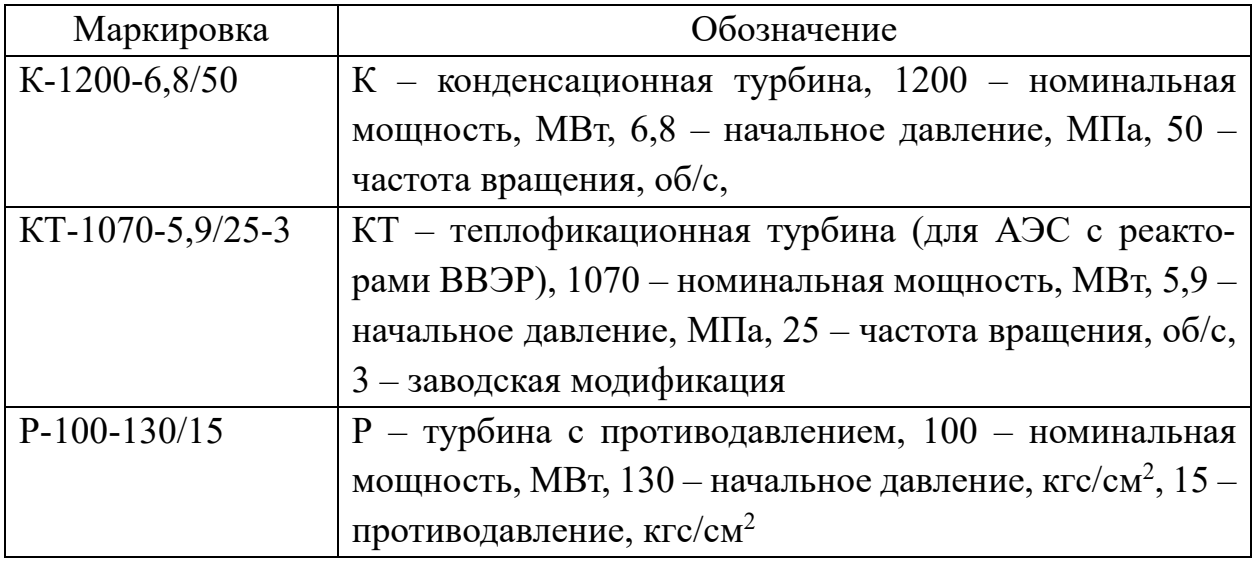

Приведем основные термины и определения.

Номинальная мощность конденсационной и теплофикационной турбины – это мощность турбогенератора, указанная изготовителем, с которой турбина может работать неограниченное время, не превышающее заданный срок службы, при номинальных основных параметрах. При этой мощности обычно гарантируется удельный расход теплоты или пара. Регулирующие клапаны не должны быть полностью открыты

Максимальная мощность конденсационной турбины - это мощность турбины при полностью открытых регулирующих клапанах и номинальных основных и других параметрах пара и чистой проточной части.

Максимальная мощность теплофикационной турбины - наибольшая мощность, которую турбина должна длительно развивать на клеммах турбогенератора при определенных соотношениях расходов отбираемого пара (в соответствии с диаграммой режимов) и давлений пара в отборах или противодавления при номинальных значениях всех других основных параметров и чистой проточной части. Номинальными начальными параметрами пара называют номинальное давление и номинальную температуру пара перед стопорными клапанами.

Основные параметры паровой турбинной установки являются начальные параметры пара, параметры пара после промежуточного перегрева, температура регенеративного подогрева питательной воды, давление за турбиной, номинальная (максимальная) мощность, частота вращения, расход и параметры отбираемого пара для внешних потребителей теплоты.

Начальными параметрами пара являются давление и температура свежего пара перед стопорным клапаном турбины.

В случае турбин АЭС, которые работают на влажном паре, в качестве номинальных параметров в различных справочниках указывают помимо давления степень сухости (паросодержания) или степень влажности.

Качество свежего пара: Значение по содержанию Na, показателям электропроводимости, pH и солесодержанию.

Опытно-промышленная эксплуатация турбины: этап ввода турбины в эксплуатацию от пуска после монтажа до приемки турбины в промышленную эксплуатацию.

Параметры пара после промежуточного перегрева: давление и температура пара после промежуточного перегрева (перед стопорным клапаном части среднего или части низкого давления турбины).

Номинальная температура регенеративного подогрева питательной воды: температура питательной воды на выходе из регенеративной системы при номинальных значениях всех остальных параметров турбины и расходе этой воды, равном расходу пара на турбину.

Давление за турбиной: давление пара в выхлопном патрубке турбины (как правило, в 0,5 - 1 м над верхним рядом охлаждающих трубок конденсата).

Расход отбираемого пара: расход пара, который отбирают из турбины на внешнее потребление, т.е. сверх расхода на регенеративный подогрев питательной воды.

Параметры отбираемого пара: давление и температура пара в камерах отбора турбины.

Промышленная эксплуатация: стадия жизненного цикла, заключающаяся в использовании турбины по назначению.

Удельный расход теплоты, брутто: расход теплоты, подведенный к турбине, отнесенный к сумме вырабатываемых мощностей турбогенератора и турбинных приводов вспомогательных агрегатов (для теплофикационных паротурбинных установок учитывается также отведенная от турбоустановки теплота).

Температура охлаждающей воды: температура воды на входе в конденсатор.

Технический регламент: документ (нормативно-правовой акт), устанавливающий обязательные для применения и исполнения требования к объектам технического регулирования (продукции, в том числе зданиям, строениям и сооружениям или к связанным с требованиями к продукции

процессам проектирования (включая изыскания), производства, строительства, монтажа, наладки, эксплуатации, хранения, перевозки, реализации и утилизации).

Удельный расход пара: расход свежего пара, отнесенный к сумме мощностей турбогенератора и турбопривода питательного насоса.

Работа на скользящем давлении: работа, при которой изменение расхода свежего пара сопровождается изменением давления свежего пара при фиксированном положении регулирующего клапана турбины.

## <span id="page-15-0"></span>1.4 Технологические и конструктивные особенности современных турбин разного типа

Типовые структурные схемы конденсационных турбин перегретого пара мощностью 210 МВт и выше приведены на рис. 1.5.

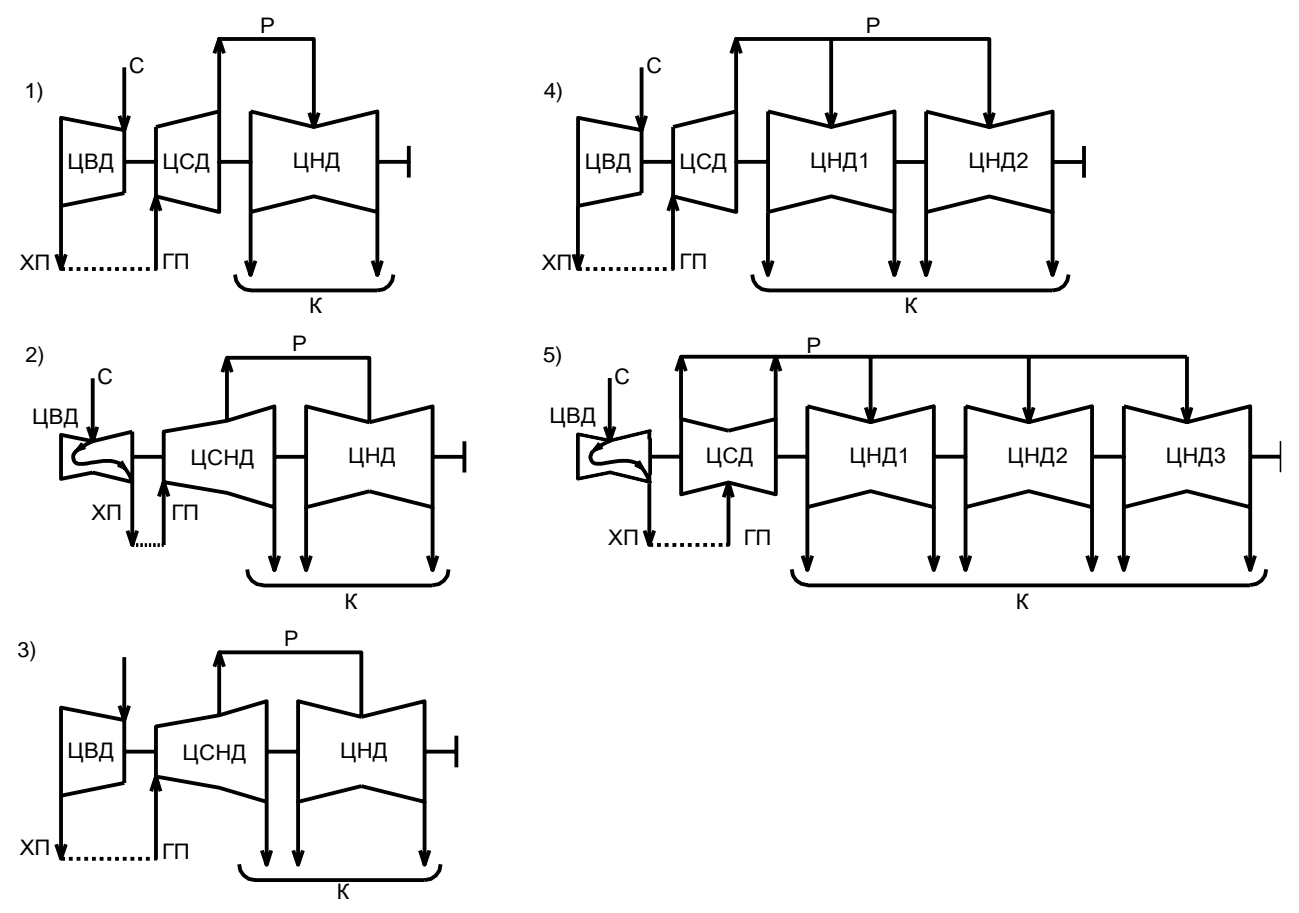

Рис 1.5 Структурные схемы конденсационных турбин мощностью 200 - 1200 МВт  $C$  – подвод свежего пара; XII – отвод пара на промежуточный перегрев;  $\Gamma$ II – подвод пара после промежуточного перегрева; Р - подвод от ЦСД к ЦНД; К - отвод пара в конденса-TOP;

1 – K-200-12,8 ЛМЗ; 2 – K-300-23,5 ЛМЗ; 3 - K-300-23,5 «Турбоматом»; 4 – K-500-23,5 «Турбоатом»; 5 - К-800-23,5 ЛМЗ; К-1200-23,5 ЛМЗ

Турбины мощностью 300 МВт имеют цилиндр среднего давления, совмещенный с одним потоком низкого давления (ЦСНД), через которых проходит 1/3 расхода пара, выходящего из части среднего давления; остальные  $2/3$ расхода направляются в двухпоточный цилиндр низкого давления (ЦНД).

Типовая структурная схема турбин перегретого пара мощностью 200, 500, 800 и 1200 МВт имеет один цилиндр высокого давления (ЦВД), один цилиндр среднего давления (ЦСД), от одного до четырех ЦНД.

Цилиндры высокого давления – однопоточные с прямым или возвратным потоком пара, ЦСД – одно- или двухпоточные, ЦНД – двухпоточные.

Типовые структурные схемы теплофикационных турбин с отопительными отборами пара представлены на рис. 1.6.

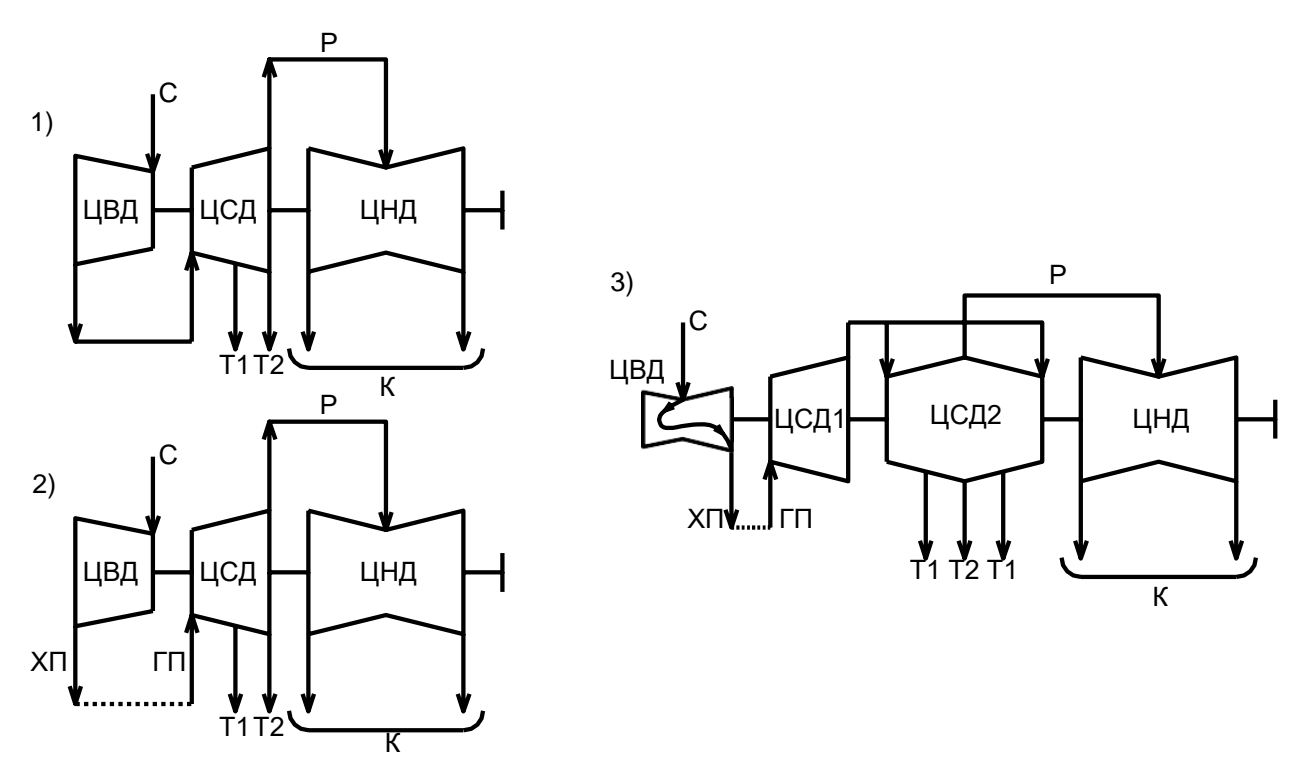

Рис 1.6 Структурные схемы теплофикационных турбин мощностью 100 – 250 МВт С – подвод свежего пара; ХП – отвод пара на промежуточный перегрев; ГП – подвод пара после промежуточного перегрева; Р – подвод от ЦСД к ЦНД; Т1 – верхний отопительный отбор; Т2 – нижний отопительный отбор; К – отвод пара в конденсатор; 1 – Т-100/120-12,8, Т-175/210-12,8 (ЦВД с возвратным потоком пара) ЛМЗ; 2 – Т-180/210- 12,8 ЛМЗ; 3 – Т-250/300-23,5 ТМЗ

Турбины мощностью 100-200 МВт имеют три цилиндра, из которых ЦВД и ЦСД однопоточные, а ЦНД двухпоточный. Турбина Т-180/210-130 ЛМЗ имеет промежуточный перегрев пара в отличие от турбин ТМЗ Т-100/120-130 и Т-175/210-130.

Турбина Т-250/300-23,5 ТМЗ имеет выделенный двухпоточный ЦСД2, в котором выполнены верхний и нижний отопительные отборы и является самой мощной теплофикационной турбиной на сверхкритических параметрах и имеет 4 цилиндра. Выделение двухпоточного ЦСД2 обусловлено необходимостью уравновешивания переменных осевых усилий, действующих на ротор турбины, и большими размерами подводящих и отводящих паропроводов теплофикационных отборов.

Отдельно стоит выделить структурные схемы турбин АЭС, изображенных на рис. 1.7.

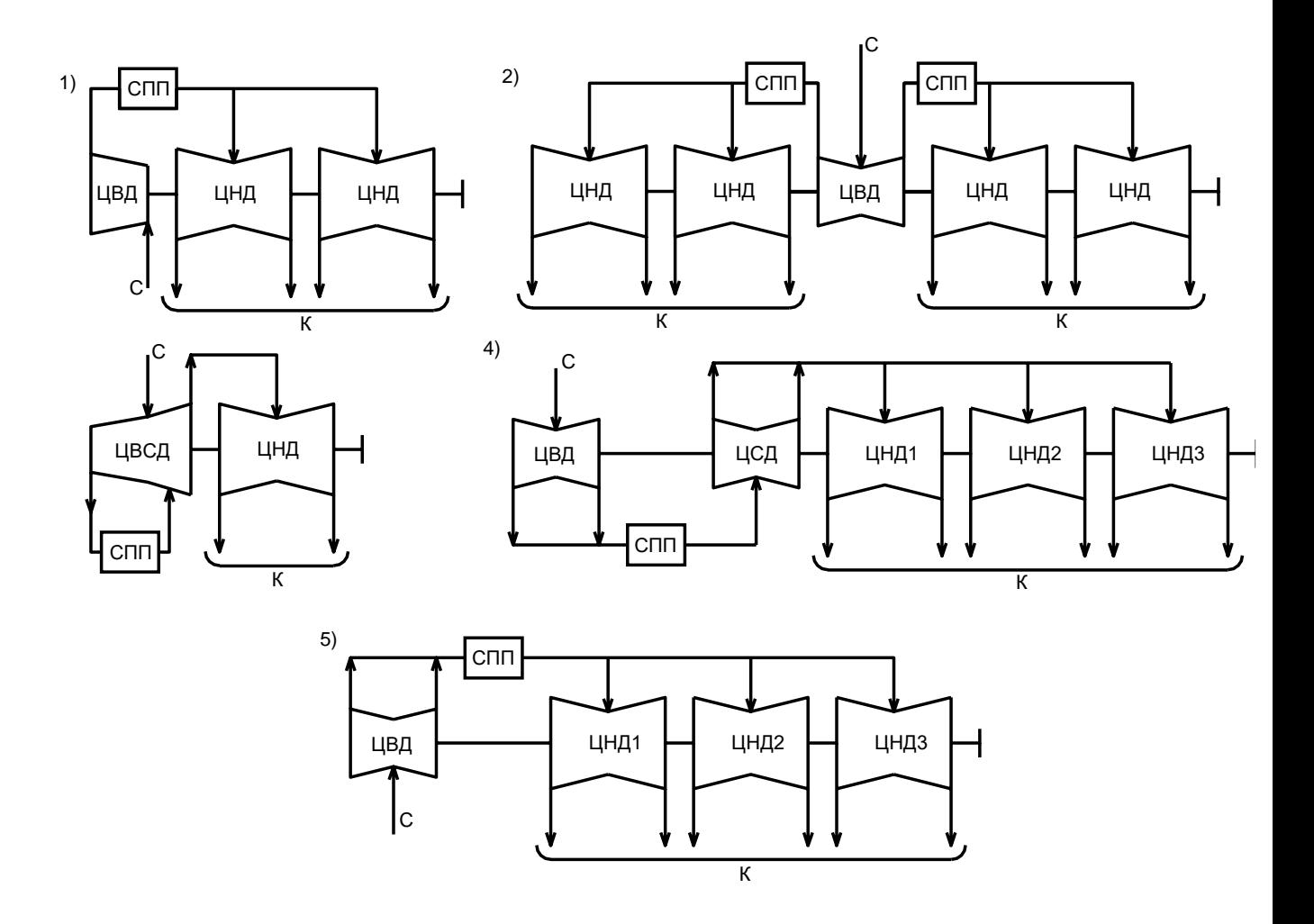

Рис 1.7 Структурные схемы турбин влажного пара мощностью 220 – 1200 МВт С – подвод свежего пара; СПП – сепаратор-пароперегреватель; К – отвод пара в конденсатор;

1 – К-220-4,3 «Турбоатом»; 2 – К-500-6,4/50 «Турбоатом», К-750-6,5/50 «Турбоатом», К-1000-5,9/50 ЛМЗ, К-1200-6,8/50 ЛМЗ; 3 – К-500-5,9/25 «Турбоатом»; 4 – К-1000-5,9/25-1 «Турбоатом»; 5 – К-1000-5,9/25-2 «Турбоатом»

Турбины влажного пара для АЭС, как правило, имеют один ЦВД, после которого расположен сепаратор-промежуточный пароперегреватель, и несколько (от одного до четырех) ЦНД.

В некоторых турбинах применяются ЦВСД – ЦСД, совмещенный с ЦВД, или отдельный ЦСД.

Отличительной особенностью турбин К-500-5,9/25 и К-1000-5,9/25-1 является также применение боковых конденсаторов. Тепловые испытания турбины К-1000-5,9/25-1 показали высокую экономичность турбоустановок этого типа, превышающую экономичность турбоустановок с нижним расположением конденсаторов и без выделенного ЦСД (турбины К-1000-5,9/25-2).

## **1.5 Особенности конструкции элементов турбин АЭС**

<span id="page-18-0"></span>Для ряда типов реакторов, к примеру на быстрых нейтронах (БН) или газоохлаждаемых, применяемые паровые турбины мало отличаются от используемых на ТЭС, и практически без модификаций можно использовать для работы на АЭС. На Белоярской АЭС использованы серийные турбины К-210- 130 для работы с реактором на быстрых нейтронах. Однако для водохлаждаемых реакторов, получивших наибольшее распространение на АЭС, в силу ряда особенностей термодинамического процесса, турбины должны проектироваться специально.

Характерной особенностью турбин АЭС без начального перегрева пара является меньший по сравнению с турбинами ТЭС располагаемый теплоперепад. В сочетании с более низкой температурой это приводит к значительно большим по сравнению с турбинами ТЭС удельным расходом пара. На экономичность установки существенно влияет аэродинамическое совершенствование паровпускных органов и всего тракте свежего пара – от парогенератора до цилиндров высокого давления.

Для снижения потерь на клапанах во многих турбинах применяется совмещенная конструкция стопорного и регулирующего клапанов. Оба клапана опирают на одно седло, но приводятся в движение от индивидуальных сервомоторов, что обеспечивает надежное прекращение доступа пара в турбину. Такая совмещенная конструкция применяется на всех турбинах АЭС мощностью от 500 МВт и более.

Подвод пара к ЦВД стремятся выполнить симметричным для лучшей организации прогрева паровпускной части и уменьшения нагрузок на упорный подшипник.

# <span id="page-18-1"></span>**1.6 Тепловой цикл паротурбинной установки на перегретом и насыщенном паре**

Паротурбинная установка – это непрерывно действующий тепловой двигатель, работающий на водяном паре.

В паропроизводящую установку (котел – на ТЭС, парогенератор – на двухконтурной АЭС, сепаратор – на одноконтурной АЭС) подается питательная вода (рис. 1.8) с параметрами *р*п.в и *h*п.в. За счет передачи воде теплоты *q*<sup>1</sup> от источника (сжигание органического топлива или ядерной реакции) происходит ее нагрев и испарение, и с параметрами *р*0, *t*0, *h*<sup>0</sup> пар поступает в турбину. Расширяясь в турбине, пар совершает работу *l*<sup>т</sup> и с параметрами *р*к, *h*к, *x*<sup>к</sup> идет в конденсатор. Здесь в теплоприемнике пар отдает свою теплоту конденсации *q*<sup>2</sup> охлаждающей воде и конденсат с энтальпией *h*'<sup>к</sup> поступает к питательному насосу. За счет совершения работы *l*<sup>н</sup> в насосе давление питательной воды поднимается до значения *р*п.в, с которыми она поступает в паропроизводящую установку.

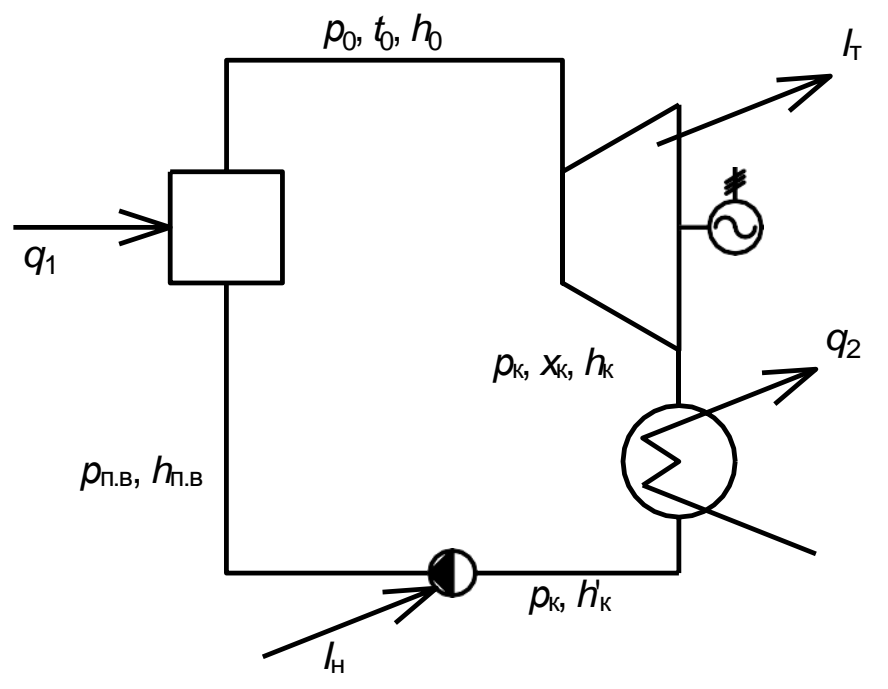

Рис 1.8 Упрощенная схема простейшей ПТУ ТЭС

Наиболее совершенным в термодинамическом отношении является тепловой цикл Карно. При использовании в качестве рабочего тела водяного пара цикл Карно в *T,s*-диаграмме будет иметь вид, показанный на рис. 1.9, *а*. При выбранных температурах пара перед турбиной и за ней такой цикл будет иметь действительный максимальный КПД. Однако для его реализации необходимо построить компрессор, сжимающий и конденсирующий изоэнтропийно пароводяную сметь из состояния *а* в состояние *b*. Технические трудности создания компрессора столь велики, а его удельная работа сжатия *l*<sup>н</sup> столь значительна,

что на практике цикл Карно для воды и водяного пара не используется, а применяется цикл Ренкина.

На рис. 1.9, *б* показан цикл Ренкина для турбоустановок ТЭС, использующий перегретый пар, при идеальных паровой турбине и насосе. Процесс расширения пара *ok* в такой турбине и сжатие в насосе *аа'* происходят изоэнтропийно, без потерь. Конечно, такие процессы являются идеализацией, однако они позволяют определить тот предел, который может быть получен при использовании цикла Ренкина.

Процесс *a'bco* в цикле изображает изобарный подвод теплоты в котле (*a'b* – нагрев, *bc* – испарение, *co* – перегрев), а процесс *ka* – конденсацию пара.

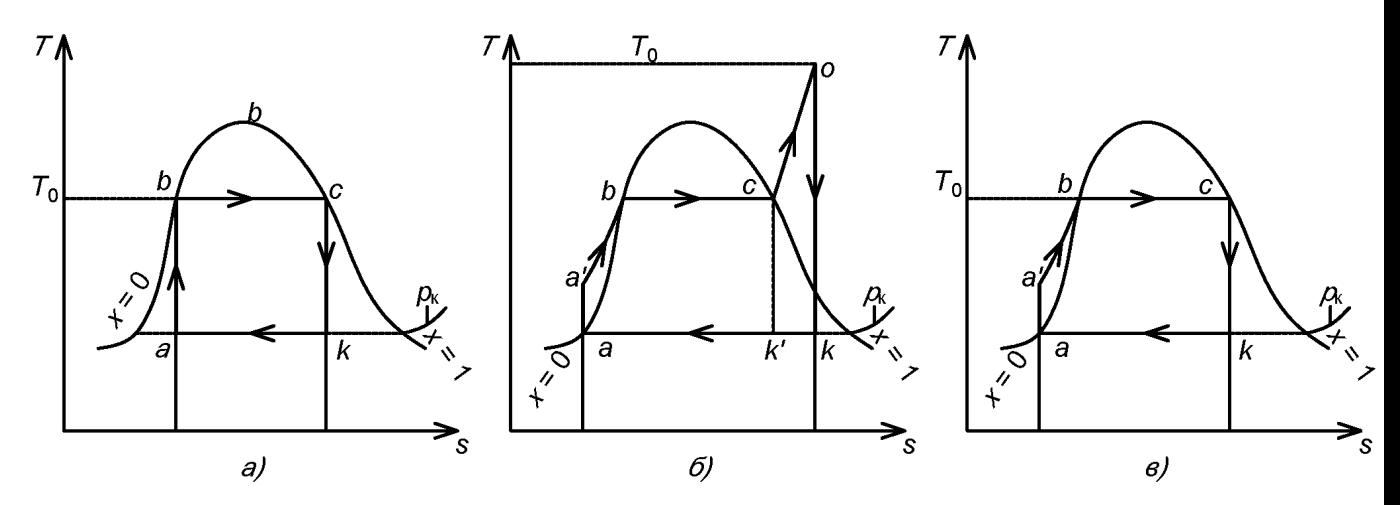

Рис 1.9 Тепловые циклы паротурбинных установок *а* – цикл Карно; *б* – цикл для ТЭС с перегревом пара; *в* – цикл для АЭС с турбиной насыщенного пара

# <span id="page-20-0"></span>**1.7 Термический КПД теплового цикла паротурбинной установки. Относительные и абсолютные КПД турбины**

Рассмотрим термодинамический цикл паротурбинной установки на насыщенном паре (рис. 1.10).

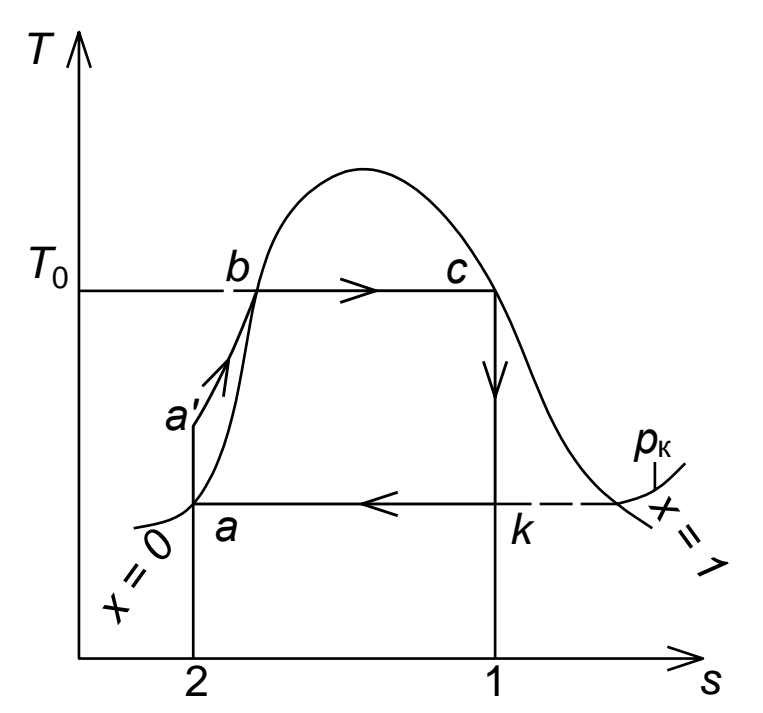

Рис 1.10 Термодинамический цикл ПТУ на насыщенном паре

Подведенная теплота  $q_1$  описывается площадью фигуры 12a'bc1, тогда как отведенная теплота в конденсаторе  $q_2$  описывается площадью фигуры  $12ak1.$ 

Исходя из данных рис. 1.8 подведенную теплоту к рабочему телу в паропроизводящей установки  $q_1$  и отведенную теплоту в конденсаторе  $q_2$  можно выразить через формулы (1.1) и (1.2):

$$
q_{1} = h_{0} - h_{\text{\tiny ILB}} \,, \tag{1.1}
$$

$$
q_2 = h_{\kappa t} - h_{\kappa} \tag{1.2}
$$

где  $h_0$  – энтальпия свежего пара, кДж/кг;

 $h_{\text{\tiny I\!L},\text{\tiny B}}$ - энтальпия питательной воды, кДж/кг;

 $h_{\kappa t}$  – энтальпия отработавшего пара, поступающего в конденсатор, кДж/кг;

 $h_{K}$  – энтальпия основного конденсата, кДж/кг.

Полезная теоретическая работа, осуществляемая 1 кг пара, равна разности между подведенной и отведенной теплотой (1.3):

$$
l = q_{1} - q_{2} = (h_{0} - h_{\text{m.s}}) - (h_{\text{kt}} - h_{\text{k}}) = (h_{0} - h_{\text{kt}}) - (h_{\text{m.s}} - h_{\text{k}})
$$
(1.3)

Разность энтальпий  $h_0 - h_{kt}$  представляет собой работу, производимую 1 кг пара в идеальной турбине (располагаемый теплоперепад), а разность энтальпий  $h_{\text{\tiny I,B}} - h'_{\text{\tiny K}}$  представляет собой работу, затрачиваемую на сжатие 1 кг воды в питательном насосе.

Полезная теоретическая работа, совершаемая 1 кг пара, эквивалентна площади фигуры *аа' bcka* на рис 1.10. Отношение этой работы к подведенной теплоте называется термическим, КПД идеальной установки (1.4):

$$
\eta_{t} = \frac{q_{1} - q_{2}}{q_{1}} = \frac{l}{q_{1}} = \frac{(h_{0} - h_{\text{kt}}) - (h_{\text{m.s}} - h_{\text{K}})}{(h_{0} - h_{\text{m.s}})}
$$
(1.4)

Вычитая и прибавляя в знаменателе формулы (1.4)  $h'_{k}$  получаем следующее выражение:

$$
\eta_{t} = \frac{(h_{0} - h_{\kappa t}) - (h_{\mu_{\kappa}} - h_{\kappa})}{(h_{0} - h_{\mu_{\kappa}}) + h_{\kappa} - h_{\kappa}} = \frac{(h_{0} - h_{\kappa t}) - (h_{\mu_{\kappa}} - h_{\kappa})}{(h_{0} - h_{\kappa}) - (h_{\mu_{\kappa}} - h_{\kappa})}
$$

Как видно из вышеприведенного выражения, при расчете термического КПД учитывается сжатие рабочего тела в питательном насосе. В действительности вклад этого процесса составляет малую долю при расчете КПД, поэтому можно это не учитывать в дальнейшем, и тогда получим выражение (1.5):

$$
\eta_t = \frac{h_0 - h_{\rm kt}}{h_0 - h_{\rm k}} = \frac{H_0}{h_0 - h_{\rm k}},\tag{1.5}
$$

где  $H_0$  – располагаемый (теоретический) теплоперепад в турбине, кДж/кг.

Рассмотрим процесс расширения пара в турбине в  $h,s$  – диаграмме (рис.  $1.11$ ).

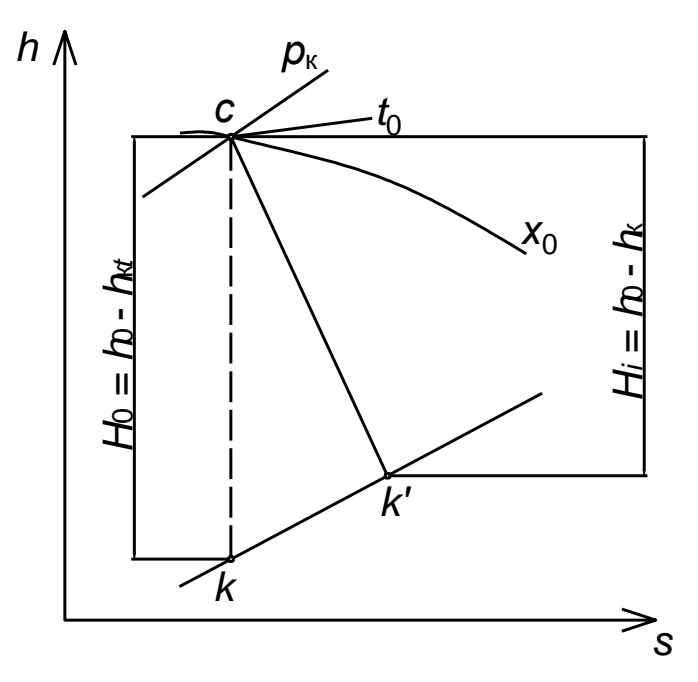

Рис. 1.11 – Построение процесса расширения пара в турбине в  $h,s$  – диаграмме

Значение располагаемого теплоперепада  $H_0$  удобно определить с помощью  $h,s$  – диаграммы. Для этого необходимо определить начальную энтальпию

 $h_0$ , соответствующую точке с пересечения линий заданных начальных параметров пара перед турбиной  $p_0$ ,  $t_0$  (x<sub>0</sub>). Из этой точки проводят вертикальную линию изоэнтропийного расширения пара в турбине до заданного конечного давления  $p_{k}$ . Длина полученного отрезка  $H_0 = h_0 - h_{kt}$ определяет теоретическую работу, совершаемую 1 кг пара в турбине, и является располагаемым теплоперепадом турбины.

Значение  $H_0$  можно определить также расчетным путем. При этом, если расширение заканчивается в области перегретого пара, используется уравнение идеального газа (1.6):

$$
H_0 = \frac{k}{k-1} p_0 v_0 \left[ 1 - \left( \frac{p_{\kappa}}{p_0} \right)^{\frac{k-1}{k}} \right],
$$
 (1.6)

где  $k$  – показатель изоэнтропы  $(k = 1, 3 - \mu n)$  перегретого пара);

 $p_0$  и  $p_k$  – начальное и конечное давления пара;

 $v_0$  – начальный удельный объем пара.

Так же сегодня существует множество программ на компьютерах и на мобильных телефонах позволяющих определить параметры пара по уравнению состоянию (WaterStreamPro и т.д).

В действительности процесс расширения пара в турбине имеет значительную степень необратимости, так как течение его в проточной части сопровождается заметными потерями работы. Поэтому линия процесса расширения отклоняется от изоэнтропы на  $h,s$  – диаграмме (рис. 1.10) и  $T,s$  – диагрмме (1.12) в сторону увеличения энтропии.

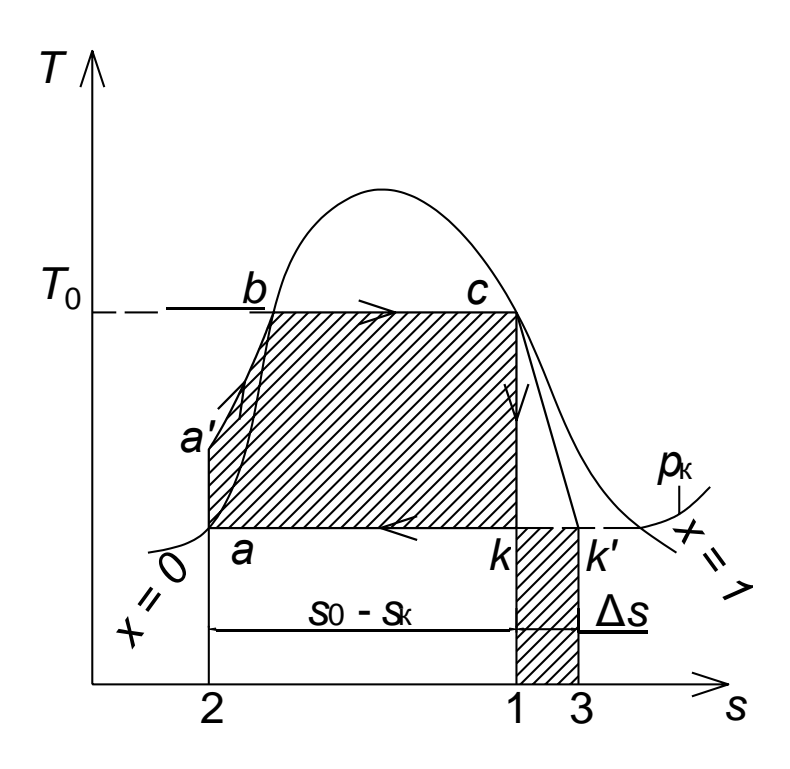

В результате увеличения энтропии отработавшего пара при неизменном давлении энтальпия его повышается, разность начальной и конечной энтальпий, представляющая собой действительную работу, производимую 1 кг пара в турбине, соответственно уменьшается и становится равной (1.7):

$$
l_{\rm r} = h_{\rm 0} - h_{\rm k} = H_{\rm i},\tag{1.7}
$$

Действительную работу, которую совершает 1 кг пара внутри турбины, принято называть использованным (действительным) теплоперепадом  $H_i$  турбины.

Отношение действительного теплового перепада к располагаемому называется относительным внутренним КПД турбины (1.8):

$$
\eta_{oi} = \frac{H_i}{H_0},\tag{1.8}
$$

Отношение действительного теплового перепада к подведенной энергии  $q_1$ называется абсолютным внутренним КПД турбоустановки (1.9):

$$
\eta_i = \frac{H_i}{\left(h_0 - h_{\kappa}\right)} = \frac{H_i \cdot H_0}{\left(h_0 - h_{\kappa}\right) \cdot H_0} = \eta_i \eta_{oi},\tag{1.9}
$$

Так же можно выразить данный КПД через мощности, умножив на расход рабочего тела  $G(1.10)$ :

$$
\eta_i = \frac{G \cdot H_i}{G \cdot q_1} = \frac{N_i}{Q},\tag{1.10}
$$

где  $N_i$  – внутренняя мощность турбины;

 $O$  – тепловая мощность котла (парогенератора);

Эффективная мощность  $N_e$ , которая может быть передана валу приводимой машины, меньше внутренней мощности  $N_i$  на величину механических потерь  $\Delta N_{\rm M}$  турбины (потери в подшипниках и на привод маслонасоса) (1.11):

$$
N_e = N_i - \Delta N_{\rm M},\tag{1.11}
$$

Отношение эффективной мощности к внутренней называется механическим КПД турбины (1.12):

$$
\eta_{\rm m} = \frac{N_e}{N_i} \approx 0,96 \div 0,99,\tag{1.12}
$$

Теоретическая мощность турбины определяется следующим выражением  $(1.13)$ :

$$
N_0 = GH_0,\tag{1.13}
$$

Отношение эффективной мощности к теоретической называется относительным эффективным КПД турбины (1.14):

$$
\eta_{oe} = \frac{N_e}{N_0} = \frac{N_i \cdot N_e}{N_i \cdot N_0} = \eta_{oi} \eta_{M},
$$
\n(1.14)

Отношение эффективной мощности турбины к расходуемому количеству теплоты, подведенной в котле, называется абсолютным эффективным КПД турбоустановки (1.15):

$$
\eta_e = \frac{N_e}{Q} = \frac{N_i \cdot N_e}{N_i \cdot Q} = \eta_i \eta_{\rm m} = \eta_i \eta_{\rm o} \eta_{\rm m} = \eta_i \eta_{\rm o} \tag{1.15}
$$

Отношение мощности на зажимах электрического генератора  $N_3$  к эффективной мощности  $N_e$  называется КПД электрического генератора (1.16):

$$
\eta_{\text{sr}} = \frac{N_{\text{s}}}{N_{e}} = 0.98 \div 0.99,\tag{1.16}
$$

Отношение электрической мощности генератора к теоретической мощности идеальной турбины называется относительным электрическим КПД турбоагрегата  $(1.17)$ :

$$
\eta_{0} = \frac{N_{\rm s}}{N_0} = \frac{N_e \cdot N_{\rm s}}{N_e \cdot N_0} = \eta_{0e} \eta_{\rm sr} = \eta_{0i} \eta_{\rm m} \eta_{\rm sr},\tag{1.17}
$$

Произведение абсолютного (термического) КПД на относительный электрический называется абсолютным электрическим КПД турбоустановки  $(1.18):$ 

$$
\eta_{\text{s}} = \eta_{\text{r}} \eta_{\text{os}} = \eta_{\text{r}} \eta_{\text{oi}} \eta_{\text{m}} \eta_{\text{sr}} \tag{1.18}
$$

В целом стоит отметить, что величина абсолютного электрического КПД п<sub>э</sub> не характеризует эффективности всей электрической станции в целом, так как не учитывает потерь тепла в парогенераторе, расхода энергии: на привода насосов, которая является основной составляющей так называемых собственных нужд станции, потерь давления в трубопроводах и т.д. Иногда подсчитывают абсолютный электрический КПД турбинной установки «нетто», вычитая из мощности агрегата мощность, необходимую для привода питательного насоса (1.19):

$$
\eta_{\rm s}^{\rm HETTO} = \frac{N_{\rm s} - N_{\rm H}}{Q_{\rm rv}} \tag{1.19}
$$

где  $Q_{\text{ry}} = G_0(h_0 - h_{\text{k}})$  – тепловая мощность, подведенная в цикле ко всему рабочему телу, МВт.

Из формулы следует (1.18), что существуют два пути повышения экономичности турбоустановки.

Первый путь направлен на увеличение термического КПД цикла за счет повышения разности средней температуры подвода теплоты в паропроизводящей установик и температуры, при которой отводится теплота в конденсаторе.

Второй путь заключается в совершенствовании конструкций турбины и генератора, главным образом в уменьшении потерь в проточной части турбины, механических потерь и потерь в генераторе.

Классификация КПД и мощностей турбин и турбинных установок приведена в табл. 1.2

Таблица 1.2

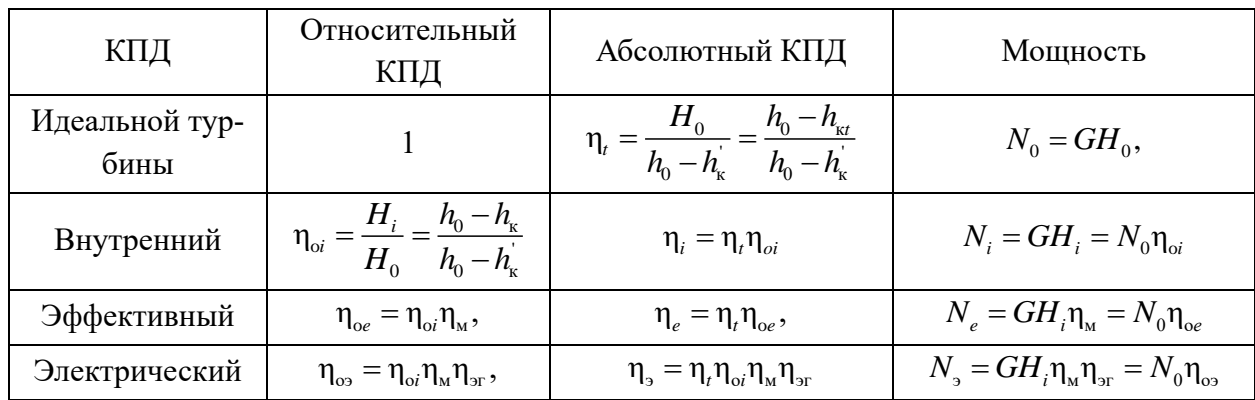

Мощности и КПД турбин и турбинных установок

Как отмечалось ранее эффективность электрической станции в целом необходимо дополнительно учитывать потери теплоты в котле (парогенераторе), расход энергии на привод питательных насосов, потери давления и теплоты в паропроводах и др.

Одним из показателей эффективности является удельный расход пара на выработку 1 кВт·ч электроэнергии составляет (1.20):

$$
d_{\rm s} = \frac{3600}{H_0 \eta_{\rm os}},\tag{1.20}
$$

Экономичность конденсационных турбоустановок, кДж/(кВт·ч), как правило, оценивается по удельному расходу теплоты на один выработанный киловатт-час и подсчитывается по формуле (1.21):

$$
q_{s} = d_{s} \left( h_{0} - h_{k} \right) = \frac{3600}{\eta_{s}}, \qquad (1.21)
$$

#### <span id="page-26-0"></span>1.8 Влияние начальных и конечных параметров цикла на КПД турбины

Как было отмечено ранее, повысить эффективность преобразование подведенной к установке теплоты в первую очередь можно путем увеличения термического КПД.

В цикле Ренкина подвод теплоты при нагреве питательной воды до температуры насыщения, при ее испарении, и, при цикле перегретого пара, осуществляется при разных температурах. Отвод же теплоты в конденсаторе в зоне влажного пара в этом цикле, как и в цикле Карно, происходит при постоянной температуре  $T_{\kappa}$ . Чтобы заменить цикл Ренкина эквивалентным циклом Карно, достаточно переменную температуру T на участке подвода теплоты заменить эквивалентной температурой  $T_3$ , при которой площадь фигуры, ограниченной контуром эквивалентного цикла будет равна площади фигуры, ограниченной контуром цикла Ренкина, т.е. КПД цикла Ренкина п<sub>і</sub> будет равен КПД эквивалентного цикла Карно  $\eta_{\kappa}(1.22)$ :

$$
\eta_t = \eta_{\kappa} = \frac{T_{\rm s} - T_{\kappa}}{T_{\rm s}}
$$
(1.22)

Из выражения (1.22) можно выразить эквивалентную температуру (1.23):

$$
T_{\rm s} = \frac{T_{\rm k}}{1 - \eta_{\rm t}}\tag{1.23}
$$

С помощью данной величины можно сделать вывод о влиянии начальных и конечных параметров на КПД цикла.

#### 1.8.1 Влияние давления свежего пара на КПД

<span id="page-27-0"></span>Если при неизменных температурах отработавшего  $T_{\kappa}$  и свежего  $T_0$  пара повысить начальное давление пара  $p_0$ , то вследствие повышения температуры насыщения возрастает эквивалентная температура подвода теплоты  $T_3$  до  $T_{31}$ (рис. 1.13), то согласно формуле (1.22) это приведет к увеличению абсолютного КПД цикла.

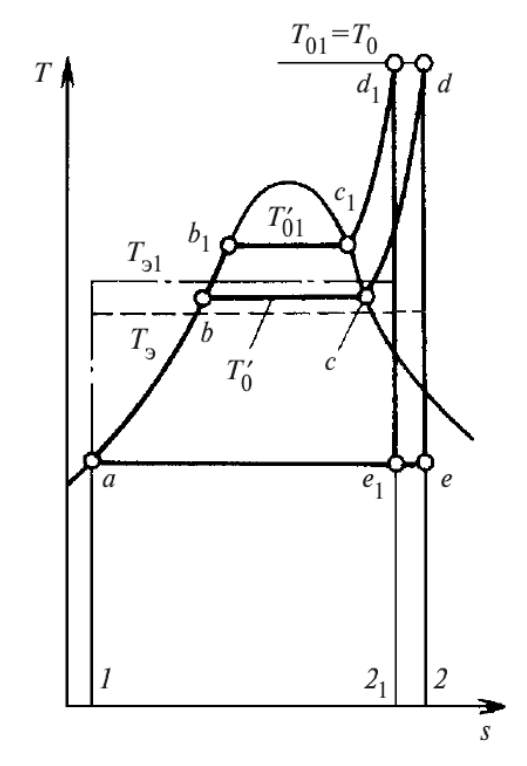

Рис. 1.13 Сравнение идеальных циклов с разными начальными давлениям пара в *T,s* - диаграмме

Однако по мере увеличения начального давления эквивалентная температура цикла *T*<sup>э</sup> вначале возрастает, затем вследствие увеличения доли подводимой теплоты, затрачиваемой на нагрев воды до температуры насыщения, этот рост замедляется, и дальнейшее повышение давления приводит уже к снижению *T*<sup>э</sup> и экономичности цикла.

Располагаемый теплоперепад турбины *H*<sup>0</sup> с ростом *p*<sup>0</sup> увеличивается до тех пор, пока в  $h$ , *s*-диаграмме касательная *ab* к изотерме  $t_0$  = const не станет параллельной участку изобары  $p_k$  = const (рис. 1.14). При дальнейшем повышении *p*<sup>0</sup> теплоперепад начинает уменьшаться.

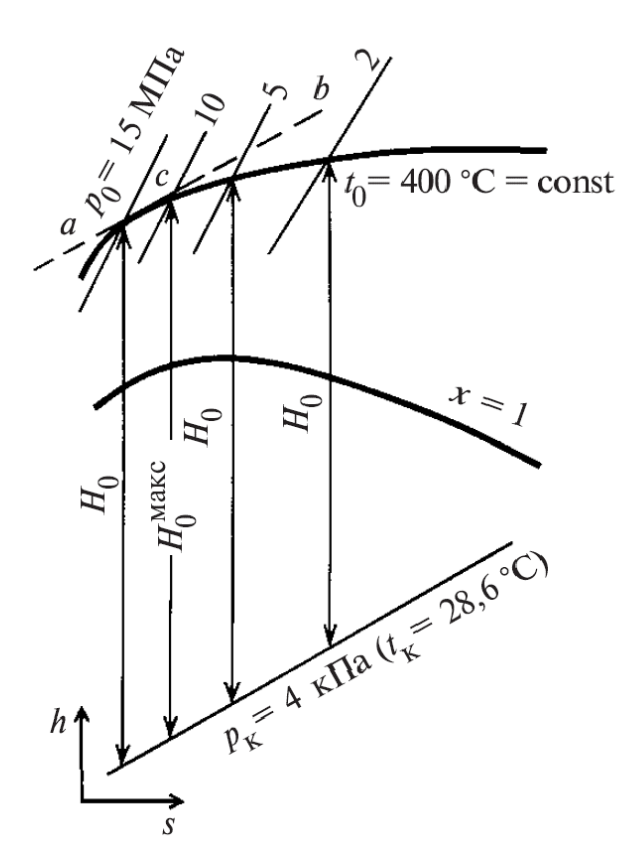

Рис. 1.14 Изменение располагаемого теплоперепада Но в зависимости от начального давления ро при неизменной начальной температуре и конечном давлении рк  $ab$  – линия, параллельная изобаре  $p_k$  и касательная к изотерме to

Как видно из h,s-диаграммы, энтальпия свежего пара h<sub>0</sub> при  $t_0$  = const c ростом давления ро понижается. Этим и объясняется тот факт, что максимум КПД  $\eta_t$  достигается при более высоком давлении пара  $p_0$ , чем максимум теплоперепада  $H_0$ . С другой стороны повышение начального давления пара  $p_0$  при заданной температуре  $t_0$  и неизменном конечном давлении  $p_{k}$ , как видно из  $T_{s}$ . диаграммы и h,s-диаграммы, вызывает увеличение его конечной влажности, а следовательно, приводит к снижению относительного внутреннего КПД, а так же вызовет эрозию. Например, для конденсационных турбин без промежуточного перегрева при давлении свежего пара  $p_0 = 3.5...$  4 МПа начальная температура должна быть не ниже  $t_0 = 400$  ... 435 °С, а при давлении  $p_0 = 9$  МПа — не ниже  $500$  °С.

Рассмотрим влияние повышения начального давления для турбин на насыщенном паре.

Для турбин насыщенного пара увеличение термического КПД цикла происходит при повышении начальных параметров только до определенного значения давления. Максимум термического КПД цикла сухого насыщенного пара имеет место при начальной температуре пара около 350 °С и соответствующем ей начальном давлении пара 17 МПа (рис. 1.15). В настоящее время давление теплоносителя в реакторах не превышает 17 МПа, и поэтому начальное давление пара перед турбиной в основном определяется типом реактора.

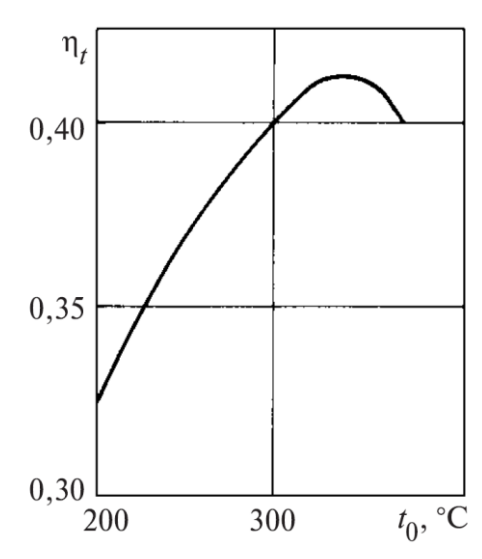

Рис. 1.15 Термический КПД цикла сухого насыщенного пара в зависимости от начальной температуры

Для одноконтурных АЭС на выбор начального давления пара перед турбиной оказывает существенное влияние интенсивность теплообмена в тепловыделяющем элементе (твэле) реактора. Наибольшее значение коэффициента теплоотдачи от стенки твэла к кипящей воде соответствует давлению насыщенного пара 7 МПа. При этом давлении температура оболочки твэла, определяемая температурой кипения и коэффициентом теплоотдачи, находится в допустимых пределах. Применение более высокого начального давления пара приведет к росту температуры и уменьшению коэффициента теплоотдачи и заставит использовать более дорогостоящие материалы для изготовления оболочек твэла. Поэтому при работе турбины в составе одноконтурной АЭС давление в реакторе выбирают равным 7 МПа. Для реактора одноконтурной АЭС, генерирующего насыщенный пар, кроме выбора давления и влажности важен выбор его активности. Для снижения активности пара после реактора применяют промывку и комплексную обработку воды реактора.

Давление пара на входе в турбину двухконтурной АЭС выбирают по предельным значениям давления и температуры, на которые может быть рассчитан корпус реактора. Для двухконтурной АЭС  $p_0 \le 6,0...7,3$  МПа, а трехконтурной — *p*<sup>0</sup> ≤ 4,2 … 7,2 МПа.

### <span id="page-31-0"></span>1.8.2 Влияние начальной температуры пара на КПД турбины

Влияние начальной температуры пара на термический КПД цикла легко определяется при помощи  $T$ ,  $s$ -диаграммы. Повышение начальной температуры от  $T_0$  до  $T_{01}$  всегда приводит к возрастанию средней температуры подвода теплоты от  $T_3$  до  $T_{31}$  при неизменной температуре отвода ее  $T_K$  и к соответствующему увеличению КПД цикла. В этом особенно легко убедиться, если рассматривать повышение температуры как присоединение дополнительного цикла  $2dd_12_12$  к исходному циклу  $1abcd21$ .

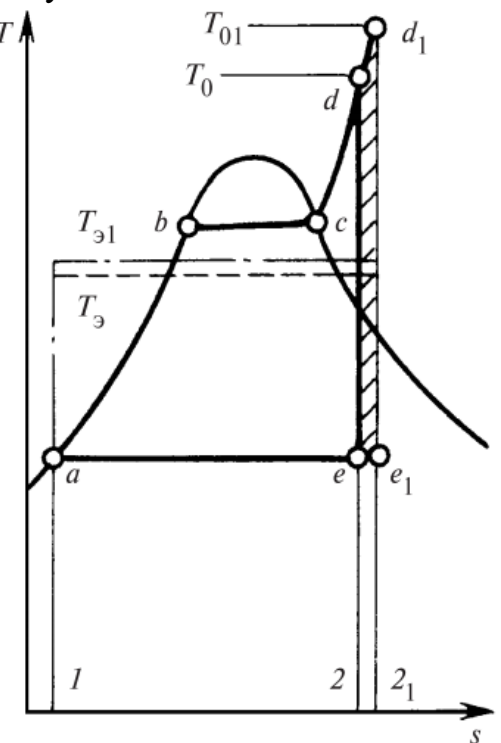

Рис. 1.16 Сравнение идеальных циклов с разными начальными температурами пара в Т, здиаграмме

Поскольку в исходном цикле средняя температура подвода теплоты  $T_3$ ниже, чем в присоединенном, а температура отвода теплоты в обоих циклах одинакова, термический КПД присоединенного цикла выше, чем первоначального. Следовательно, эквивалентная температура  $T_{31}$  и термический КПД нового цикла, состоящего из исходного и присоединенного циклов, будут выше, чем исходного.

Если процесс расширения заканчивается в зоне влажного пара, то по мере повышения начальной температуры пара уменьшается степень влажности его в последних ступенях турбины. Благодаря этому одновременно с повышением термического КПД возрастает также и относительный внутренний КПД турбины.

При дальнейшем повышении начальной температуры процесс расширения может закончиться выше пограничной кривой, т.е. в области перегретого пара. В этом случае несколько увеличится средняя температура отвода теплоты. Однако, поскольку изобары в области перегретого пара веерообразно расходятся вправо и вверх, средняя температура подвода теплоты увеличится сильнее, чем средняя температура отвода ее, и поэтому термический КПД цикла возрастет.

Таким образом, повышение начальной температуры пара всегда приводит к увеличению абсолютного КПД цикла. Нетрудно убедиться с помощью  $h$ , *s*-диаграммы в том, что повышение начальной температуры перегретого пара всегда сопровождается также и возрастанием располагаемого теплоперепада.

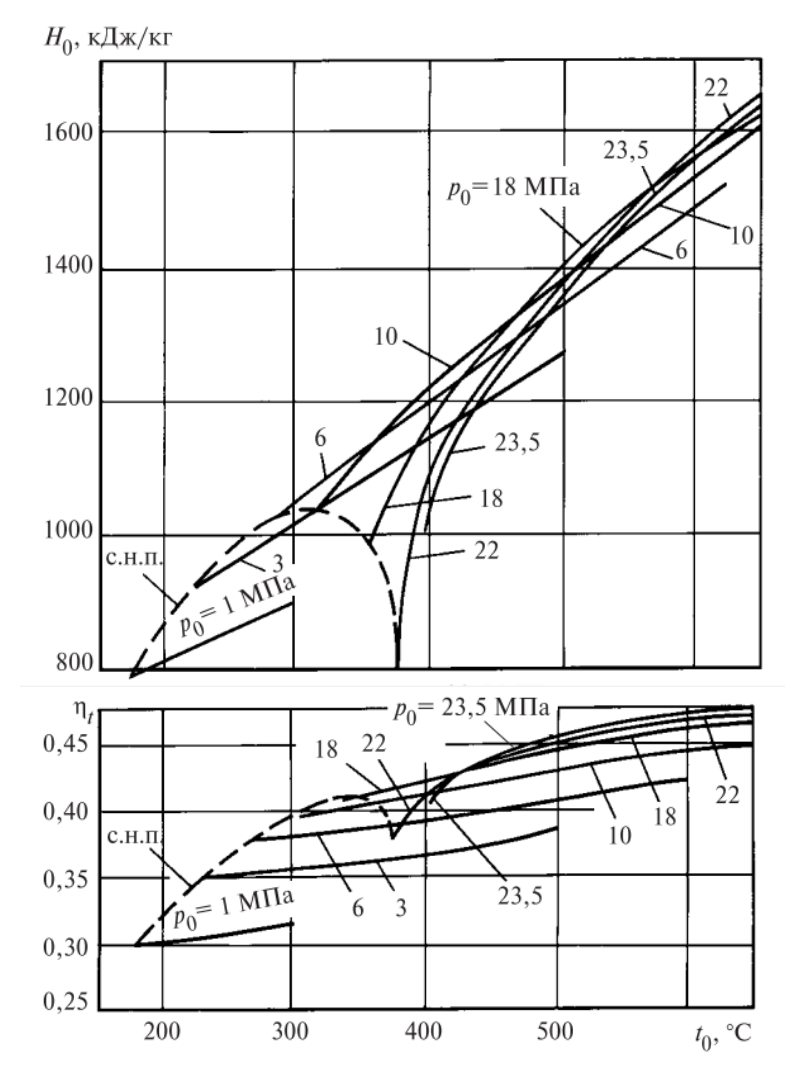

Рис. 1.17 Сравнение теплоперепада и термического КПД от повышения начальной температуры

Перегрев свежего пара до 545 °С широко используется в современной теплоэнергетике для повышения КПД. Дальнейшее повышение температуры

перегрева в основном сдерживалось возможностями металлургии и было связано с заметным удорожанием электростанции, поскольку оно требует применения дорогостоящих жаропрочных сталей для пароперегревателей, паропроводов и деталей головной части турбины. Однако в настоящее время осуществляется переход к перегреву пара до 600 °С и выше.

#### 1.8.3 Влияние конечного давления пара

<span id="page-33-0"></span>Уменьшение давления отработавшего пара  $p_k$  при неизменных начальных параметрах  $p_0$  и  $T_0$  вызывает понижение температуры конденсации пара, а значит, и температуры отвода теплоты  $T_{\kappa}$ . Понижение же средней температуры подвода теплоты  $T_3$  при этом настолько мало, что им можно пренебречь. Поэтому уменьшение конечного давления всегда приводит к увеличению средней температурной разности подвода и отвода теплоты, располагаемого теплоперепада и термического КПД цикла. В этом легко убедиться, если рассмотреть на Т, s-диаграмме два идеальных тепловых цикла, различающихся между собой только конечным давлением пара. Площадь фигуры *abcdea* (рис. 7), относящейся к первому циклу, больше площади, заключенной в контуре  $a_1b$ относящейся ко второму циклу, отличающемуся более высоким конечным давлением пара, на площадь заштрихованной фигуры *аадедеа*. Следовательно, располагаемый теплоперепад в первом цикле больше, чем во втором, на величину  $(1.24)$ :

$$
\Delta H_0 = (T_{\kappa 1} - T_{\kappa 2}) \left( s_0 - s_{\kappa} \right) \tag{1.24}
$$

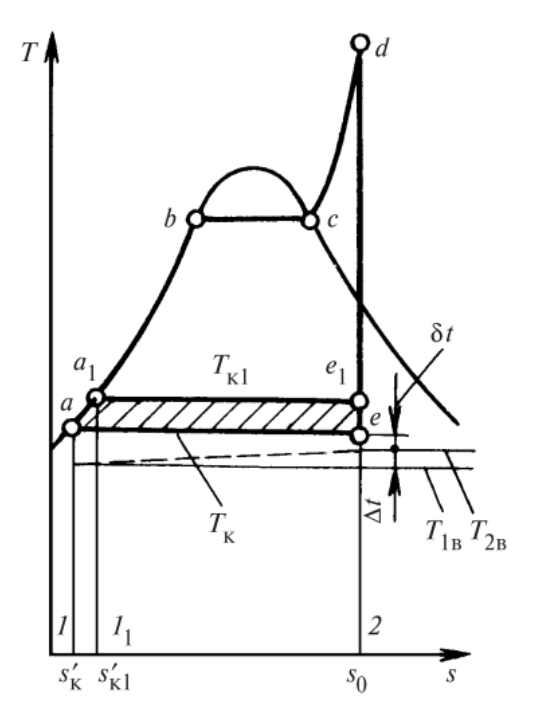

Рис. 1.18 Сравнение идеальных тепловых циклов с разными конечными давлениями в  $T, s$  диаграмме

Увеличение располагаемого теплоперепада при понижении конечного давления ясно можно видеть также из h,s-диаграммы.

Теоретический предел понижения давления в цикле определяется температурой насыщения при конечном давлении  $p_{k}$ , которая должна быть не ниже температуры окружающей среды. В противном случае будет невозможна передача теплоты, выделяющейся при конденсации пара, окружающей среде. Практически же для более или менее интенсивного теплообмена между конденсирующимся паром, отдающим теплоту, и охлаждающей водой, воспринимающей эту теплоту, должна существовать конечная разность температур.

Выбор конечного давления  $p_{k}$  для АЭС принципиально не отличается от решения аналогичной задачи для ТЭС на органическом топливе. Однако вакуум в конденсаторе при низком начальном давлении пара и соответственно малом располагаемом теплоперепаде  $H_0$  имеет большее значение, чем в паротурбинных установках на сверхкритические параметры пара. Вместе с тем изза большого количества пара, поступающего в конденсатор, при углублении вакуума приходится усложнять конструкцию ЦНД турбины.

# <span id="page-35-0"></span>**1.9 Промежуточный перегрев пара в турбинах ТЭС. Сепарация и промежуточный перегрев пара в турбинах АЭС**

Рассмотрим цикл, представленный на рис. 1.19.

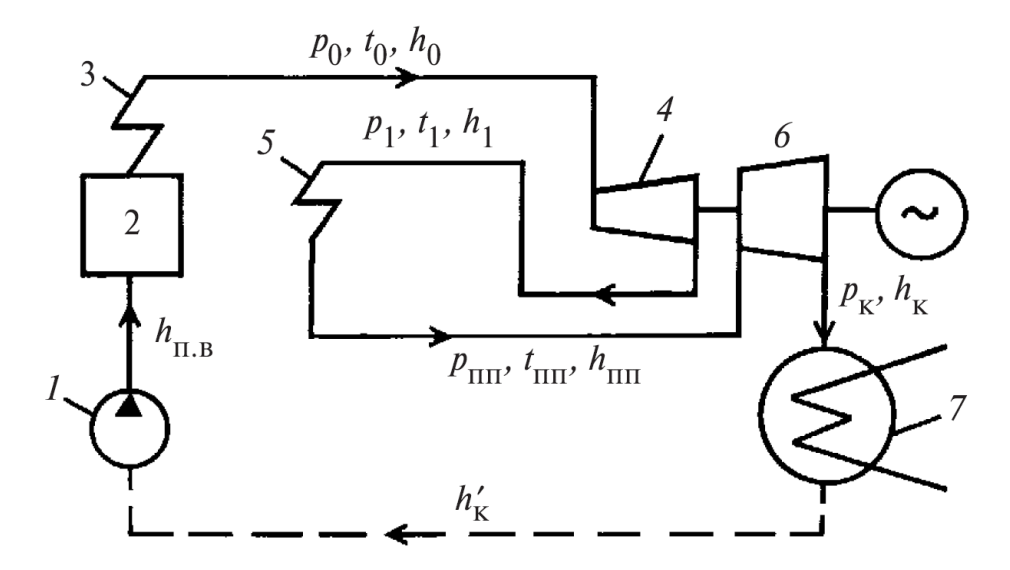

Рис. 1.19 Схема теплоэнергетической установки с промежуточным перегревом пара 1 – питательный насос; 2 – котел; 3 – пароперегреватель; 4 – часть высокого давления (ЧВД) турбины; 5 – промежуточный перегреватель; 6 – часть низкого давления (ЧНД) турбины; 7 – конденсатор

Пар после расширения от начального давление *p*<sup>0</sup> до давления *p*<sup>1</sup> в части высокого давления *4* турбины направляется в промежуточный перегреватель *5*, где к пару дополнительно подводится теплота и температура повышается с *t*<sup>1</sup> до *t*пп. Далее пар снова возвращается в турбину, в часть *6*, где расширяется до давления в конденсаторе *р*к.

Цикл с промежуточным перегревом пара и сверхкритическим начальным давлением в *T,s*-диаграмме показан на рис. 1.20. Этот цикл можно рассматривать как сочетание основного цикла *1а'abde21* и дополнительного цикла 2*ee*1*fg*32. Допустим, что температура эквивалентного цикла Карно основного цикла равна *T*э, а эквивалентная температура дополнительного цикла  $(T_{\rm 3})_{\rm III}$ .
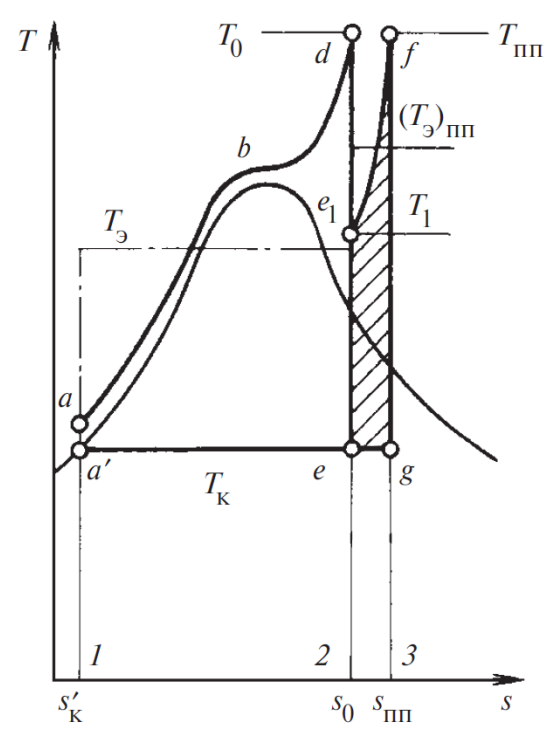

Рис. 1.20 Идеальный тепловой цикл с промежуточным перегревом пара в *T,s* – диаграмме

Если последняя выше, чем температура *T*э, то экономичность дополнительного цикла будет выше экономичности основного цикла и теоретический КПД возрастет.

Повышение экономичности в установке с промежуточным перегревом происходит не только вследствие более экономичного теплового цикла. Значительный дополнительный выигрыш определяется тем, что благодаря меньшей влажности в последних ступенях турбины, что можно определить по *h,s*диаграмме на рис. 1.21, их относительный КПД будут выше, что благоприятно сказывается на относительном внутреннем КПД всей турбины.

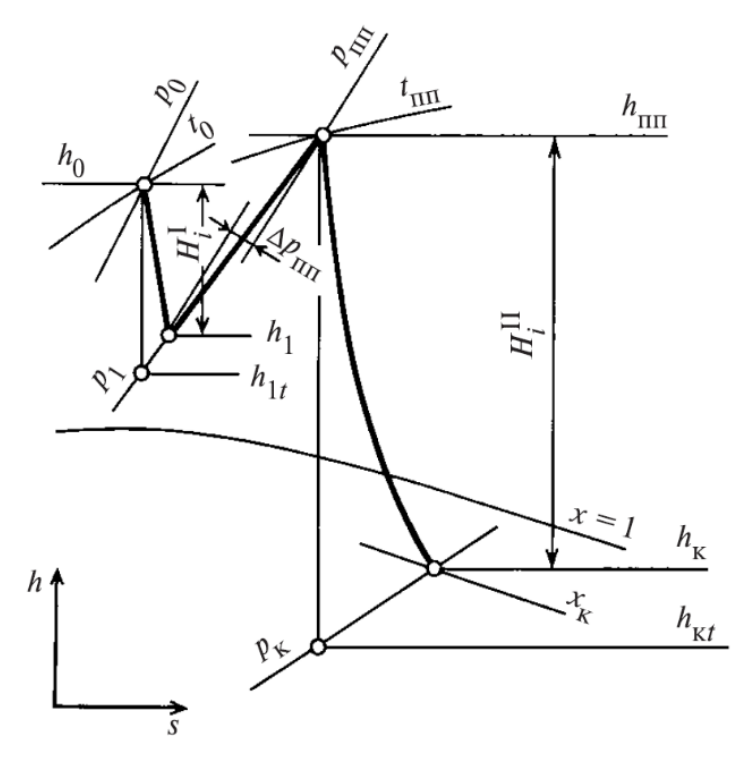

Рис 1.21 Процесс расширения пара в *h,s*-диаграмме для турбины с промежуточным перегревом пара

При использовании обозначений на рис. 1.19 располагаемая работа, подведенная теплота и теоретический КПД цикла с промежуточным перегревом записываются  $(1.26 - 1.28)$ :

$$
H_0^{\text{nn}} = (h_0 - h_{1t}) + (h_{\text{nn}} - h_{\text{kt}}); \qquad (1.26)
$$

$$
q_1^{\text{nm}} = (h_0 - h_{\text{k}}) + (h_{\text{nm}} - h_{\text{lr}}); \qquad (1.27)
$$

$$
\eta_t^{\text{nn}} = \frac{H_0^{\text{nn}}}{q_1^{\text{nn}}} = \frac{(h_0 - h_{1t}) + (h_{\text{nn}} - h_{\text{kt}})}{(h_0 - h_{\text{k}}) + (h_{\text{nn}} - h_{1t})}
$$
(1.28)

Введение промежуточного перегрева приводит, естественно к усложнению конструкции турбины и увеличению расхода высоколегированных сталей; стоимость турбины при этом возрастает.

Дальнейшего повышения экономичности теплового цикла можно достигнуть, применяя двукратный промежуточный перегрев. Однако из-за существенного усложнения установки двукратный перегрев получил ограниченное распространение.

Уровень температуры, до которой производят промежуточный перегрев, обычно принимается равным или близким к температуре свежего пара:  $t_{\text{nn}} = t_0$  $\pm (10-20$  °C).

В процессе расширения пара в турбине насыщенного пара (линия 1— 2—3 на рис. 1.22), если не принимать никаких мер по удалению влаги, влажность в последних ступенях настолько велика, что η*oi* оказывается существенно ниже, чем при работе с перегретым паром, а эрозия лопаток при этом становится недопустимо большой. Считается, что влажность  $y_k=10$  % допустима при окружных скоростях на периферии лопаток *u*пер < 520 м/с, а *y*к=16 % — при  $u_{\text{rep}}$  < 400 <sub>M</sub>/c.

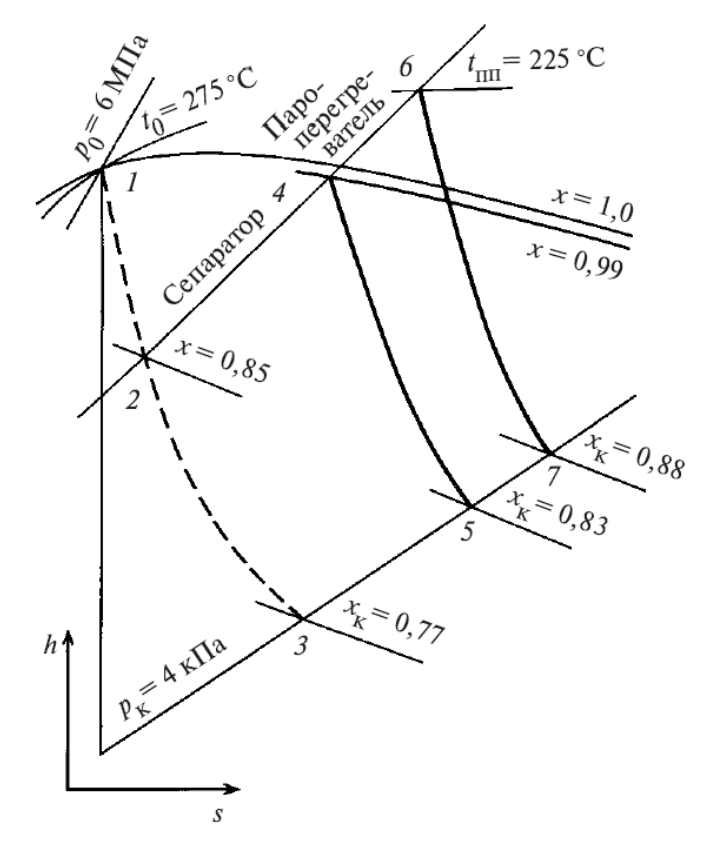

Рис. 1.22 Процесс расширения пара в турбинах насыщенного пара

В турбинах АЭС для снижения конечной влажности применяют промежуточную сепарацию влаги из пара (линия 2—4 на рис. 1.22), промежуточный перегрев пара либо сепарацию с последующим перегревом отсепарированного пара (линия 2—4—6 на рис. 1.22). Промежуточная сепарация влаги разделяется на внешнюю, когда удаление влаги происходит в сепараторах (С), установленных вне турбины, и внутриканальную в проточной части турбины.

Тепловые схемы турбин насыщенного пара с внешней сепарацией представлены на рис. 1.23, сепарация может повысить сухость пара до *x*=0,99…0,995 и одновременно уменьшить влажность в последующих ступенях турбины, что дает выигрыш в КПД установки и повышает эрозионную надежность работы последних ступеней турбины.

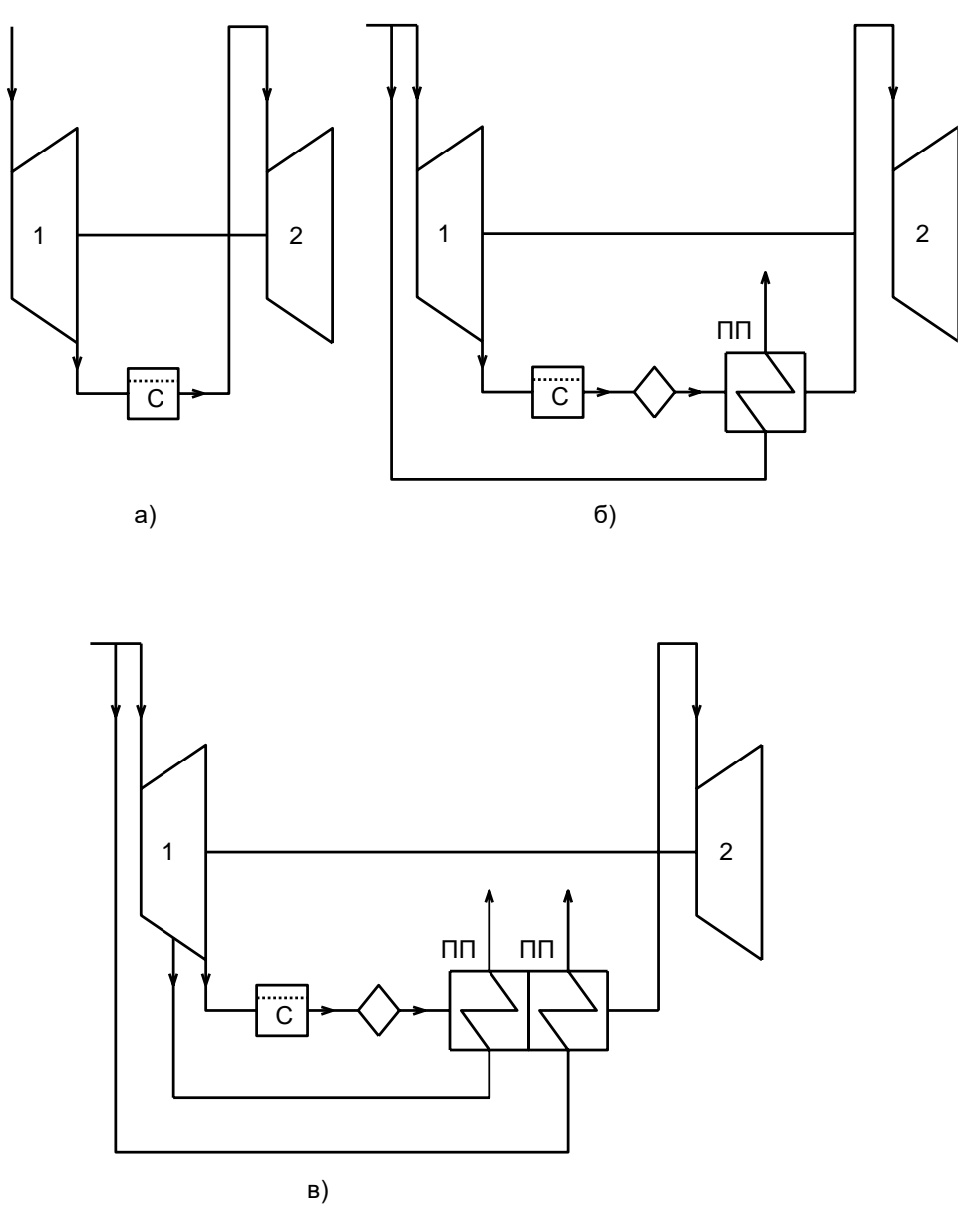

Рис. 1.23 Тепловые схемы турбин насыщенного пара с внешней сепарацией  $a - 6e$ з промежуточного перегрева;  $6 - c$  промежуточным одноступенчатым перегревом свежим паром; в - с двухступенчатым промежуточным перегревом отборным и свежим паром; С - сепаратор; ПП - промежуточный перегреватель; 1 - ЧВД; 2 - ЧНД

Внешняя сепарация влаги подразумевает под собой вывод из турбины всего потока пара в специальные устройства — сепараторы и последующим возвращением его в турбину. Наиболее просто это можно осуществить в местах деления турбины на части. Вместе с тем наибольший экономический эффект от внешней сепарации получается при определенных параметрах пара. Давление, при котором происходит сепарация или сепарация и промежуточный перегрев пара, называется разделительным  $p_{\text{pa}3\mu}$ . Давление  $p_{\text{pa}3\mu}$  существенно влияет на показатели экономичности турбоустановки и параметры сепаратора.

Оптимальное разделительное давление в схемах АЭС с одной ступенью сепарации составляет  $(0,1...0,15)p_0$ .

На большинстве АЭС одновременно с внешней сепарацией применяется еще и промежуточный перегрев (рис. 1.23 б, в). Для промежуточного перегрева обычно используется пар, отбираемый из ЦВД, или свежий пар, чем и определяется максимальная температура перегрева (на 15—40 °С ниже  $t_0$ ).

Перегрев свежим паром снижает термический КПД цикла. Положительное влияние такого пароперегрева сказывается только на существенном снижении потерь от влажности в последующих ступенях, повышении внутреннего относительного КПД и надежности турбины. Паровой перегрев используют в том случае, когда путем сепарации нельзя достигнуть допустимого уровня влажности пара в конце расширения. Разделительное давление пара в схемах АЭС с промежуточным перегревом пара выше, чем в схемах АЭС с внешней сепарацией, и составляет  $p_{\text{paag}}=(0,18...0,23)p_0$ .

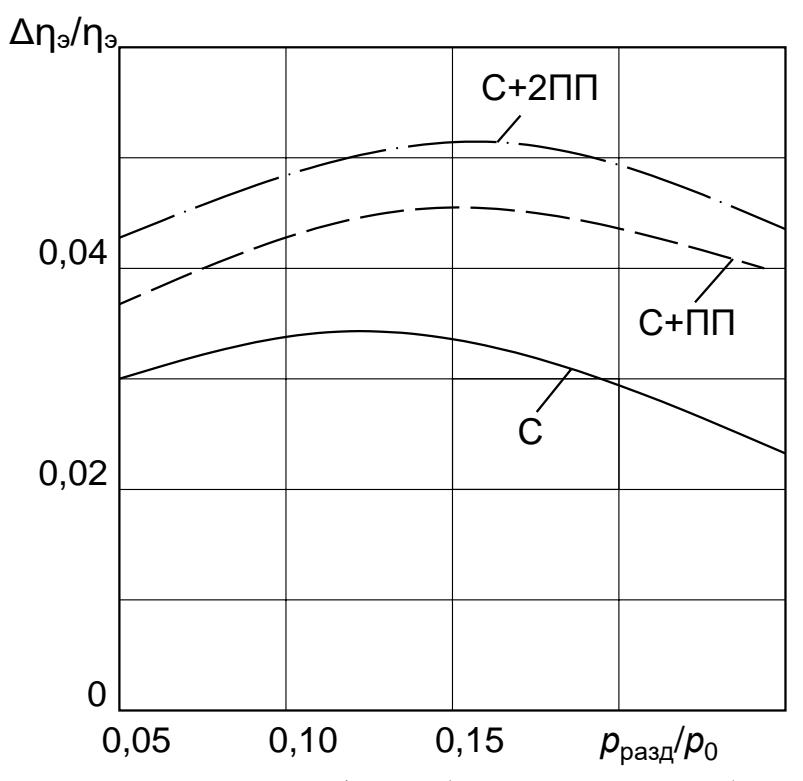

Рис. 1.24 Влияние разделительного  $p_{\text{pas},n}/p_0$  на абсолютный КПД турбинной установки  $\eta_3$ 

## **1.10 Регенеративный подогрев питательной воды. Особенности регенеративного подогрева на АЭС**

В термодинамическом цикле водяного пара при отсутствии внешних тепловых потребителей определенное количество теплоты отработавшего пара может быть использовано для подогрева питательной воды.

Потери теплоты с охлаждающей водой в конденсаторе турбины прямо пропорциональны количеству отработавшего пара, поступающего в конденсатор. Расход пара в конденсаторе можно значительно уменьшить (на  $30-40\%$ ) путем отбора его для подогрева питательной воды из нескольких ступеней турбины после того, как он произвел работу в предшествующих ступенях.

При большой разнице между температурой испарения воды в котле и температурой конденсата, откачиваемого из конденсатора, можно подогревать питательную воду паром, отбираемым из промежуточных ступеней турбины, использовав его теплоту парообразования. Такой подогрев питательной воды называется *регенеративным*.

Повышение экономичности в цикле с регенерацией так же, как и в комбинированном цикле, пропорционально мощности, вырабатываемой на тепловом потреблении, т.е. на базе теплоты, переданной питательной воде в системе регенерации. Это количество теплоты зависит от разности температур питательной воды и конденсата и практически не зависит от числа регенеративных отборов пара. Однако электрическая мощность турбины, вырабатываемая при одном и том же потреблении теплоты на подогрев питательной воды и при одном и том же расходе свежего пара, весьма существенно зависит от числа отборов и распределения нагрева питательной воды в регенеративных подогревателях. При одной и той же температуре питательной воды максимальной мощности соответствует бесконечно большое число отборов, а минимальной — один отбор.

В случае одноступенчатого регенеративного подогрева питательной воды наименьший экономический эффект от регенерации будет при очень высоком или очень низком давлении отбираемого пара, близком к давлению свежего или отработавшего пара, а наибольший — при некотором промежуточном давлении.

Рассмотрим цикл с одним регенеративным отбором (рис. 1.25).

Питательная вода прокачивается насосом через трубную систему поверхностного подогревателя, обогреваемую снаружи паром, отбираемым из турбины. При этом температура питательной воды на выходе из подогревателя будет несколько ниже температуры насыщения греющего пара. Разность этих температур, называемая *недогревом воды*, составляет от 1,5 до 6 °С.

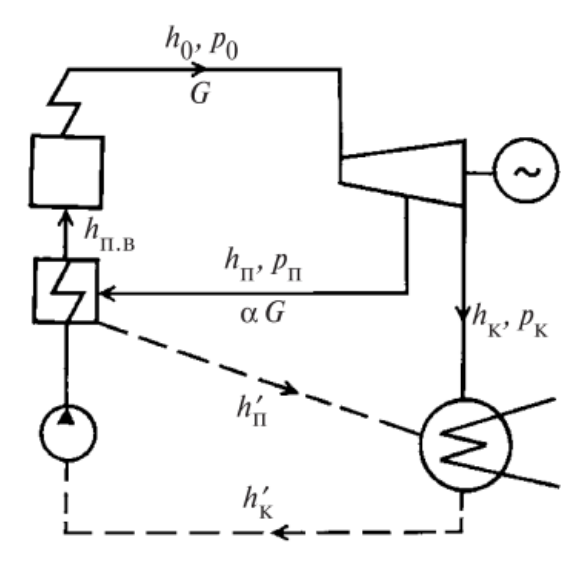

Рис. 1.25 Принципиальная тепловая схема с одним регенеративным отбором

Наряду с поверхностными подогревателями при низком давлении отбираемого пара применяются также смешивающие подогреватели, в которых греющий пар смешивается с питательной водой и недогрев отсутствует.

Выше приведена схема конденсационной турбинной установки с одним регенеративным подогревателем поверхностного типа. Здесь питательная вода при прокачке через подогреватель нагревается и энтальпия ее повышается от *h*′<sup>к</sup> до *h*пв. Энтальпия же отбираемого из турбины пара, греющего питательную воду, при этом понижается от  $h_{\text{n}}$  до  $h'_{\text{n}}$ . Конденсат греющего пара с энтальпией *h*′<sup>п</sup> возвращается в конденсатор. Допустим, что недогрев питательной воды в подогревателе составляет:

$$
h_{\rm m} - h_{\rm ms} = \delta h \tag{1.25}
$$

Обозначив количество отбираемого пара, выраженное в долях расхода свежего, поступающего в турбину, через α, составим уравнение теплового баланса подогревателя:

$$
\alpha \left( h_{\rm n} - h_{\rm n} \right) = h_{\rm n} - h_{\rm k} = h_{\rm n} - \delta h - h_{\rm k} \implies
$$

$$
\alpha = \frac{h_{\rm n} - \delta h - h_{\rm k}}{h_{\rm n} - h_{\rm n}}
$$

Удельная работа, развиваемая этим паром имеет вид (1.30):

$$
L_{\alpha} = \alpha (h_0 - h_{\rm n}) = \frac{(h_{\rm n} - \delta h - h_{\rm k}')(h_0 - h_{\rm n})}{h_{\rm n} - h_{\rm n}}
$$
(1.26)

Эта мощность создается без потерь теплоты в конденсаторе.

Рассмотрим влияние параметров регенеративного отбора на работу (рис.  $1.26$ ).

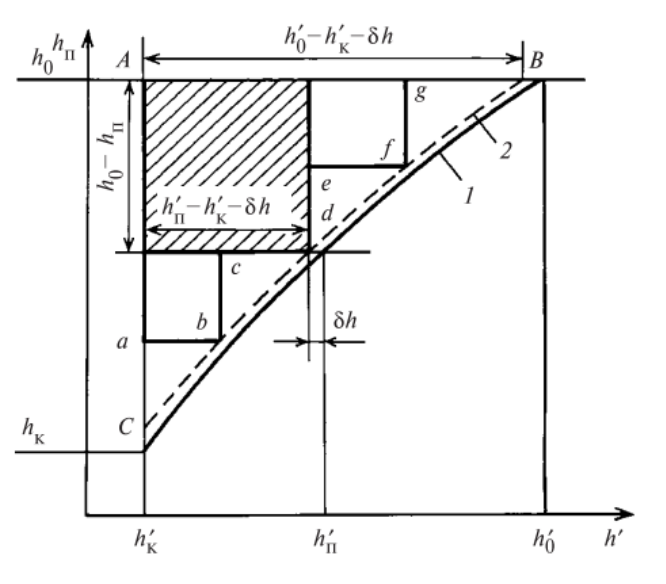

Рис. 1.26 Зависимость энтальпии отбираемого пара

Если по оси ординат отложить энтальпии отбираемого пара  $h_{\text{II}}$ , а по оси абсцисс — энтальпии его конденсата, то можно получить графическую зависимость 1 между этими величинами. Учитывая недогрев питательной воды и смещая на  $\delta h = h'_{\text{n}} - h_{\text{IB}}$  линию 1 параллельно влево, получаем зависимость 2 энтальпии обогревающего пара от энтальпии питательной воды. Поскольку разность энтальпий отбираемого пара и его конденсата, стоящая в знаменателе формулы, мало зависит от давления отбираемого пара, можно считать, что работа  $L_{\alpha}$ , развиваемая отборным паром, пропорциональна площади заштрихованного прямоугольника, имеющего стороны  $h'_n - h'_k - \delta h$  и  $h_0 - h_n$ . Площадь этого прямоугольника F, а следовательно, и  $L_{\alpha}$  при энтальпии отбираемого пара  $h_{\scriptscriptstyle \rm I}$ , равной энтальпии свежего  $(h_0)$  или отработавшего  $(h_{\scriptscriptstyle K})$  пара, будет равна нулю. Максимальная же величина  $L_{\alpha}$  в рассматриваемом случае одноступенчатого подогрева питательной воды будет достигнута при некотором промежуточном значении энтальпии отбираемого пара, близком к среднему значению энтальпии свежего и отработавшего пара, когда нагрев питательной воды в подогревателе составит примерно половину нагрева ее от температуры конденсата до температуры насыщения, соответствующей давлению в котле.

Если вместо одноступенчатого применить, например, трехступенчатый регенеративный подогрев питательной воды, то выработка мощности  $\Sigma L_{\alpha}$ 

возрастет до значения, пропорционального площади, ограниченной контуром *AabcdefgA*.

При бесконечном же числе регенеративных отборов пара выработка мощности Σ*L*<sup>α</sup> достигла бы максимально возможного значения, эквивалентного площади фигуры *ACBA*. На практике, исходя из технико-экономических расчетов, применяется ограниченное число отборов, обычно не более девяти. При этом точки отбора выбираются с таким расчетом, чтобы в каждом из подогревателей энтальпия питательной воды повышалась приблизительно на одно и то же значение, т.е. чтобы теплоперепады между соседними отборами пара были приблизительно одинаковыми. Как видно из рисунка, при таком выборе точек отбора мощность, вырабатываемая паром регенеративных отборов, а следовательно, и экономическая эффективность регенерации будут максимальными.

Путем регенеративного подогрева температура питательной воды, вообще говоря, могла бы быть повышена до температуры, близкой к температуре насыщения, соответствующей давлению свежего пара. Однако при этом сильно возросли бы потери теплоты с уходящими газами котла. Поэтому в международных нормах типоразмеров паровых турбин рекомендуется выбирать температуру питательной воды на входе в котел равной 0,65—0,75 температуры насыщения, °С, соответствующей давлению в парогенераторе.

Особенностями регенерации подогрева питательной воды на АЭС заключаются в следующим:

1. Термодинамически отбор влажного пара выгоднее, чем перегретого, так как температура подогреваемой воды определяется не температурой отбираемого пара, а температурой насыщения, соответствующей давлению отбора.

2. В местах отбора пара особенно эффективно влагоудаление из проточной части турбины, широко применяемое во влажнопаровых турбинах, даже в первых их ступенях. В то же время влагоудаление в ступенях, не связанных с отбором, приводит к неизбежному отсосу не используемой далее части паровой среды.

3. В ЧВД турбин энтальпии отбираемого пара не столь высоки, как в ЧВД и ЧСД турбин ТЭС, и, следовательно, больше относительные значения отборов и благоприятно меньше расход пара через последние ступени по сравнению с расходом свежего пара.

4. На АЭС с реакторами РБМК повышение температуры питательной воды ведет к усложнению сепараторов кипящего реактора. Поэтому для реакторов РБМК принимаются невысокие значения температуры питательной воды (для РБМК-1000 – 165 °С, РБМК-1500 – 190 °С) и в турбоустановке отсутствуют ПВД.

5. Из-за невысоких начальных параметров и пониженного относительного внутреннего КПД экономичность турбоустановок насыщенного пара невелика, в лучших случаях КПД составляет 33-35% (нетто).

#### **1.11 Тепловые схемы паротурбинных установок АЭС**

Атомная энергетика характеризуется разнообразием типов атомных электростанций (АЭС), определяемых главным образом типами реакторов.

Технологическое оборудование АЭС подразделяется на реакторную, парогенерирующую, паротурбинные установки. Взаимосвязь между этими установками образуют тепловую схему АЭС.

В общем случае в схеме электростанции используются теплоноситель и рабочее тело. Рабочее тело — газообразное вещество, которое применяют в машинах для преобразования тепловой энергии в механическую. Для АЭС рабочим телом является водяной пар сравнительно низких параметров, насыщенный или слегка перегретый. Теплоноситель — движущаяся жидкая или газообразная среда, используемая для осуществления процесса отвода теплоты, выделяющейся в реакторе. В схемах АЭС теплоносителем является обычная или тяжелая вода, а иногда органические жидкости и инертный газ.

В зависимости от типа реактора, АЭС подразделяются на: одноконтурную, двухконтурную и трехконтурную.

При одноконтурной тепловой схеме АЭС (рис. 1.27) контуры теплоносителя и рабочего тела совпадают. В реакторе *1* происходит парообразование, пар направляется в паровую турбину *2*, где производится механическая работа, которая в электрическом генераторе *3* превращается в электроэнергию. В конденсаторе *4* происходит конденсация отработавшего пара, и образовавшийся конденсат питательным насосом *5* подается снова в реактор. Таким образом, контур рабочего тела является одновременно контуром теплоносителя и оказывается замкнутым. Реактор может работать как с естественной, так и с принудительной циркуляцией теплоносителя по дополнительному внутреннему контуру, на котором установлен соответствующий циркуляционный насос *6*.

Большим преимуществом одноконтурных АЭС являются их простота и меньшая стоимость оборудования по сравнению с АЭС, выполненными по другим схемам, а недостатком — радиоактивность теплоносителя, что выдвигает дополнительные требования при проектировании и эксплуатации паротурбинных установок АЭС.

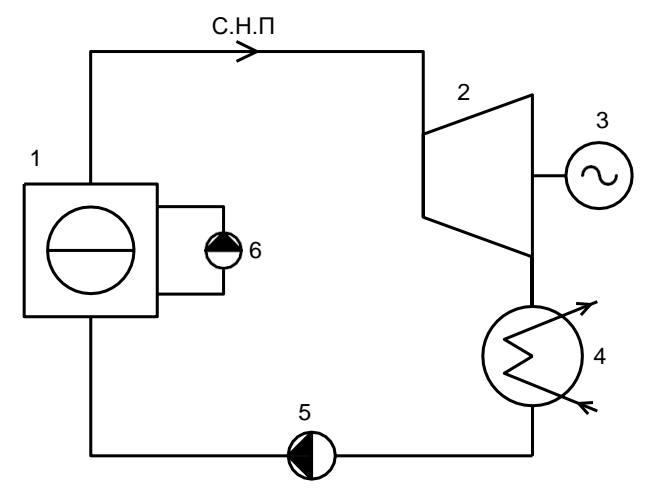

Рис 1.27 Схема одноконтурной АЭС С.Н.П – сухой насыщенный пар

1 – реактор; 2 – турбина; 3 – электрогенератор; 4 – конденсатор; 5 – питательный насос; 6 – циркуляционный насос

В двухконтурной тепловой схеме АЭС (рис. 1.28) контуры теплоносителя и рабочего тела разделены. Контур теплоносителя, прокачиваемого через реактор *1*, в котором давление не доведенного до кипения теплоносителя от 13 до 17 МПа, и парогенератор *2* циркуляционным насосом *7*, называют *первым* или реакторным, а контур рабочего тела — *вторым*. Оба контура являются замкнутыми, и обмен теплотой между теплоносителем и рабочим телом осуществляется в парогенераторе *2*. Турбина *3*, входящая в состав второго контура, работает в условиях отсутствия радиационной активности, что упрощает ее эксплуатацию. АЭС с двухконтурной тепловой схемой обычно оборудуются турбинами насыщенного пара. Однако имеются схемы, при которых пар на входе в турбину слабо перегрет. Экономичность АЭС с двухконтурной тепловой схемой при прочих равных условиях всегда меньше, чем с одноконтурной. Следует отметить, что стоимость второго контура и парогенератора соизмерима со стоимостью биологической защиты в одноконтурной схеме. Поэтому стоимости 1 кВт установленной мощности на АЭС одноконтурного и двухконтурного типов примерно одинаковы.

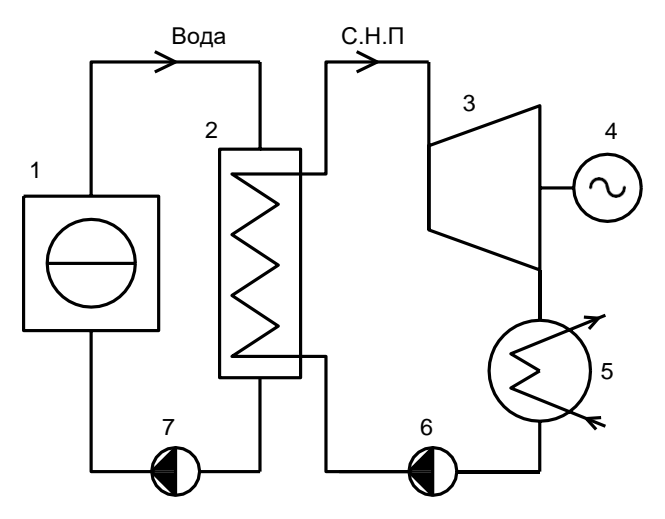

Рис 1.28 Схема двухконтурной АЭС С.Н.П – сухой насыщенный пар

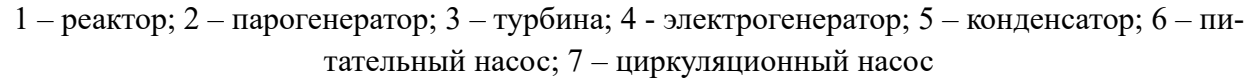

На АЭС предполагается широкое использование в качестве теплоносителя жидкого металла (реакторы на быстрых нейтронах), что позволит понизить давление в первом контуре, получить высокий коэффициент теплоотдачи и уменьшить расход теплоносителя. Обычно в качестве теплоносителя применяют жидкий натрий, температура плавления которого 98 °С. Однако применение жидкого натрия вызывает ряд эксплуатационных трудностей. Особенно опасен его контакт с водой, приводящий к бурной химической реакции, что может создать опасность выноса радиационно-активных веществ из первого контура в обслуживаемые помещения. Во избежание этого создается дополнительный промежуточный контур с более высоким давлением, чем в первом, и тепловая схема такой АЭС называется трехконтурной (рис. 1.29).

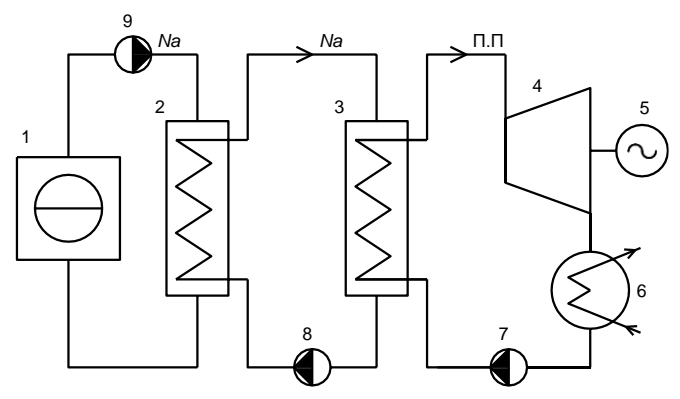

Рис. 1.29 Схема трехконтурной АЭС

Na – натриевый теплоноситель; П.П – перегретый пар

1 – реактор; 2 – промежуточный теплообменник; 3 – парогенератор; 4 – турбина; 5 - электрогенератор; 6 – конденсатор; 7 – питательный насос; 8 – циркуляционный насос второго контура; 9 – циркуляционный насос первого контура

В первом контуре радиоактивный теплоноситель насосом *9* прокачивается через реактор *1* и промежуточный теплообменник *2*, в котором он отдает теплоту также жидкометаллическому, но не радиоактивному теплоносителю, прокачиваемому по промежуточному контуру теплообменник *2* — парогенератор *3*. Контур рабочего тела аналогичен двухконтурной схеме АЭС.

Реакторы на быстрых нейтронах – в отличии от остальных реакторов на тепловых нейтронах в качестве топлива можно использовать изотоп урана U-238. Другим достоинством реактора БН является высокий коэффициент воспроизводства топлива (КВ>1,4).

# 2 ТЕЧЕНИЕ РАБОЧЕГО ТЕЛА В ТУРБИННЫХ СТУПЕНЯХ

### 2.1 Основные допущения для описания процессов в проточной части турбин

Преобразование энергии в турбинной ступени, а также энергетические характеристики других элементов проточной части турбины — стопорных и регулирующих клапанов, выходных патрубков, перепускных труб, отборов пара из корпуса турбины и других — описываются в общем случае на основе законов течения сжимаемой жидкости (пара или газа), которые изучаются в курсе гидрогазодинамики. Механика потока сжимаемой жидкости является основой для проектирования и совершенствования проточной части турбины, а также для изучения явлений, возникающих в проточной части при эксплуатации.

При рассмотрении потоков в проточной части турбины необходимо сделать ряд допущений. Принимаем, что поток является одномерным, установившемся, а также отсутствует теплообмен между стенками

Одномерным называют такое движение жидкости, когда во всех точках поперечного сечения канала параметры жидкости, при котором скорость, давление, удельный объем и др. можно считать постоянными, а изменение параметров происходит вдоль канала. В реальных потоках рабочего тела в паровых и газовых турбинах параметры в поперечном сечении канала не сохраняются постоянными. Например, скорость потока вблизи стенок вследствие трения всегда ниже, чем в ядре потока; в криволинейных каналах давление поперек потока изменяется, причем на границе такого канала с большим радиусом кривизны оно всегда выше, чем на границе канала с малым радиусом кривизны, и Т.Д.

Вторым существенным допущением при расчете потоков в проточной части турбин является предположение о неизменности параметров потока во времени, т.е. поток рассматривается установившимся, а изменение параметров происходит при переходе от одного состояния к другому. В реальных потоках в проточной части турбин параметры изменяются во времени по следующим причинам. Во-первых, в каналы рабочих лопаток, вращающихся вместе с ротором, из неподвижных сопловых каналов поступает поток с различной скоростью. В момент времени, когда канал рабочих лопаток движется за кромкой сопла, скорость потока меньше, в следующий момент, когда поток поступает из центральной части соплового канала, скорость потока больше; таким образом, в канале рабочих лопаток периодически изменяется скорость потока, т.е. возникает явление, называемое *периодической нестационарностью потока* в проточной части турбин. Во-вторых, изменение параметров потока во времени возникает при сравнительно быстрых изменениях режима работы турбины: изменениях мощности, начальных параметров рабочего тела и т.п.

Кроме двух описанных допущений для потоков в проточной части турбин часто делают и другие допущения — например, об отсутствии теплообмена между потоком и стенками каналов и др.

Рассмотрим основные уравнения одномерного движения сжимаемой жидкости, необходимые для описания процесса преобразования энергии в турбинной ступени и ее расчета: уравнения состояния, неразрывности (расхода), количества движения и сохранения энергии.

#### **2.2 Уравнение состояния**

Параметры потока газа в каждом сечении (в каждой точке, если поток неодномерный) связаны между собой уравнением состояния. Для идеального газа оно имеет вид (2.1):

$$
pv = RT \tag{2.1}
$$

где *R* – газовая постоянная.

Для пара с некоторым приближением можно применять в случаях, когда пар находится в перегретом состоянии при достаточном удалении от состоянии насыщения. Более точной для перегретого пара является зависимость (2.2):

$$
h = \frac{k}{k-1}pv + \text{const}
$$
 (2.2)

Уравнение состояния для пара в общем случае, т.е. для всей области перегретого пара, а также для области влажного пара, имеет относительно громоздкий вид и практически используется только при расчетах на ЭВМ.

Широкое распространение в практике расчетов получили таблицы водяного пара и построенная на основе этих таблиц *h,s*-диаграмма водяного пара, которые позволяют с достаточной точностью проводить расчеты состояния пара в любой области.

Изменения состояния газа при переходе от одного сечения потока к другому (от одной точки к другой) могут быть самыми различными. В частности, процесс изменения состояния при неизменной температуре называется изотермическим, при неизменном давлении – изобарным, при отсутствии теплообмена между газом и окружающей средой и без потерь механической энергии

потока - изоэнтропийным. Каждый из перечисленных процессов изменения состояния может быть описан соответствующим уравнением. Используемый в дальнейшем изоэнтропийный процесс изменения состояния газа описывается известным уравнением изоэнтропы (2.3):

$$
pv^k = \text{const},\tag{2.3}
$$

где  $k$  – показатель адиабаты.

Для пара показатель изоэнтропы в этом уравнении изменяется в зависимости от состояния: для перегретого пара  $k = 1,26...$  1,33 и в среднем для приближенных расчетов можно принять  $k = 1,3$ , для сухого насыщенного пара  $k = 1$ 1,135. При расчетах с помощью  $h$ , *s*-диаграммы изоэнтропийное изменение состояния определяется вдоль линии s = const.

#### 2.3 Уравнение неразрывности потока

Рассмотрим канал, в котором движение сжимаемой жидкости можно считать одномерным и установившимся. Сечениями 0-0 и 1-1, перпендикулярными направлению местной скорости потока, выделим участок канала (рис.  $2.1$ ).

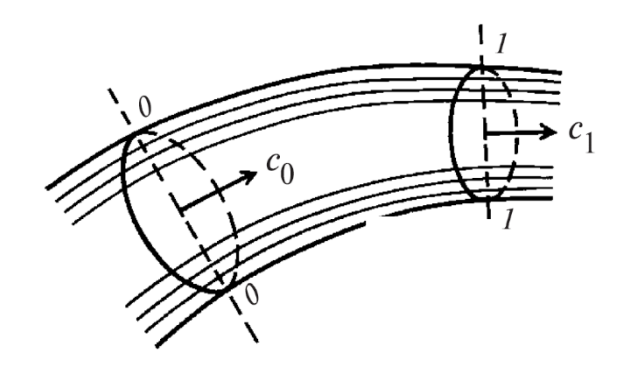

Рис 2.1 К выводу уравнения неразрывности

На основании закона сохранения массы и условия неразрывности течения для установившегося движения можно считать, что масса газа, поступившая в выделенный участок канала через сечение 0-0, равна массе рабочего тела, вытекающей через сечение 1-1 в единицу времени, т.е.  $G_0 = G_1$ . При нарушении этого равенства между сечениями 0-0 и 1-1 происходило бы накопление или уменьшение количества газа и, следовательно, изменение параметров рабочего тела с течением времени, что противоречит условию установившегося движения. Расход массы рабочего тела за одну секунду в сечении 0-0 легко подсчитывается, если известны параметры потока в этом сечении - скорость  $c_0$ , удельный объем  $v_0$ , а также площадь поперечного сечения  $F_0(2.4)$ :

$$
G_0 = F_0 \frac{c_0}{v_0} \tag{2.4}
$$

Аналогично вычисляется расход массы в сечении 1-1 (2.5):

$$
G_{1} = F_{1} \frac{c_{1}}{v_{1}}
$$
 (2.5)

Из равенства расходов в сечениях 0-0 и 1-1 следует:

$$
F_0 \frac{c_0}{v_0} = F_1 \frac{c_1}{v_1}
$$

Таким образом, для любого поперечного сечения одномерного установившегося потока расход массы есть величина постоянная для данного потока, которая определяется по уравнению  $(2.6)$ :

$$
G = F\frac{c}{v} = \text{const}
$$
 (2.6)

Из интегральной формы уравнения неразрывности (2.6) легко может быть получена дифференциальная форма этого уравнения. Логарифмируя и дифференцируя равенство (2.6), получаем (2.7):

$$
\frac{dF}{F} = \frac{dv}{v} - \frac{dc}{c}
$$
 (2.7)

Из уравнения (2.7) следует, что относительное приращение площади поперечного сечения потока определяется относительными приращениями скорости и удельного объема. Если относительное приращение скорости больше, чем приращение удельного объема, то площадь поперечного сечения потока должна уменьшаться с увеличением скорости потока - такая зависимость выполняется для дозвуковых потоков; если же приращение скорости меньше приращения удельного объема, то площадь сечения должна увеличиваться с увеличением скорости потока - такая зависимость выполняется для сверхзвуковых потоков. Справедливость этих закономерностей доказывается в курсе гидрогазодинамики.

Если в поперечном сечении канала параметры потока нельзя считать постоянными, вычисление расхода массы через это сечение может быть выполнено интегрированием по площади с учетом местных значений параметров потока во всех точках этого сечения (2.8):

$$
G = \int_{F} \frac{c}{v} dF \tag{2.8}
$$

#### **2.4 Уравнение количества движения**

Для одномерного установившегося потока рассмотрим элемент жидкости, выделенный из потока двумя поперечными сечениями с площадями *F* и *F*  $+ dF$ , расположенными на расстоянии *dx* вдоль оси потока (рис. 2.2). На этот элемент жидкости действуют следующие силы: в сечении *F* – сила давления  $pF$ , направленная слева направо, в сечении  $F + dF -$ сила  $\left( p + \frac{op}{\gamma} dx \right) \left( F + dF \right)$ *x*  $\left(\begin{array}{cc} \frac{\partial p}{\partial p} \end{array}\right)$  $\left(p+\frac{\partial P}{\partial x}dx\right)(F+$ , направленная справа налево, на боковую поверхность элемента – сила 1 2  $p + \frac{1}{2} \frac{\partial p}{\partial x} dx$  dF *x*  $(1 \partial p_{1})$  $\left| p+\frac{p}{2}\frac{\partial p}{\partial x}dx\right|$  $\binom{r+2}{2}$  ax  $\binom{m}{r}$ , равная проекции сил давления, перпендикулярных этой поверхности, и направленная слева направо, и сила сопротивления (трения) *dS*, направленная вдоль боковой поверхности элемента противоположно скорости потока.

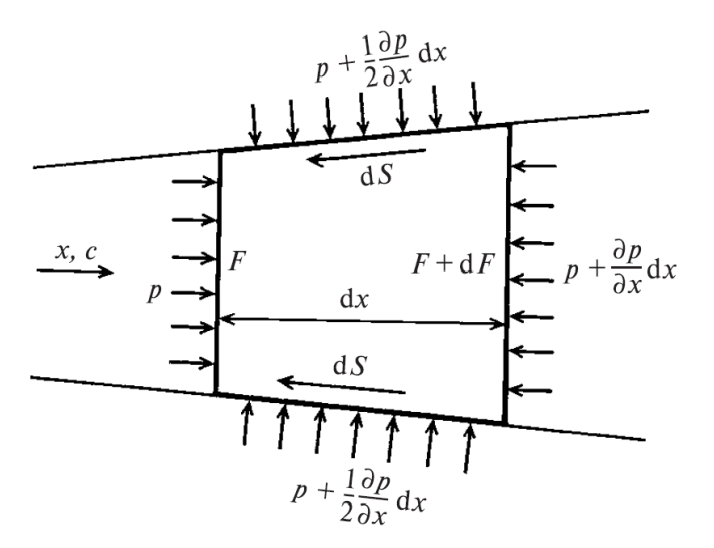

Рис. 2.2 К выводу уравнения количества движения

На основании закона Ньютона сумма всех перечисленных сил равняется произведению массы выделенного элемента потока на его ускорение (2.9):

$$
\frac{Fdx}{v}\frac{dc}{dt} = pF + \left(p + \frac{1}{2}\frac{\partial p}{\partial x}dx\right) dF - \left(p + \frac{\partial p}{\partial x}dx\right)\left(F + dF\right) - dS\tag{2.9}
$$

Разделим все члены уравнение (2.9) на *Fdx dm v*  $=\frac{1}{2}$  и пренебрегая членами малого порядка, получим (2.10):

$$
\frac{dc}{dt} = -v\frac{\partial p}{\partial x} - \frac{dS}{dm} = -v\frac{\partial p}{\partial x} - S_1,
$$
\n(2.10)

54

где  $S_1$  – сила сопротивления, отнесенная к единице массы потока.

Для одномерно установившегося потока давление является функцией од-

ной переменной х и поэтому 
$$
\frac{\partial p}{\partial x} = \frac{dp}{dx}
$$
.

Умножая левую и правую части уравнения (2.8) на  $dx$ , с учетом того, что  $\frac{dx}{dt} = c$ , запишем уравнение количества движения для одномерного установив-

шегося потока в окончательном виде (2.11):

$$
cdc = -\nu dp - S_1 dx \tag{2.11}
$$

При отсутствии сил сопротивления (трения) на боковой поверхности потока и при изоэнтропийном характере уравнение (2.11) легко интегрируется на конечном участке потока между сечениями 0-0 и 1-1. Так как  $S_1 = 0$ , то (2.12):

$$
cdc + vdp = 0, \t(2.12)
$$

а условие постоянной энтропии позволяет найти удельный объем из уравнения изоэнтропы (2.3):

$$
v = v_0 \, \frac{p_0^{1/k}}{p^{1/k}}
$$

Обозначив скорость в сечении 0-0  $c_0$ , а в сечении 1-1  $c_{1t}$  (теоретическая скорость, так как процесс изменения состояния между сечениями изоэнтропийный), в результате интегрирования (2.12):

$$
\int_{c_0}^{c_{1t}} cdc = \int_{p_0}^{p_1} vdp
$$

получим уравнение количества движения (уравнение импульсов) для одномерных изоэнтропийных потоков в интегральной форме (2.12):

$$
\frac{c_{1t}^2 - c_0^2}{2} = \int_{p_0}^{p_1} v dp = p_0^{1/k} v_0 \int_{p_1}^{p_0} \frac{dp}{p^{1/k}} = \frac{k}{k-1} p_0 v_0 \left[ 1 - \left( \frac{p_1}{p_0} \right)^{\frac{k-1}{k}} \right]
$$
(2.13)

#### 2.5 Уравнение сохранения энергии

Рассмотрим установившийся поток пара или газа через произвольную систему (рис. 2.3), в которой поток входит через сечение 0-0 и выходит через сечение 1-1. Расход среды через оба сечения одинаков. Как известно из термодинамики, в сечении 0-0 каждый килограмм пара или газа в потоке обладает

энергией, равной сумме энтальпии  $h_0$  и кинетической энергии  $c_0^2$  $c_0^2/2$  , а в сечении 1-1 — энергией, равной сумме энтальпии *h*<sup>1</sup> и кинетической энергии потока  $c_1^2$  $c_1^2/2$ . Между сечениями 0-0 и 1-1 к каждому килограмму протекающего пара или газа в общем случае подводится теплота *q* и отводится механическая работа *L*.

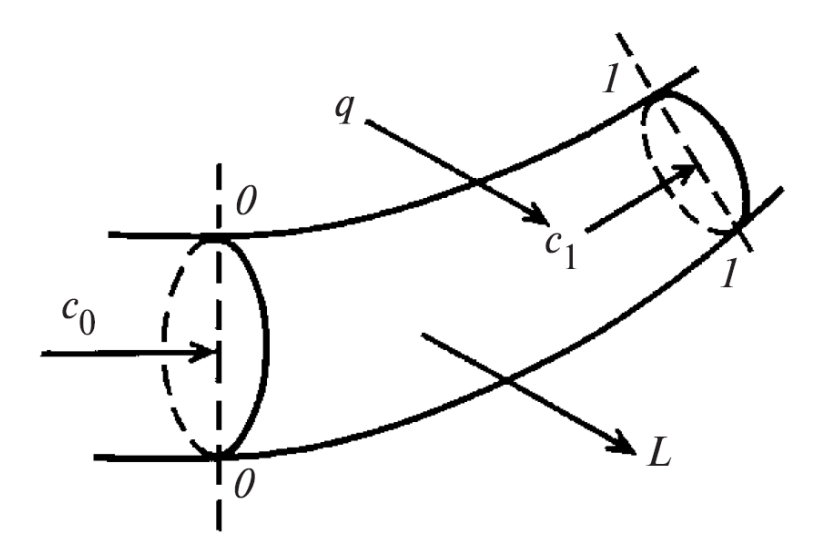

Рис. 2.3 К выводу уравнения сохранения энергии

Тогда в соответствии с законом сохранения энергии для установившегося режима количество подводимой к системе энергии должно быть равно количеству отводимой от системы энергии (2.13):

$$
h_0 + c_0^2 / 2 + q = h_1 + c_1^2 / 2 + L \tag{2.14}
$$

Уравнение сохранения энергии (2.13) справедливо как для потоков с потерями механической энергии (за счет трения и других диссипативных процессов), так и для изоэнтропийных потоков, т.е. потоков без потерь механической энергии. В дифференциальной форме уравнение сохранения энергии для потока имеет следующий вид (2.14):

$$
dh + cdc - dq + dL = 0 \tag{2.15}
$$

Для энергетически изолированных потоков, т.е. для потоков без внешнего подвода (отвода) теплоты и механической работы, уравнение (2.14) запишется в виде (2.15):

$$
dh + cdc = 0 \tag{2.16}
$$

В интегральной форме уравнение сохранения энергии для энергетически изолированных потоков запишется в виде (2.16):

$$
h + c^2/2 = \text{const},\tag{2.17}
$$

56

т.е. для 1 кг массы рабочего тела сумма энтальпии и кинетической энергии есть величина постоянная для данного потока.

Часто энтальпию выражают через удельный объем и давление, и соответственно уравнение сохранения энергии записывается в следующей форме (2.17):

$$
\frac{k}{k-1}pv + c^2/2 = \text{const}
$$
 (2.18)

При использовании в тепловых расчетах *h,s*-диаграммы и таблиц водяного пара следует уравнение сохранения энергии принимать в виде (2.16).

Важно подчеркнуть, что уравнения (2.16) и (2.17) применимы при наличии внутренних процессов перехода части кинетической энергии в тепловую энергию (в повышение энтальпии) вследствие наличия как внутреннего трения в потоке, так и трения на поверхностях канала.

В частном случае изоэнтропийного течения идеального газа уравнение энергии (2.16) совпадает с уравнением импульсов (2.12), а уравнение (2.18) – с уравнением (2.13), в чем легко убедиться, применяя закон изоэнтропийного процесса *pv<sup>k</sup>* = const к соотношениям (2.16) и (2.18).

#### **2.6 Полные и статические параметры потока рабочего тела**

Одномерные течения в каналах разделяются на конфузорные и диффузорные.

Конфузорными называются такие течения в каналах, когда скорость рабочего тела увеличивается в направлении потока. Диффузорными называются течения, в которых скорость рабочего тела уменьшается в направлении потока.

В проточных частях турбомашин (паровых и газовых турбин, компрессоров) конфузорными являются течения в каналах сопловых и рабочих лопаток турбин, во входных патрубках этих машин; диффузорными являются течения в каналах направляющих и рабочих лопаток компрессоров, в выходных патрубках паровых и газовых турбин и компрессоров, в диффузорных элементах стопорных и регулирующих клапанов. Основные уравнения одномерных потоков, приведенные ранее, позволяют рассчитывать течения в каналах турбомашин. Из уравнения сохранения энергии следует, что при конфузорном течении, например в соплах турбины, вдоль потока вместе с увеличением скорости рабочего тела уменьшается его энтальпия; в диффузорных потоках, наоборот, энтальпия растет, так как скорость падает. В сопловых каналах вместе с падением энтальпии уменьшается и давление вдоль канала, т.е. в этом случае

говорят о расширении рабочего тела, и наоборот, в диффузорных каналах давление увеличивается по направлению потока, в этом случае говорят о сжатии рабочего тела.

Канал, в котором поток плавно ускоряется, называется сопловым или просто соплом.

На основании уравнения количества движения (2.13) можно записать следующее выражение (2.19):

$$
\frac{c_{1t}^2}{2} = \frac{k}{k-1} \left( p_0 v_0 - p_1 v_1 \right) + \frac{c_0^2}{2} \tag{2.14}
$$

Таким образом, кинетическая энергия потока определяется изменением термодинамических параметров и начальной кинетической энергии. Когда величина  $c_0^2/2$  мала и ею можно пренебречь, скорость потока является лишь функцией термодинамических параметров и формула (2.13) упрощается. Если начальной кинетической энергией пренебречь нельзя, то можно предположить, что она возникла в результате изоэнтропийного расширения пара от некоторых фиктивных параметров  $(\bar{p}_0, \bar{v}_0)$  при которых начальная скорость равнялась нулю, до параметров перед соплом ( $p_0$ ,  $v_0$ ). Иными словами параметры  $\overline{p}_0, \overline{v}_0$ возникнут в том случае, если поток, текущий со скоростью  $c_0$ , изоэнтропийно затормозить до нулевой скорости. Отсюда принято называть такие параметры - параметрами изоэнтропийного заторможенного потока, или параметрами торможения.

Тогда можно записать следующие выражения:

$$
\overline{h}_0 = h_0 + \frac{c_0^2}{2} = h_{1t} + \frac{c_{1t}^2}{2};
$$

$$
\frac{c_{1t}^2}{2} = \frac{k}{k-1} (\overline{p}_0 \overline{v}_0 - p_1 v_{1t}) = \frac{k}{k-1} \overline{p}_0 \overline{v}_0 \left( 1 - \frac{p_1 v_{1t}}{\overline{p}_0 \overline{v}_0} \right)
$$

Воспользуемся уравнением изоэнтропийного процесса  $\overline{p}_0 \overline{v}_0^k = p_0 v_{1t}^k$ , тогла:

$$
\frac{\nu_{1t}}{\overline{\nu}_0} = \left(\frac{\overline{p}_0}{p_1}\right)^{\frac{1}{k}} \implies \frac{p_1 \nu_{1t}}{\overline{p}_0 \overline{\nu}_0} = \frac{p_1}{\overline{p}_0} \cdot \left(\frac{\overline{p}_0}{p_1}\right)^{\frac{1}{k}} = \varepsilon \cdot \varepsilon^{-\frac{1}{k}},
$$

где  $\varepsilon = \frac{p_1}{\overline{p}_0}$  – относительное давление.

Запишем уравнение (2.15):

$$
\frac{c_{1t}^2}{2} = \frac{k}{k-1} \overline{p}_0 \overline{v}_0 \left( 1 - \varepsilon^{\frac{k-1}{k}} \right)
$$
 (2.15)

58

Давление  $p_0$  и  $p_1$  в отличие от давления заторможенного потока  $\bar{p}_0$ , или полных давлений) называются статистическими.

Найти параметры торможения можно следующими способами:

1) если расчет ведется при помощи  $h$ , *s*-диаграммы, откладывая по изоэнтропе отрезок равный  $c_0^2/2$  от точки, соответствующей начальным параметрами  $p_0$  и  $t_0(x_0)$ , находим параметры заторможенного потока  $\overline{p}_0, \overline{t}_0(\overline{x}_0), \overline{h}_0$ ;

2) при аналитическом расчете, для определения  $\bar{p}_0, \bar{v}_0$  соотношение (2.15) должно быть дополнено уравнением изоэнтропы  $pv^k$  = const.

3) если скорость  $c_0$  невелика и не превышает 100-150 м/с, то для определения параметром торможения удобно пользоваться следующими приближенными формулами (2.16):

$$
\overline{p}_0 = p_0 + \frac{c_0^2}{2v_0}; \ \overline{v}_0 = v_0 - \frac{c_0^2}{2kp_0}
$$
 (2.16)

#### 2.7 Критические параметры потока

Для характеристики потоков важными являются понятия скорости звука и критической скорости потока. Скорость звука определяется по статическим параметрам потока (2.17):

$$
a = \sqrt{kpv} = \sqrt{kRT} \tag{2.17}
$$

Критической скоростью потока скр называется скорость потока в том сечении, где скорость потока равна местной скорости звука  $c = a = c_{\text{kp}}$ . Сечение, где скорость потока достигает критической скорости, называется критическим. Параметры потока этого сечения называются критическими.

Как следует из уравнения (2.17), местная скорость звука зависит только от статической температуры в том сечении потока, в котором вычисляется скорость звука. Следовательно, критическая скорость потока определяется по его критической температуре:

$$
c_{\rm kp} = \sqrt{kRT_{\rm kp}}
$$

Для расчетов потока важным являются его безразмерные параметры. К ним относятся относительное давление  $\varepsilon$ , равное отношению давления (статического) к давлению полного торможения в данном сечении, относительная температура, удельный объем и т.п. К безразмерным параметрам потока относятся также безразмерные величины М и  $\lambda$ . Число М равно отношению скорости потока в данном сечении к скорости звука с/а и называется числом Маха,

безразмерная скорость – отношение скорости потока в данном сечении к критической скорости *с*/*с*кр.

Рассмотрим одномерное движение потока в канале. На входе в канал заданы параметры *р*0, *t*0, *c*0, на выходе статическое давление *р*1. Течение в канале – изоэнтропийное. Канал имеет переменное сечение *F*.

На основе основных уравнений необходимо определить изменения параметров по всей длине (*с*, *v*, *p* и *F*).

В качестве определяющего параметра примем давление *р* в любом сечении канала, соответствующее граничным условиям  $p_1 \leq p \leq p_0$ .

Определим закон изменения скорости.

$$
h_0 + \frac{c_0^2}{2} = h_0 + \frac{c^2}{2}, \quad h_0 + \frac{c_0^2}{2} = \overline{h}_0 \implies
$$
\n
$$
h_0 + \frac{c^2}{2} = \overline{h}_0
$$
\n
$$
\frac{c^2}{2} = \overline{h}_0 - h_0 = \frac{k}{k-1} (\overline{p}_0 \overline{v}_0 - p v_0)
$$
\n
$$
\frac{c^2}{2} = \frac{k}{k-1} \overline{p}_0 \overline{v}_0 \left( 1 - \frac{p v_0}{\overline{p}_0 \overline{v}_0} \right)
$$
\n
$$
\epsilon = \frac{p}{\overline{p}_0}
$$

$$
pv^{k} = \overline{p}_{0}\overline{v}_{0}^{k}; \frac{p}{\overline{p}_{0}} = \left(\frac{\overline{v}_{0}}{v}\right)^{k}; \frac{\overline{v}_{0}}{v} = \left(\frac{p}{\overline{p}_{0}}\right)^{1/k}; \frac{v}{\overline{v}_{0}} = \left(\frac{p}{\overline{p}_{0}}\right)^{\frac{1}{k}} = \varepsilon^{\frac{1}{k}}
$$

$$
\frac{c^{2}}{2} = \frac{k}{k-1}\overline{p}_{0}\overline{v}_{0}\left(1 - \varepsilon \cdot \varepsilon^{\frac{1}{k}}\right) = \frac{k}{k-1}\overline{p}_{0}\overline{v}_{0}\left(1 - \varepsilon^{\frac{k-1}{k}}\right)
$$

$$
c = \sqrt{\frac{2k}{k-1}\overline{p}_{0}\overline{v}_{0}\left(1 - \varepsilon^{\frac{k-1}{k}}\right)}
$$

Закон изменения скорости имеет вид (2.18):

$$
c = \sqrt{\frac{2k}{k-1} \overline{p}_0 \overline{v}_0} \left( 1 - \varepsilon^{\frac{k-1}{k}} \right)
$$
 (2.18)

Через полученное уравнение (2.18) можно выразить число Маха:

$$
M = \frac{c}{a} = \frac{\sqrt{\frac{2k}{k-1} \overline{p}_0 \overline{v}_0} \left(1 - \varepsilon^{\frac{k-1}{k}}\right)}{\sqrt{kpv}} = \sqrt{\frac{\frac{2k}{k-1} \overline{p}_0 \overline{v}_0} \left(1 - \varepsilon^{\frac{k-1}{k}}\right)}{kpv}} = \sqrt{\frac{2k}{k-1} \varepsilon^{\frac{k-1}{k}} \left(1 - \varepsilon^{\frac{k-1}{k}}\right)} = \sqrt{\frac{2k}{k-1} \varepsilon^{\frac{k-1}{k}} \left(\varepsilon^{\frac{k-1}{k}} - 1\right)}
$$

Число Маха, определяющаяся через относительное давление, имеет вид  $(2.19)$ :

$$
M = \sqrt{\frac{2k}{k-1} \varepsilon^{-\frac{k-1}{k}} \left( \varepsilon^{-\frac{k-1}{k}} - 1 \right)}
$$
(2.19)

Когда скорость потока достигается скорости звука (становится критической), что число Маха равняется единице. Исходя из этого можно выразить т.н. критическое отношение давления (2.20):

$$
\varepsilon_{\rm kp} = \frac{p_{\rm kp}}{\bar{p}_0} = \left(\frac{2}{k+1}\right)^{\frac{k}{k-1}}
$$
 (2.20)

На основании этого можно выразить критическую скорость (2.21):

$$
c_{\text{kp}} = \sqrt{kRT_{\text{kp}}} = \sqrt{\overline{p}_0 \overline{v}_0} \cdot \sqrt{k \varepsilon_{\text{kp}}^{\frac{k-1}{k}}} = \sqrt{\frac{2k}{k+1} \overline{p}_0 \overline{v}_0}
$$
(2.21)

Закон изменения площади имеет вид (2.22):

$$
F = G\frac{v}{c} = G\sqrt{\frac{\overline{v}_0}{\overline{p}_0}}\sqrt{\frac{k-1}{2k}}\epsilon^{-\frac{1}{k}}\left(1 - \epsilon^{\frac{k-1}{k}}\right)^{-\frac{1}{2}}
$$

Подставив  $\varepsilon_{\text{kp}}$  в (2.22), найдем критическую площадь поперечного сечения (2.23):

$$
F_{\rm xp} = \frac{1}{\chi} G \sqrt{\frac{\overline{v}_0}{\overline{p}_0}},\tag{2.23}
$$

 $\text{ r \#2} \times \mathbb{R} = \left[ k \left( \frac{2}{k+1} \right)^{\frac{k+1}{k-1}} \right]^{\frac{1}{2}}$ 

Сведем основные константы в таблицу 2.1

### Таблица 2.1

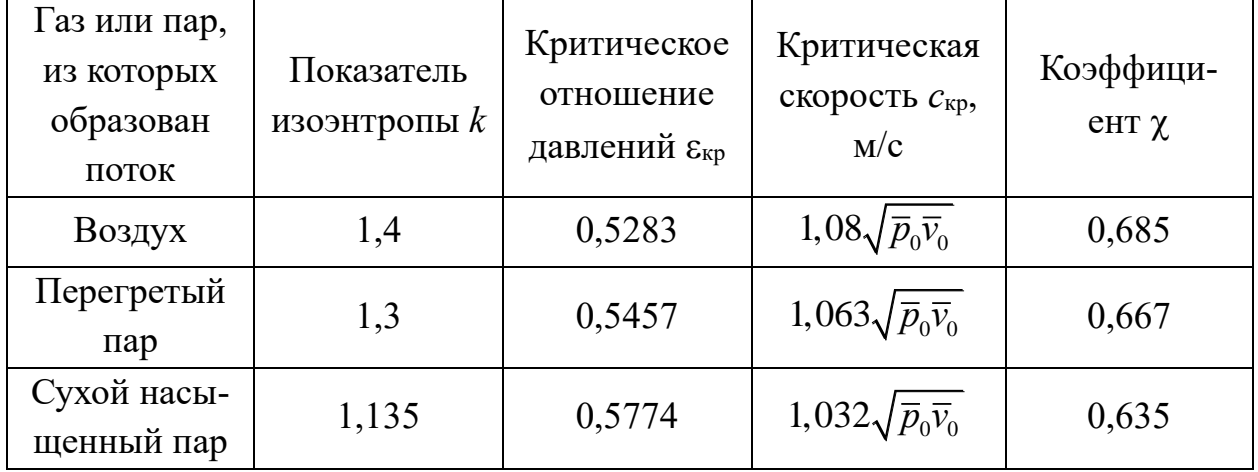

Критические параметры потоков при изоэнтропийном расширении

## 2.8 Диаграмма изменения параметров потока в функции изоэнтропийного теплоперепада

Рассмотрим изменение давления, скорости, удельного объема и выходной площади сопла при изоэнтропийном расширении потока (рис. 2.4).

Возьмем несколько промежуточных точек при расширении пара в сопле и, подсчитав по найденным уравнениям скорости и площади сечения, построим зависимости. На оси абсцисс (рис. 2.4) отложен располагаемый теплоперепад в сопле  $\bar{H}_{0c}$ , подсчитываемый от параметров торможения. Построены кривые изменения давления, удельного объема, скорости пара и площади поперечного сечения сопла.

Кривая изменения площади  $F$  показывает, что при определенном теплоперепаде H, имеет минимум, и что дальнейшее расширение пара требует постепенного увеличения площади сечение сопла, а также параметры, которые соответствуют этому сечению, совпадают с критическими, т.е. скорость потока  $c_{1t}$  в минимальном сечении сопла достигает скорости распространения звука а.

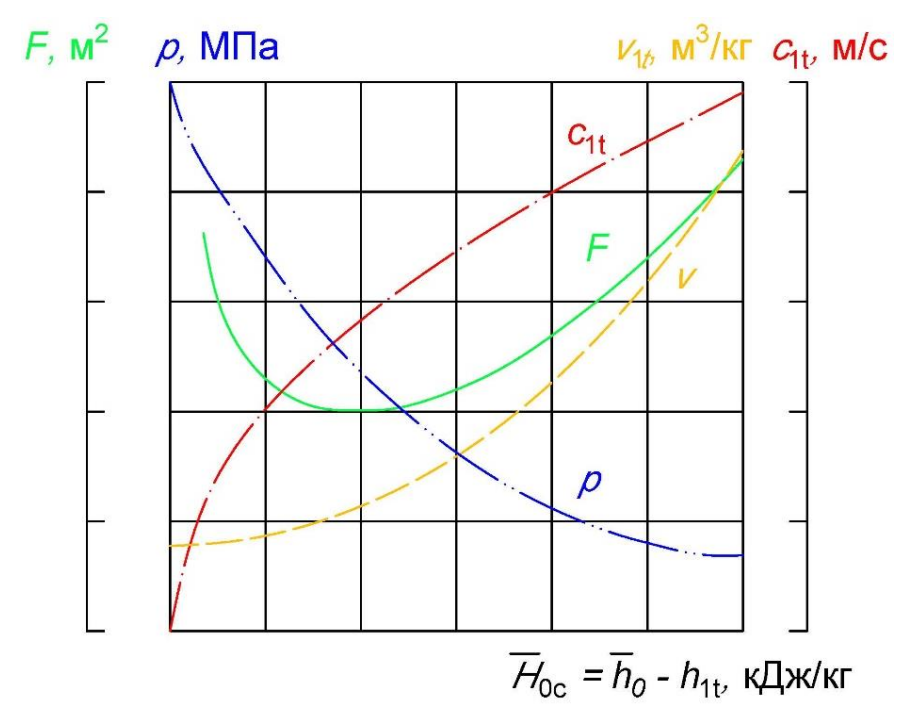

Рис. 2.4 Диаграмма изменения параметров потока в функции изоэнтропийного теплоперепада

Причина, по которой площадь сечения сокращается в докритической области и затем увеличивается в сверхкритической, можно обосновать дифференциальной формой записи уравнения неразрывности (2.7):

$$
\frac{dF}{F} = \frac{dv}{v} - \frac{dc}{c}
$$

В докритической области величина  $\frac{dc}{c}$  превышает  $\frac{dv}{v}$ , что приводит к отрицательному  $dF/F$ , т.е. к уменьшению площади поперечного сечения, то при переходе в сверхкритическую область приращение удельного объема в процессе расширения начинает преобладать на приращением скорости потока и проходное сечение канала увеличивается.

Необходимость перехода к расширяющимся соплам при сверхкритическом расширении пара была установлена Лавалем, который впервые применил расширяющиеся сопла в своей турбине. Поэтому расширяющиеся сопла часто называют соплами Лаваля.

## 2.9 Расход пара через суживающее сопло

Рассмотрим движение пара через суживающее сопло.

Скорость потока на выходе будет определятся через выражение (2.18):

$$
c_{1t} = \sqrt{\frac{2k}{k-1} \overline{p}_0 \overline{v}_0} \left( 1 - \varepsilon^{\frac{k-1}{k}} \right)
$$

Расход по уравнению неразрывности:

$$
G_1 = F_1 \frac{c_{1t}}{v_{1t}}
$$

При анализе вышеприведенных выражений можно сделать вывод о том, что при уменьшении конечного давления  $p_1$  (уменьшении  $\varepsilon_1$ ) скорость потока возрастает, так же возрастает удельный объем. Расход через сопло, при снижении  $p_1$  будет возрастать, так как скорость в начале будет возрастать быстрее чем удельный объем, и достигнет максимума при  $p_1 = p_{kp}$  ( $\varepsilon_1 = \varepsilon_{kp}$ ), а затем начнет снижаться, т.к. нарастание удельного объема выше чем скорости. Это видно на рис. 2.5

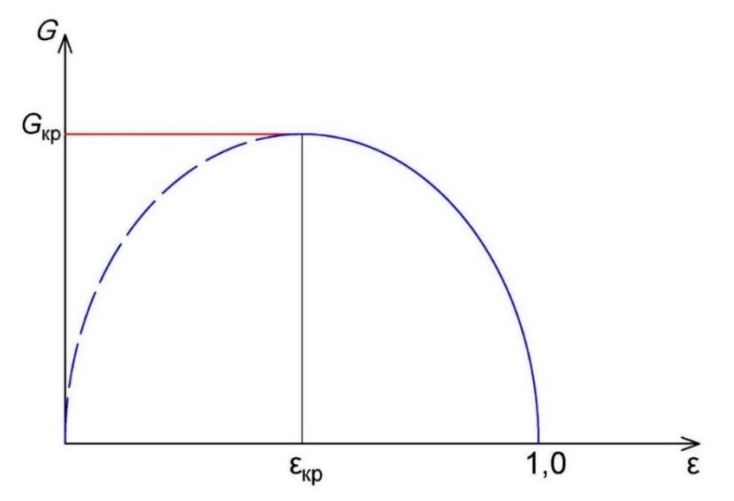

Рис. 2.5 Расход пара через сопло в зависимости от давления в выходном сечении р1 при  $\overline{p}_0$  = const

Правая часть кривой подтверждается результатами опытов. Однако, начиная от критического отношения давления и ниже, фактический расход пара сохраняется постоянным и равен критическом  $G_{k,p}$ . Этот расход достигается при критическом отношении давления, что объясняется тем, что при  $\varepsilon$  <  $\varepsilon_{\text{KD}}$  нельзя использовать уравнение неразрывности, подставляя для выходного сечения сопла конечные параметры. Распространение давления в упругой среде происходит со скоростью звука а. Если струя пара вытекает из сопла со скоростью  $c_1$ , то скорость распространения давления навстречу паровому потоку равна разности  $a_1 - c_1$ . Поэтому распространение давления навстречу потоку возможно лишь в том случае, когда  $c_1 < a_1$ . При режимах, когда  $c_1$  достигает скорости звука, состояние пара в любом сечении суживающего сопла

перестает зависеть от состояния пара за соплом, т.е. при снижении давления за соплом ниже *р*кр давление в выходном сечении суживающегося сопла остается *р*кр и расход не меняется. Таким образом, в реальных условиях зависимость расхода от отношения давлений на рис. 2.5 будет определяется сплошной линией.

Величину критического расхода можно получить из уравнения (2.23):

$$
G_{\text{kp}} = \chi F_{\text{kp}} \sqrt{\frac{\overline{p}_0}{\overline{v}_0}}
$$

Ветвь кривой правее  $\varepsilon_{k0}$  часто аппроксимируется уравнением дуги эллипса, которое с большой точностью заменяет истинное уравнение расхода (2.24):

$$
\frac{G}{G_{\text{kp}}} + \frac{\left(\varepsilon - \varepsilon_{\text{kp}}\right)^2}{\left(1 - \varepsilon_{\text{kp}}\right)^2} = 1\tag{2.24}
$$

После преобразований получим (2.25):

$$
\frac{G}{G_{\rm kp}} = \sqrt{1 - \left(\frac{p - p_{\rm kp}}{\overline{p}_0 - p_{\rm kp}}\right)^2}
$$
\n(2.25)

#### **2.10 Реальное течение пара в канале**

При расчете реального процесса в отличие от изоэнтропийного использования рассмотренных ранее уравнений требует учета сил сопротивления, или коэффициентов трения, или коэффициентов потерь. Расчет каналов и характеристик потока без учета потерь может привести к результатам, существенно отличающимся от действительных. Это в свою очередь снизит эффективность турбины.

При обтекании паром стенки канала, и в частности при обтекании турбинной лопатки влияние вязкости и вызванных ею сил трения обычно ограничивается небольшой зоной непосредственно около стенки. Скорость потока в этой зоне должна меняться от *с* = 0 на стенке, где поток как бы «прилипает» к стенке и полностью заторможен, до скорости *с* в так называемом ядре потока, где влияние сил трения практически не сказывается.

Узкая, прилегающая к стенке часть потока, где в данном сечении скорость течения возрастает от нуля до своего полного значения во внешнем потоке, называется пограничным слоем.

В зависимости от режима течения различают ламинарный и турбулентный пограничные слои. Последний отличается интенсивным перемешиванием, образованием мелких вихрей, пульсаций скорости, наличием значительной поперечной скорости и тепломассообменом с внешним потоком.

В связи с плавным характером перехода пограничного слоя в ядро потока принято условно считать, что пограничный слой заканчивается при толщине  $\delta$ , где скорость отличается от скорости внешнего потока на 1% (рис. 2.6).

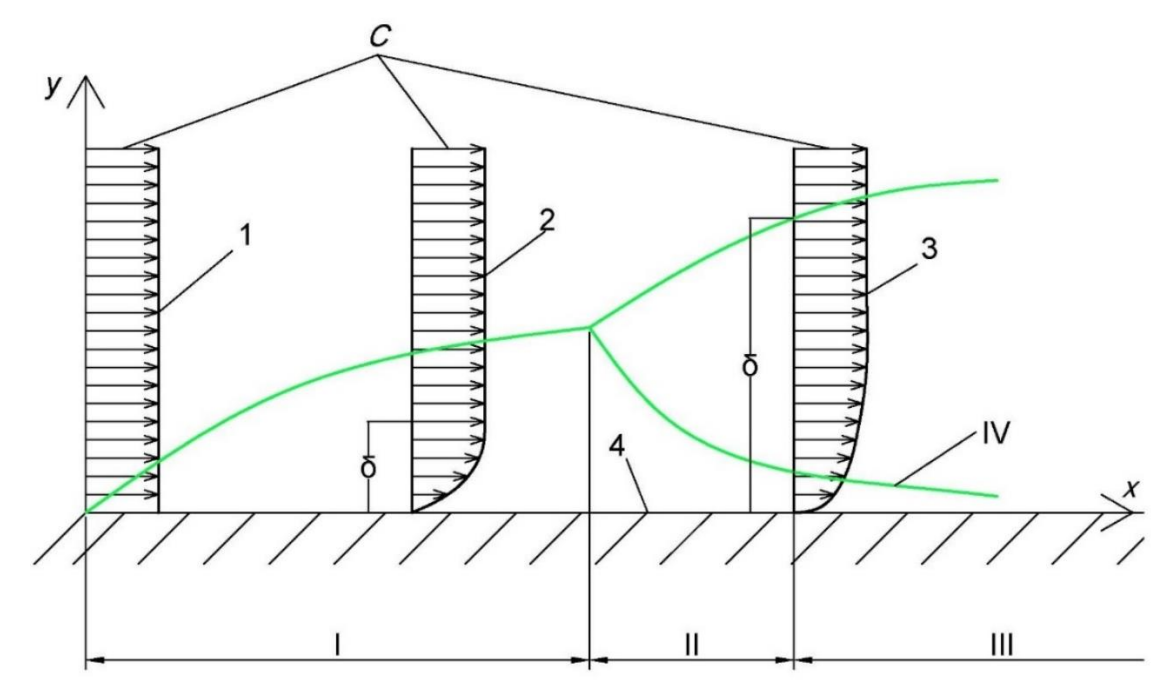

Рис. 2.6 Схема пограничного слоя при обтекании плоской решетки I – ламинарный режим, II – переходная зона, III – турбулентный режим, IV – ламинарный подслой

1 – эпюра скоростей идеального потока, 2 – то же в ламинарном слое, 3 – то же в турбулентном слое, 4 – обтекаемая стенка

По мере обтекания стенки с мало меняющейся скорости внешнего потока толщина пограничного слоя  $\delta$  увеличивается. Если вначале слой ламинарный (участок I), то при определенных условиях из-за образования и интенсификации пульсаций слой начинает турбулизироваться. Участок II, где происходит этот процесс, называется переходным, а на участке III слой можно считать турбулентным. Однако и здесь между стенкой и турбулентным слоем находится ламинарный подслой.

Толщина турбулентного слоя заметно больше, чем предшествующего ему ламинарного слоя. Турбулентный слой имеет более полную эпюру скоростей, чем ламинарный, что объясняется интенсивным перемешиванием внутри слоя.

Основным критерием, определяющим влияние вязкости и, в частности, режим пограничного слоя и его толщину, является безразмерное число Рейнольдса (2.26):

$$
\text{Re} = \frac{cx}{v},\tag{2.26}
$$

где  $c$  – скорость потока;  $x$  – характерный размер;  $v$  - кинематическая вязкость.

Теория и основные зависимости пограничного слоя являются удобным аппаратом для расчета реального потока. При решении практических задач для большей части потока вне пограничного слоя можно использовать уравнения движения без учета сил трения, базирующиеся на уравнении изоэнтропы (2.3), а для узкой зоны пограничного слоя используются полуэмпирические зависимости, учитывающие влияние сил трения. Ясно, что в среднем поток имеет скорость ниже, чем скорость, полученная при изоэнтропийном расширении.

Записав уравнение энергии как для общего случая реального потока при отсутствии обмена с внешней средой:

$$
\frac{c_1^2 - c_0^2}{2} = h_0 - h_1
$$

так и для частного случая изоэнтропийного процесса:

$$
\frac{c_{1t}^2 - c_0^2}{2} = h_0 - h_{1t}
$$

можно найти разность кинетических энергий теоретического и реального потоков:

$$
\Delta H_{\rm c} = \frac{c_{1t}^2 - c_1^2}{2} = h_{\rm l} - h_{\rm l}
$$

Здесь и далее индекс «с» показывает, что речь идет о соплах или сопловых решетках.

Относительная величина этой потери называется коэффициентом потерь и находится как  $(2.27)$ :

$$
\zeta_c = \frac{\Delta H_c}{c_{1t}^2/2} = 1 - \left(\frac{c_1}{c_{1t}}\right)^2 \tag{2.27}
$$

Отношение действительной скорости к теоретической называется коэффициентом скорости (2.28):

$$
\varphi = \frac{c_1}{c_{1t}}\tag{2.28}
$$

67

Тогда можно записать следующие выражение (2.29):

$$
\zeta_{\rm c} = 1 - \varphi^2 \tag{2.29}
$$

В результате потерь процесс расширения отклоняется от изоэнтропы в сторону возрастания энтропии, как показано на рис. 2.7

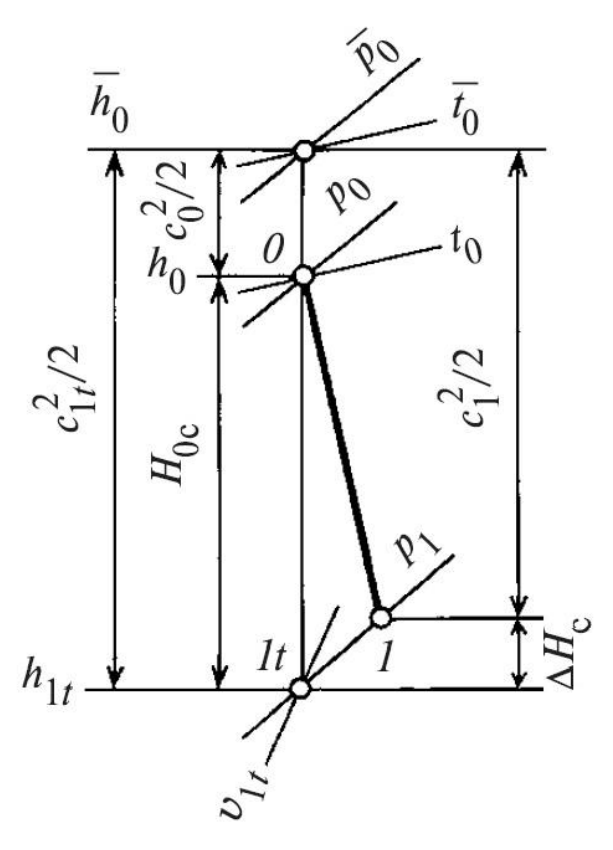

Рис. 2.7 Процесс расширения пара в сопле в *h,s* – диаграмме

Это отклонение тем больше, чем больше, потери, возникающие в потоке. В предельном случае можно представить себе такое течение, при котором кинетическая энергия полностью переходит в теплоту. В этом случае разность  $h_0-h_1 = 0$ . Такой процесс называется дросселированием.

### **2.11 Турбинные решетки**

*2.11.1 Геометрические характеристики турбинных решеток*

Турбинная ступень образуется из неподвижной (сопловой) и вращающейся (рабочей) лопаточных решеток. В каждой решетке лопатки одинаковы, установлены под одним и тем же углом и расположены относительно друг друга на одинаковом расстоянии. Все турбинные решетки – кольцевые.

Рассмотрим решетки, относящиеся к осевым ступеням.

Геометрическое представление о решетке дается меридиональным сечением и цилиндрическими сечениями – развертками – на одном или нескольких диаметрах (рис. 2.8).

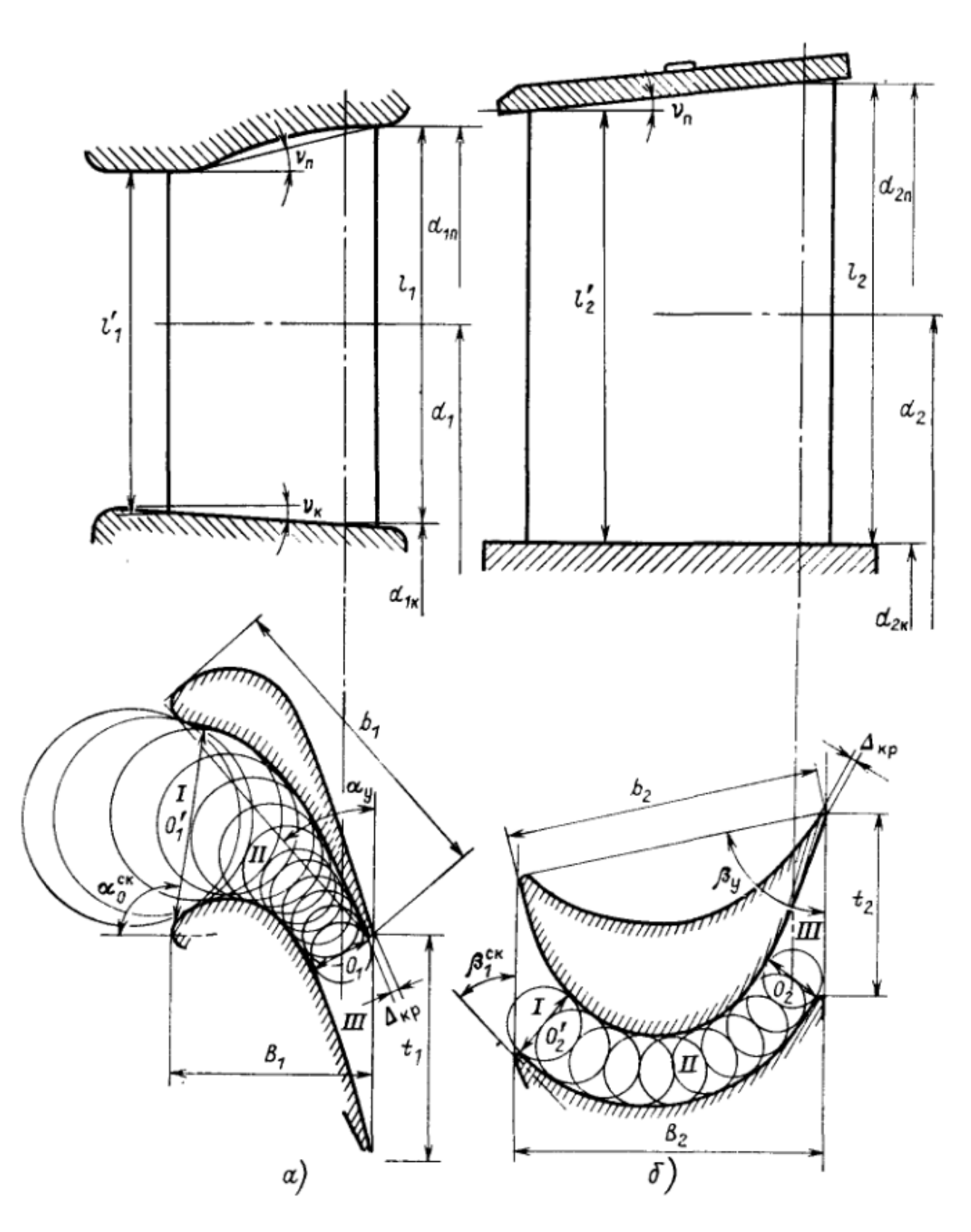

Рис. 2.8 Геометрические характеристики турбинных решеток  $a$  – сопловая решетка,  $\tilde{b}$  – рабочая решетка

Индексы «1» и «2» соответствуют характеристикам сопловой и рабочей решеткам соответственно.

Приведем перечень характеристик. Для меридиональной плоскости:

*d* – средний диаметр решетки – диаметр окружности, проходящий через точки, делящие высоту (длину) лопатки пополам;

 $d_{k}$  – корневой диаметр;

 $d_{\rm n}$  – периферийный диаметр;

*l*' – длина лопатки на входе в решетку;

 $l = d_{\text{n}} - d = d - d_{\text{k}} - d_{\text{H}}$ лина лопатки на выходе из решетки

 $v_{\rm n}$  – угол наклона периферийного меридионального обвода;

 $v_{k}$  – угол наклона корневого меридионального обвода.

Развертка цилиндрического сечения называется решеткой профилей на выбранном диаметре *d* характеризуемой формой и размерами самого профиля и канала, образуемого соседними профилями.

Характерные размеры профилей:

*b* – хорда – расстояние между наиболее удаленными точками профиля (в цилиндрическом сечении);

*B* – ширина решетки – расстояние по перпендикуляру к фронту решетки;

 $\Delta_{\kappa p}$  – фронтом решетки называется толщина выходной кромки – диаметр окружности, вписанной между обводами профиля вблизи выходной кромки;

*O* – горло – минимальный размер канала на выходе из решетки – диаметр вписанной в канал окружности. Канал, образуемый соседними профилями, делится на три участка: входной от линий входных кромок до сечения *O*'; собственно канал – от *О*' до расчетного выходного сечения *О* (в суживающихся решетках собственно горло) и от выходного сечения *О* до линии выходных кромок (косой срез)

*t* – шаг решетки – расстояние между соседними профилями – отрезок между сходственными точками соседних профилей;

 $\alpha_{v}$ ,  $\beta_{v}$  – углы установки профилей сопловой и рабочей решеток – угол между направлением, противоположным направлению окружной скорости, и касательной к выходной и входной кромками профиля. Изменяя угол установки профиля в небольших пределах, при формировании решетки можно получить различные значения эффективных углов выхода α1э, β2э;

 $\alpha_{13}$ ,  $\beta_{23}$  – эффективные углы выхода потока из сопловых и рабочих каналов соответственно (2.30):

$$
\alpha_{1_3} = \arcsin\left(\frac{O_1}{t_1}\right);
$$
\n
$$
\beta_{2_3} = \arcsin\left(\frac{O_2}{t_2}\right),
$$
\n(2.30)

71

 $\alpha_{0cK}$ ,  $\beta_{1cK}$  – скелетные углы входной кромки профиля – угол между касательной к средней линии профиля на входе в решетку и направлением окружной скорости. Средней линией профиля называется линия, точки которой равноудалены от обводов профиля. Для сопловых и реактивных рабочих лопаток скелетный угол входной кромки часто близок к 90°, для активных решеток  $\beta_{1c}$ к существенно меньше 90°.

Выпуклая поверхность профиля называется называется спинкой, или стороной разрежение, вогнутая поверхность - стороной давления

 $e = \frac{L}{\pi d}$  – степень парциальности – отношение длины дуги L, занятой

соплами, ко всей длине окружности с диаметром, равным среднему диаметру решетки.

Также часто используются относительные характеристики турбинных решеток:

$$
\overline{t} = \frac{t}{b} - \text{отности-вный шаг решетки};
$$

$$
\overline{l} = \frac{l}{b} - \text{относительная высота;}
$$
\n
$$
\overline{\Delta}_{\text{kp}} = \frac{\overline{\Delta}_{\text{kp}}}{O} - \text{относительная толщина выходной кромки;}
$$
\n
$$
\frac{1}{\Theta} = \frac{l}{d} - \text{верность решетки.}
$$

Относительные геометрические параметры позволяют группировать подобные решетки с разными абсолютными размерами. Например, сопловые решетки имеют различные хорды профилей  $b_1$ , но если в этих решетках применены геометрически подобные профили и одинаковые безразмерные параметры, то каналы этих решеток будут геометрически подобными, поэтому и потоки рабочего тела в этих решетках будут также подобными (при одинаковых условиях натекания потока на решетку и одинаковых режимах течения, т.е. число Маха  $M_{1t} = c_{1t}/a_1 = \text{const}$ , число Рейнольдса  $Re_{1t} = c_{1t}b_1/v_{1t} = \text{const}$  и т.д., здесь v — кинематическая вязкость пара или газа). Следовательно, в этих решетках будут одинаковы и потери энергии в потоке, а также и другие газодинамические характеристики.

Важной характеристикой решеток является поворот канала (2.31) и  $(2.32):$ 

$$
\Delta \alpha = 180^{\circ} - \left(\alpha_0^{\text{CK}} + \alpha_{1_2}\right) \tag{2.31}
$$
$$
\Delta \beta = 180^\circ - \left(\beta_1^{\text{ck}} + \beta_{2\text{b}}\right) \tag{2.32}
$$

В сопловых решетках паровых турбин обычно  $\alpha_0^{cK} = 60 \div 110^{\circ}$ , а  $\alpha_{12} = 8 \div 25^{\circ}$ , таким образом  $\Delta \alpha = 45 \div 110^{\circ}$ . В рабочих решетках  $\beta_1^{\text{cx}} = 10 \div 170^{\circ}$ , а  $\beta_{2} = 10 \div 35^{\circ}$ , таким образом  $\Delta \beta = 3 \div 145^{\circ}$ .

Формы профиля и канала в первую очередь определяются безразмерной скоростью потока (числом М) на выходе из решетки  $M_{1t}$  (или  $M_{2t}$ ) и углом поворота  $\Delta\alpha$  (или  $\Delta\beta$ ).

В зависимости от числа М рекомендуется следующие типы решеток:

для  $M < 0.9 - \text{типа A}$  (дозвуковые);

для  $0.9 < M < 1.1$  – типа Б (околозвуковые);

для  $1, 1 \le M \le 1, 4$  – типа В (сверхзвуковые);

для  $M > 1,3 - \tau$ ипа Р (расширяющиеся);

для широкого диапазона чисел М - типы И (с изломом профиля).

Обозначение решеток следующие:

первые буквы  $C$  – сопловые или  $P$  – рабочие;

число - среднее значение угла входа, для которого предназначена решеток,  $\alpha_0$  (или  $\beta_1$ ) в градусах;

следующее число - среднее значение эффективного угла выхода  $\alpha_{12}$  (или  $(\beta_{23})$  в градусах;

последняя буква - типа профиля.

С-90-12Б - сопловая решетка, предназначенная околозвуковых скоростей, с углом входа  $\alpha_0 \approx 90^\circ$  и эффективным углом выхода  $\alpha_{12} \approx 12^\circ$ .

### 2.11.2 Газодинамические характеристики турбинных решеток

К основным газодинамическим характеристиками относят:

- коэффициент потерь энергии  $\zeta$ ;

- коэффициент расхода µ;

- угол выхода потока из решетки

Коэффициентом потерь энергии решетки называют отношение потерь энергии в потоке к располагаемой энергии в решетке (рис. 2.9).

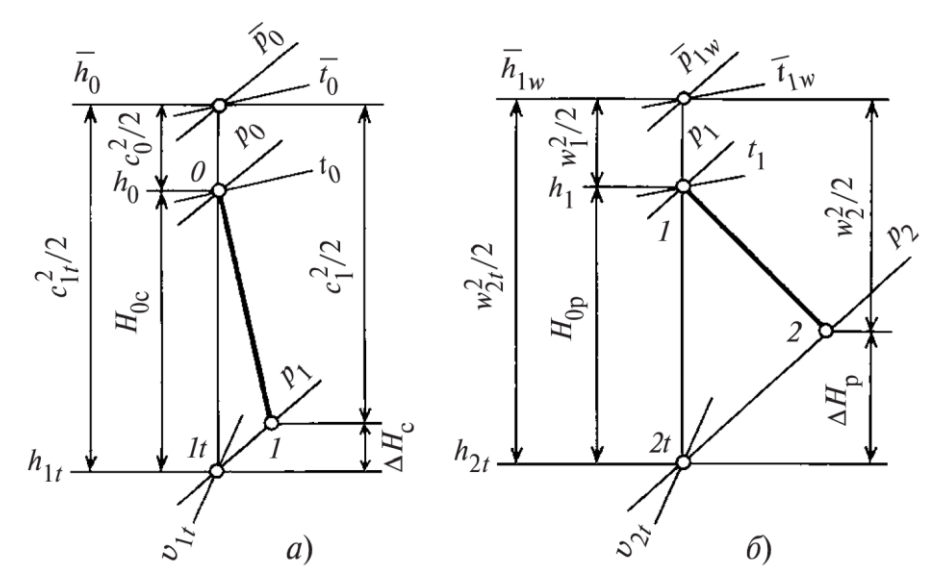

Рис. 2.9 Процесс в h,s-диаграмме для сопловой (а) и рабочей (б) решеток

Потери энергии в сопловой решетке составляет  $\Delta H_c = h_1 - h_{1t}$ , в рабочей решетке -  $\Delta H$ <sub>p</sub> =  $h$ <sub>2</sub> -  $h$ <sub>2t</sub> и представляют собой затраты механической энергии потока на преодолении сил трения и других сопротивлений в решетке. Эта энергия превращается в теплоту и вновь возвращается в поток, повышая энтальпию и энтропию потока на выходе из решетки.

Располагаемая энергия решетки определяется как разность энтальпии полного торможения перед решеткой (для рабочей решетки энтальпии полного торможения в относительном движении) и энтальпии в потоке при изоэнтропийном течении: для сопловой решетки располагаемая энергия равна  $\overline{h}_0 - h_{1t}$ , для рабочей решетки -  $\overline{h}_{1w} - h_{2t}$ .

Таким образом, коэффициенты потерь энергии сопловой решетки (2.33):

$$
\zeta_c = \frac{\Delta H_c}{\overline{h}_0 - h_{1t}}\tag{2.33}
$$

и рабочей решетки (2.34):

$$
\zeta_{\rm p} = \frac{\Delta H_{\rm p}}{\overline{h}_{\rm lw} - h_{\rm 2t}}\tag{2.34}
$$

Коэффициенты потерь энергии  $\zeta_c$  и  $\zeta_p$  можно выразить через коэффициенты скорости о и у для сопловой и рабочей решеток соответственно (2.35) и  $(2.36):$ 

$$
\zeta_{\rm c} = \frac{c_{\rm 1t}^2 / 2 - c_{\rm 1t}^2 / 2}{c_{\rm 1t}^2 / 2} = 1 - \varphi^2 \tag{2.35}
$$

74

$$
\zeta_{\rm p} = \frac{w_{2t}^2}{w_{2t}^2} \frac{w_2^2}{2} = 1 - \psi^2
$$
 (2.36)

Коэффициенты потерь энергии решеток зависят как от их геометрических параметров, так и от режимных параметров потока (чисел М и Re, углов натекания потока и др.).

Коэффициентом расхода решетки называют отношение действительного расхода к теоретическому расходу массы рабочего тела через эту решетку  $(2.37)$ :

$$
\mu = \frac{G}{G_t} \tag{2.37}
$$

Теоретический расход массы для суживающихся решеток при дозвуковых скоростях подсчитывают по площади выходного сечения, перпендикулярного направлению потока, и теоретическим параметрам в этом сечении:

для сопловой решетки (2.38):

$$
G_{1t} = F_1 \frac{c_{1t}}{v_{1t}} \tag{2.38}
$$

где  $F_1 = l_1 O_1 z_1 = \pi d_1 l_1 \sin \alpha_1$ для рабочей решетки (2.39):

$$
G_{2t} = F_2 \frac{w_{2t}}{v_{2t}} \tag{2.39}
$$

Действительный расход рабочего тела через решетку отличается от теоретического из-за неравномерного поля скоростей в выходном сечении. Эта неравномерность связана с наличием пограничных слоев на выпуклой и вогнутой стороной лопатки и на торцевых поверхностях каналов, а также с неравномерным полем давления в выходном сечении канала — давление на выпуклой стенке (на спинке) меньше давления на вогнутой поверхности. При определении теоретического расхода предполагается давление в выходном сечении постоянным и равным давлению за решеткой. Для влажного пара действительный расход отличается от теоретического также вследствие влияния процессов переохлаждения пара, наличия капель влаги в потоке.

При определении коэффициента расхода решетки действительный расход может быть найден теоретически с привлечением теории пограничного слоя, т.е. по рассчитанному распределению скоростей в выходном сечении канала решетки. Однако часто коэффициент расхода находят по экспериментально измеренному расходу.

При сверхзвуковых скоростях на выходе из суживающихся решеток теоретический расход через решетку определяют по критическим параметрам в выходных сечениях каналов решетки  $(2.40)$  и  $(2.41)$ :

$$
G_{1t} = F_1 \frac{c_{1\text{kp}}}{v_{1\text{kp}}} \tag{2.40}
$$

$$
G_{2t} = F_2 \frac{w_{2\text{kp}}}{v_{2\text{kp}}} \tag{2.41}
$$

По этим же формулам вычисляют расход для сверхзвуковых решеток с расширяющимися каналами, причем вместо площадей выходных сечений в формулы подставляют площади минимальных сечений  $F_{\text{mnp}}$ .

Углом выхода потока из решетки  $\alpha_1$ ,  $\beta_2$  называют среднее значение углов направления векторов действительных скоростей за решеткой относительно ее фронта. При этом осреднение производят по шагу  $t$  и высоте  $l$  с помощью уравнения количества движения. Например, угол выхода из сопловой решетки находят по формуле (2.42):

$$
\sin \alpha_1 = \frac{\int_{l} \sin \alpha_1 \frac{c_{1t}^2}{v_{1t}} dt \, dl}{\int_{l} \int_{l} \frac{c_{1t}^2}{v_{1t}} dt \, dl}
$$
\n(2.42)

Как правило, действительный угол выхода из решетки определяют экспериментально. Если экспериментальные данные отсутствуют, то для современных аэродинамически отработанных решеток при дозвуковых скоростях за действительный угол выхода принимают значение эффективного угла выхода:

для сопловой решетки:

$$
\sin \alpha_1 \approx \sin \alpha_{13} = \frac{O_1}{t_1}
$$

для рабочей решетки:

$$
\sin \beta_2 \approx \sin \beta_{2_3} = \frac{O_2}{t_2}
$$

Отклонение действительного угла выхода от эффективного для большинства решеток невелико. В решетках с большим значением коэффициента потерь энергии действительный угол выхода всегда больше эффективного.

### 2.12 Расширение потока в косом срезе решеток

Рассмотрим процесс движения потока в сопловой решетке.

На рис. 2.10 представлены каналы суживающейся сопловой решетки. Так как поток пара на выходе из сопл турбинной ступени направлен под небольшим углом  $\alpha_{12}$  к вектору окружной скорости рабочих лопаток, сопловой канал имеет так называемый косой срез — пространство канала, ограниченное поверхностью ABC высотой  $l_1$ . При дозвуковых скоростях потока на выходе из  $\text{conna}(p_1 > p_{\text{ko}})$  расширение его осуществляется в суживающейся части канала до сечения АВ, в области косого среза расширения потока не происходит (если пренебречь небольшой неравномерностью поля скоростей как поперек, так и вдоль потока), давление в области косого среза равно давлению за соплом  $p_1$ , а скорость соответственно равна  $c_1$ . При фиксированном давлении перед соплом  $p_0$  по мере снижения  $p_1$  скорость потока  $c_1$  в минимальном сечении канала AB будет увеличиваться. Когда давление за соплом уменьшится до критического, в сечении AB установятся критическое давление  $p_{kp}$  и критическая скорость  $c_{kp}$ . При дальнейшем снижении давления  $p_1$  за соплом в сечении AB скорость и давление будут оставаться критическими, так как выше сечения АВ изменения давления за соплом не будут распространяться внутрь сопла. Действительно, скорость распространения волн давления равна скорости звука, а в сечении АВ скорость потока равна скорости звука, поэтому возмущения, возникающие за соплом, не проникают выше сечения AB. При  $p_1 < p_{kp}$  в точке A давление скачком уменьшается от  $p_{kp}$  до  $p_1$ , а скорость возрастает от  $c_{kp}$  до  $c_1$ , поэтому точка А становится в этом случае источником возмущения.

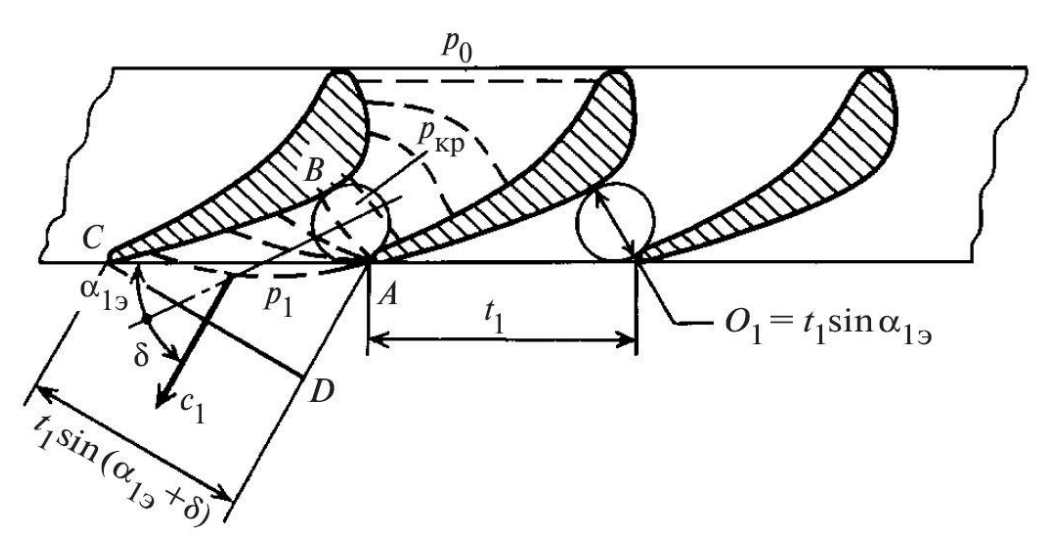

Рис 2.10 Расширение потока в косом срезе суживающегося сопла при сверхзвуковых скоростях потока на выходе из него

В области косого среза изобары (линии постоянного давления) будут располагаться (примерно) вдоль лучей, исходящих из точки А. Изобары изображены на рис. 2.10 штриховыми линиями. Последняя (выходная) изобара при давлении  $p_1$  примерно совпадает с выходным сечением - линией АС.

Таким образом, в зоне косого среза давление по течению будет уменьшаться от  $p_{\text{kp}}$  в минимальном сечении AB до  $p_1$  в выходном сечении AC, а скорость потока - возрастать от  $c_{kp}$  до  $c_1$  соответственно. При этом поток отклоняется от его направления в сечении АВ, где угол потока равен  $\alpha_{13}$ .

Для определения угла отклонения потока в косом срезе предположим, что в нем нет отрыва потока, и применим условие неразрывности к двум сечениям AB и CD в следующем виде:

$$
G = \frac{\mu_1 F_{AB} c_{\kappa p}}{v_{\kappa p}} = \frac{\mu_1 F_{CD} c_{1t}}{v_{1t}};
$$
  
\n
$$
F_{AB} = t_1 \sin \alpha_{13} l_1; \ F_{CD} = t_1 \sin (\alpha_{13} + \delta) l_1 \Rightarrow
$$
  
\n
$$
\frac{\mu_1 t_1 \sin \alpha_{13} l_1 c_{\kappa p}}{v_{\kappa p}} = \frac{\mu_1 t_1 \sin (\alpha_{13} + \delta) l_1 c_{1t}}{v_{1t}}
$$
  
\n
$$
\sin \alpha_{13} \frac{c_{\kappa p}}{v_{\kappa p}} = \sin (\alpha_{13} + \delta) \frac{c_{1t}}{v_{1t}}
$$
  
\n
$$
\frac{\sin (\alpha_{13} + \delta)}{\sin \alpha_{13}} = \frac{c_{\kappa p}}{v_{\kappa p}} \frac{v_{1t}}{c_{1t}}
$$

Последнее выражение называется формулой Бэра. С помощью этой формулы можно определить отклонение потока пара в косом срезе решетки  $\delta$ .

## 2.13 Потери энергии при обтекании турбинных решеток

#### 2.13.1 Основные потери в турбинных решетках

Потери энергии, связанные с течением пара в кольцевых турбинных решетках, можно условно разделить на несколько составляющих:

1) профильные потери, характеризуемые коэффициентом  $\zeta_{\text{m}}$  и определяемые при обтекании решетки профилей с бесконечной длиной. Эти потери в свою очередь разделяют на составляющие:

а) потери на трение в пограничном слое на вогнутой поверхности и спинке лопатки вдали от ее концов. Эти потери определяются трением на профиле лопатки, а также потерями энергии в случае отрыва потока от этих поверхностей. Чем больше толщина пограничного слоя, тем больше потеря;

б) кромочные потери связаны с вихреобразованием за кромками профиля, а также с внезапным расширением потока за ними. При сходе потока с кромок он отрывается, и за кромками образуются вихри, которые периодически сносятся вниз по потоку. Стекающие с обводов профиля пограничные слои и вихри за кромками образуют так называемый «кромочный след», в котором наблюдается значительная неравномерность параметров потока: значения и направления вектора скорости, статического давления и др. Наибольшая неравномерность параметров имеет место непосредственно за кромкой. По направлению потока за счет взаимодействия с основным потоком ширина кромочного следа увеличивается, неравномерность поля скоростей уменьшается, среднее статическое давление в потоке возрастает. При выравнивании параметров в кромочном следе средняя скорость потока уменьшается и, следовательно, растут потери энергии в потоке.

в) волновые потери в решетке, связанные образованием в потоке при околозвуковых и сверхзвуковых скоростях на выходе из решетки скачков уплотнения. Скачки уплотнения в потоке воздействуют на пограничный слой на профиле, вызывая его утолщение и иногда отрыв, что приводит к возрастанию потерь энергии в решетке. Кроме того, в скачках уплотнения происходит преобразование кинетической энергии в теплоту. Потери энергии возрастают вместе с увеличением числа M потока в решетке.

2) концевые потери, характеризуемые коэффициентом ζконц и связанные с пространственным характером течения пара при конечной длине лопаток.

3) потери от веерности  $(\zeta_{\theta})$  характерные для решеток с большой веерностью.

4) потери, вызванные взаимодействию соседних решеток в ступени и многоступенчатой турбине ζвз;

5) потери, связанные с ухудшением обтекания решето вследствие протечек в ступени, в том числе для рабочей решетки в ступени с лопатками, не имеющими периферийного ограничения (безбандажные ступени).

6) дополнительные потери при течении в решетках влажного пара  $\zeta_{\text{\tiny BH}}$ .

## *2.13.2 Обобщенные характеристики турбинных решеток*

Для расчета и проектирования турбинных ступеней необходимы достоверные данные по аэродинамическим характеристикам решеток, в частности

по коэффициентам потерь, получаемым из опытов или сложными расчетами. Для предварительных, менее точных расчетов, а также для выбора решеток можно воспользоваться обобщенными зависимостями, взятыми на основании многочисленных исследований решеток различного типа. Основные формулы для оценки аэродинамических характеристик решеток представлен в таблице 2.2

# Таблица 2.2

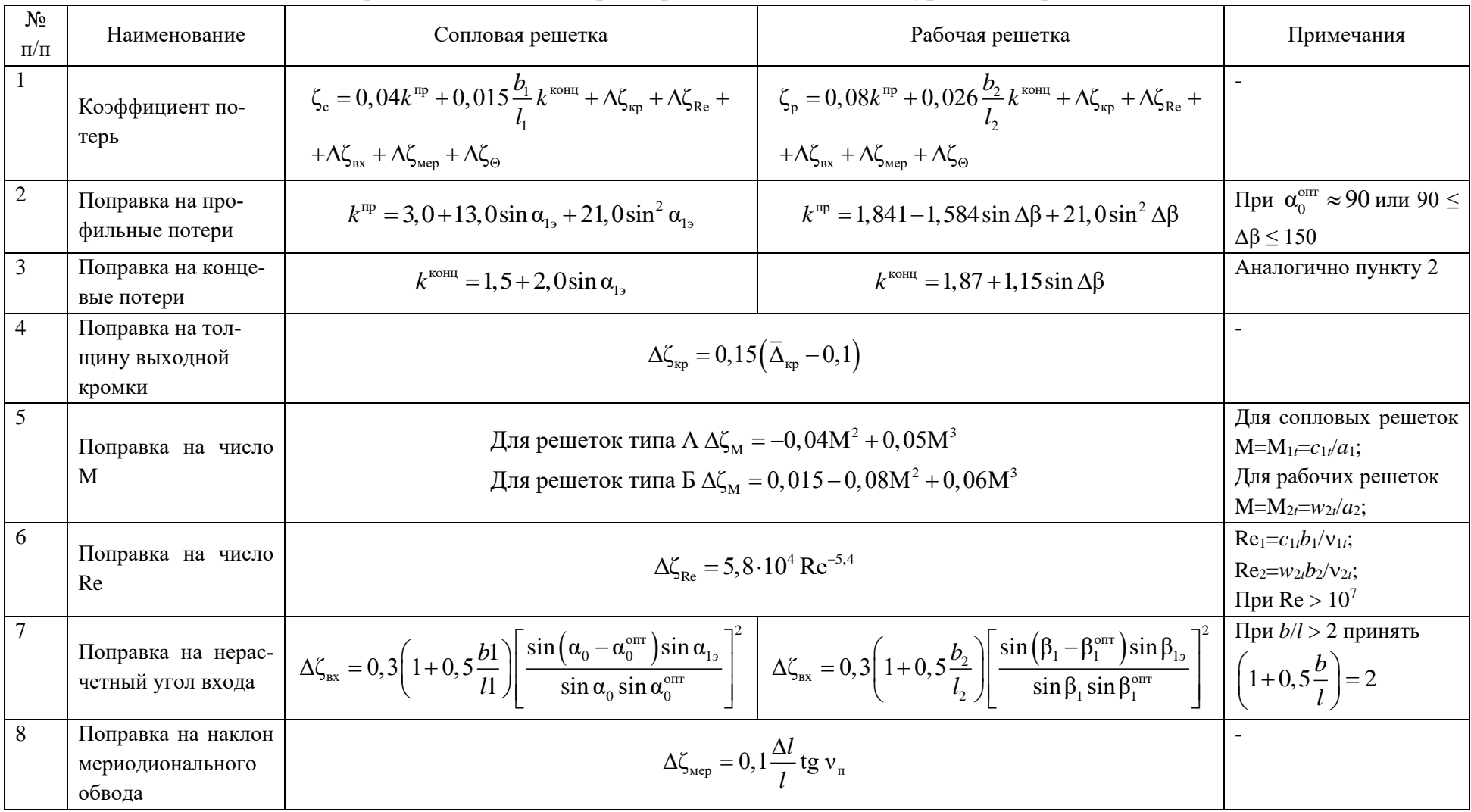

Аэродинамические характеристики кольцевых турбинных решеток

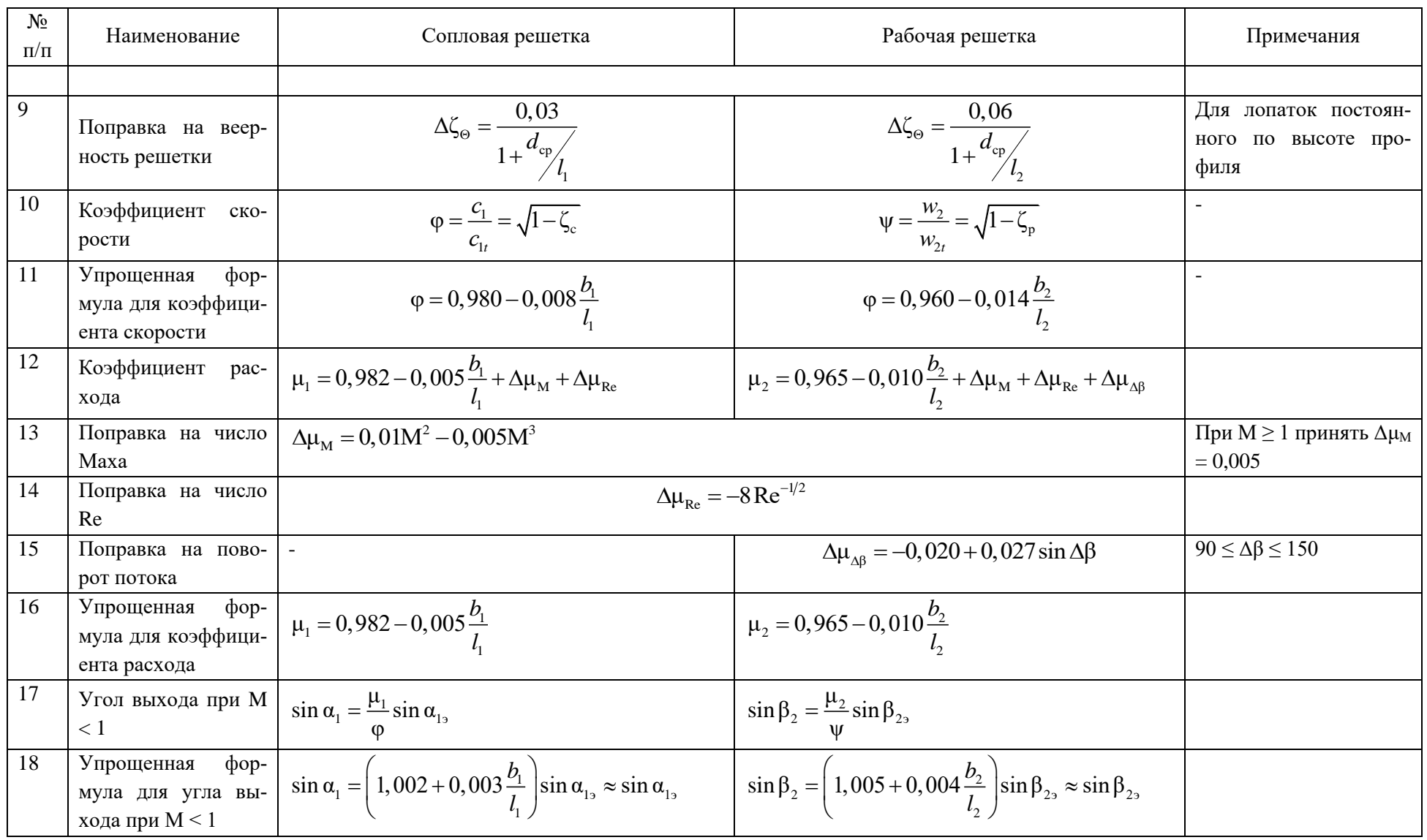

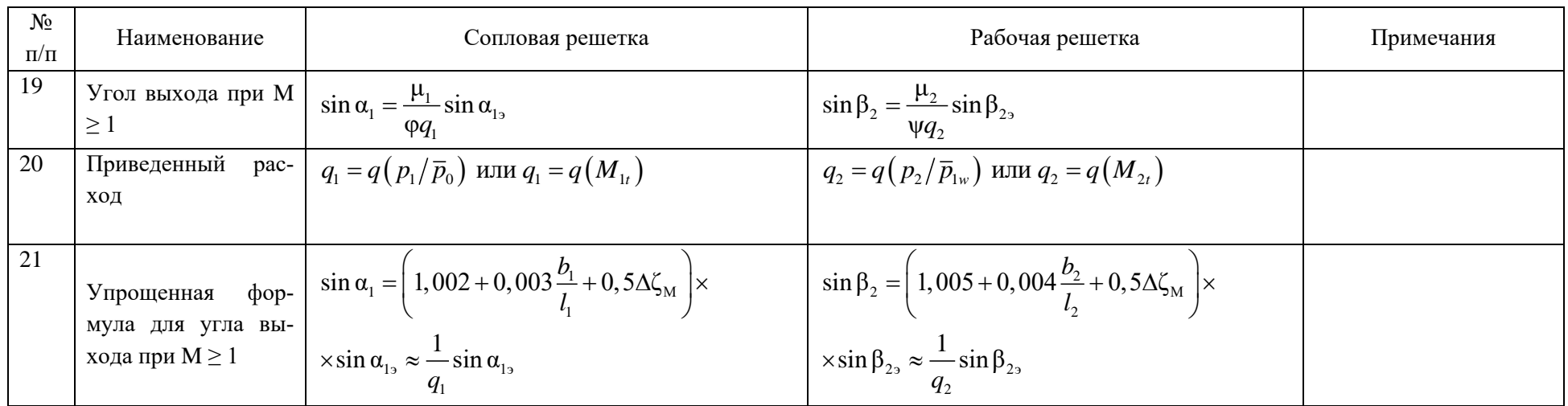

### 2.14 Влияние влажности на энергетические характеристики решеток

При течении пара в турбине, в том числе в турбинных решетках, зазорах между ними, патрубках, различных каналах, скорости пара могут быть небольшими, дозвуковыми, так и сверхзвуковыми, градиенты давления как отрицательными - при ускорении потока, так и положительными - при его замедлении. Одной из наиболее характерных особенностей расширения пара в некоторых элементах турбин является то, что при переходе из одно- в двухфазную область состояния в конфузорных (ускоряющихся) потоках с большими скоростями и большими абсолютными градиентами давления изменение термодинамических параметров происходит настолько быстро, что при этом не реализуется равновесный процесс конденсации. Температура пара оказывается в таких потоках ниже соответствующей температуры насыщения.

Разность между местной температурой насыщения  $T_s$  и истинной температурой T принято называть *переохлаждением*  $\Delta T_{\text{no}} = T_s - T$  (рис. 2.11).

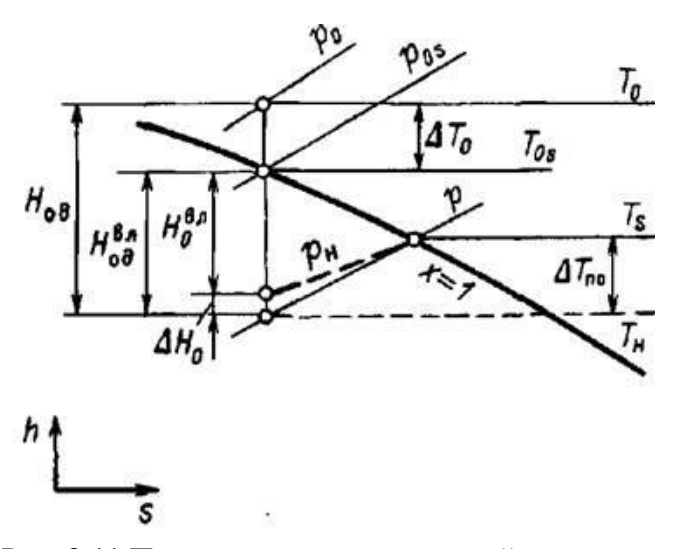

Рис. 2.11 Переохлаждение в тепловой диаграмме

На рисунке сплошными линиями представлены изобары в равновесной диаграмме, штриховыми – изобара  $p_{\text{H}}$  и изотерма  $T_{\text{H}}$  при неравновесном переохлажденном состоянии. Состояние переохлаждения является нестабильным, т. е. относительно устойчивым только до определенного предела. При достижении максимального для данного случая переохлаждения пар спонтанно переходит в состояние, близкое к равновесному. Новая (жидкая) фаза возникает в виде мельчайших капелек — ядер конденсации. Характер и места возникновения влаги в элементах паровых турбин весьма разнообразны: это бурная спонтанная конденсация в ядре потока, конденсация в вихрях, в частности в кромочных следах ВЫХОЛНЫМИ кромками лопаток. конденсация  $3a$ 

переохлажденного пара на поверхностях различных элементов в областях повышенной крупномасштабной турбулентности.

Переохлаждение в среднем составляет 30 – 40 °С.

На максимальное переохлаждение, место возникновения конденсации наиболее существенно влияет условный градиент давления в сопловой решетке (2.43):

$$
\dot{p} = -\frac{c}{p} \frac{dp}{dz} \tag{2.43}
$$

а также давление среды *р*.

Увеличение градиента *р* приводит к запаздыванию конденсации, росту переохлаждения. Поскольку протяженность зоны, где происходит спонтанная конденсация, невелика, она может условно рассматриваться как зона скачкообразного изменения параметров потока и процесс называется скачком конденсации. При начале процесса в решетке, когда на входе пар перегретый, а на выходе из нее по равновесной *h,s*-диаграмме влажный, реально конденсация начинает происходить при определенной (равновесной) степени сухости *х*в, называемой линией Вильсона (рис. 2.12).

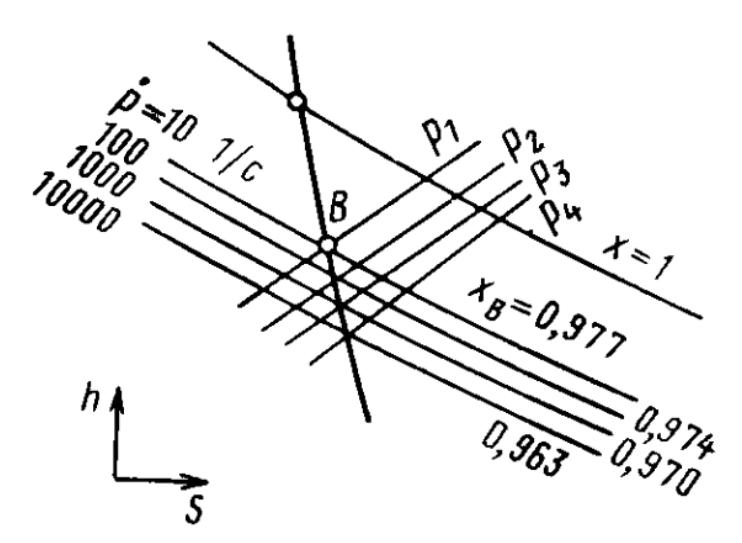

Рис 2.12 Линии Вильсона в зависимости от условного градиента давления

В конкретных решетках и условиях течения правильнее говорить не о линии, а зоне Вильсона. Обычно это зона ограничена значениям сухости 0,963- 0,977.

Процесс с переохлаждением течения в решетке происходит с дополнительными потерями энергии, которые определяются неравномерностью процесса и называются потерями от неравномерности.

Неравномерность процесса приводит к уменьшению располагаемого теплоперепада (2.44):

$$
\zeta_{\text{nep}} = \frac{H_{0\mu}^{\text{BI}} - H_0^{\text{BI}}}{H_{0\mu}^{\text{BI}}} \approx 1 - \frac{k}{k - 1} \frac{p_0 v_0}{H_0^{\text{BI}}} \left(1 - \varepsilon^{\frac{k - 1}{k}}\right)
$$
(2.44)

 $H_{0\pi}^{B\pi}$  - располагаемый диаграммный теплоперепад ниже линии насыщения;

 $H_0^{\text{BI}}$  - то же, но при неравновесном процессе.

Процесс расширения пара в решетках с начальной влажностью на входе весьма сложен. Поскольку в реальных условиях турбины на входе в решетку жидкая фаза имеет разную дисперсность и разное распределение в общем объеме, а скорости капель влаги отличаются от скорости пара и по величине, и по направлению, практически нельзя дать какой-либо общей схемы движения влажного пара (рис. 2.13).

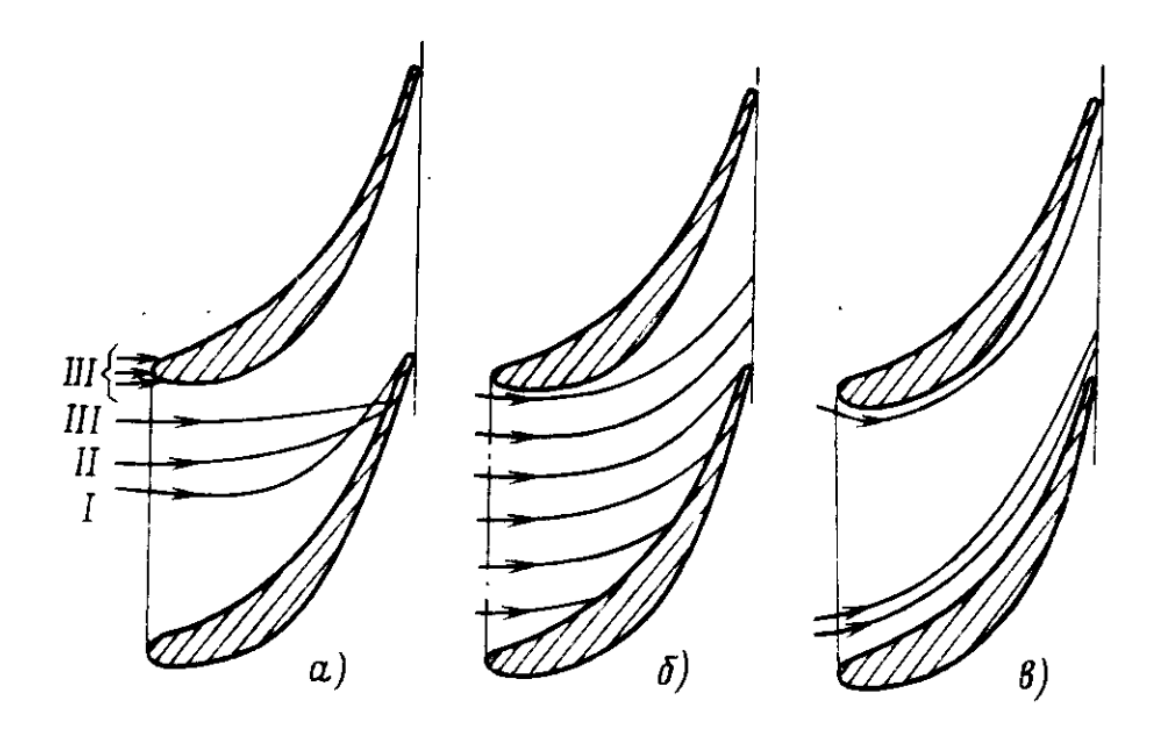

Рисунок 2.13 Траектории водяных капель в канале сопловой решетки  $a$  – капли на входе разного размера:  $I - d_k = 2$  мкм,  $II - d_k = 20$  мкм,  $III - d_k = 200$  мкм;  $6$  – капли на входе одинакового размера ( $d_{\kappa}$  = 10 мкм); в – капли на входе одинакового размера ( $d_{\kappa}$  < 1 мкм)

Течение влажного пара в неподвижных турбинных решетках имеет в общем случае следующие особенности:

а) расширения влажного пара происходит с запаздыванием конденсации, т.е. с переохлаждением, которое может быть различным не только в продольном направлении (по потоку), но и в поперечных сечениях каналах, а также по высоте решетке.

б) на входе в решетку пар может включать разного размера капли влаги, имеющие скорости, разные по величине и направлению; внутри канала могут образовываться новые капли, может происходить испарение капель, их разрушение, переход в водяную пленку;

в) траектории капель в общем случае отклоняются от линий тока паровой среды;

г) на поверхности профиля и на торцевых стенках каналов образуется водяная пленка, которая в зависимости от места и режима обтекания решетки имеет разные толщину и форму поверхности. С поверхности пленки срываются жидкие частицы, при ударе капель о пленку часть жидкости может выбрасываться в поток;

д) в канале происходят трения, тепло- и массообмен между фазами.

Стоит отметить, что по сравнению с течением перегретого пара меняются истинные параметры потока на выходе из решетки, в частности, меняются скорости и углы потока, распределения давления по обводу профиля и по высоте. Иными оказываются такие интегральные характеристики обтекания решеток, как коэффициенты потерь энергии и расхода, углы выхода.

При обтекании решетки очень мелкие капли диаметром (в зависимости от давления)  $d_M = 1 - 5$  мкм практически следуют линиям тока основного потока и вместе с ним проходят через решетку, не соприкасаясь с поверхностью профиля. Капли большого размера отклоняются от линий тока, причем сильнее, чем больше *d*. Очень крупные капли (*d* > 50 – 100 мкм) движутся через сопловой канал почти независимо от направления потока. Размеры и форма большинства решеток таковы, что канал или вообще не имеет просвета, т.е. осевая линия, проведенная от входного участка спинки профиля, пересекает соседний профиль, или этот просвет невелик. В первом случае практически все крупные капли будут попадать на вогнутую поверхность; во втором случае это касается только части крупных капель.

Коэффициент потерь энергии возрастает вследствие:

а) увеличения потерь на трение в водяной пленке и прокапельном пограничном слое;

б) потерь энергии парового потока на разгон частиц жидкости;

в) трения между фазами;

г) увелечения кромочного следа, дробления пленки при сходе с выходных кромок и дополнительного при это завихрения потока;

д) интенсификация вторичного течения в зоне ограничивающих канал торцевых стенок с участием в ней жидкой фазы.

С повышением давления пара влияние влажности на характеристики решеток ослабевает. Это объясняется тем, что при этом сокращается разница в плотностях пара и воды, уменьшаются размеры капель и относительные расстояния между ними, увеличиваются числа Рейнольдса.

Во влажном паре меняются и коэффициенты расхода: при этом под теоретическим подразумевается теоретический расход согласно уравнению неразрывности потока. Опыты показывают, что коэффициент расхода влажного пара выше чем для перегретого.

Если пар на входе решетку слегка перегрет (а на выходе по равновесной диаграмме – влажный) или слабовлажный ( $v_0 < 0.01$ ), то главной причиной увеличения коэффициента расхода является переохлаждения.

$$
\frac{c}{c_{\text{pash}}} = \sqrt{\frac{H_0}{H_{0\text{I}}}} \approx \sqrt{\frac{T}{T + \Delta T_{\text{no}}}} = \left(1 + \frac{\Delta T_{\text{no}}}{T}\right)^{-1/2}
$$

$$
\frac{\nu}{\nu_{\text{pash}}} \approx \frac{T}{T + \Delta T_{\text{no}}} \approx \left(1 + \frac{\Delta T_{\text{no}}}{T}\right)^{-1}
$$

$$
\frac{\mu_{\text{I}}^{\text{BI}}}{\mu_{\text{I}}^{\text{III}}} = \frac{1}{\sqrt{x_{\text{I}}}}
$$

 $x_1$  – сухость пара за решеткой при равновесном процессе расширения.

Данная формула может использоваться для всех типов сопловых реше-TOK.

Расходные характеристики для рабочих решеток зависят от теплоперепада решетки. Так, если давление пара до и за решеткой одинаковы, когда канал входа в решетку практически постоянного сечения  $Y = 1 - \sin \beta_2 / \sin \beta_1 = 1$ , то следует ожидать коэффициент расхода для влажного пара равен коэффициенту расхода для перегретого.

Тогда можно записать следующую формулу:

$$
\frac{\mu_2^{\text{BH}}}{\mu_2^{\text{BH}}} = x_2^{-\frac{Y}{2}}
$$
 (2.45)

## **3 ТУРБИННАЯ СТУПЕНЬ**

### **3.1 Преобразование энергии в турбинной ступени**

В ступени турбины работа расширения пара преобразуется в кинетическую энергию потока, а последняя - в механическую энергию. Рассмотрим это преобразование применительно к одной из ступеней осевой турбины, конструкция которой приведена на рис. 3.1.

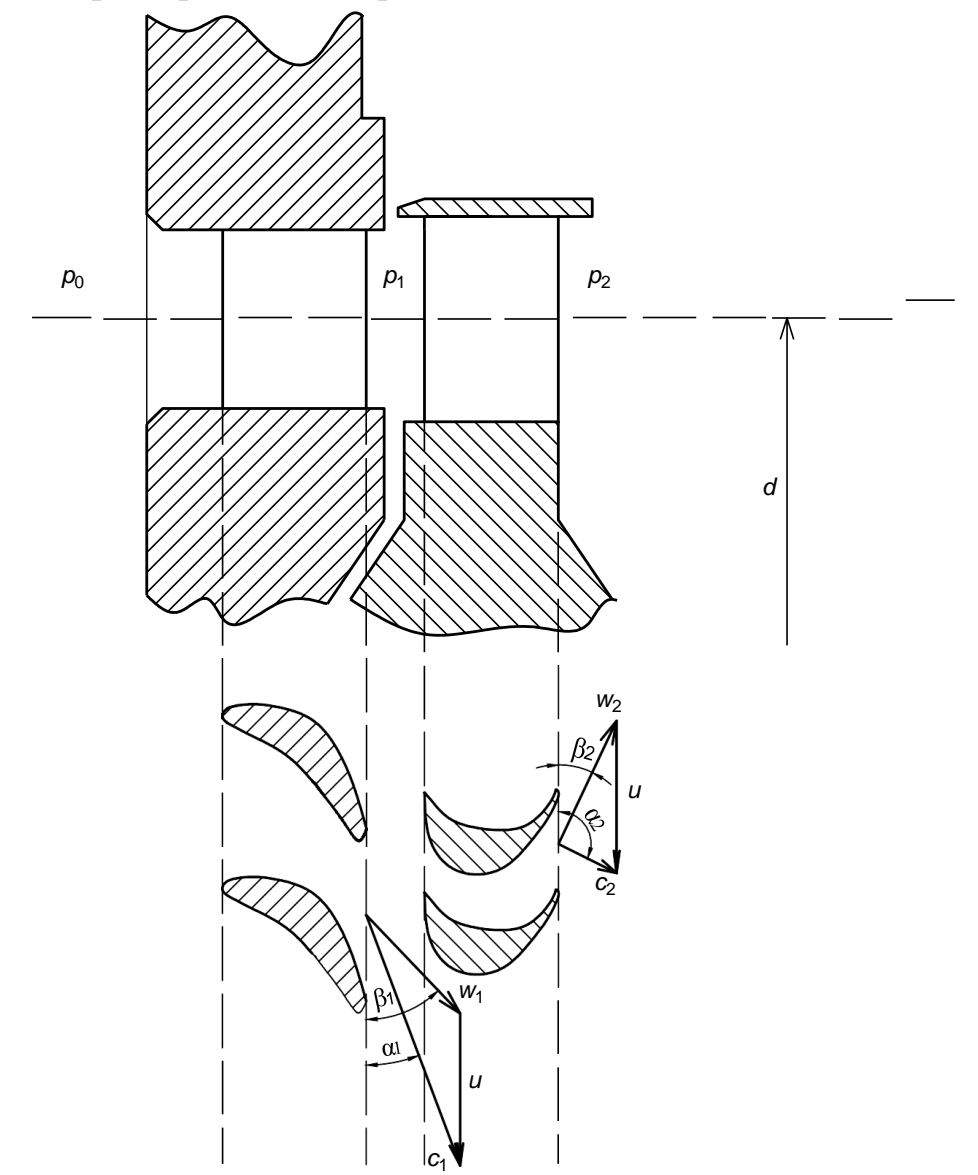

Рис. 3.1 Одновенечная осевая турбинная ступень

Основное преобразование энергии происходит в каналах проточной части ступени (ПЧ): сопловых неподвижных, расположенных в диафрагме ступени, и рабочих вращающихся, расположенных на диске. Рассмотрим процесс расширения пара в ступени в *h,s*-диаграмме (рис. 3.2).

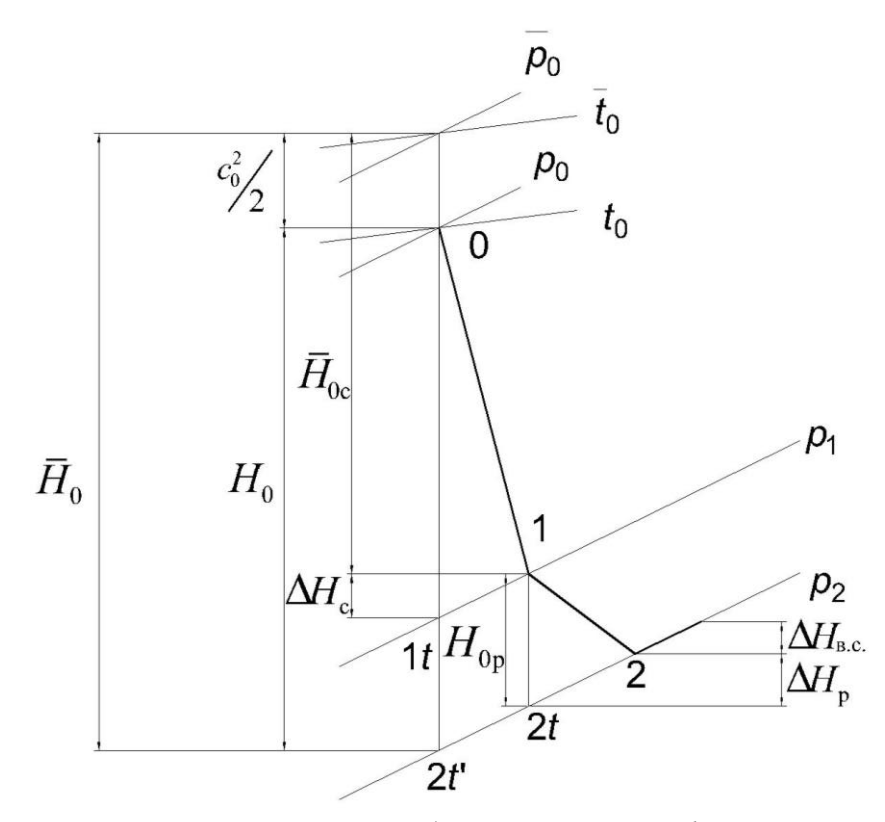

Рис 3.2. Процесс расширения потока в турбинной ступени на *h,s*-диаграмме с учетом основных потерь

Перед ступенью пар имеет параметры: давление *р*0, температуру *t*<sup>0</sup> и скорость на входе  $c_0$  (этой скорости соответствуют параметры торможения  $\,\overline{\!\mathcal{P}}_0\,$  и  $\,\overline{\!\mathcal{I}}_0$ ). За ступенью давление *р*2. В установившемся процессе расширения в каналах ПЧ в зазоре между соплами и рабочими лопатками установится давление *р*1. Если рассматривать идеальный процесс расширения, то теплопрепад срабатываемый в ступени  $H_0 = h_0 - h_{2t}$ , разделится на две части:

срабатывамый в соплах:

$$
\overline{H}_{0c} = \overline{h}_0 - h_{1t} \tag{3.1}
$$

и на рабочих лопатках:

$$
H'_{\text{op}} = h_{1t} - h_{2t} \tag{3.2}
$$

Отношение теплового перепада к теплоперепаду ступени от параметров торможения:

$$
\rho = \frac{H_{0p}}{\bar{H}_{0c} + H_{0p}} \approx \frac{H_{0p}}{\bar{H}_{0}}
$$
\n(3.3)

называется степенью реактивности. Если степень реактивности ступени равна нулю и в каналах рабочих лопаток не происходит дополнительного расширения пара, то такая ступень называется чисто активной (что является некой абстракцией).

Обычно активными ступенями принято считать ступени со степенью реактивности до 0,2- 0,25, причем иногда указывают, что это активная ступень с небольшой степенью реактивности. Если степень реактивности значительна (0,4-0,6), то ступень называется реактивной. Принципиально существуют ступени со степенью реактивности равной 1, но в энергетических турбинах такие ступени не применяются. Кроме того, следует отметить, что степень реактивности может быть меньше 0, тогда давление в зазоре между соплами  $p_1$  и рабочими лопатками ниже давления за ступенью  $p_2$  и в каналах рабочих решеток поток тормозиться. При этом в каналах рабочей решетки происходит повышение давления, теплоперепад и степень реактивности р оказываются отрицательными. Отрицательная степень реактивности означает диффузорное течение в рабочей решетке, что приводит к увеличению потерь энергии  $\zeta_p$ . Поэтому следует ее избегать. Чаще всего отрицательная реактивность возникает в корневых сечениях рабочей решетки, а также при некоторых режимах, отличающихся от расчетного.

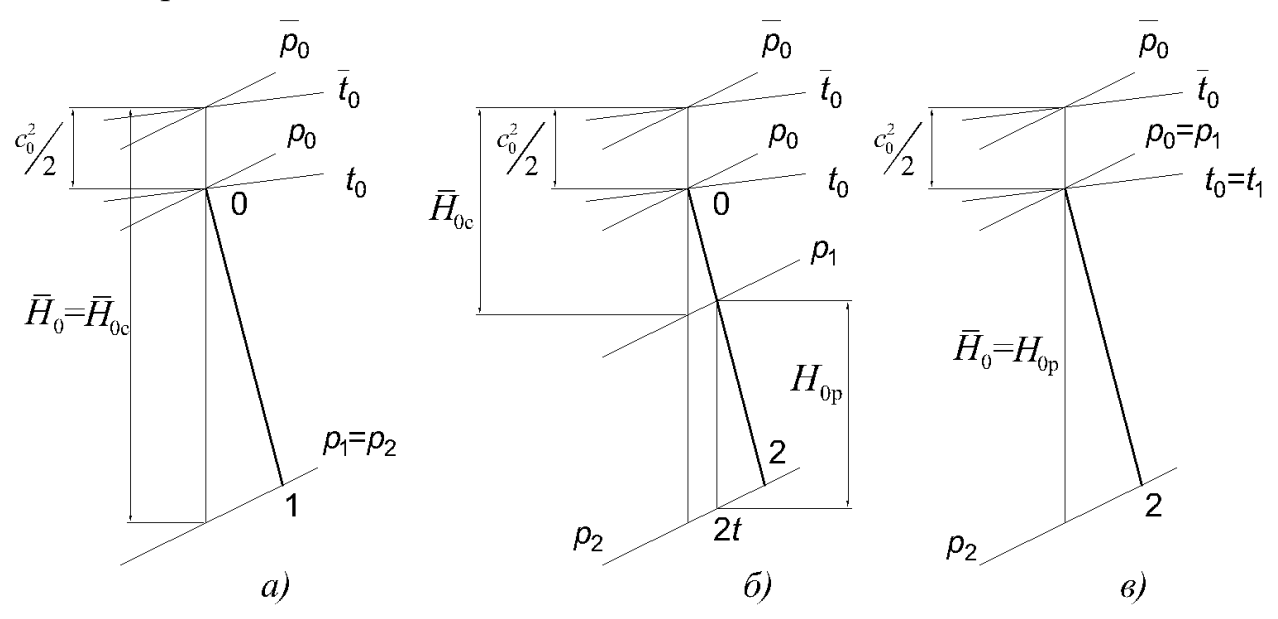

Рис 3.3 Процессы расширения потока рабочего тела в турбинных ступенях с разной степенью реактивности: a)  $\rho=0$ ; 6)  $\rho=0.5\left(\overline{H}_{0c} = H_{0p}\right)$ ; B)  $\rho=1$ 

Рабочие лопатки вращаются с окружной скоростью *u*. Эта скорость зависит от частоты вращения *n* и среднего диаметра *d*, на котором они установлены. Окружную скорость можно определить по формуле (3.1):

$$
u = \pi dn
$$
 (3.4)  
3.1X TV16UH  $n = 50$  c<sup>-1</sup>

Для быстроходных турбин  $n = 50$  с<sup>-1</sup>.

Для тихоходных турбин  $n = 25$  с<sup>-1</sup>.

Рабочее тело поступает в каналы рабочих лопаток ступени с относительной скоростью *w*1. Эту скорость можно определить с помощью геометрического вычитания от абсолютной скорости *c*<sup>1</sup> окружную скорость *u*. Треугольник, образованный направлениями скоростей *c*1, *u* и *w*1, называется *входным треугольником скоростей.*

При течении потока через каналы рабочих лопаток происходит его расширение от *р*<sup>1</sup> до *р*2, а также его поворот, за счет чего создается усилие, и следовательно, крутящий момент на роторе, производящий работу. За счет поворота потока в каналах рабочих лопаток создается активная часть усилия, а за счет ускорения потока в каналах рабочих лопаток — реактивная часть усилия, действующего на рабочие лопатки.

Поток выходит из каналов рабочих лопаток с относительной скоростью *w*2. При сложении векторов скоростей *w*<sup>2</sup> и *u* можно получить абсолютную скорость выхода потока из ступени *с*2. Треугольник, образованный направлениями скоростей *c*2, *u* и *w*2, называется *выходным треугольником скоростей.*

При расчетах обычно рисуют треугольники скоростей в следующем виде (рис 3.2):

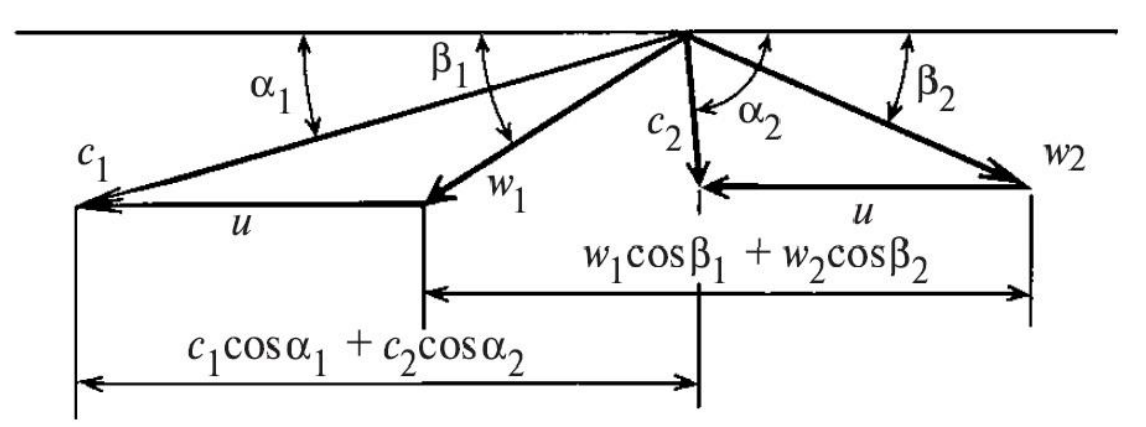

Рис 3.4. Треугольники скоростей турбинной ступени

Рассмотрим процесс расширения рабочего тела в *h,s* координатах (рис. 3.3)

Поток поступает в турбинную ступень с параметрами  $p_0$ ,  $t_0$  со скоростью  $c_0$ . Из выражения, рассмотренные в главе 2.6, можно определить параметры торможения потока (полные параметры) следующим образом:

$$
\overline{h}_0 = h_0 + \frac{c_0^2}{2}
$$

Из данной формулы видно, что достаточно подняться вверх по изоэнтропе от точки «0» на величину равной начальной кинетической энергии  $\frac{c_0^2}{2}$ .

После по изоэнтропе идет процесс расширения до давления  $p_1$ , что соответствует выходу из сопловой решетки. Величину, которая равна разности энтальпий между точками «0» и «1*t*» называют располагаемым теплоперепадом в сопловой решетке:

$$
H_{0c} = h_0 - h_{1d}
$$

Так же можно определить величину, которая называется полным располагаемым теплоперепадом в сопловой решетке:

$$
\overline{H}_{0c} = \overline{h}_{0} - h_{1t}
$$

Для данного случая можно записать уравнения количества движения и определить теоретическую скорость выхода потока из сопловой решетки:

$$
\overline{h}_0 = h_{1t} + \frac{c_{1t}^2}{2}
$$

$$
\overline{h}_0 - h_{1t} = \frac{c_{1t}^2}{2}
$$

$$
\overline{H}_{0c} = \frac{c_{1t}^2}{2}
$$

$$
c_{1t} = \sqrt{2\overline{H}_{0c}}
$$

Из выражений главы 2.11.2 можно определить потерю в сопловой решетке  $(3.4)$ :

$$
\Delta H_{\rm c} = h_{\rm l} - h_{\rm l}
$$

Запишем закон сохранения энергии для точек «1t» и «1» (3.5):

$$
h_{1t} + \frac{c_{1t}^{2}}{2} = h_{1} + \frac{c_{1}^{2}}{2};
$$
  
\n
$$
h_{1} - h_{1t} = \frac{c_{1t}^{2}}{2} - \frac{c_{1}^{2}}{2};
$$
  
\n
$$
\Delta H_{c} = \frac{c_{1t}^{2}}{2} - \frac{c_{1}^{2}}{2};
$$
\n(3.5)

Перепишем последнее выражение с учетом коэффициента скорости, где  $c_1 = \varphi c_{1t} (3.6)$ 

$$
\Delta H_{\rm c} = \frac{c_{1t}^2}{2} - \frac{(\varphi c_{1t})^2}{2};
$$
\n
$$
\Delta H_{\rm c} = \frac{c_{1t}^2}{2} - \varphi^2 \frac{c_{1t}^2}{2} = \frac{c_{1t}^2}{2} \left( 1 - \varphi^2 \right) = \overline{H}_{0c} \left( 1 - \varphi^2 \right)
$$
\n(3.6)

Линия от точки «1» до «2t» называется располагаемым теплоперепадом в рабочей решетке  $H_{0p}$ . Запишем уравнения сохранения для рабочей решетки через относительную скорость движения потока (3.7):

$$
h_1 + \frac{w_1^2}{2} = h_2 + \frac{w_2^2}{2}
$$
 (3.7)

Рассмотрим процесс расширения потока в рабочей решетке, представленной на рис. 2.96. Тогда можно записать следующие выражения (3.8):

$$
h_1 + \frac{w_1^2}{2} = h_{2t} + \frac{w_{2t}^2}{2};
$$
  
\n
$$
h_1 - h_{2t} = \frac{w_{2t}^2}{2} - \frac{w_1^2}{2};
$$
  
\n
$$
H_{0p} = \frac{w_{2t}^2}{2} - \frac{w_1^2}{2};
$$
\n(3.8)

Теоретическая относительная скорость выхода пара из рабочей решетки будет равна (3.9):

$$
w_{2t} = \sqrt{2H_{0p} + w_1^2}
$$
 (3.9)

Для определения действительной скорости выхода потока  $w_2$  необходимо учесть коэффициент скорости в рабочей решетке  $\psi$  (3.10):

$$
w_2 = \psi w_{2t} = \psi \sqrt{2H_{0p} + w_1^2}
$$
 (3.10)

Потери энергии в сопловой решетке можно определить как (3.11):

$$
\Delta H_{p} = h_{2} - h_{2t}
$$
\n
$$
h_{2} + \frac{w_{2}^{2}}{2} = h_{2t} + \frac{w_{2t}^{2}}{2}
$$
\n
$$
\Delta H_{p} = h_{2} - h_{2t} = \frac{w_{2t}^{2}}{2} - \frac{w_{2}^{2}}{2} = \frac{w_{2t}^{2}}{2} - \psi^{2} \frac{w_{2t}^{2}}{2} = (1 - \psi^{2}) \frac{w_{2t}^{2}}{2}
$$
\n(3.11)

Так же существует потеря с выходной скоростью  $\Delta H_{\text{B.C.}}$  которая возникает вследствие изобарного торможения потока в камере ступени (3.12):

$$
\Delta H_{\text{B.C.}} = \frac{c_2^2}{2} \tag{3.12}
$$

94

### **3.2 Усилия, действующие на рабочие лопатки**

Силы, действующие на рабочие лопатки при обтекании их рабочим телом, возникают вследствие поворота потока в каналах и его ускорения. Эти силы по своей природе являются аэродинамическими. Для их определения рассмотрим поток в рабочих лопатках (рис. 3.5), в котором выделим контур 1- 1-2-2-1, условно охватывающий одну лопатку. В действительности под этой лопаткой можно понимать все лопатки ступени. Правая и левая линии 1-2 в этом контуре конгруэнтны и расположены на одинаковом расстоянии от соответствующих поверхностей соседних профилей, а линии 1-1 и 2-2 параллельны вектору окружной скорости . Рассмотрим силы, действующие на выделенную контуром часть потока рабочего тела. На выделенную часть потока со стороны лопаток действует сила реакции лопаток, со стороны отброшенной части потока — силы давления на поверхностях 1-1, 2-2, 1-2. Силы давления на левой и правой поверхностях контура 1-2 равны по значению и противоположно направлены, поэтому взаимно уравновешиваются.

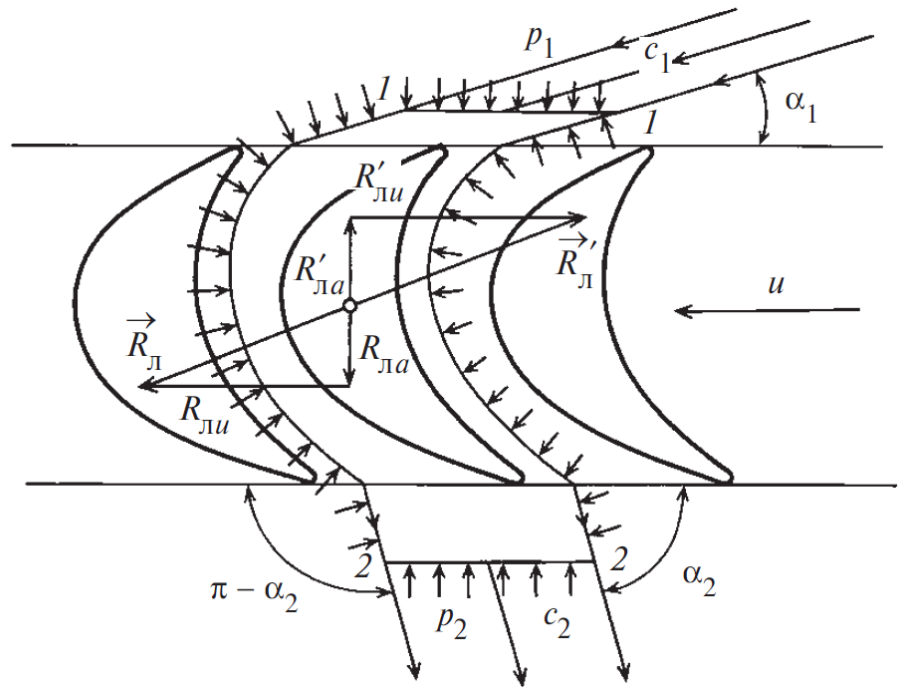

Рис 3.5 Усилия, действующие на рабочие лопатки турбинной ступени

На основании закона механики импульс сил, действующих на выделенную контуром часть потока, равен изменению количества движения рабочего тела, протекающего через контур. Уравнение, соответствующее этому закону, запишем в векторной форме (3.14):

$$
\vec{R}_n dt + (\vec{p}_1 + \vec{p}_2) \Omega_n dt = dm(\vec{c}_2 - \vec{c}_1), \tag{3.14}
$$

где:

 $\vec{R}^{\text{v}}_{\text{n}}$  − усилие, действующее со стороны потока на лопатку, H;

*dt* - время, с;

 $\left( \, \vec{p}_{\text{\tiny 1}} + \vec{p}_{\text{\tiny 2}} \, \right)$ – давление, действующее на канал, Па;

$$
\Omega_{\rm m} = \frac{\pi d l}{z_{\rm m}} = \frac{\Omega}{z_{\rm m}} - \text{площадь канала, м²;}
$$

*dm* – масса рабочего тела, кг;

 $(\vec{c}_{2}-\vec{c}_{1})$ – ускорение потока в канале, м/с.

Преобразовав уравнение (3.14) с учетом расхода *G* = *dm/dt* и количество лопаток по всей окружности, получим выражение (3.15):

$$
\vec{R}_{n}z_{n} = (\vec{p}_{1} + \vec{p}_{2})\Omega + G(\vec{c}_{1} - \vec{c}_{2}), \qquad (3.15)
$$

где  $\vec{R}_{_{\rm \pi}}=-\vec{R}_{_{\rm \pi}}$ 

Запишем уравнение (3.15) в проекции окружной скорости и получи значение окружного усилия  $R_{\text{nu}}$  (3.16):

$$
R_{\scriptscriptstyle \rm I\hspace{-0.05em}m} = G(c_1 \cos \alpha_1 - c_2 \cos (\pi - \alpha_2)) = G(c_1 \cos \alpha_1 + c_2 \cos \alpha_2) \qquad (3.16)
$$

Направление окружного усилия *R*л*<sup>u</sup>* совпадает с направлением окружной скорости рабочих лопаток. Поэтому окружное усилие *R*л*<sup>u</sup>* определяет работу, совершаемую потоком на рабочих лопатках и, следовательно, на роторе турбины.

Записывая уравнение (3.15) в проекциях на осевое направление (вдоль оси ротора), получаем основное уравнение для определения осевого усилия, действующего со стороны потока рабочего тела на все рабочие лопатки турбинной ступени осевого типа (3.17):

$$
R_{\rm na} = (p_1 - p_2) \Omega + G(c_1 \sin \alpha_1 - c_2 \sin \alpha_2) \tag{3.17}
$$

Эта осевая составляющая усилия направлена перпендикулярно вектору окружной скорости и, следовательно, не производит работы. Однако составляющая  $R_a$  должна учитываться при расчете осевых усилий  $R_{\scriptscriptstyle \rm I\hspace{-1pt}I}=\sqrt{R_{\scriptscriptstyle \rm I\hspace{-1pt}Ia}^2+R_{\scriptscriptstyle \rm I\hspace{-1pt}Iu}^2}$  , воспринимаемых упорным подшипником ротора турбины, а также (наряду с *R*л*u*) при определении изгибающих напряжений в рабочих лопатках.

### **3.3 Работа и мощность турбинной ступени**

Мощность, развиваемая на рабочих лопатках ступени, может быть определена как произведение окружного усилия *R<sup>u</sup>* на окружную скорость рабочих лопаток *u* (3.18):

$$
N_u = R_u u = Gu(c_1 \cos \alpha_1 + c_2 \cos \alpha_2)
$$
 (3.18)

Полезная работа 1 кг рабочего тела, протекающего через рабочие лопатки ступени, которая называется удельной работой, может быть определена как отношение мощности ступени к расходу рабочего тела через ступень  $(3.19):$ 

$$
L_u = \frac{N_u}{G} = u\left(c_1 \cos \alpha_1 + c_2 \cos \alpha_2\right)
$$
 (3.19)

При рассмотрении треугольников скоростей можно сделать вывод об следующем равенстве между проекциям абсолютных и относительный скоростей рабочего тела  $c_1 \cos \alpha_1 + c_1 \cos \alpha_2 = w_1 \cos \beta_1 + w_2 \cos \beta_2$ , тогда формулу (3.19) можно записать в следующем виде:

$$
L_u = u \big( w_1 \cos \beta_1 + w_2 \cos \beta_2 \big)
$$

Использовав теорему косинусов для треугольников можно выразить относительные скорости потока  $(3.20)$  и  $(3.21)$ :

$$
w_1^2 = u^2 + c_1^2 - 2uc_1 \cos \alpha_1 \tag{3.20}
$$

$$
w_2^2 = u^2 + c_2^2 - 2uc_2 \cos(\pi - \alpha_2) = u^2 + c_2^2 + 2uc_2 \cos \alpha_2 \qquad (3.21)
$$

Из формул (3.20) и (3.21) можно выразить следующие значения:

$$
uc_1 \cos \alpha_1 = \frac{u^2 + c_1^2 - w_1^2}{2}
$$

$$
uc_2 \cos \alpha_2 = \frac{w_2^2 - u^2 - c_2^2}{2}
$$

Подставляя вышеполученные выражения в формулу (3.19), получаем выражение для определения удельной работы ступени по известным скоростям рабочего тела (3.22):

$$
L_u = \frac{c_1^2 - c_2^2 + w_2^2 - w_1^2}{2} \tag{3.22}
$$

Также можно определить удельную работу, исходя из уравнения сохранения энергии

В турбинной ступени действительная работа потока ниже располагаемой из-за наличия основных потерь таких, как потерь в сопловой решетке  $\Delta H_c$ , потерь в рабочей решетке  $\Delta H_p$  и потерь с выходной скоростью  $\Delta H_{\text{B,C}}$  (3.23):

$$
L_{\mu} = \overline{H}_0 - \Delta H_c - \Delta H_p - \Delta H_{\text{B.c.}} = \overline{H}_{0c} + H_{0p} - \Delta H_c - \Delta H_p - \Delta H_{\text{B.c.}} \tag{3.23}
$$

Используя выражения для определения потерь энергии в турбинной ступени (3.5), (3.11) и (3.12):

$$
L_{u} = \frac{c_{1t}^{2}}{2} + \frac{w_{2t}^{2}}{2} - \frac{w_{1}^{2}}{2} - \frac{c_{1t}^{2}}{2} - \frac{c_{1}^{2}}{2} - \frac{w_{2t}^{2}}{2} + \frac{w_{2}^{2}}{2} + \frac{c_{2}^{2}}{2} = \frac{c_{2}^{2} - c_{1}^{2} + w_{2}^{2} - w_{1}^{2}}{2}
$$
 (3.24)

### **3.4 Относительный лопаточный КПД ступени**

Совершенство турбинной ступени характеризуется коэффициентами полезного действия. Относительным лопаточным КПД турбинной ступени называется отношение мощности, развиваемой на рабочих лопатках, к располагаемой мощности ступени (3.25):

$$
\eta_{\text{o.n.}} = \frac{N_u}{N_0} \tag{3.25}
$$

Если записать мощности, входящие в это уравнение, как произведения расхода рабочего тела через ступень на соответствующую удельную энергию:  $N_u = L_u G$  и  $N_0 = E_0 G$ , то выражение для относительного лопаточного КПД будет иметь вид (3.26):

$$
\eta_{\text{o.n.}} = \frac{L_u}{E_0},\tag{3.26}
$$

где *E*<sup>0</sup> – располагаемая энергия ступени. Значение *E*<sup>0</sup> зависит от расположения ступени в проточной части турбины. Если поток после ступени нигде не используется в дальнейшим и тормозиться, а это характерно для последних ступеней отсеков или цилиндров, то располагаемая энергия ступени будет равна полному располагаемому теплоперепаду в ступени  $E_{\text{o}} = \bar{H}_{\text{o}}$ . В случае промежуточной ступени, где после рассматриваемой ступени есть еще одна ступень, где энергия выходной скорости используется в следующей ступени, то располагаемая энергия будет равна  $\,E_{_0}$  =  $\bar{H}_{_0}$  –  $\Delta H_{_{\rm B.C.}}$ .

В общем виде располагаемую энергию можно записать в виде (3.27):

$$
E_0 = \bar{H}_0 - \chi_{\text{B.C.}} \frac{c_2^2}{2},
$$
\n(3.27)

где χв.с. – коэффициент использования выходной скорости.

коэффициент χв.с может изменяться от нуля до единицы; в частности, для ступени, за которой следует объемная камера,  $\gamma_{B,C} = 0$ . Для большей части промежуточных ступеней энергия выходной скорости может быть полностью использована в последующей ступени, в этом случае  $\gamma_{\text{\tiny B.C}} = 1$ .

Процесс расширения пара в турбинной ступени с учетом использования выходной скорости представлен на рисунке 3.6

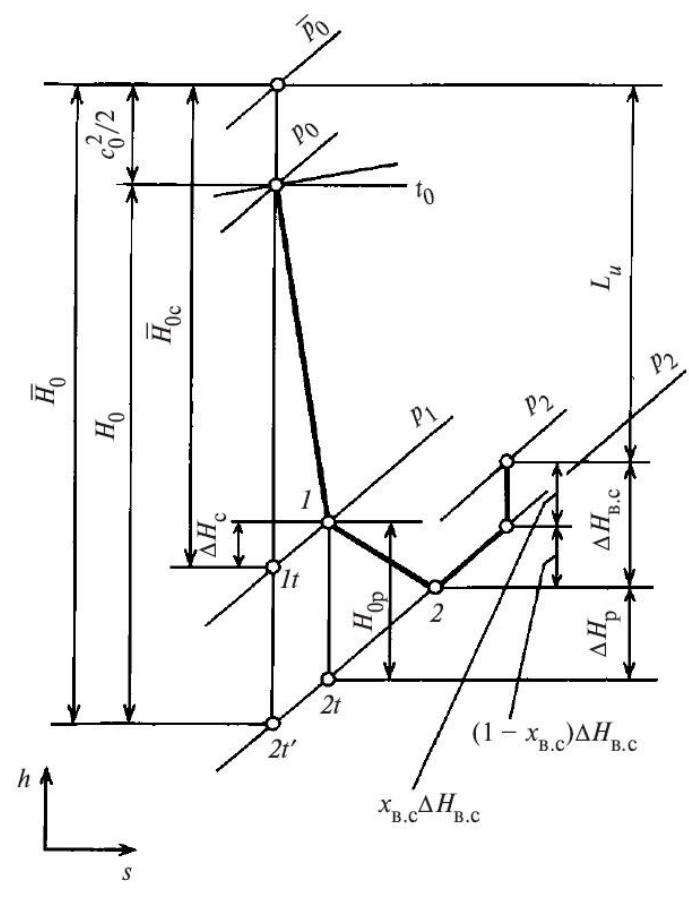

Рис. 3.6 Процесс течения в h, s-диаграмме для турбиннойступени с частичным использованием энергии выходной скорости в последующей ступени

Используя скорости запишем формулу относительного лопаточного КПД:

$$
\eta_{o.I.} = \frac{L_u}{E_0} = \frac{\frac{c_2^2 - c_1^2 + w_2^2 - w_1^2}{2}}{\bar{H}_0 - \chi_{\text{B.c.}} \frac{c_2^2}{2}} = \frac{\frac{c_2^2 - c_1^2 + w_2^2 - w_1^2}{2}}{\bar{H}_{0c} + H_{0p} - \chi_{\text{B.c.}} \frac{c_2^2}{2}} = \frac{\frac{c_2^2 - c_1^2 + w_2^2 - w_1^2}{2}}{\frac{c_2^2}{2} + \frac{w_{2t}^2}{2} - \frac{w_1^2}{2} - \chi_{\text{B.c.}} \frac{c_2^2}{2}} = \frac{\frac{c_2^2 - c_1^2 + w_2^2 - w_1^2}{2}}{\frac{c_2^2 - c_1^2 + w_2^2 - w_1^2}{2} - \frac{w_1^2}{2} - \frac{w_1^2}{2} - \frac{w_1^2}{2}}
$$

Рассмотрим факторы от которых зависит пол. в случае чисто активной ступени (р=0). Введем понятие фиктивной скорости  $c_{\phi} = \sqrt{2\overline{H}_0}$  тогда используя выражение для удельной работы с относительными скоростями и предположении что  $E_0 = \overline{H}_0$ , получим выражение (3.28):

$$
\eta_{o,n} = \frac{L_u}{E_0} = 2 \frac{u(w_1 \cos \beta_1 + w_2 \cos \beta_2)}{c_{\phi}^2} = 2 \frac{uw_1 \cos \beta_1 \left(1 - \frac{w_2 \cos \beta_2}{w_1 \cos \beta_1}\right)}{c_{\phi}^2} =
$$
\n
$$
= 2 \frac{u(u - c_1 \cos \alpha_1) \left(1 - \frac{w_2 \cos \beta_2}{w_1 \cos \beta_1}\right)}{c_{\phi}^2}
$$
\n(3.28)

Используя выражения с учетом коэффициентов скоростей для сопловой и рабочей решеток чисто активной ступени  $c_1 = \varphi c_1 = \varphi c_0$  и  $w_2 = \psi w_1$  получаем  $(3.29)$ :

$$
\eta_{\text{o.n.}} = 2 \frac{u}{c_{\phi}} \left( \varphi \cos \alpha_1 - \frac{u}{c_{\phi}} \right) \left( 1 + \psi \frac{\cos \beta_2}{\cos \beta_1} \right) \tag{3.29}
$$

Таким образом, КПД пол чисто активной ступени зависит от отношения скоростей и/сф, коэффициентов скоростей ф и  $\psi$ , углов выхода из сопловых и рабочих лопаток  $\alpha_1$  и  $\beta_2$ . Угол  $\beta_1$  есть функция от  $\alpha_1$ ,  $u/c_{\phi}$  и ф и поэтому не является независимым параметром.

По выражению (3.29) можно сделать вывод о том, что КПД зависит отношение скоростей по параболической зависимости. На основании этого можно построить график зависимости относительного лопаточного КПД от отношения скоростей (рисунок 3.7).

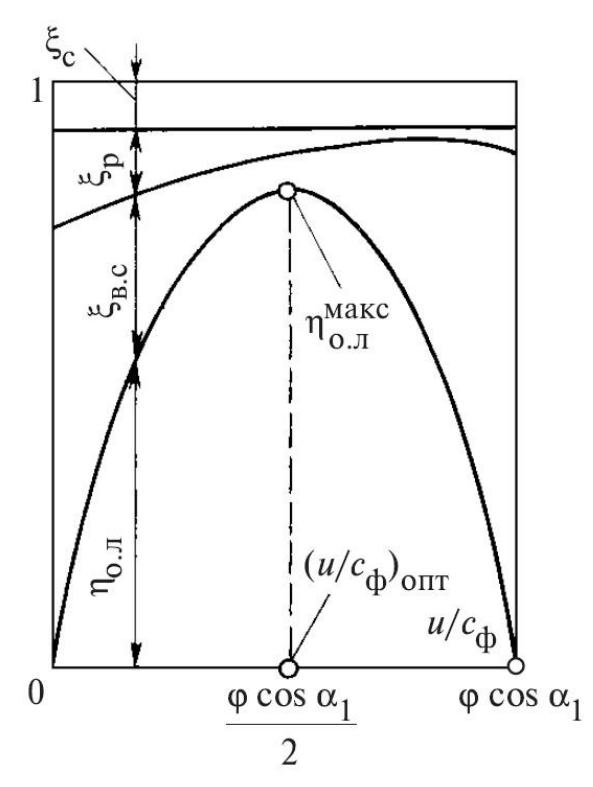

Рис 3.7 Зависимость  $\eta_{o,\text{m}}$  от отношения скоростей  $u/c_{\phi}$  для чисто активной ступени

Как видно из представленного графика максимальный относительный лопаточный КПД достигается при фиксированном значении  $\left(\frac{u}{c_{\phi}}\right) = \frac{\varphi \cos \alpha_1}{2}$ .

Отношение скоростей при котором относительный лопаточный КПД достигает максимума называется оптимальным.

Для ступеней, имеющую реактивность, используя выражение (3.13) и при учете его при составлении формулы (3.29) и сделав ряд допущений и преобразований, можно получить формулу (3.30):

$$
\left(\frac{u}{c_{\phi}}\right)_{\text{onr}} \approx \frac{\varphi \cos \alpha_1}{2\sqrt{1-\rho}}
$$
\n(3.30)

При рассмотрении треугольников скоростей различный ступеней и графика 3.7 можно сделать вывод о том, что максимальный относительный лопаточный КПД достигается при наименьшей потери с выходной скоростью. Потеря с выходной скоростью имеет минимум при достижении угла выхода  $\alpha_2 = 90^\circ$ , но при этом происходит уменьшение окружного усилия  $R_u$ . Для ступеней активного типа оптимальное отношение скоростей обычно составляет 0,42-0,55, а для реактивных – от 0,55 до 1.

## **3.5 Ступени скорости**

Ранее были рассмотрены активные ступени, в которых теплоперепад при оптимальном отношении скоростей составляет от 30 до 100 кДж/кг. Ограничение срабатываемого теплоперепада обусловлено допустимыми окружными скоростями рабочих лопаток, условиями прочности диска или технологией изготовления ротора турбины.

Для того чтобы при заданном значении окружной скорости перерабатывать большие теплоперепады, необходимо уменьшать отношение скоростей, т.е. увеличивать фиктивную скорость. При этом в обычной ступени, которую называют одновенечной, будут иметь место большие потери с выходной скорости. Чтобы уменьшить эти потери энергии, устанавливают направляющие лопатки, с помощью которых выходящий из рабочих лопаток поток поворачивается и направляется под необходимым углом во второй ряд. Во втором ряду рабочих лопаток поток поворачивается и направляется под необходимым углом во второй ряд. Во втором ряду рабочих лопаток производится дополнительное преобразование части кинетической энергии выходной скорости потока, поступающего из первого ряда рабочих лопаток, в механическую энергию вращения ротора. Таким образом получают разновидность ступени, в которой при одном ряде сопловых лопаток устанавливаются два ряда рабочих лопаток и один ряд направляющих неподвижных лопаток. Такая ступень называется двухвенечной (рисунок 3.8).

Обозначения параметров потока в двухвенечной ступени для сопловых и рабочих лопаток первого ряда такие же, как и в одновенечной ступени; все параметры, относящиеся к направляющим и к рабочим лопаткам второго ряда, обозначаются аналогично, но с дополнительным значком штрих.

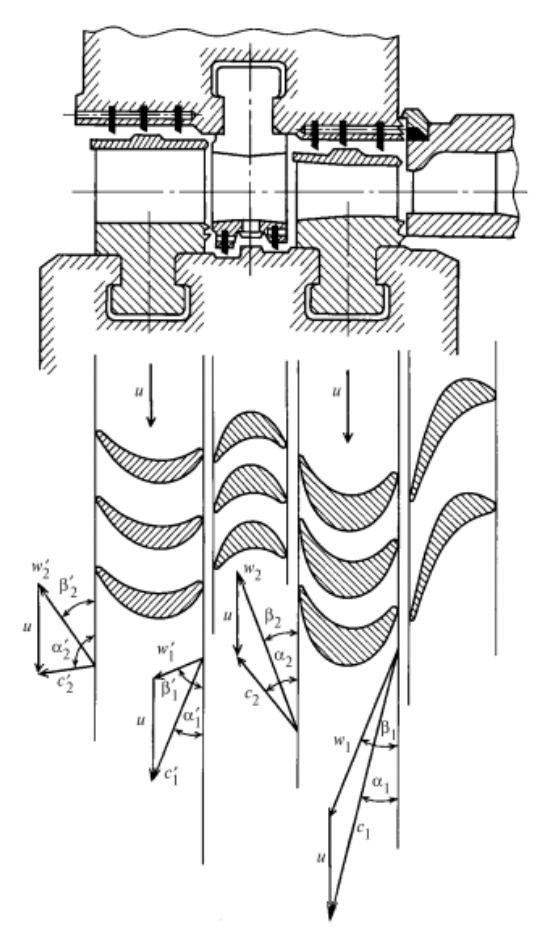

Рис 3.8. Проточная часть, профили лопаток и треугольники скоростей двухвенечной

В направляющих лопатках ступени поток, в отличие от сопловых лопаток, претерпевает только изменение направления без сколько-нибудь значительного ускорения, т.е. в них не срабатывается существенного теплоперепада. Поэтому профиль направляющих лопаток сходен с профилем рабочих лопаток. Очевидно, направляющие лопатки должны быть выполнены таким образом, чтобы направление их входных кромок соответствовало направлению вектора выходной скорости  $c_2$ .

Треугольники скоростей строятся из одного полюса так же, как и для одновенечной ступени. Углы  $\beta_2$ ,  $\alpha_1$ ,  $\beta_2$  определяются, как правило, из уравнений неразрывности. Угол выхода потока из направляющих решеток  $\alpha_1^{'}$  обычно равен  $\alpha_2 - (5...10^{\circ})$ , а угол выхода потока из каналов рабочих лопаток второго ряда  $\beta_2 = \beta_1 - (5 \dots 30^\circ).$ 

Профили лопаток второго ряда так же, как и первого, являются активными, но с меньшим углом поворота, т.е.  $\beta_1$  и  $\beta_2$  углы и больше соответствующих углов лопаток первого ряда.

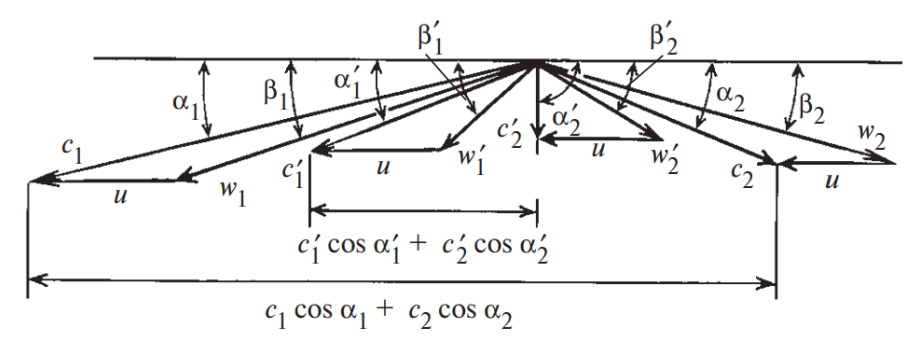

Рис. 3.9 Треугольники скоростей двухвенечной ступени

Из рисунка 3.9 следует, что пар покидает второй ряд рабочих лопаток со скоростью, значительно меньшей, чем скорость  $c_2$  на выходе из первого ряда рабочих лопаток. Таким образом, потери с выходной скоростью в двухвенечной ступени при малом отношении скоростей  $u/c_{\phi}$  невелики. Следовательно, в двухвенечной ступени срабатывается большой теплоперепад при умеренных окружных скоростях и при малых потерях с выходной скоростью, т.е. при относительно высоком КПД.

Значения скоростей потока на выходе из сопловых, рабочих решеток первого ряда, направляющих и рабочих решеток второго ряда определяют по формулам, аналогичным для одновенечной ступени:

$$
c_1 = \varphi \sqrt{2\bar{H}_{0c}};
$$
  
\n
$$
w_2 = \psi \sqrt{2H_{0p} + w_1^2};
$$
  
\n
$$
c_1 = \psi_{H} \sqrt{2H_{0H} + c_2^2};
$$
  
\n
$$
w_2 = \psi' \sqrt{2H_{0p} + (w_1)^2};
$$

 $\varphi$ ,  $\psi$ ,  $\psi$ <sub>H</sub>,  $\psi$  – коэффициенты скорости;

 $\overline{H}_{0c}$ ,  $H_{0p}$ ,  $H_{0H}$ ,  $H_{0p}$  – располагаемые теплоперепады сопловых, рабочих решеток первого ряда, направляющий и рабочих решеток второго ряда соотвественно.

Процесс расширения в hs-диаграмме представлен на рисунке 3.10.

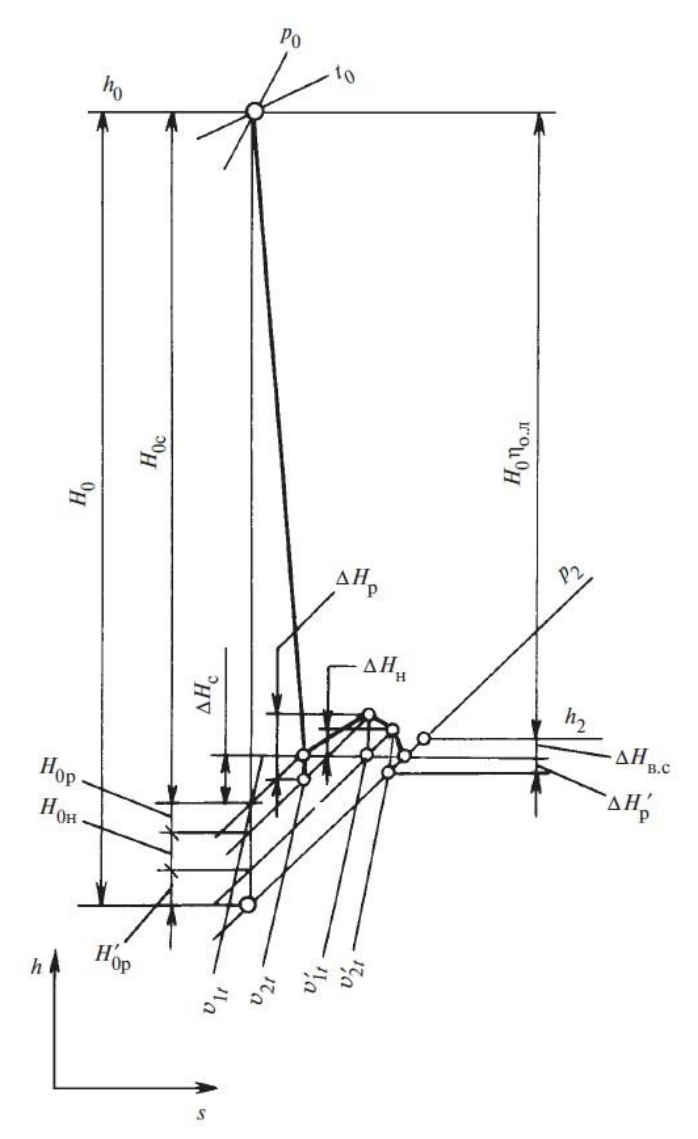

Рис 3.10 Процесс расширения пара в h,s-диаграмме для двухвенечной ступени

Определим значения усилий, действующих в окружном направлении на рабочие лопатки первого и второго рядов:

$$
R_{u}^{\text{I}} = G(c_1 \cos \alpha_1 + c_2 \cos \alpha_1);
$$
  
\n
$$
R_{u}^{\text{II}} = G(c_1 \cos \alpha_1 + c_1 \cos \alpha_1);
$$

Удельные работы на рабочих лопатках первого и второго рядов составят:

$$
L_u^{\rm I} = u\big(c_1\cos\alpha_1 + c_2\cos\alpha_2\big);
$$
  

$$
L_u^{\rm II} = u\big(c_1\cos\alpha_1 + c_2\cos\alpha_2\big);
$$

Удельная работа на всей ступени составит:

$$
L_{u} = L_{u}^{I} + L_{u}^{II} = u (c_{1} \cos \alpha_{1} + c_{2} \cos \alpha_{2} + c_{1} \cos \alpha_{2} + c_{1} \cos \alpha_{2}) =
$$
  
=  $u (w_{1} \cos \beta_{1} + w_{2} \cos \beta_{1} + w_{1} \cos \beta_{1} + w_{2} \cos \beta_{2})$ 

Относительный лопаточный КПД составит:

$$
\eta_{\text{o}i} = \frac{L_u}{E_0} = \frac{u \sum c_u}{E_0} = \frac{u \sum w_u}{E_0}
$$

Выражение для определения полезной работы, полученное с помощью треугольников скоростей, можно вывести из баланса энергии ступени. Для этого необходимо из располагаемой энергии ступени Е0 вычесть потери энергии потока в соплах, каналах рабочих и направляющих лопаток, а также потери с выходной скоростью ступени. По аналогии с одновенечной ступенью эти потери энергии определяются по формулам:

$$
\Delta H_{c} = (1 - \varphi^{2}) \frac{c_{1t}^{2}}{2} = (1 - \varphi^{2}) H_{0c};
$$
  
\n
$$
\Delta H_{p} = (1 - \psi^{2}) \frac{w_{2t}^{2}}{2} = (1 - \psi^{2}) \left( H_{0p} + \frac{w_{1}^{2}}{2} \right);
$$
  
\n
$$
\Delta H_{H} = (1 - \psi^{2}) \frac{w_{2t}^{2}}{2} = (1 - \psi_{H}^{2}) \left( H_{0H} + \frac{c_{2}^{2}}{2} \right);
$$
  
\n
$$
\Delta H_{p} = (1 - (\psi')^{2}) \frac{(w_{2t}^{2})^{2}}{2} = (1 - (\psi')^{2}) \left( H_{0p}^{2} + \frac{(w_{1}^{2})^{2}}{2} \right);
$$
  
\n
$$
\Delta H_{BC} = \frac{(c_{2}^{2})^{2}}{2}
$$

Полезная работа на лопатках ступени составляет:

$$
L_{\mu} = E_0 - \Delta H_c - \Delta H_p - \Delta H_{\mu} - \Delta H_p - (1 - \chi_{\text{BC}}) \Delta H_{\text{BC}}
$$

Относительный лопаточный КПД в этом случае находится по формуле:

$$
\eta_{o.n.} = \frac{L_u}{E_0} = 1 - \xi_c - \xi_p - \xi_H - \xi'_p - (1 - \chi_{bc})\xi_{bc}
$$

Характер зависимости  $\eta_{o,\text{m}}$  от отношения скоростей  $u/c_{\phi}$  для двухвенечной ступени, как и для одновенечной, определяется законом изменения потерь энергии в проточной части. Коэффициент потерь в сопловых решетках не зависит от отношения скоростей  $u/c_{\phi}$ , т.е. остается неизменным, как и для одновенечных ступеней. Коэффициенты потерь энергии в рабочих решетках уменьшаются с возрастанием  $u/c_{\phi}$  в диапазоне от 0 до некоторого значения, превышающего оптимальное значение  $(u/c_{\phi})_{\text{out}}$ , при котором достигается максимум КПД. Значение  $(u/c_{\phi})_{\text{onr}}$  в наибольшей степени определяется характером зависимости потерь с выходной скоростью от отношения  $(u/c_{\phi})$ . Коэффициент потерь с выходной скоростью достигает минимального значения вблизи оптимального отношения  $(u/c_{\phi})_{\text{onr}}$ . При этом угол вектора выходной скорости, а скорость  $c_2$ , как следует из треугольников скоростей  $\alpha_2 = 90^\circ$ , минимальна (при условии неизменного теплоперепада ступени).

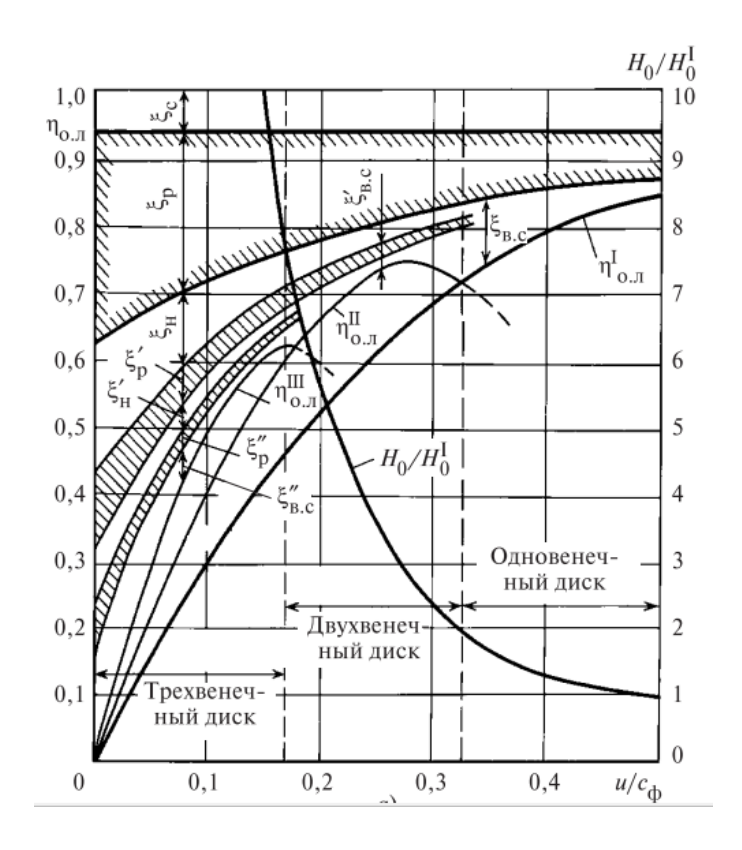

Рис. 3.11 Зависимости пол и составляющих потерь от энергии в одно-, двух- и трехвенечных ступенях

Для оценки оптимального отношения скоростей  $(u/c_{\phi})_{\text{out}}$  рассмотрим треугольники скоростей, соответствующие углу выхода потока  $\alpha_2 = 90^\circ$  и построенные при упрощающем предположении, которое незначительно искажает реальную картину процесса: осевые проекции скоростей всех треугольников одинаковы, т.е.:

$$
c_1 \sin \alpha_1 = c_2 \sin \alpha_2 = c_1 \sin \alpha_1 = c_2 \sin \alpha_2;
$$
  
\n
$$
\beta_2 = \beta_1;
$$
  
\n
$$
\alpha_1 = \alpha_2;
$$
  
\n
$$
\beta_2 = \beta_1;
$$
  
\n
$$
w_2 = w_1;
$$
  
\n
$$
c_1 = c_2;
$$
  
\n
$$
w_2 = w_1;
$$

В этом случае концы ближайших векторов скоростей соседних треугольников расположены на расстоянии, равном u, и из треугольников скоростей следует равенство  $c_1 \cos \alpha_1 = 4u$ , которое позволяет получить выражение для оптимального отношения скоростей:

$$
\left(\frac{u}{c_1}\right)_{opt} = \frac{\cos \alpha_1}{4}
$$

Так же можно записать через фиктивную скорость:

$$
\left(\frac{u}{c_{\phi}}\right)_{opt} = \left(\frac{u}{c_{1t}}\right)_{opt} = \frac{\varphi \cos \alpha_1}{4}
$$

Для трехвенечной можно записывается:

$$
\left(\frac{u}{c_{\phi}}\right)_{opt} = \frac{\varphi \cos \alpha_1}{2m}
$$

Таким образом, оптимальное отношение скоростей для двухвенечной ступени в 2 раза меньше оптимального отношения скоростей для одновенечной ступени, а для трехвенечной ступени — в 3 раза. Следовательно, применение многовенечных ступеней позволяет при заданной окружной скорости лопаток перерабатывать большие теплоперепады по сравнению с одновенечными ступенями. Для двухвенечной ступени располагаемый теплоперепад больше, чем для одновенечной, в 4 раза:

$$
\frac{H_0^{\text{II}}}{H_0^{\text{I}}} = \frac{\left(c_{\phi}\right)_{\text{II}}^2}{\left(c_{\phi}\right)_{\text{I}}^2} \left[\frac{u}{\left(u/c_{\phi}\right)_{\text{II}}}\right]^2 : \left[\frac{u}{\left(u/c_{\phi}\right)_{\text{I}}}\right]^2 \approx \left(\frac{0.5}{0.25}\right)^2 = 4
$$

Для трехвенечной ступени располагаемый теплоперепад больше, чем для одновенечной, в 9 раз:

$$
\frac{H_0^{\text{III}}}{H_0^{\text{I}}} \approx \left(\frac{0.5}{0.17}\right)^2 \approx 9
$$

108
Увеличение  $\eta_{o,\text{I}}$  многовенечных ступеней по сравнению с одновенечными при малых отношениях скоростей *u*/*c*<sup>ф</sup> достигается за счет использования кинетической энергии выходной скорости первого венца в двухвенечной ступени и дополнительно энергии выходной скорости второго венца в трехвенечной. Применять одновенечные ступени целесообразно при отношениях скоростей *u/c*<sup>ф</sup> > 0,3, двухвенечные ступени — при 0,17 < *u/c*<sup>ф</sup> < 0,3 и трехвенечные ступени — при  $u/c_0 < 0.17$ . Однако максимальное значение КПД многовенечных ступеней всегда меньше максимального значения КПД одновенечной ступени по следующим причинам:

1) увеличиваются потери энергии в рабочих лопатках первого ряда из-за существенного повышения скоростей *w*<sup>1</sup> и *w*2;

2) добавляются потери энергии в направляющих и рабочих лопатках второго ряда, а для трехвенечной — дополнительно во втором ряду направляющих и третьем ряду рабочих лопаток.

Поэтому многовенечные ступени применяют в качестве регулирующих ступеней, в которых срабатывается большой теплоперепад, а также в тех случаях, когда требуется изготовить турбину дешевой или с малой металлоемкостью.

При выполнении многовенечных ступеней для улучшения аэродинамических характеристик рабочих и направляющих лопаток вводят небольшую степень реактивности на рабочих и направляющих венцах, чтобы обеспечить конфузорное течение в них. Большие степени реактивности вводить нецелесообразно, так как ступени скорости, как правило, работают с подводом рабочего тела не по всей окружности, на которой расположены рабочие лопатки, а по ее части, т.е. конструктивно эти ступени выполняются с парциальным подводом. При этом большая степень реактивности сопровождается большими утечками рабочего тела на концах дуги подвода.

Обычно степень реактивности суммарно по венцам двухвенечной ступени допускают не более 10-12%. Введение небольшой степени реактивности повышает КПД двухвенечной ступени и одновременно увеличивает значение оптимального отношения скоростей  $(u/c_{\phi})_{\text{off}}$  от 0,23 для чисто активной ступени, до 0,3 для ступени с суммарной степенью реактивности 12—15%.

## **3.6 Относительный внутренний КПД ступени. Дополнительные потери в турбинной ступени**

При рассмотрении относительного лопаточного КПД рассматривались основные потери энергии в турбинной ступени: потери в сопловой решетке, потери в рабочей решетки и потери с выходною скоростью. В турбинных ступени возникают также дополнительные потери, связанные с потерями от трения диска и лопаточного бандажа, потери с парциальном подводом пара в ступени, потери от протечек рабочего тела и потерю с влажностью. Определение этих потерь необходимо для вычисления внутренней мощности ступени *Ni*, а за ней еще одной экономической характеристикой ступени – относительного внутреннего КПД ступени  $\eta_{o.i.}$ 

$$
\eta_{\text{o.i.}} = N_i / N_0 = \eta_{\text{o.n.}} - \varepsilon_{\text{rp}} - \varepsilon_{\text{y}} - \varepsilon_{\text{n}} - \varepsilon_{\text{b.n}} \tag{3.30}
$$

Не во всех турбинных ступенях присутствуют данные потери, а лишь некоторые из них. В ЧВД турбин АЭС и в некоторых ступенях ЦНД ТЭС и АЭС присутствуют потери от влажности ввиду протекания влажного пара, тогда как при течении перегретого пара такие потери отсутствуют. Потери с парциальном подводом не возникают в ступенях с полным подводом пара (*e*=1).

Дополнительные потери зависят от таких параметров как: отношения скоростей *u*/*c*ф, числа Re и др. некоторых ступенях дополнительные потери энергии существенно влияют на оптимальное отношение скоростей *u*/*c*ф.

#### *3.6.1 Потери от трения диска и лопаточного бандажа*

При вращении турбинного диска в камере, образованной неподвижными стенками, например, соседних диафрагм в промежуточной ступени, возникают силы аэродинамического сопротивления вращению диска в паровой или газовой среде (рисунок 3.12). На преодоление этих сил сопротивления затрачивается мощность, называемая мощностью трения *N*тр. На значение этой величины уменьшается полезная мощность, выработанная на рабочихлопатках ступени и передаваемая на вал турбины *N*л. Силы аэродинамического сопротивления вращению диска являются силами трения на гладких поверхностях диска и бандажа; к силам трения добавляются силы сопротивления, связанные со срывными явлениями на выступах (например, на надбандажных шипах) или во впадинах (разгрузочных отверстиях).

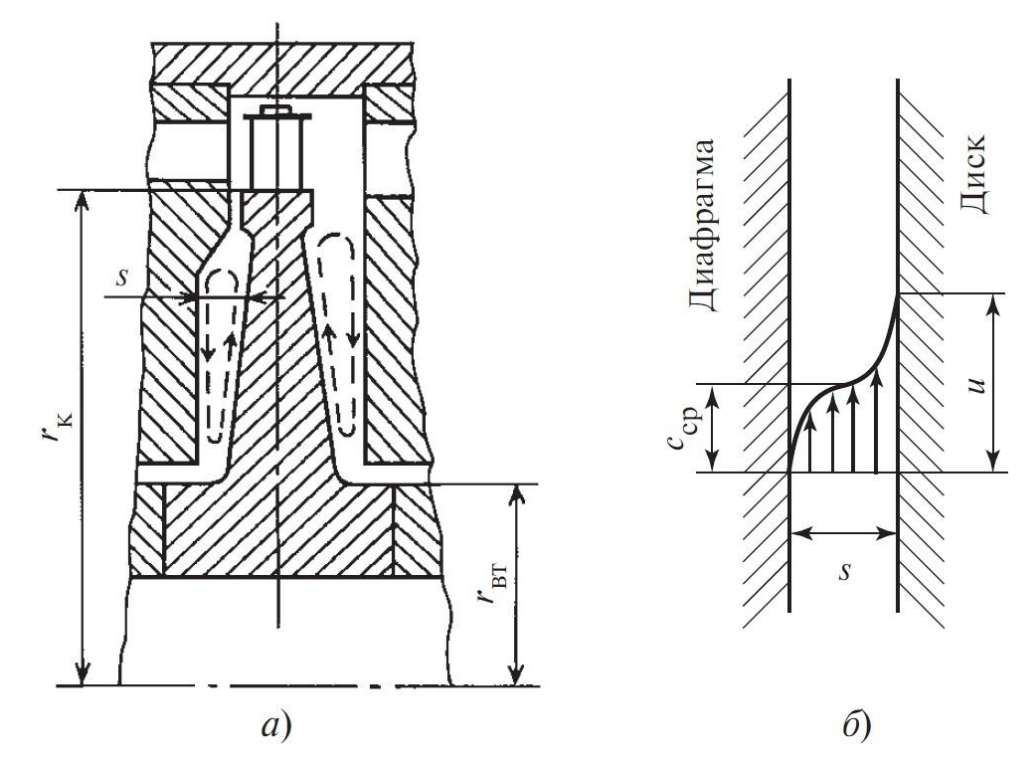

Рис. 3.12 Схема течения пара в турбинном диске

На рисунке 3.12, б показана эпюра скоростей потока, возникающего в камере между вращающимся диском и неподвижной поверхностью диафрагмы. В средней части камеры скорости потока приблизительно равны половине окружной скорости диска. Среда в камере в ядре вращается как твердое тело с половинной угловой скоростью. Кроме этого потока в камере наблюдается циркуляционное течение, схематично показанное на рисунке 3.12, а. Вблизи поверхности диска под действием центробежных сил возникает течение от центра к периферии, а вблизи неподвижной поверхности - течение от периферии к центру. Наблюдается также сквозное течение среды в камере в радиальном направлении.

Для оценки таких потерь можно воспользоваться приближенной формулой (3.31):

$$
\varepsilon_{\rm rp} = k_{\rm rp} \frac{d_{\rm cp}}{el_1 \sin \alpha_{\rm ls}} \left(\frac{u}{c_{\phi}}\right)^3 \tag{3.31}
$$

где  $k_{\text{rp}} = (0.45-0.8) \cdot 10^{-3}$ ;  $d_{cp}$  – средний диаметр, м; е - степень парциальности.

#### *3.6.2 Потери от утечек в турбинной ступени*

Потери от утечек рабочего тела (пара или газа) связаны с протечками через зазоры помимо сопловых или рабочих лопаток. Эти протечки не совершают полезной работы в ступени, поэтому энергия пара или газа протечки является потерянной для ступени. Потери от утечек имеют место как в ступени, так и в турбине в целом.

На рисунке 3.13 представлена схема протечек рабочего тела в турбинной ступени.

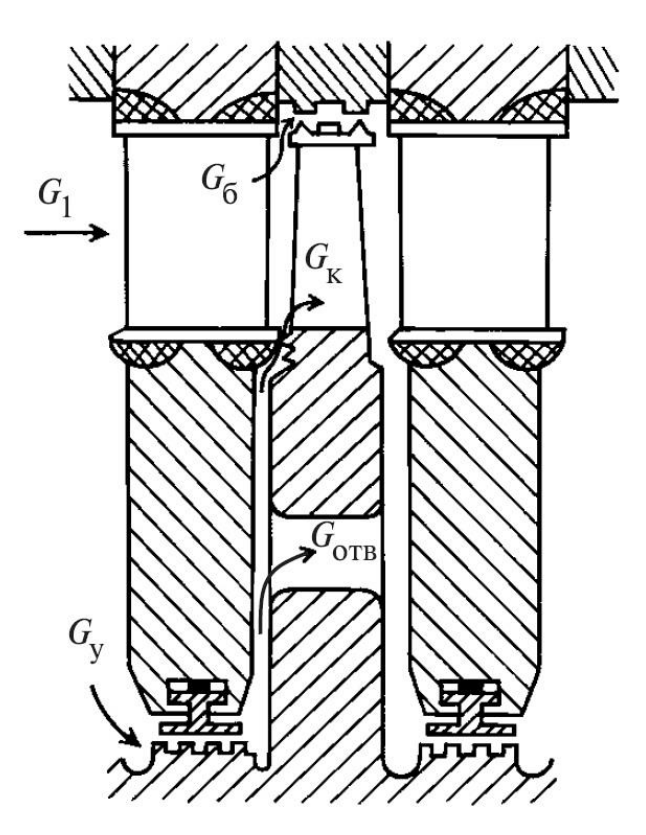

Рис. 3.13 Схемы протечек в турбинной ступени

Протечки в ступени - это потоки через зазоры: между диафрагмой и валом *G*y, между бандажом рабочих лопаток и статором (диафрагмой или корпусом) *G*б, между диафрагмой и диском у корня рабочих лопаток *G*к, а также через разгрузочные отверстия *G*отв.

Протечки также могут возникать из-за недостатков конструкции в различных стыках между деталями, например в разъеме половин диафрагм, по посадочным поверхностям диафрагмы, а также обойм диафрагм и уплотнений в корпусе.

Для уменьшения протечек через зазоры между статором и ротором турбины применяются лабиринтовые уплотнения, представляющие собой последовательный ряд сужений для потока протечки. Используют лабиринтовые уплотнения ступенчатого или прямоточного типа (рисунок 3.14). Здесь сужения (щели) образование гребнями, расположенными на статоре, и поверхностью ротора. В ступенчатом уплотнении щели располагаются на выступе и впадине ротора, в прямоточном уплотнении гладкий ротор не имеет выступов и впадин. Для исключения возможности местного разогрева ротора и его искривления при задеваниях в лабиринтовом уплотнении часто гребни располагаются на роторе, выступы и впадины - на статорных деталях.

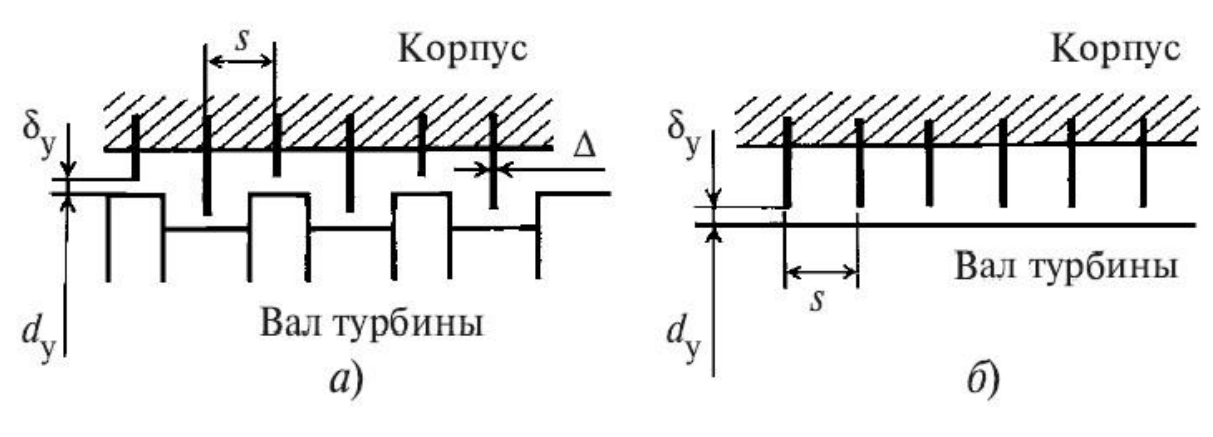

Рис 3.14 Схемы лабиринтовых уплотнений а – ступенчатый тип уплотнений; б – прямоточный тип уплотнений

Рассмотрим процесс течения пара в лабиринтовом уплотнении. В щели поток ускоряется до сравнительно большой скорости *с*щ, в камере за щелью уплотнения ступенчатого типа, он тормозится практически до нулевой скорости. Торможение в камере идет без восстановления механической энергии, изобарически, с полной диссипацией кинетической энергии потока, которая расходуется на нагрев пара в камере. Давление в камере устанавливается ниже давления перед щелью. В следующих щелях и камерах процессы повторяются. Таким образом, давление от камеры к камере по потоку уменьшается, а энтальпия пара во всех камерах остается неизменной, так как теплота от пара в уплотнении не отводится.

Рассмотрим процесс течения в уплотнении с помощью *h,s*-диаграммы (рисунок 3.15). Состояние пара перед первой щелью характеризуется точкой  $o^I$ . Отрезок  $o^I a^I$  соответствует расширению пара в первой щели, точка  $a^I$  характеризует состояние пара в первой щели.

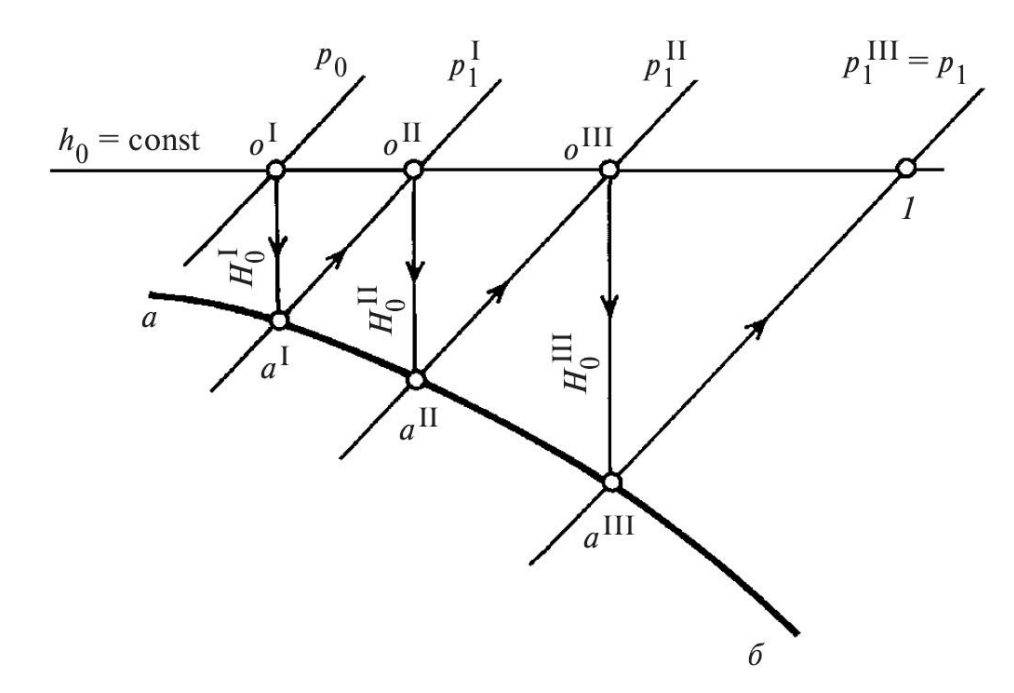

Рис 3.15 Процесс изменения состояния пара в h,s-диаграмме в лабиринтовом уплотнении ступенчатого типа с числом гребней, равным трем гребням

Кинетическая энергия потока в первой щели  $c_{m1}^2/2$  равна располагаемому теплоперепаду  $\overline{H}_0$ . В процессе изобарного торможения в камере за первой щелью (отрезок  $a^{\prime}o^{\prime\prime}$ ) кинетическая энергия потока переходит в теплоту. В результате этого энтальпия пара перед второй щелью (точка  $o^{II}$ ) становится равной энтальпии перед первой щелью  $h_0$ . Во второй и третьей щелях и соответствующих им камерах процессы повторяются. При этом располагаемые теплоперепады, приходящиеся па каждую последующую щель, увеличиваются, так как скорости пара возрастают от щели к щели по потоку. Увеличение скоростей в щелях вдоль уплотнения объясняется с помощью уравнения неразрывности:

$$
c_{\rm m}^i = \frac{G_{\rm y} v_{\rm m}^i}{F_{\rm y}}
$$

Для уплотнения с постоянным диаметром  $d_{v}$  и зазором  $\delta_{v}$  площади всех щелей одинаковы:  $F_y = \pi d_y \delta_y$ , расход пара также не изменяется от щели к щели  $(G_y = \text{const})$ , а удельные объемы пара  $v_w^i$ , как следует из h,s-диаграммы, увеличиваются (с возрастанием номера щели *i*). Поэтому скорости в щелях вдоль уплотнения возрастают, наибольшая скорость достигается в последней щели. Таким образом, состояние пара в камерах уплотнения характеризуется точками  $o^{\text{II}}$ ,  $o^{\text{II}}$ ,  $o^{\text{IV}}$ , которые располагаются на линии  $h_0$ =const, соответствующей процессу дросселирования. Состояние пара в сужениях (щелях) уплотнения

характеризуется точками  $a^{II}$ ,  $a^{III}$ ,  $a^{IV}$ , расположенными на линии  $a\bar{b}$ , которая соответствует процессу течения пара с трением в трубе постоянного сечения и называется линией Фанно.

Так как процесс течения в уплотнении по состоянию пара в камерах уплотнения аналогичен процессу дросселирования, температура пара вдоль уплотнения изменяется незначительно. Поэтому в переднем концевом уплотнении турбины температура за первым отсеком уплотнения близка к температуре пара за первой ступенью турбины.

Удвоение числа щелей в уплотнении приводит к уменьшению теплоперепада, приходящегося на одну щель, приблизительно в 2 раза. Следовательно, скорость в щелях и расход пара через уплотнение уменьшается в  $\sqrt{2}$  раз. Обобщая эти рассуждения для любого числа гребней, можно сделать вывод, что расход пара через уплотнение обратно пропорционален корню квадратному из числа гребней z, т.е.  $G_y \Box \frac{1}{\sqrt{x}}$ .

Расход пара через ступенчатое уплотнение с заданным числом гребней и их геометрией может быть определен совместным решением уравнения неразрывности (3.32):

$$
G_{y} = \mu_{y} F_{y} \sqrt{\frac{\overline{p}_{0}}{\overline{v}_{0}}} \sqrt{\frac{1 - \varepsilon^{2}}{z}},
$$
\n(3.32)

где µ<sub>у</sub>- коэффициент расхода щели уплотнения;

 $F_{v}$  - площадь зазора в уплотнении;

 $\overline{p}_0$  и  $\overline{v}_0$ - давление и удельный объем перед уплотнением;

 $\epsilon = p_1/\bar{p}_0$  - отношение давлений за уплотнением и перед ним.

Формула (3.32) соответствует течению пара в ступенчатом уплотнении. При больших температурных удлинениях ротора относительно статора в месте расположения уплотнения приходится отказываться от уплотнения ступенчатого типа, так как в этом случае расстояния между гребнями уплотнения становятся очень большими, и заменять его более компактным уплотнением прямоточного типа. Течение пара в прямоточном уплотнении отличается тем, что в камерах между гребнями поток тормозится не полностью. Кинетическая энергия струи пара из предыдущей щели только частично переходит в теплоту в результате неполного торможения, другая часть ее расходуется на ускорение потока в последующей щели. Поэтому расход пара через щель прямоточного уплотнения существенно больше, чем ступенчатого, и формула (3.32) при этом записывается следующим образом (3.33):

$$
G_{y} = k_{y} \mu_{y} F_{y} \sqrt{\frac{\overline{p}_{0}}{\overline{v}_{0}}} \sqrt{\frac{1 - \varepsilon^{2}}{z}}
$$
(3.33)

где  $k_y$  - поправочный коэффициент, зависящий от расстояния между гребнями и величины зазора.

Приведенные формулы и описание процессов течения в уплотнениях относятся как к уплотнениям в ступени, так и к концевым уплотнениям цилиндров турбины.

Рассмотрим влияние утечек в ступени на ее КПД. Как указывалось, в ступени различают четыре вида утечек. Пар проходит через диафрагменное уплотнение мимо сопловой решетки и не совершает полезной работы. Поэтому полезная энергия всего потока пара активной ступени  $G$  уменьшается на величину  $G_{\nu} \overline{H}_0 \eta_{\text{o.m.}}$ . Чтобы получить относительные потери энергии в ступени от этих утечек, необходимо потерянную с утечкой энергию разделить на располагаемую энергию ступени  $G_{v}\overline{H}_{0}$  (3.34):

$$
\varepsilon_{y}^{\pi} = \frac{G_{y}}{G} \eta_{\text{o.m.}} = \frac{k_{y} \mu_{y} F_{y}}{\mu_{1} F_{1} \sqrt{z}}
$$
(3.34)

Утечка пара через зазоры по бандажу рабочих лопаток также не совершает работы и зависит от размеров зазоров и степени реактивности у периферии рабочих лопаток рп. Относительная величина потери от протечки через периферийные зазоры ступени (3.35):

$$
\varepsilon_{y}^{\pi} = \frac{\pi d_{\pi} \delta_{\pi}}{F_{1}} \sqrt{\rho_{cp} + 1.8 \frac{l}{d} \eta_{o.\pi}}
$$
 (3.35)

где  $d_{\text{n}}$  – периферийный диаметр рабочих лопаток;

 $\delta_3$  - эквивалентный зазор периферийного уплотнения, который зависит конструкции надбандажных уплотнений и наличия бандажа;

 $F_1$  - площадь на выходе из сопловых лопаток;

р<sub>ср</sub> - степень реактивности на среднем диаметре;

 $l$  - высота лопаток;

 $d$  - средний диаметр ступени.

#### 3.6.3 Потери от влажности

Потери от влажности возникают в ступенях турбины, через которые течет влажный пар. Для конденсационных турбин тепловых электростанций это последние ступени, для турбин атомных электростанций, работающих па насыщенном или слабоперегретом паре - это практически все ступени турбины.

Влажный пар в отличие от перегретого является двухфазной средой, т.е. в сухом насыщенном паре (газовая фаза) взвешены частицы влаги (жидкая фаза). Размеры частиц находятся в приделах  $(10^{-8}... 10^{-4})$  м. Течение влажного пара в турбинной ступени сопровождается рядом явлений, которые не наблюдаются при течении перегретого пара. Потери энергии от влажности в турбинной ступени включают следующие основные составляющие:

1. Потери от удара капель влаги со стороны спинки рабочих лопаток как результат тормозящего действия частиц влаги на вращающийся ротор.

2. Потери от переохлаждения пара.

3. Потери от разгона капель влаги паровым потоком - трение на границе раздела фаз;

4. Потери в пограничном слое, связанные с образованием жидкой пленки на поверхностях проточной части;

5. Потери от увеличения размеров кромочного следа за счет дробления пленки при сходе ее с выходной кромки лопаток.

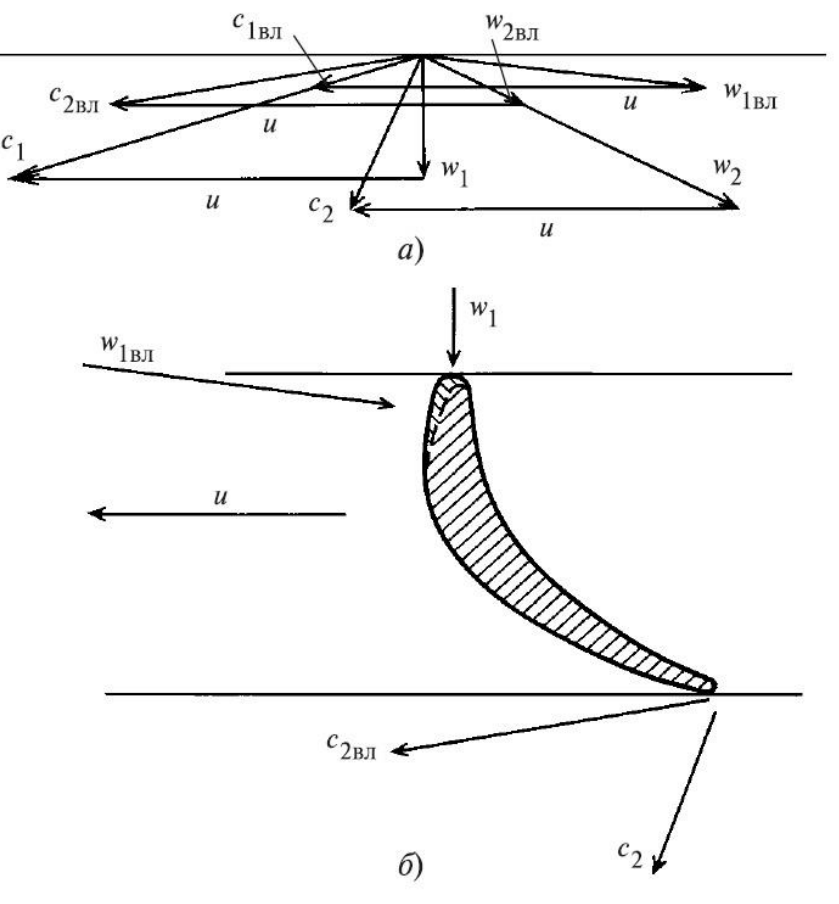

Рис. 3.16 Взаимодействие частиц влаги с рабочими лопатками: а — треугольники скоростей для пара (*с*1, *w*1) и капель влаги (*с*1вл, *w*1вл); б —направление потоков пара (*w*1, *с*2) и капель влаги (*w*1вл, *с*2вл) относительно профиля рабочей лопатки

Рассмотрим физическую причину возникновения первой составляющей потери от влажности, т.к. она имеет значение и для работы турбины с точки зрения надежности. В сопловой и рабочей решетках относительно крупные частицы влаги движутся с отставанием от паровой фазы, скорость капель влаги существенно меньше скорости пара. Отношение скорости капель влаги к скорости пара  $\,c^{\ast}_1/c^{\mathfrak{n}}_1\,$  называется коэффициентом скольжения. Для потока в турбинной ступени при течении влажного пара можно построить треугольники скоростей, как для паровой фазы, так и для капель влаги (рисунок 3.16). Так как скорость капель влаги на выходе из сопловой решетки в абсолютном движении мала, относительная скорость капель на входе в рабочие лопатки направлена под большим углом к входной кромке рабочей лопатки и относительно большая по значению. При ударе капель влаги о входную кромку лопатки со стороны ее спинки создается тормозной момент па роторе и, следовательно, возникают потери энергии в ступени. При ударе капель влаги о входную кромку в материале лопаток возникает разрушение, называемое эрозионным износом.

Сложность явлений при течении влажного пара не позволяет разработать методику точного расчета потерь энергии от влажности пара. Основными факто-рами, влияющими на потери от влажности в ступени, являются влажности перед ступенью  $y_0 = 1 - x_0$  и за ступенью  $y_2 = 1 - x_2$ , отношение скоростей, а также дисперсность влаги.

В практике расчетов широко используется приближенная формула оценки потерь от влажности (3.36) и формула МЭИ, которая показывает влияние отношение скоростей на потери от влажности (3.37):

$$
\varepsilon_{_{\rm BH}} = a \frac{y_0 - y_2}{2} \tag{3.36}
$$

$$
\varepsilon_{_{\rm BI}} = 2 \frac{u}{c_{\phi}} \Big[ 0.9 y_0 + 0.35 (y_2 - y_0) \Big] \tag{3.37}
$$

Как показывают опыты, коэффициент *а* в формуле (3.36) изменяется в широких пределах - от 0,4 до 1,4 и более в зависимости от конструкции, параметров и условий работы ступени. Для предварительных расчетов коэффициент *а* принимают равным 0,8 - 0,9.

#### *3.6.4 Потери с парциальном подводом пара в ступени*

В ступенях паровых турбин с малым объемным пропуском пара *Gv*, когда выходные площади решеток малы, применяется парциальный подвод пара.

Парциальный подвод пара характерен также для регулирующих ступеней турбин. Парциальный подвод означает, что в ступени пар проходит через решетки не по всей окружности.

Расположение сопловых лопаток не по всей окружности, а по части ее накладывает отпечаток на работу ступени и соответственно на потери располагаемой энергии. Обычно потери, связанные с парциальным подводом пара в ступени, рассматривают состоящими из двух составляющих:

а) потери от вентиляции на неактивной дуге -  $\varepsilon_{B}$ ;

б) потери на концах дуг подвода пара, называемые сегментными потерями - сегм.

В ступенях с парциальным подводом пар на рабочие лопатки поступает не по всей окружности, а только по некоторой ее части *е*. При этом на части дуги окружности 1 - *е* в каналах рабочих лопаток отсутствует активный поток пара, эти каналы заполняются «застойным» паром из камеры, в которой вращается диск. Вследствие вращения пар, заполняющий эти каналы, под воздействием центробежных сил перемещается от корня рабочих лопаток к их периферии; при этом возможно движение пара с одной стороны лопаток на другую, как показано на рисунке 3.17. Работа, связанная с перемещением пара в каналах неактивной части дуги рабочих лопаток, отводится от диска. Следовательно, полезная энергия ступени уменьшается на потери энергии, связанные с перемещением (вентиляцией) пара в этих каналах.

Относительные потери энергии от вентиляции в парциальной одновенечной ступени могут быть определены по формуле (3.38):

3 в в 0 1 ф 1 sinα *в N k <sup>e</sup> <sup>u</sup> N <sup>e</sup> <sup>c</sup>* = <sup>=</sup> (3.38)

Рис. 3.17 Схема вентиляционных потоков в парциальной ступени

Коэффициент  $k_B$  в этой формуле принимается равным 0,065. Для уменьшения вентиляционной потери часто на неактивной дуге применяют защитный кожух, тем самым сокращая количество вентилируемого пара. В этом случае формула (3.38) быть представлена в более общем виде с учетом влияния части дуги, занимаемой защитным кожухом е<sub>кож</sub>, и числа венцов рабочих лопаток ступени скорости т, в каждом из которых возникают потери от вентиляции  $(3.39)$ :

$$
\varepsilon_{\rm B} = \frac{k_{\rm B}}{\sin \alpha_1} \frac{1 - e - 0.5 e_{\rm KOM}}{e} \left( \frac{u}{c_{\phi}} \right)^3 m \tag{3.39}
$$

Другой составляющей являются потери па концах дуг подвода пара (на краях сопловых сегментов). Для выяснения природы этих потерь рассмотрим схему течения пара в парциальной ступени (рисунок 3.18). На правом конце дуги подвода застойный пар межлопаточного канала при движении его на границе активного потока вытесняется струей активного пара (на границе  $C$ ); при этом в канале возникают вихревые течения. На выталкивание застойного пара и образование вихрей расходуется энергия активного пара. Кроме того, на правом конце дуги подвода из зазора между диафрагмой и рабочими лопатками эжектируется застойный пар (поток A), на что также расходуется дополнительная энергия пара. На левом конце дуги подвода при выходе межлопаточного канала из-под активной струи пара в канал подсасывается застойный пар из зазора за счет инерционного воздействия оставшегося в канале активного пара, отделяемого от подсасываемого пара границей D. Кроме того, на левом конце из крайнего соплового канала возникают утечки активного пара в зазор между диафрагмой и рабочими лопатками вследствие прилипания струи пара крайнего соплового канала к стенке диафрагмы (поток  $B$ ). Как на подсасывание, так и на утечку расходуется энергия активного пара. Для снижения утечек пара в зазоры в парциальной ступени расчетная степень реактивности выбирается небольшой ( $\rho = 0.02...0.06$ ). Кроме перечисленных составляющих сегментные потери включают в себя и потери энергии в крайних сопловых каналах, течение в которых искажается краевыми эффектами в соплах.

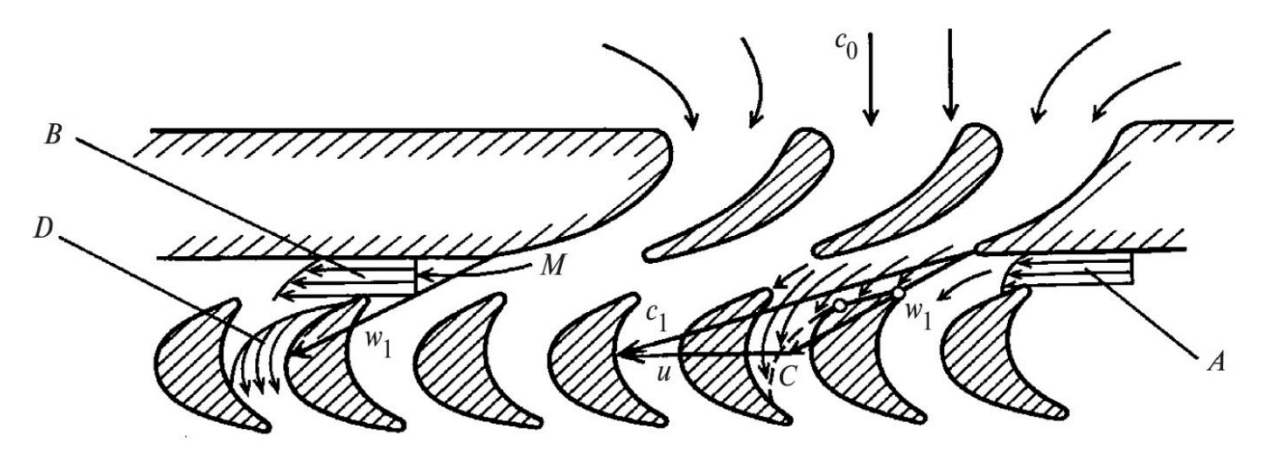

Рис 3.18 Механизм возникновения сегментных потерь энергии

Таким образом, сегментные потери энергии в парциальной ступени определяются рядом взаимосвязанных между собой явлений на концах сопловых сегментов. Эти потери пропорциональны количеству выталкиваемого и подсасываемого застойного пара, т.е. пропорциональны ширине и высоте рабочих лопаток  $B_2$  и  $l_2$ ; на сегментные потери влияет также отношение скоростей  $u/c_{\phi}$ , число пар концов сопловых сегментов (не сомкнутых) *i*, КПД  $\eta_{o.n.}$ . Наиболее распространена следующая формула для подсчета сегментных потерь  $(3.40)$ :

$$
\varepsilon_{\text{cerm}} = 0,25 \frac{B_2 l_2}{F_1} \frac{u}{c_{\phi}} \eta_{\text{o.n.}} i \tag{3.40}
$$

Для двух венечной ступени в числителе произведение  $B_2 l_2$  заменяется па сумму произведений ширины на высоту первого и второго рядов рабочих лопаток  $B_2l_2 + 0.6B_2l_2$ .

Потери от вентиляции и сегментные потери составляют потери от парциального подвода (3.41):

$$
\varepsilon_{\rm n} = \varepsilon_{\rm s} + \varepsilon_{\rm cern} \tag{3.41}
$$

## 3.7 Процесс расширения пара в h,s-диаграмме для турбинной ступени с учетом дополнительных потерь

Ранее рассмотренные относительные потери энергии в ступени от трения диска, от парциального подвода пара, от утечек и от влажности пара необходимо учитывать при построении процесса расширения пара в  $h$ ,  $s$ -диаграмме для турбинной ступени. При определении состояния пара за ступенью с учетом перечисленных потерь необходимо, используя коэффициенты относительных потерь  $\varepsilon_{\text{TD}}$ ,  $\varepsilon_{\text{V}}$ ,  $\varepsilon_{\text{BI}}$ ,  $\varepsilon_{\text{II}}$  вычислить абсолютные потери энергии:

$$
\Delta H_{\text{tp}} = \varepsilon_{\text{tp}} \overline{H}_0
$$

$$
\Delta H_{\text{y}} = \varepsilon_{\text{y}} \overline{H}_0
$$

$$
\Delta H_{\text{b}} = \varepsilon_{\text{b}} \overline{H}_0
$$

$$
\Delta H_{\text{n}} = \varepsilon_{\text{n}} \overline{H}_0
$$

Потери механической энергии потока от трения диска переходят в теплоту, которая подводится к потоку в камере за ступенью, повышая энтальпию пара. Аналогично потери от парциальности и от влажности пара также переходят в теплоту, которая передается потоку. Механизм повышения энтальпии пара за ступенью за счет утечек пара связан со смешением потока протечки с основным потоком, проходящим через лопатки ступени. Энтальпия пара утечек за ступенью равна энтальпии пара основного потока перед ступенью, так как процесс в уплотнениях аналогичен процессу дросселирования. Поэтому в результате смешения протечки с основным потоком за ступенью энтальпия пара за ступенью увеличивается на Δ*H*у. Таким образом, теплота потерь Δ*H*тр,  $\Delta H_{\text{II}}$ ,  $\Delta H_{\text{V}}$ ,  $\Delta H_{\text{BI}}$  сообщается потоку пара за ступенью, повышая его энтальпию. Эти значения при построении процесса расширения пара в ступени откладываются в  $h$ , *s*-диаграмме на изобаре  $p_2$  (рисунок 3.19). Для промежуточной ступени, когда используется энергия выходной скорости в последующей ступени, потери энергии с выходной скоростью  $(1 - \chi_{_{\rm B.C.}}) c_2^2 / 2\,$  и используемая в последующей ступени доля энергии с выходной скоростью откладываются в последнюю очередь, как показано на рисунке 3.19.

Следует заметить, что не все виды дополнительных потерь возникают в каждой ступени. В первых ступенях турбин, работающих на перегретом паре, нет потерь от влажности. Потери от парциальности, естественно, возникают только в ступенях, где *e* < 1,0. Потери от трения и от утечек вдоль проточной части от ступени к ступени уменьшаются и в последних ступенях конденсационных турбин становятся весьма малыми.

Как указывалось, все виды дополнительных потерь энергии в той или иной степени зависят от отношения скоростей *u*/*c*ф, причем оптимальное отношение скоростей (*u*/*c*ф)опт уменьшается за счет дополнительных потерь. Это обстоятельство необходимо учитывать при выборе расчетного отношения скоростей ступени, в особенности когда дополнительные потери в ступени существенны.

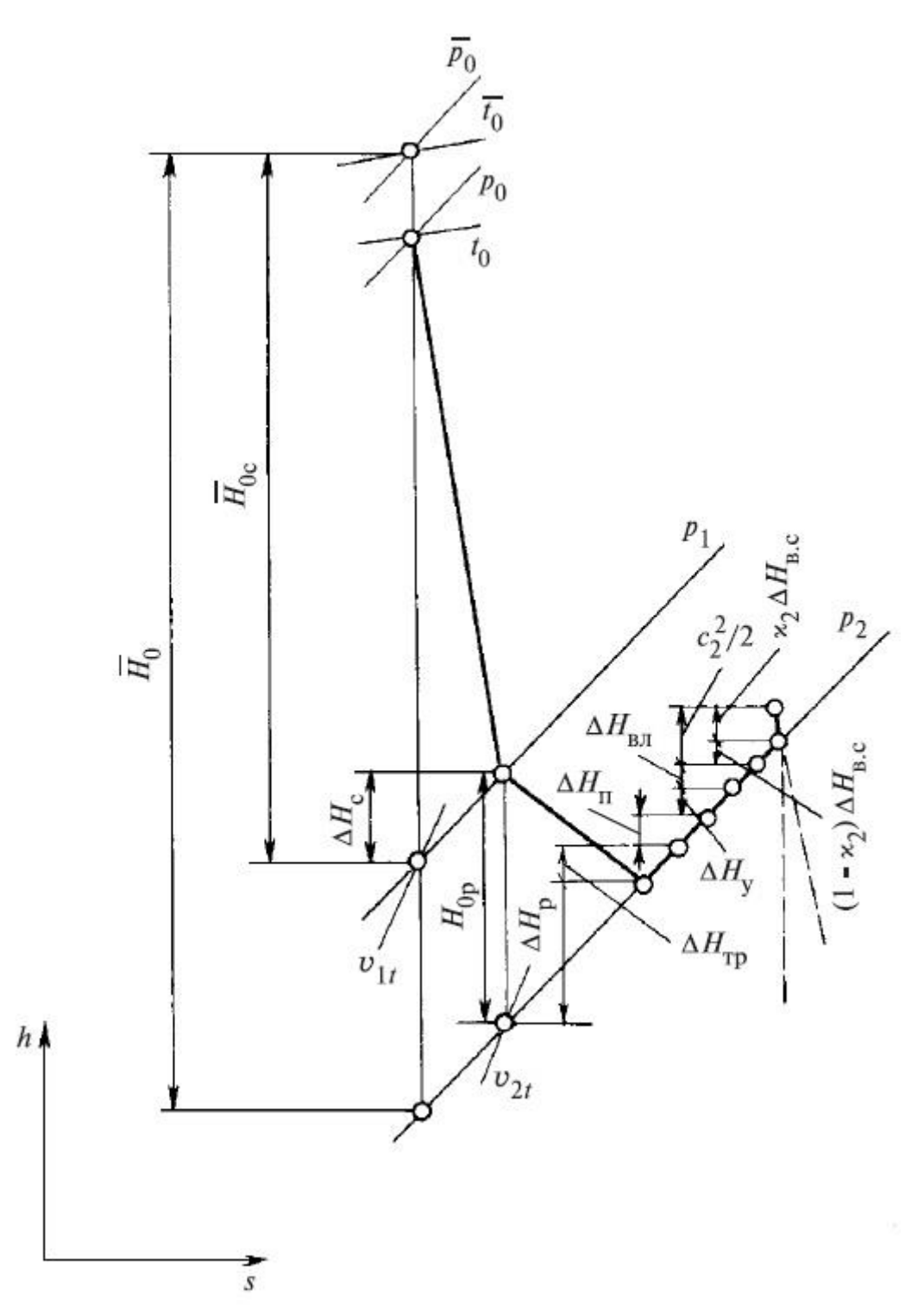

Рис. 3.19 Процесс расширения пара в *h,s*-диаграмме для ступени с учетом всех потерь энергии (штриховые линии - начало процесса в следующей ступени)

# **4 МНОГОСТУПЕНЧАТЫЕ ПАРОВЫЕ ТУРБИНЫ**

#### **4.1 Тепловой процессы в многоступенчатых паровых турбинах**

Особенностью многоступенчатых турбин является то, что полный теплоперепад от начального состояния пара до давления в выходном патрубке распределяется между последовательно расположенными ступенями турбины. Таким образом, каждая из ступеней перерабатывается лишь часть общего теплоперепада.

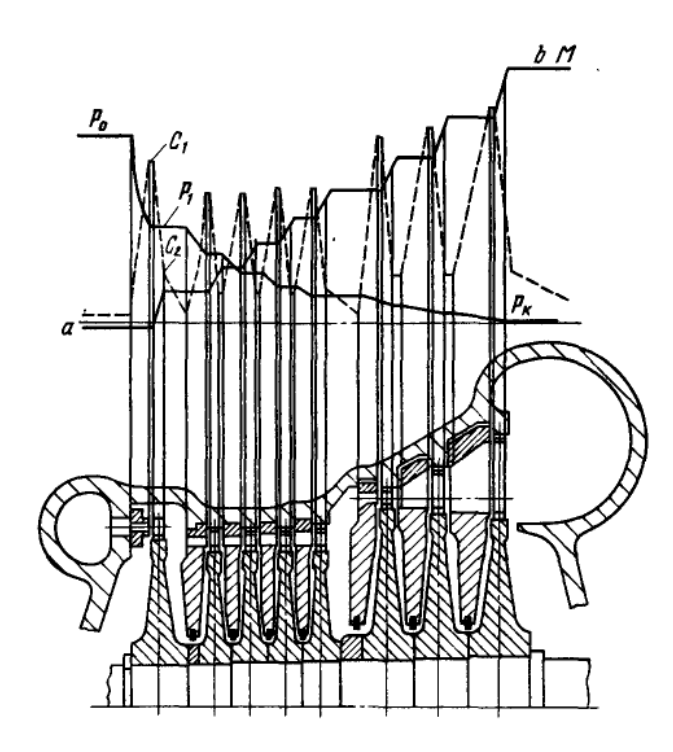

Рис 4.1 Схема проточной части турбины активного типа

Пар, подводимый к турбине, протекает через стопорный и регулирующие клапаны. Это течение сопровождается потерями, так что давление пара  $p_0$ перед сопловой решеткой регулирующей ступени несколько ниже (на 3-6%), чем давление перед стопорным клапаном турбины. В сопловой решетке первой ступени пар расширяется от давления  $p_0$  до  $p_1=p_{p,cr}$ , за счет чего скорость при истечении из сопловой решетки возрастает до *с*1.

Основная часть кинетической энергии парового потока со скоростью *с*<sup>1</sup> преобразуется при протекании рабочей решетки регулирующей ступени в энергию вращения ротора турбины, так что при выходе из рабочих лопаток паровой поток имеет незначительную скорость *с*2.

Так же, расширение пара продолжается в последующих ступенях до тех пор, пока не будет достигнуто давление *p*<sup>к</sup> в выходном патрубке турбины. В

ступенях высокого и среднего давления активной турбины обычно предусматривают невысокую степень реактивности, в ступенях низкого давления – степень реактивности увеличивается.

Линия *ab* в диаграмме показывается изменение вращающего момента на валу турбины. Крутящие моменты, передаваемые дисками каждой турбины последующей ступени суммируются, так что величина момента возрастает и суммарный момент М соответствует суммарной мощности *N*, которую при частоте ω турбина передает ротору соединенного с ней генератора электрического тока (4.1):

$$
N = 10^{-3} \cdot M \cdot \omega \tag{4.1}
$$

Небольшой отрицательный момент на переднем конце вала определяется затратой мощности на привод масляного насоса, расположенном в картере переднего подшипника и на преодоления трения в этом подшипнике.

На рисунке 4.2 показан процесс расширения пара в hs-диаграмме в многоступенчатой активной турбине. Процесс состоит из последовательных процессов отдельных ступеней, причем конечное состояния предыдущей ступени является начальным для последующей.

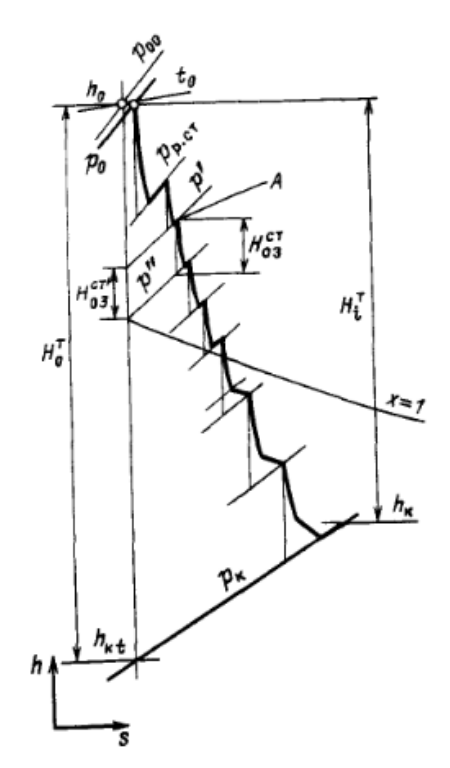

Рис. 4.2 Расширение пара в многоступенчатой активной турбине

Процессы расширения некоторых турбин представлен на рисунке 4.3.

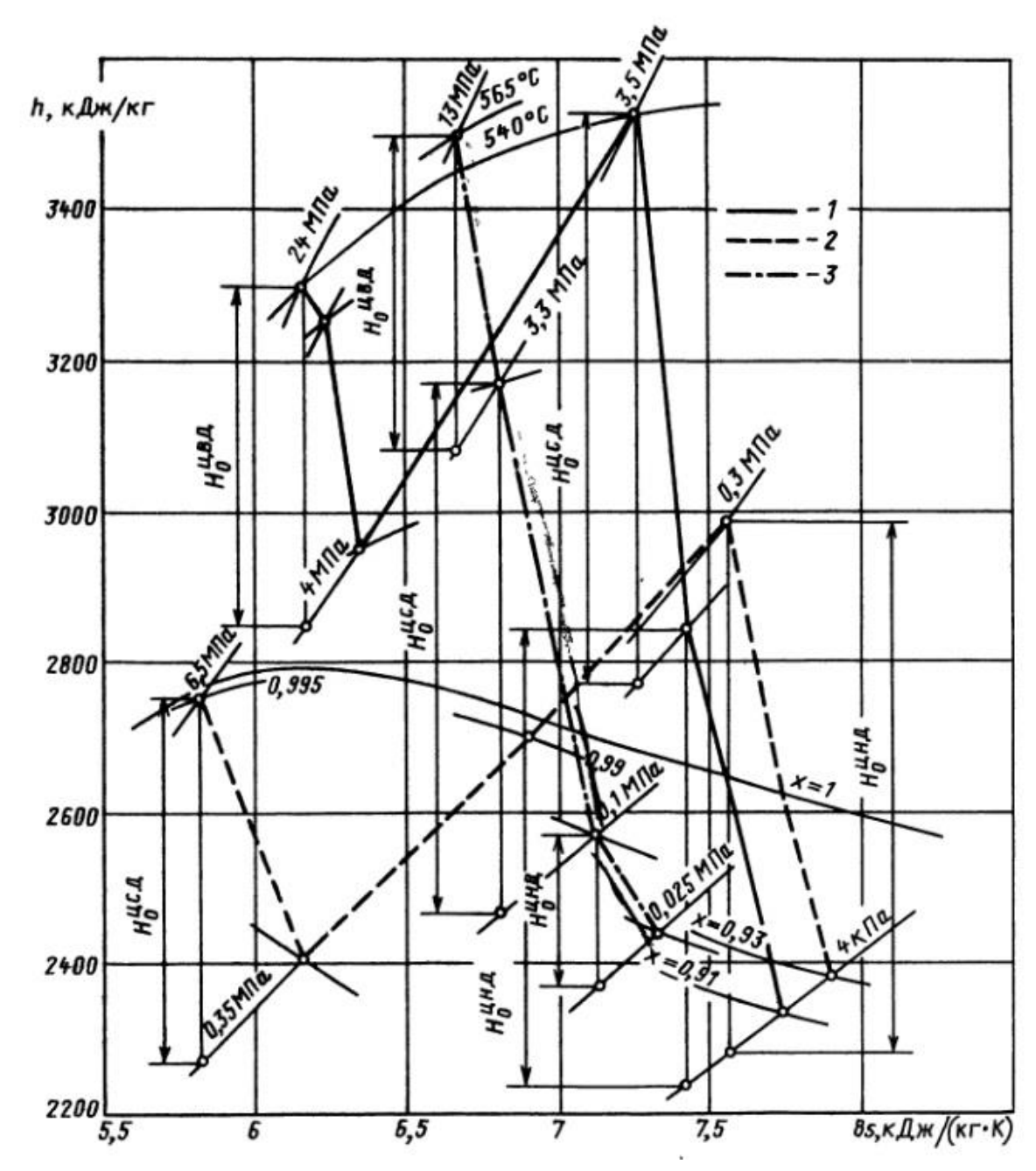

Рис. 4.3 Типичные процессы расширения пара в турбине перегретого пара с промежуточным перегревом (1), в турбине насыщенного пара (2) и в теплофикационной турбине (3)

По мере расширения пара и понижения давления растут удельный объемы пара. Для пропуска больших объемов постепенно от ступени к ступени увеличиваются проходные сечения сопловых и рабочих лопаток. Это достигается путем увеличения диаметров ступеней и высот лопаток.

Если многоступенчатая турбина составляется из реактивных ступеней, то сопловые лопатки располагаются непосредственно в корпусе турбины. Применение в этом случае диафрагменной конструкции привело бы к большим осевым усилиям на диски ротора и затруднило бы уравновешивание этих

усилий на роторе, в особенности в условиях переменного режима работы турбины и износа диафрагменных уплотнений и уплотнений рабочих лопаток.

Второй отличительной особенностью турбин реактивного типа является увеличение числа ступеней по сравнению с турбинами активного типа при одинаковом располагаемом теплоперепаде *Н*0.

Многоступенчатые турбины имеют ряд преимуществ перед одноступенчатыми.

1. В многоступенчатой турбине за счет уменьшения теплоперепада, приходящегося на одну ступень, легко получить оптимальное отношение скоростей *u*/*с*ф, а следовательно, высокий КПД. Чем больше ступеней в турбине, тем меньше теплоперепад на каждой ступени, меньше и скорости *с*<sup>ф</sup> и *u*. Очевидно, что с увеличением числа ступеней уменьшаются безразмерные скорости потока *М* в решетках ступени.

2. В многоступенчатой турбине с увеличением числа ступеней высота сопловых и рабочих лопаток во всех ступенях турбины увеличивается. Средний диаметр ступени уменьшается, так как с возрастанием числа ступеней уменьшается теплоперепад ступени и, следовательно, уменьшается окружная скорость лопаток *u*. Площадь *F*<sup>1</sup> увеличивается, так как уменьшается скорость пара в сопловых лопатках. Увеличение высоты сопловых и рабочих лопаток при этом приводит к снижению концевых потерь в решетках ступени и протечек пара через зазоры по бандажу и по корню рабочих лопаток.

В турбинах небольшой мощности с парциальным подводом пара с увеличением числа ступеней и уменьшением их диаметров появляется возможность увеличить степень парциальности и соответственно уменьшить потери от парциального подвода пара.

3. В многоступенчатой турбине энергия выходной скорости предыдущей ступени используется в сопловых лопатках последующей. Эта энергия выходной скорости повышает располагаемую энергию последующей ступени. Относительный лопаточный КПД промежуточной ступени определяется по формуле  $\eta_{o,n} = 1-\xi_c-\xi_p$ . Таким образом, в промежуточных ступенях многоступенчатой турбины потери энергии с выходной скоростью равны нулю. Энергия выходной скорости теряется только в последней ступени турбины и в ступенях, предшествующих объемной камере в проточной части турбины, например в регулирующей ступени, в ступени перед камерой отбора пара и т.п.

4. В многоступенчатой турбине тепловая энергия потерь предыдущих ступеней частично используется для выработки полезной энергии в последующих ступенях за счет явления возврата теплоты в турбине.

5. Конструкция многоступенчатой турбины позволяет осуществить отборы пара для регенеративного подогрева питательной воды и промежуточный перегрев пара, которые существенно повышают абсолютный КПД паротурбинной установки.

6. Пару, выходящему из последней ступени, необходимо преодолеть аэродинамическое сопротивление выходного патрубка. В правильно выполненном выходном патрубке это осуществляется за счет кинетической энергии 2  $c_2^2/2$  потока пара, выходящего из последней ступени. В этом случае давление *р*<sup>к</sup> на выходе из выходного патрубка будет совпадать с давлением за последней ступенью. Иногда патрубок можно выполнить так, чтобы не только преодолеть аэродинамическое сопротивление патрубка, но и восстановить давление, т.е. преобразовать часть кинетической энергии в давление. В этом случае можно получить давление за последней ступенью  $p_{k}^{+}$  на выходе из патрубка. Чаще всего такой энергии не хватает на преодоления аэродинамического сопротивления патрубка, и поэтому за последней ступенью устанавливается давление  $p_{\kappa}^{'}$  большее  $p_{\kappa}$  (рисунок 4.4). Тогда конечной точкой процесса расширения пара в проточной части будет точка *B*, а на выходе из патрубка – точка *D*. Используемый теплоперепад в турбине будем меньше, что снизит КПД турбины.

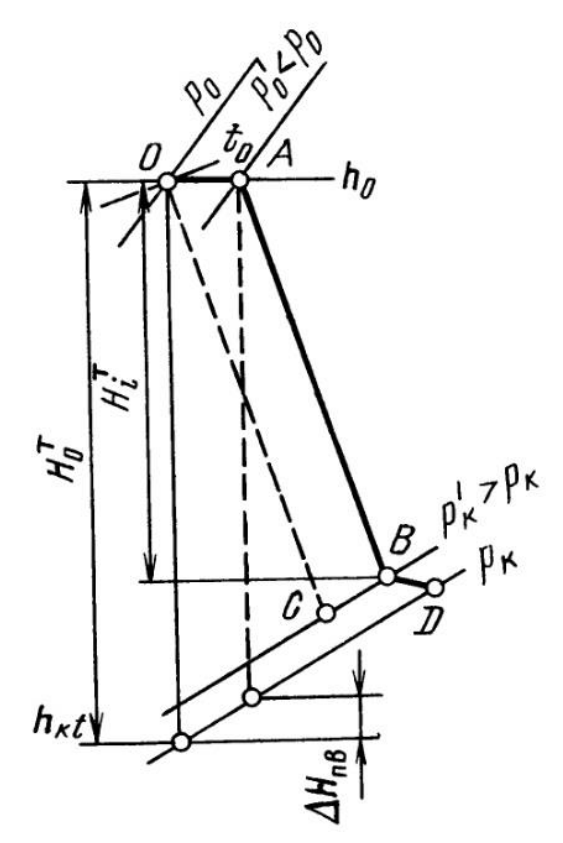

Рис 4.4 Влияние потерь при впуске и выходе пара на КПД турбины

Из недостатков многоступенчатой турбины следует отметить два основных.

1. С увеличением числа ступеней возрастают сложность конструкции и стоимость изготовления турбины. Однако для энергетических турбин усложнение конструкции и повышение стоимости их изготовления оправдываются повышением КПД турбины и турбинной установки.

2. В многоступенчатой турбине возникают повышенные потери от утечек пара как в переднем концевом, так и в диафрагменных уплотнениях. Перед передним концевым уплотнением давление пара тем выше, чем больше ступеней в турбине. В одноступенчатой турбине утечки через диафрагменные уплотнения отсутствуют.

Следует иметь в виду, что в состав турбины входят стопорные и регулирующие клапаны, устанавливаемые перед турбиной, а также перед частью среднего давления в турбинах с промежуточным перегревом пара. В этих клапанах течение пара сопровождается гидравлическими потерями энергии, которые приводят к снижению КПД турбины. В состав турбины входят также перепускные паропроводы между корпусами турбины (ресиверы), выходной патрубок. Процесс течения пара в них также сопровождается потерями энергии, которые снижают общий КПД турбины.

## **4.2 Явление возврата теплоты**

Одним из преимуществ, как отмечалось ранее, многоступенчатой турбины является использование части потерь энергии предыдущих ступеней для получения полезной работы в последующих ступенях. Потери энергии в ступени переходят в теплоту и повышают энтальпию пара за ступенью. В области перегретого пара это приводит к повышению температуры пара за ступенью, а в области влажного пара к увеличению степени сухости пара *х*. За счет повышения температуры или степени сухости пара теплоперепад ступени увеличивается по сравнению с теплоперепадом этой ступени, отсчитанным по основной изоэнтропе идеального расширения пара в турбине. Это повышение теплоперепадов, как известно, вызывается расхождением изобар в *h,s*-диаграмме в направлении увеличения энтропии.

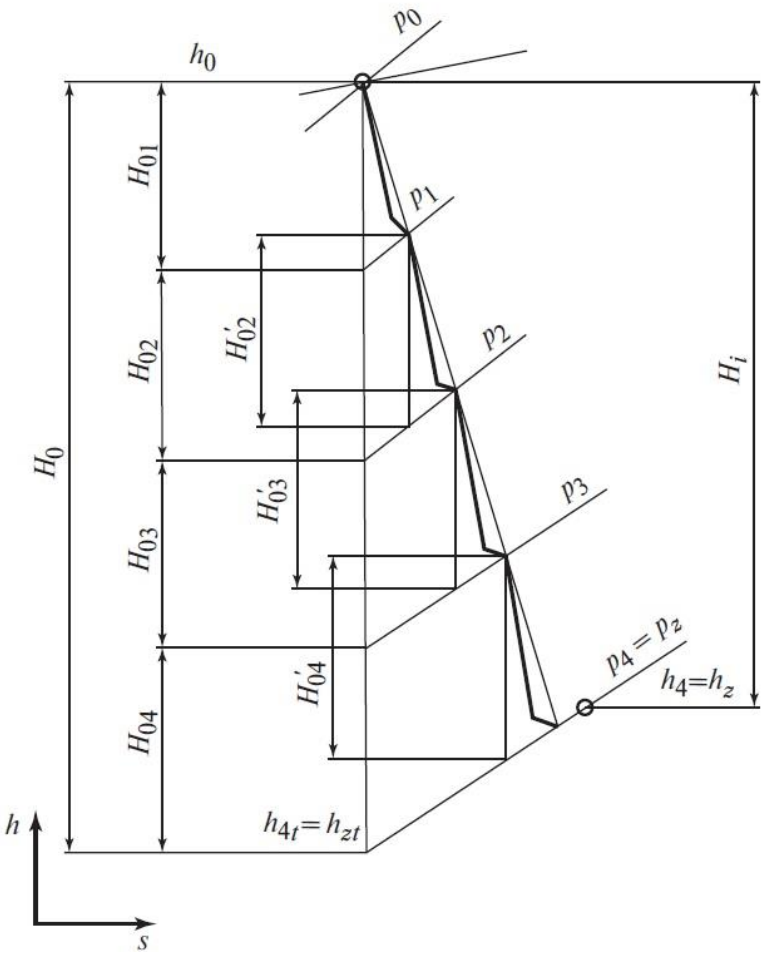

Рис 4.5 Процесс расширения пара в многоступенчатой турбине

Таким образом, если суммировать теплоперепады ступеней и т.п., то их сумма окажется больше теплоперепада турбины по основной изоэнтропе  $H_0$  $(4.2)$ :

$$
\sum_{j=1}^{z} H_{0j} - H_0 = Q \tag{4.2}
$$

где  $Q$  – возвращенная теплота которая увеличивает располагаемую энергию ступеней многоступенчатой турбины.

Определим внутренний относительный КПД многоступенчатой турбины. Примем что КПД каждой ступени одинаков.

$$
\eta_{oi} = \frac{H_i}{H_0} = \frac{\sum_{j=1}^{5} H_i^j}{H_0} = \frac{\sum_{j=1}^{5} H_{0j} \eta_{oi}^{cr}}{H_0} = \eta_{oi}^{cr} \frac{H_0 + Q}{H_0} = \eta_{oi}^{cr} (1 + q_t)
$$
(4.3)

где  $q_t$  – коэффициент возврата теплоты.

Итоговое выражение (4.3) показывает, что относительный КПД всей многоступенчатой турбины больше, чем средний КПД ее отдельных ступеней.

Для приближенной оценки коэффициента возврата теплоты можно воспользоваться выражением (4.4):

$$
q_{t} = k_{t} \left( 1 - \eta_{oi} \right) H_{0} \frac{z - 1}{z}
$$
 (4.4)

где  $k_t$  – коэффициент, учитывающий среду рабочего тела для турбин или ее частей. Для перегретого пара  $k_1 = 4.8 \cdot 10^{-4}$ , для влажного пара  $k_1 = 2.8 \cdot 10^{-4}$ , для турбин, где пар переходит из перегретого во влажный  $-k_t = (3, 2, \ldots 4, 3) \cdot 10^{-4}$ .

#### 4.3 Концевые уплотнения турбин

Концевые уплотнения, перед которыми давление пара больше атмосферного, служат для уменьшения утечки пара из турбины. В случае когда перед уплотнением разрежение, его задача - предотвратить подсос воздуха в турбину. В некоторых конструкциях с однопоточной проточной частью пар подается в среднюю зону ЦВД (ЦВСД), и тогда устанавливается развитое уплотнение между первым и вторым отсеками турбины.

Концевые уплотнения ЦВД и ЦСД имеют несколько промежуточных камер, из которых пар отсасывается или в последующие ступени, или, чаще, в линии отборов на регенерацию. В этом случае удается частично использовать тепловую энергию прошедшего через уплотнение пара.

В предпоследние камеры концевых уплотнений всех типов подается уплотняющий пар с давлением примерно 110 кПа, а из последней отсасывается эжектором, чем исключается выход пара в машинный зал, так как при этом теряется не только рабочее тело, которое надо восполнять на водоподготовительных установках, но и повышается влажность в машинном зале, появляется опасность попадания пара в корпуса стоящих рядом подшипников и обводнения масла.

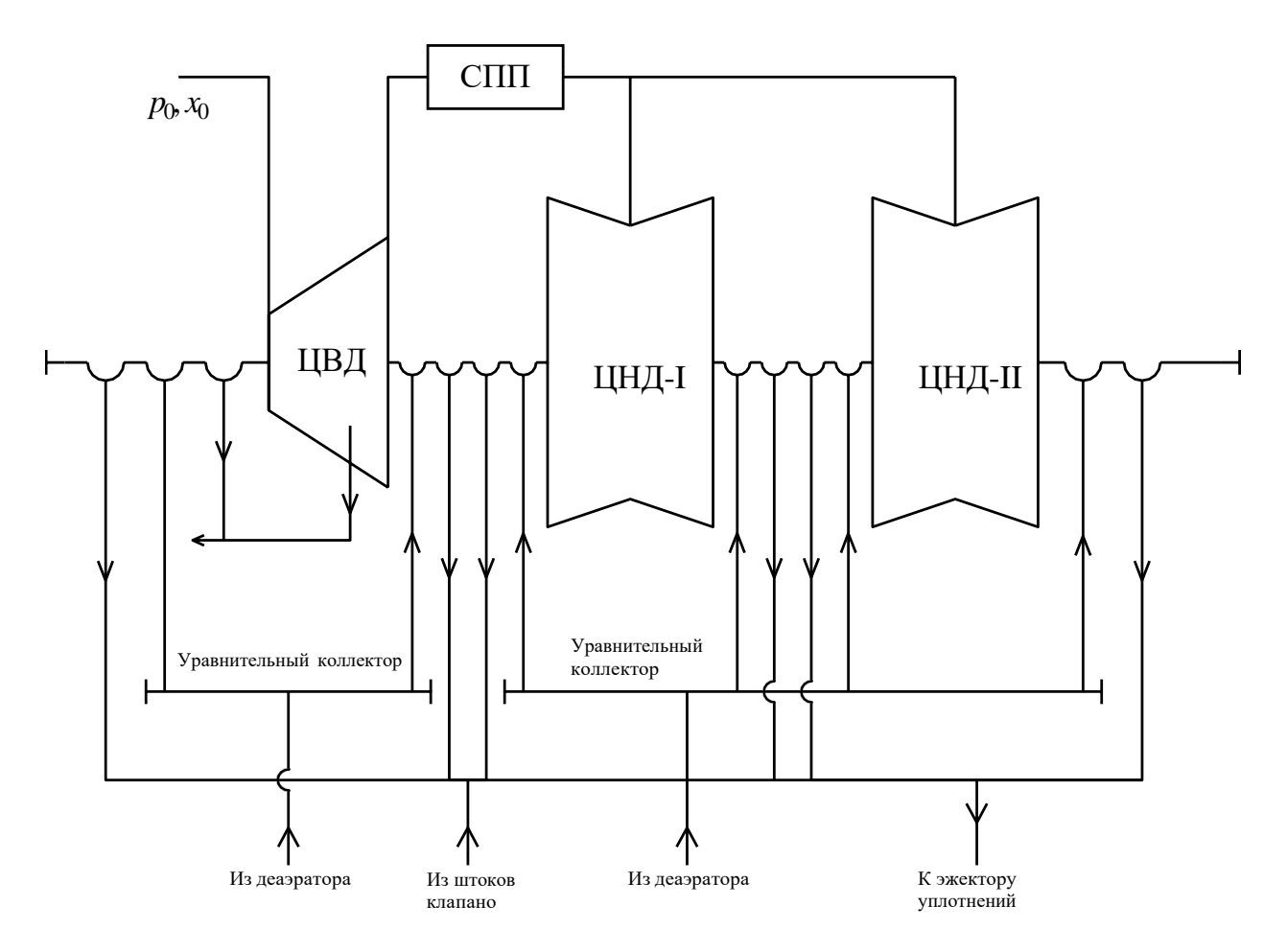

Рис. 4.6 Схема концевых уплотнений на примере турбоустановки К-220-4,4

В турбинах АЭС пар может быть радиоактивным, и поэтому в камеры концевых уплотнений, соседние с крайними, подается нерадиоактивный пар из специального котла или испарителя, что исключает возможность попадания радиоактивного пара в машинный зал.

#### **4.4 Осевые усилия, действующие на ротор турбины**

Надежность работы турбины в большей мере зависит от работоспособности ударного подшипника, который воспринимает результирующее осевое усилие, действующее на ротор турбины. Осевое усилие зависит от распределение пара по поверхности ротора.

В ступени активного типа, всегда выполняемой с большей или меньшей степенью реактивности, возникает разность давлений на рабочем диске, вследствие чего на каждый диск действует осевое усилие. Осевые усилия складываются от диска к диску и результате чего суммарное усилие окажется настолько, что его не сможет выдержать ни один упорный подшипник.

Осевое усилие  $R_a$  имеет несколько составляющих:

1) Усилие, которое передается от профиля рабочих лопаток на ротор  $(4.5):$ 

$$
R_a^I = G(c_1 \sin \alpha_1 - c_2 \sin \alpha_2) + \pi d l_2 (p_1 - p_2)
$$
 (4.5)

где перепад давлений  $p_1 - p_2$  зависит от степени реактивности ступени. Чем выше степень реактивности ступеней турбины, тем больше осевое усилие от профиля лопаток. Так же составляющая зависит от осевых проекций скоростей  $c_1$ sinα,  $-c_2$ sinα, при числах Маха менее 0,7, эта разность близка к нулю, и поэтому можно ею пренебречь.

2) Усилие от кольцевой части диска, расположенной между корневым диаметром  $d_{\kappa}$  и диаметром ротора под диафрагменном уплотнением  $d_2$  (4.6):

$$
R_a^{\{I\}} = \left(p_1 - p_2\right) \frac{\pi}{4} \left(d_{\kappa}^2 - d_2^2\right) \tag{4.6}
$$

3) Усилие, действующее на уступ ротора между диаметрами соседних диафрагменных уплотнений (4.7):

$$
R_a^{III} = p_1 \frac{\pi \left(d_2^2 - d_1^2\right)}{4} \tag{4.7}
$$

4) Усилие на выступы уплотнений (4.8):

$$
R_a^{IV} = 0.5(p_0 - p_1) \pi d_y h \tag{4.8}
$$

В выражении (4.8) коэффициент 0,5 с целью учета, что на выступ на роторе действует половина перепада давлений, приходящеюся па каждую ступеньку уплотнения (выступ - впадина).

Полное осевое усилие, действующее на ротор, находят суммированием всех составляющих в каждой ступени, а также усилий, действующих на уступы ротора, расположенные вне проточной части ступеней (4.9):

$$
R = \sum_{i=1}^{n} R_a^i,
$$
 (4.9)

где *і* – номер составляющей осевого усилия.

Одним из способов уменьшения осевого усилия является использование разгрузочных отверстий в дисках, которые позволяют уменьшить перепад давлений. Однако, отверстия даже большего размера обладают определенным гидравлическим сопротивлением из-за чего поддерживается определенный перепад давлений. В дисках ротора ЦНД разгрузочных отверстий не делают, так как в цилиндре абсолютные давления малы и соответственно невелики абсолютные перепады давлений.

Для уменьшения осевых усилий так же используется разгрузочный поршень, которым является первый отсек переднего концевого уплотнения с увеличенным диаметром уплотнительных щелей. На разгрузочном поршне создается усилие, направленное в противоположную сторону по отношению к потоку пара в ступенях турбины, частично или полностью уравновешивающее осевое усилие  $R$  (рисунок 4.7)

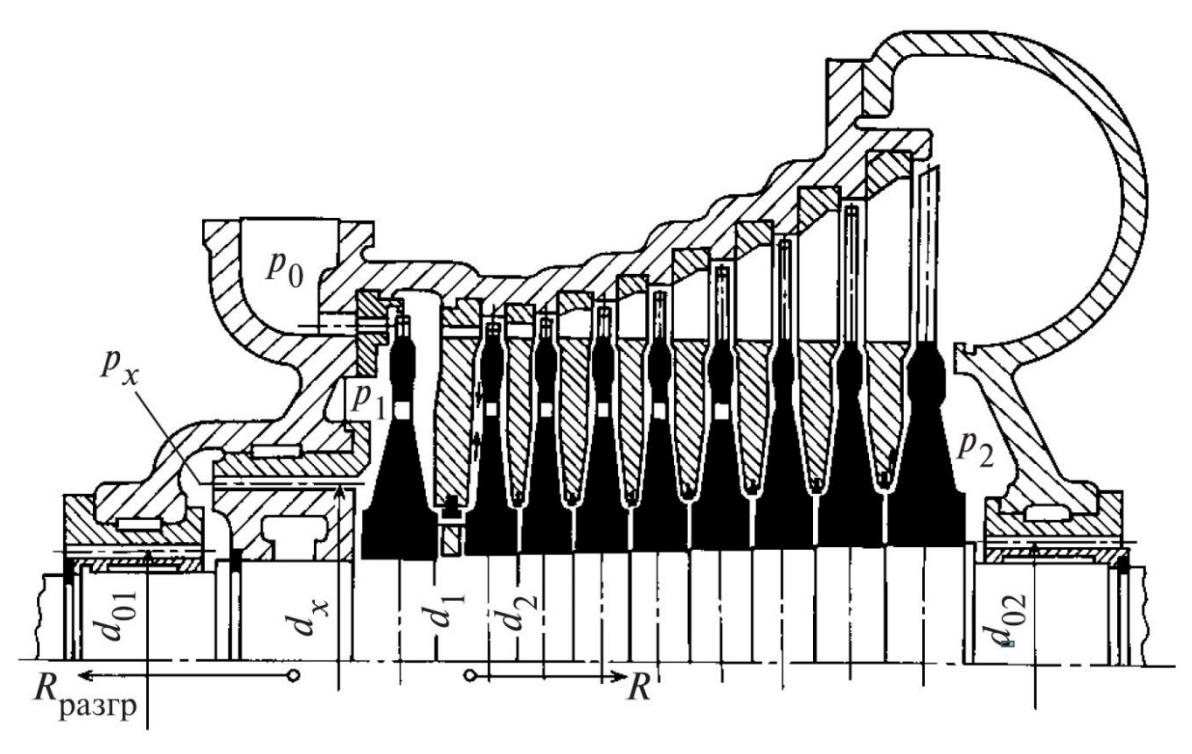

Рис. 4.7 Многоступенчатая турбина активного типа с разгрузочным поршнем (расчетная схема)

Усилие Rразгр, действующее на разгрузочный поршень, определяется перепадом давлений в камерах уплотнения перед и за разгрузочным поршнем и площадью, на которую действует этот перепад давлений. Для того чтобы обеспечить необходимое усилие на упорный подшипник  $R_{\text{n}} = R - R_{\text{pasp}}$  и соответственно  $R_{\text{pasp}}$ , необходимо увеличить  $d_x$  до значения, которое определяется из уравнения (4.10):

$$
R_{\text{pasp}} = \frac{\pi \left(d_x^2 - d_{01}^2\right)}{4} \left(p_1 - p_x\right) \tag{4.10}
$$

Как правило, в турбинах активного типа разгрузочный поршень имеет небольшой диаметр, в турбинах же реактивного типа, где усилие  $R$  очень велико, разгрузочный поршень выполняется большого диаметра, сравнимого с диаметром ступеней турбины.

Радикальным способом уменьшения осевого усилия является использование симметричной конструкции цилиндров (двухпоточные). Добиться полной симметрии не возможной, поэтому в таких цилиндрах все равно возникают осевые усилия. Кроме того, двухпоточные цилиндра не применимы для турбин с малыми пропусками пара (большинство турбин ТЭС), обусловливающими малые высоты лопаток в ЦВД и большие потери.

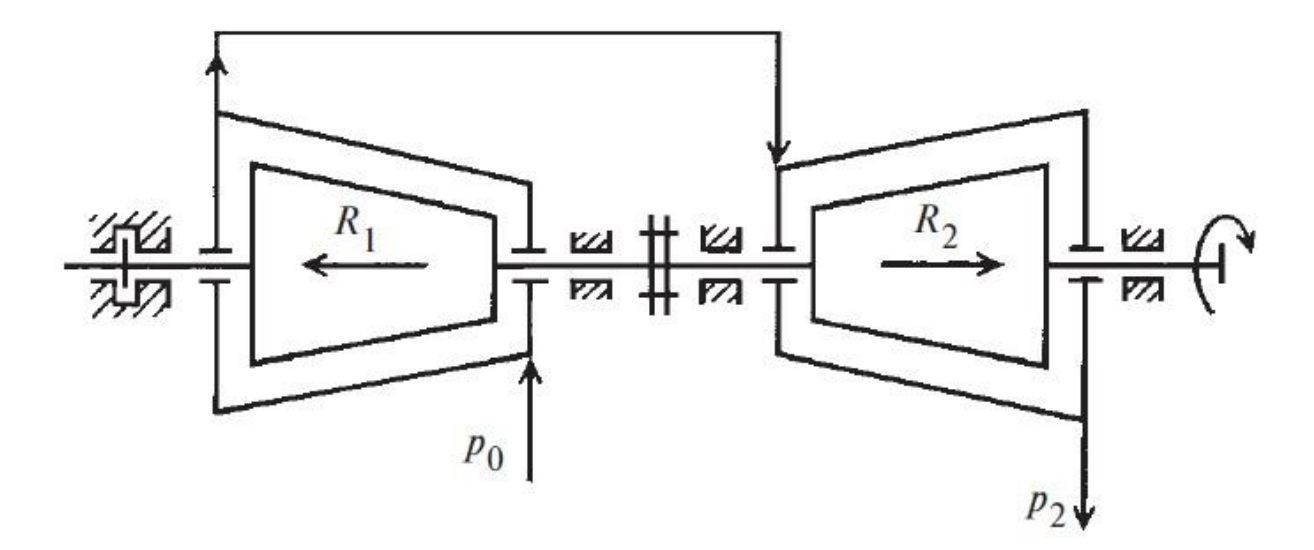

Рис. 4.8 Схема разгрузки упорного подшипника в двухцилиндровой турбине

В конденсационных турбинах без промежуточного перегрева пара уравновешивание осевых усилий производится за счет противоположного направления потоков в соседних цилиндрах. При этом усилие на упорный подшипник равно разности усилий *R*<sup>1</sup> и *R*2, здесь *R*1и *R*<sup>2</sup> - осевые усилия, действующие на РВД и РСД соответственно (рисунок 4.8).

В турбинах с промежуточным перегревом пара уравновешивание этим способом при переходных режимах осуществлять нельзя, так как из-за большой инерционности парового объема трубопроводов промежуточного перегрева давление перед частью среднего давления турбины изменяется не одновременно с изменением давления перед частью высокого давления. Поэтому усилия *R*1и *R*2, взаимно уравновешиваясь в стационарных режимах

работы, могут существенно отличаться друг от друга и создавать, таким образом, при переходных режимах недопустимо большое усилие на упорном подшипнике. По этой причине в турбинах с промежуточным перегревом пара роторы ЧВД и ЧСД должны быть уравновешены каждый индивидуально (в отдельности), например, разгрузочными поршнями в ЧВД и ЧСД или за счет противоположного направления осевых усилий в пределах каждого ротора. При этих условиях как ротор ЧВД, таки ротор ЧСД будут уравновешены в стационарных и переходных режимах. Аналогичный принцип индивидуального уравновешивания осевых усилий роторов используют и для турбин с регулируемыми отборами пара. В турбинах с одним регулируемым отбором пара осевые усилия каждого из роторов зависят от расхода пара в ЧВД и ЧСД. При различных режимах работы турбины не может обеспечиваться взаимное уравновешивание за счет жесткого соединения роторов, так как взаимно уравновешенные при одном соотношении расходов пара *G*<sup>1</sup> и *G*<sup>2</sup> роторы будут взаимно не уравновешены при другом соотношении расходов. В связи с этим роторы ЧВД и ЧСД уравновешиваются индивидуально. Для турбин с двумя регулируемыми отборами пара уравновешиваются в отдельности роторы ЧВД, ЧСД и ЧНД.

Так же для уменьшения усилий может использоваться петлевая схема движения пара в цилиндре (рисунок 4.9)

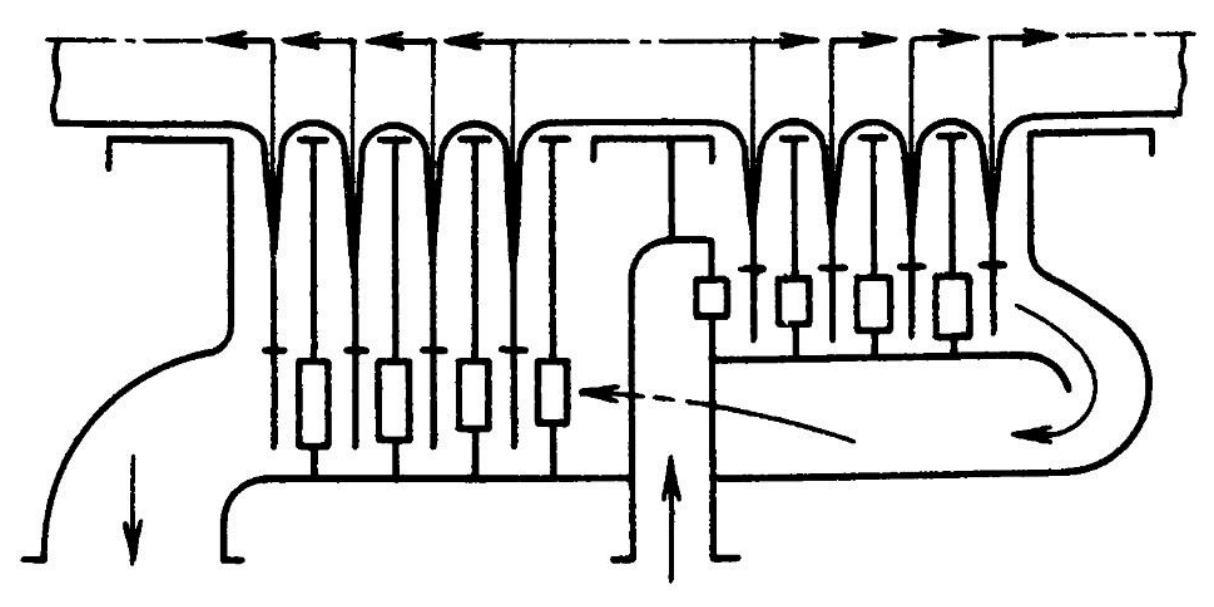

Рис 4.9 «Петлевой» цилиндр

В таком цилиндре, пар после прохождения нескольких ступеней разворачивается на 180<sup>о</sup> и движется в обратном направлении. В этом случае сохраняются все преимущества цилиндра с потоками пара, направленными в разные стороны, но не снижается КПД ступеней из-за уменьшения высоты лопаток. К недостаткам можно отнести те обстоятельства, что возникают потери с выходной скоростью пара в первой группе ступеней, а также потери из-за поворота пара и его протекание между внутренними и внешними цилиндрами.

## **4.5 Предельная мощность конденсационных турбин**

Последние ступени конденсационных турбин отличаются большими высотами сопловых и рабочих лопаток, так как эти ступени в турбине работают с наибольшим объемным расходом пара *Gv*. В связи с большой длиной рабочих лопаток последней ступени их механическая прочность находится на пределе. Другими словами, предельный расход пара, который можно пропустить через последнюю ступень, зависит от механической прочности рабочих лопаток последней ступени. Предельный расход пара, который можно пропустить через один поток ступеней низкого давления, определяет и предельную внутреннюю мощность однопоточной конденсационной турбины, которую приближенно подсчитывают по формуле (4.11):

$$
N_i = m G_{\kappa} H_0 \eta_{oi} \tag{4.11}
$$

где *G*<sup>к</sup> - расход пара в конденсатор однопоточной турбины;

*m* - коэффициент, учитывающий выработку мощности потоками пара, направляемыми в регенеративные отборы. Коэффициент *m* зависит от параметров свежего пара, числа регенеративных отборов, температуры питательной воды. Значение коэффициента находится в пределах 1,1 - 1,3.

Расход пара *G*<sup>к</sup> можно определить по уравнению неразрывности, записанному для сечения за рабочими лопатками последней ступени (4.12):

$$
G_{\kappa} = \frac{\pi d_2 l_2 c_2 \sin \alpha_2}{v_2}
$$
 (4.12)

где *d*<sup>2</sup> - средний диаметр рабочих лопаток последней ступени;

*l*<sup>2</sup> - высота рабочих лопаток последней ступени;

*c*2, *v*<sup>2</sup> - осредненные скорость и удельный объем на выходе из каналов рабочих лопаток последней ступени.

Величина Ω = π*d*2*l*<sup>2</sup> представляет собой площадь, ометаемую рабочими лопатками, или аксиальную площадь выхода из рабочих лопаток последней ступени. При расчетном режиме работы, как правило, угол выхода потока в абсолютном движении  $\alpha_2 \approx 90^\circ$ .

Поэтому уравнение неразрывности можно записать (4.13):

$$
G_{\kappa} = \Omega \frac{c_2}{v_2} \tag{4.13}
$$

В таблице 4.1 представлены некоторые данные по последним ступеням турбин

Таблица 4.1

Характеристики лопаток последних ступеней

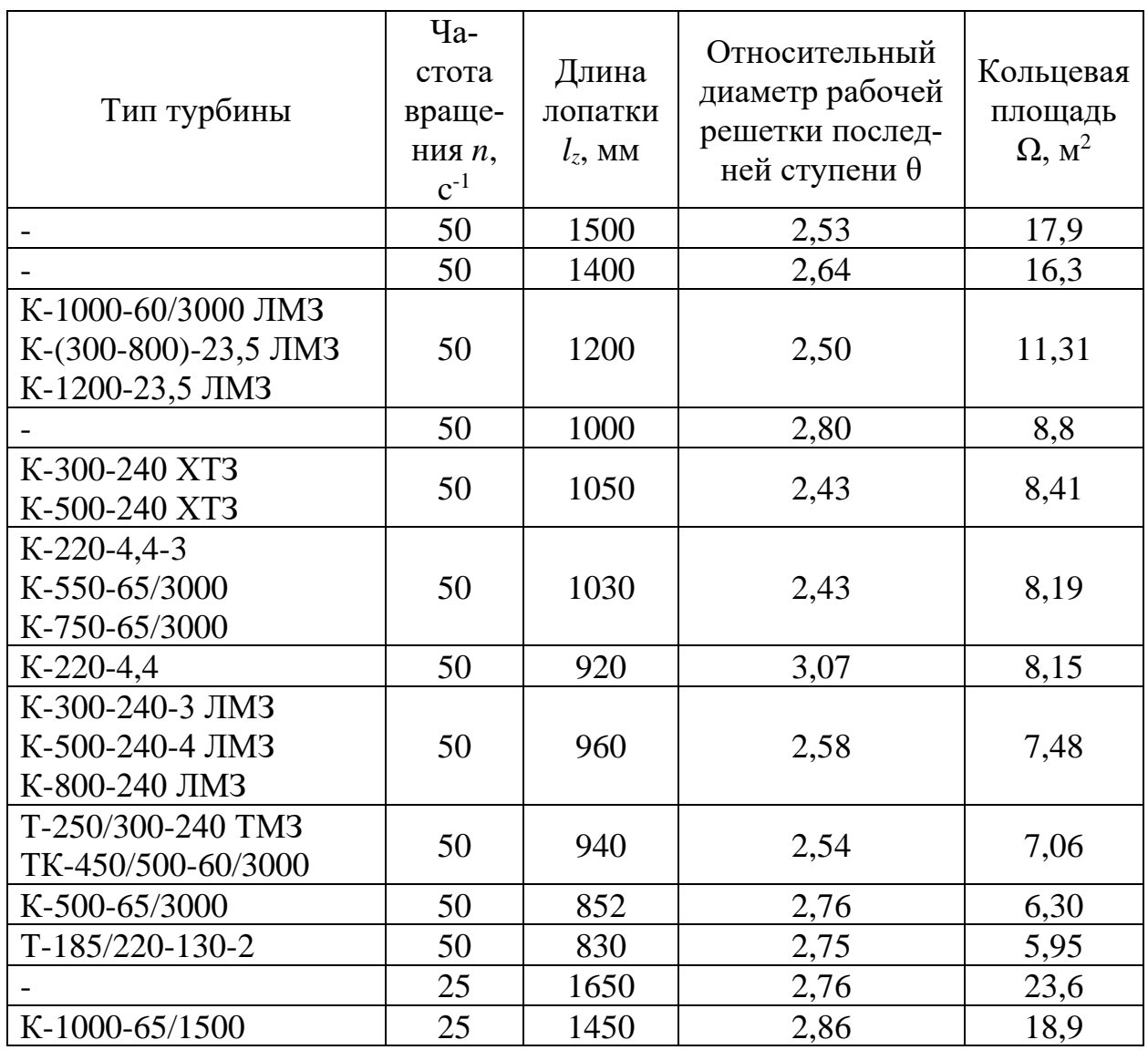

Из уравнения (4.13) видно, что для повышения предельной мощности осевая площадь  $\Omega$  должна выбираться максимально возможной. При заданной частоте вращения ротора максимальная площадь  $\Omega$  ограничивается прочностными свойствами и плотностью материала лопаток.

Максимальные растягивающие напряжения в опасном сечении рабочей лопатки определяются по формуле (4.14):

$$
\sigma = \frac{k}{2\pi} \rho \omega^2 \Omega k \tag{4.14}
$$

где о - плотность материала;

 $\omega = 2\pi n$  - угловая скорость вращения ротора турбины;

 $k$  – коэффициент разгрузки

С учетом вышесказанного запишем уравнение предельной мощности в следующем виде (4.15):

$$
N_{\rm np} = \frac{2\pi m}{\omega^2} \frac{\sigma}{k\rho} \frac{c_2}{v_2} H_0 \eta_{\rm ol} = \frac{m}{2\pi n^2} \frac{\sigma}{k\rho} \frac{c_2}{v_2} H_0 \eta_{\rm ol} \tag{4.15}
$$

Как видно из уравнение (4.15) видно, что предельная площадь зависит от растягивающего напряжения о, выходной скорости из последней ступени с2, располагаемого теплоперепада турбины  $H_0$ , удельного объема пара на выходе из последней ступени  $v_2$ , частоты вращения *n* и плотности материала рабочей лопатки последней ступени. Исходя из вышеизложенного, повысить предельную мощность можно следующими способами:

1. Использование более прочных материалов (титан и т.д).

2. Уменьшение частоты вращения.

3. Увеличение скорости выхода пара из последней ступени.

4. Уменьшение удельного объема пара за последней ступенью за счет повышения давления рк.

5. Увеличение теплового перепада в турбине.

6. Увеличение кольцевой площади выхода пара из последней ступени.

Как правило частота снижается в 2 раза

Преимущества:

1. Уменьшается напряженности ступени почти в 4 раза.

2. При сохранении одной и той же напряженности увеличивается кольцевая площадь выхода в 4раза.

Уменьшение частоты вращения целесообразно применять турбин АЭС, так как теплоперепад на турбинах АЭС почти в 2 раза меньше, чем на турбинах ТЭС. Следовательно, для выработки той же мощности, что и на ТЭС необходимо почти в 2 раза больше расхода пара через турбину. В этом случае высоты решеток достаточно велики и становится целесообразным выполнять турбину на частоту вращения n=25 с<sup>-1</sup>. Для турбин ТЭС уменьшение частоты вращения нецелесообразно по следующим причинам:

- 1) Снижается окружная скорость *и*, а вместе с ней и оптимальное отношение скоростей, что приведет к уменьшению теплового перепада ступени и увеличит число лопаток.
- 2) Если при увеличении диаметра для сохранения той же окружной скорости резко уменьшить и без того малую высоту решеток ЦВД турбин ТЭС это может привести к росту потерь.

Увеличение скорости выхода пара из последней ступени.

Выходная скорость с2 зависит от допустимой потери энергии, выбор которой определяется стоимостью топлива, числом часов использования установки, капитальными и эксплуатационными затратами на конденсационную установку и др. Потери энергии с выходной скоростью для крупных турбин находятся в пределах 20-40 кДж/кг, причем изменение потерь энергии с выходной скоростью для турбин влажного пара АЭС вызывает большее изменение КПД ηо.э, чем для турбин перегретого пара. Таким образом, следует, что чем выше экономически целесообразное значение выходной скорости *c*<sup>2</sup> в последней ступени конденсационной турбины, тем большей может быть предельная мощность этой турбины.

Уменьшение удельного объема пара за последней ступени за счет увеличения давления  $p_{k}$ .

Повышая давление *p*<sup>к</sup> и уменьшая соответственно *v*2, можно добиться повышения предельной мощности. Однако экономичность турбинной установки при этом заметно снижается. Так, при повышении давления *p*к, например, от 3,5 до 5,0 кПа предельная мощность при прочих равных условиях увеличивается на 43 %, а КПД турбинной установки уменьшается на  $\Delta \eta_3 / \eta_3 = 0.5$  % для современных турбин, использующих перегретый пар, и на 0,9 % для турбин, работающих на насыщенном паре. Выбор давления в конденсаторе зависит от затрат на изготовление турбины, конденсатора, системы водоснабжения, а также от стоимости топлива и эксплуатационных затрат на конденсационную установку.

Увеличение теплового перепада в турбине.

Располагаемый теплоперепад турбины *H*<sup>0</sup> зависит от параметров пара перед ней. Введение промежуточного перегрева пара существенно увеличивает располагаемый теплоперепад. Для турбин АЭС, работающих на влажном паре, *H*<sup>0</sup> значительно меньше, чем для турбин, использующих перегретый пар; поэтому и предельная мощность этих турбин приблизительно на 20 % меньше, чем у турбин, работающих на перегретом паре.

Увеличение кольцевой площади выхода пара из последней ступени.

Другим способом повышения предельной мощности является применение двухъярусных лопаток в предпоследней ступени (полуторный выхлоп), которая называется ступенью Баумана. На верхнем ярусе ступени Баумана срабатывается теплоперепад, равный сумме теплоперепадов нижнего яруса этой ступени и последней ступени. Через верхний ярус одна треть расхода пара *G* направляется непосредственно в конденсатор, минуя последнюю ступень, предельную по прочности.

Использование ступени Баумана сопровождается снижением экономичности проточной части ЦНД (при условии одинаковой выходной потери энергии) последующим причинам:

1. В решетках сопловых и рабочих лопаток верхнего яруса возникают большие числа М и соответственно повышенные потери энергии.

2. Снижается эффективность выходного патрубка из-за стесненности выхода из верхнего яруса.

3. Повышаются концевые потери в решетках, так как уменьшается их относительная высота. Это относится не только к решеткам ступени Баумана, но и к сопловой решетке последней ступени, в которой увеличивается осевой размер между ступенью Баумана и рабочими лопатками последней ступени.

4. Возникают дополнительные потери от перетечек пара из нижнего яруса в верхний в зазоре между соплами и рабочими лопатками ступени Баумана.

# **4.6 Активные и пассивные методы защиты от эрозии в проточной части турбин**

Элементы паровых турбин, где происходит течение влажного пара, подвергаются воздействию капель и струй жидкости, вследствие чего возникает эрозионный износ.

В условиях работы паровых турбин во влажном паре можно выделить основные виды

эрозии:

1. Ударная;

2. Кавитационная;

3. Щелевая (размыв).

Ударной эрозией называется износ рабочих лопаток вследствие непрерывного каплеударного контакта жидкой фазы парового потока с поверхностью рабочих лопаток.

Ударная эрозия рабочих лопаток особенно последних ступеней турбины, наиболее опасна, так как она существенно снижает их экономичность и надежность.

Кавитация - процесс образования, деления и схлопывания каверн (полостей) в жидкости вследствие динамического изменения давления и температуры.

Кавитационные явления при течении воды и жидких пленок в паровых турбинах наиболее характерны при течении в зазорах и элементах запорно-регулирующей арматуры.

Эрозионно-коррозионный износ при щелевой эрозии характерен для стыков неподвижных деталей вследствие образования щели (зазора) из-за недостаточной плотности разъема.

Основные методы защиты от эрозии проточной части турбины разделяют на:

- активные;

- пассивные.

Активными методами защиты называют те методы, которые внедряются в процесс эксплуатации турбин. К активным методам относят следующие:

- удаление влаги из потока (выносная сепарация влаги, внутритурбинная сепарация влаги);

- испарение влаги (обогрев сопловых лопаток)

- управление дисперсностью влаги (внедрение поверхностно-активных веществ).

Пассивными методами защиты являются технологические методы при проектировании для снижения эрозионного износа. К ним относятся:

- технологические (высокохромистые стали, термообработка поверхностей, электроискровое упрочнение поверхностей, напайки из твердых сплавов, лопатки из титановых сплавов);

- конструкторские (переход на пониженную частоту вращения ротора, устранение зон концентрации влаги, плавное изменение проточной части, уменьшение толщины входных кромок лопаток, увеличение зазора между сопловыми и рабочими решетками.

Рассмотрим основные активные методы защиты.

1. Выносная сепарация влаги.

Выносная сепарация влаги представлена на рисунке 4.10

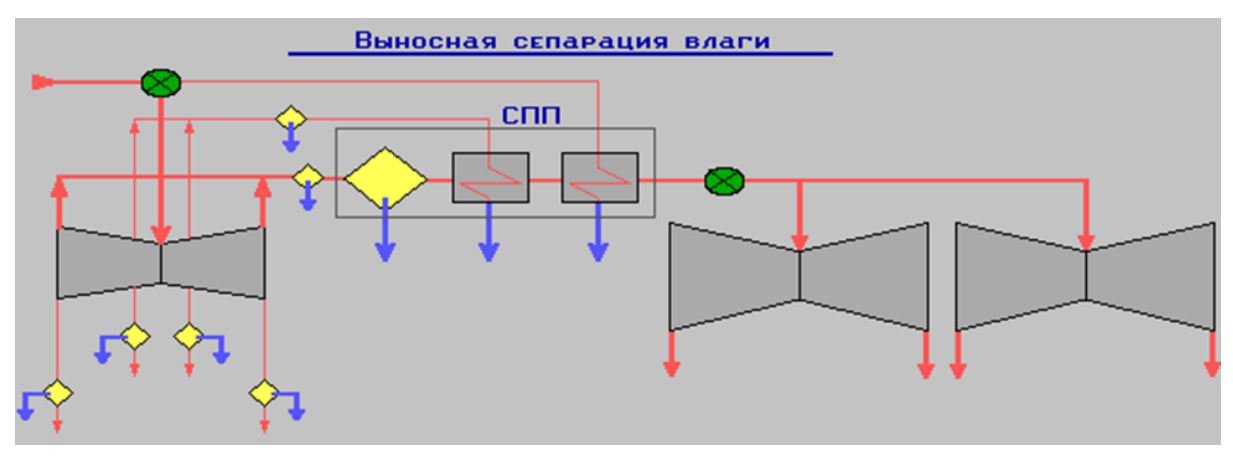

Рис. 4.10 Выносная сепарация влаги

Одним из весьма действенных способов является выбор параметров цикла, обеспечивающих приемлемую величину влажности в ступенях ЧНД, наиболее чувствительным к эрозии.

Для влажнопаровых турбин АЭС применяется цикл с одно- и двухступенчатым промперегревом. Применение промперегрева при слегка влажном или сухом насыщенном паре начальных параметров повышает экономичность турбоустановки по сравнению с установкой без промперегрева примерно на 1,5%.

Использование двух источников перегрева повышает выигрыш в экономичности и электрической мощности установки на 0,3— 0.5%.

В результате применения однократного двухступенчатого промперегрева за промперегревателем перед ЦНД может быть получен перегретый нар. Однако на вторую ступень требуется отвод пара около 3% от общего расхода свежего пара. На некоторых АП ГУ фирмы «Вестингауз» это количество составляло около половины расхода греющего пара, расходуемого в одноступенчатой схеме промперегрева.

Стремление к дальнейшему увеличению экономичности теплового цикла ПТУ обусловило применение двукратного промперегрева. Однако в процессе эксплуатации выгода от применения двукратного промперегрева снижается. Снижение выгоды объясняется большим количеством неплановых остановок, работой ПТУ со сниженными параметрами после первого промперегревателя, повышением сопротивления паропроводов из-за отложений в проточной части турбины и др. Применение двукратного промперегрева может быть оправдано только снижением конечной степени влажности за последней ступенью ЦНД в обычной ПТУ до уровня 4,5—5% против 10—12% в ПТУ с однократным промперегревом.

Снижение конечной влажности за ЦНД достигается также повышением давления в конденсаторе. В зависимости от технико-экономических расчетов турбоагрегат одного и того же типа из¬готовляется с различными значениями давления отработавшего пара н соответственно разными выходными частями и конденсаторами.

На конечную влажность за ЧНД влияет также величина разделительного давления — давления пара на входе в ЦНД. Разделительное давление находится на уровне 140 - 350 кПа. При таком давлении и наибольшей достижимой температуре перегрева свежим паром влажность за ЦНД составляет от 8 до 14%, что считается предельным для ЦНД этого типа.

Увеличение разделительного давления для указанных ЦНД возможно только при условии реконструкции их систем влагоулавливания внутри проточной части.

Следовательно, для турбин с начальным давлением пара 6 МПа разделительное давление должно быть равно 1,2—0.9 МПа.

2. Внутренняя сепарация влаги (влагоулавливание).

Внутренняя сепарация влаги представлена на рисунке 4.11.

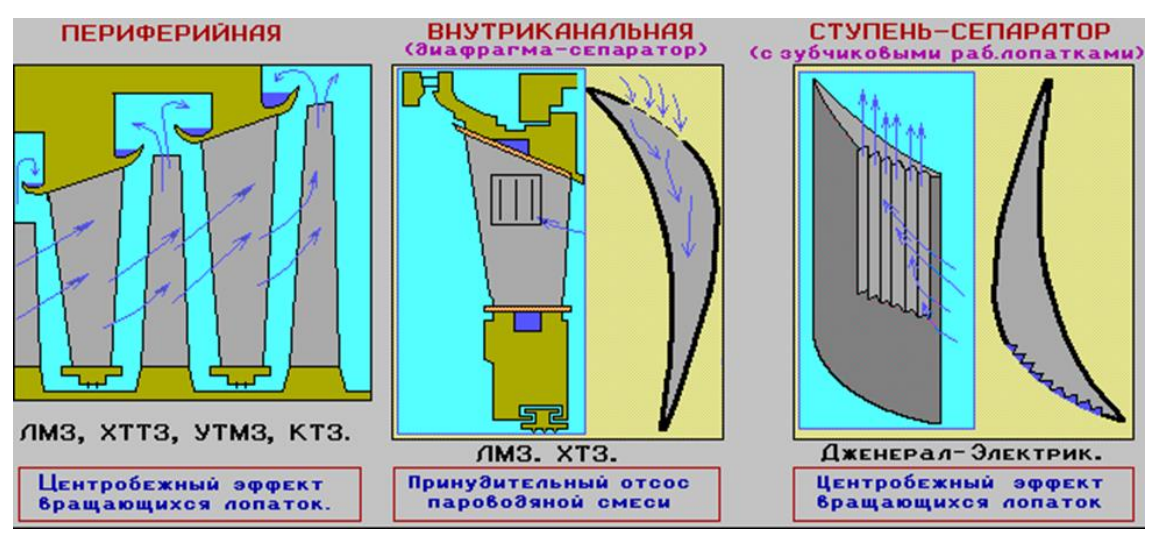

Рис. 4.11 Внутриканальная сепарация влаги

Периферийная сепарация - способ, при котором влага за счет инерционных сил отбрасывается к периферии ступени, где улавливается специальными камерами с влагозадерживающими выступами, и затем удаляется из проточной части турбины. Отвод влаги в область пониженного давления сопровождается отсосом некоторого количества пара, что приводит к снижению КПД ступени. При периферийной сепарации влагоудаление осуществляется из зазора за сопловой решеткой и с рабочих лопаток, а также из зазора за рабочими лопатками.
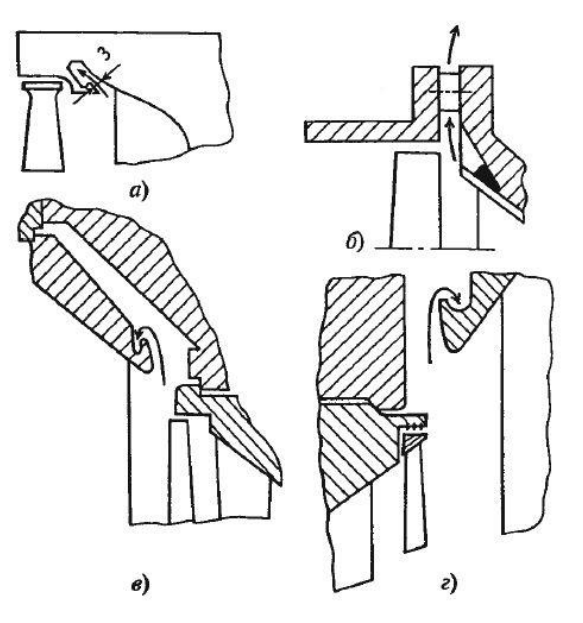

Рис. 4.12 Периферийное уплотнение в ступенях влажного пара: *а,б* – за соплами последней ступени; *в,г* – за рабочими лопатками промежуточной ступени

Следует отметить, что окружная скорость крупнодисперсной влаги за рабочими лопатками, как правило, выше, чем перед ними. Поэтому эффективность влагоудаления за рабочими лопатками существенно выше, чем за сопловыми лопатками. На эффективность периферийной сепарации существенное влияние оказывает давление в потоке. Так, в ЦПД пляжно-паровых турбин АЭС эффективность влагоудаления существенно ниже, чем в ЦНД, и, кроме того, снижение аэродинамического качества периферийной части ступени за счет влагоотводящих камер приводит к дополнительным потерям энергии. Поэтому в ЦВД турбин АЭС целесообразно организовывать влагоудаление за ступенями, где производится отбор пара на регенерацию. В ЦВД турбин АЭС эрозионного разрушения рабочих лопаток не наблюдается.

Внутриканальная сепарация — способ, при котором влага, концентрирующаяся на поверхностях лопаточного аппарата турбины за счет сепарации капель в криволинейных каналах решетки, отводится через специальные щели. Внутриканальную сепарацию обычно выполняют в сопловых лопатках. Щели, через которые отсасывается пленка, соединяют с областью низкого давления, например с конденсатором, через внутреннюю полость сопловой лопатки. Весьма эффективно располагать щель на выходном кромке сопл. В этом случае практически вся крупнодисперсная влага отводится через щель. При отсутствии сепарации пленка, достигая выходных кромок лопаток, дробится потоком пара на крупные капли, которые, ударяясь о рабочую лопатку, вызывают эрозионный износ и создают тормозной момент на роторе турбины.

Снижение эрозионного износа за счет внутриканальной сепарации наглядно видно из опытов на турбине «Шкода», представленных на рисунке 4.13. В части рабочей лопатки, расположенной за щелью (зона II), эрозия практически не заметна, в зоне I, где концентрация влаги невелика, наблюдается небольшое эрозионное разрушение, в зоне III эрозия наиболее интенсивна.

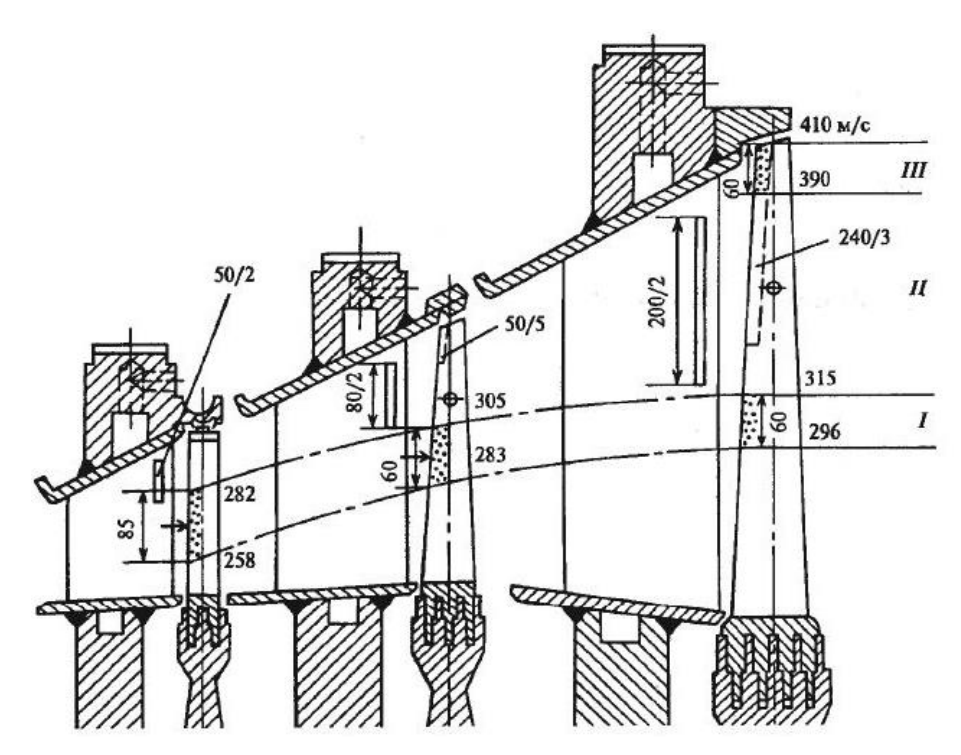

Рис. 4.13 Проточная часть турбины «Шкода» со щелями на выходной части сопловых лопаток

Более эффективным и компактным видом влагоулавливания являются свободновращающиеся ступени-сепараторы, размещенные в ресиверных трубах. Отдельно скомпонованный узел ступени-сепаратора может быть установлен между фланцами ресивера. С влагоулавливанием неразрывно связано влагоудаление. К системам влагоудаления отнесем все конструктивные мероприятия по организации отвода влаги в систему влагоулавливания, т. е. системы организации движения влаги в отводящие устройства.

Имеются предложения по различным влагоудаляющим устройствам на рабочих лопатках влажнопаровых ступеней. Часть из них уже нашла применение в выпускаемых турбинах.

Экспериментами было установлено, что открытие канала периферийного сечения до горла на входной и выходной стороне не приводит к ощутимому снижению экономичности ступени. Между тем эффективность сепарации значительно увеличивается. Пример такой лопатки представлен на рисунке 4.13

Для упрочнения входных кромок лопаток со стороны спинки к ним припаиваются серебряным припоем накладки, изготовленные из стеллита. Стеллит — сплав на кобальтовой основе, обладающий высокой твердостью и износостойкостью. Стеллитовые накладки состоят из нескольких частей по длине лопатки для того, чтобы при тепловых расширениях уменьшить скалывающие напряжения в шве между накладками и лопаткой (рис. 4.14).

В турбинах АЭС, работающий на радиоактивном паре, нельзя применять сплавы на кобальтовой основе по условиям радиационной безопасности. Поэтому на ряде заводов производят поверхностную закалку входных кромок лопаток или электроискровым методом наплавляют на поверхность лопаток твердый сплав.

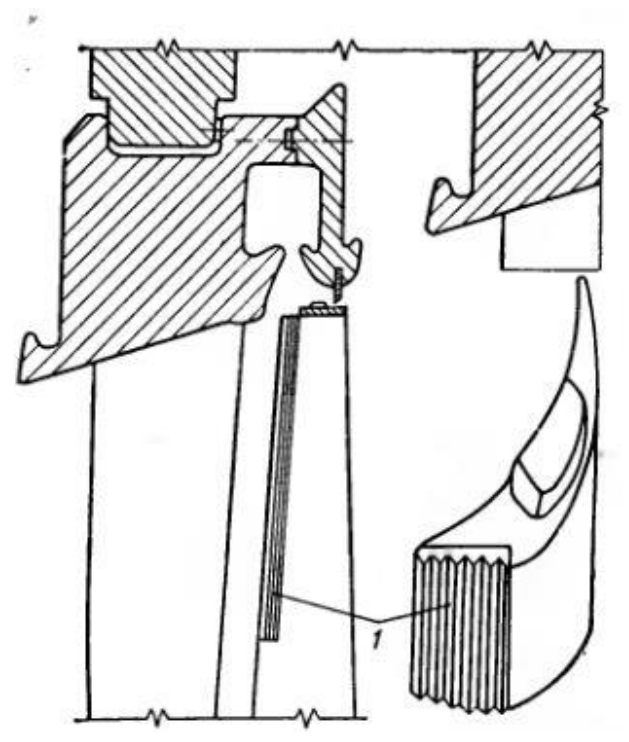

Рис. 4.14 Система влагоудаления рабочей лопатки с канавками на стеллитовых напайках выпуклой части входной кромки

К основным пассивным методам защиты от эрозии относят:

- технологические (высокохромистые стали, термообработка поверхностей, электроискровое упрочнение поверхностей, напайки из твердых сплавов, лопатки из титановых сплавов);

- конструкторские (переход на пониженную частоту вращения ротора, устранение зон концентрации влаги, плавное изменение проточной части, уменьшение толщины входных кромок лопаток, увеличение зазора между сопловыми и рабочими решетками).

Высокой стойкостью к эрозии и коррозии при работе во влажном паре обладают хромоникилевые аустенитные стали 12Х18H10Т, 12Х18H9Т и 12Х18H12Т.

Высокохромистые аустенитные стали весьма дороги, поэтому, по возможности, детали турбины изготовляют из углеродистых сталей, а места ожидаемой эрозии защищают эрозионно-устойчивыми материалами.

Из электрофизических методов (электроискровой, электро-импульсный, анодно - механический, закалка ТВЧ) наиболее эффективна закалка входных кромок токами высокой частоты (см. рисунок 4.15).

Электроисковое упрочнение заключается в том, что следует ожидать эрозии, наносится металл электрода - твердый сплав Т15K6 (79% карбида вольфрама, 15% Ti и 6% Co).

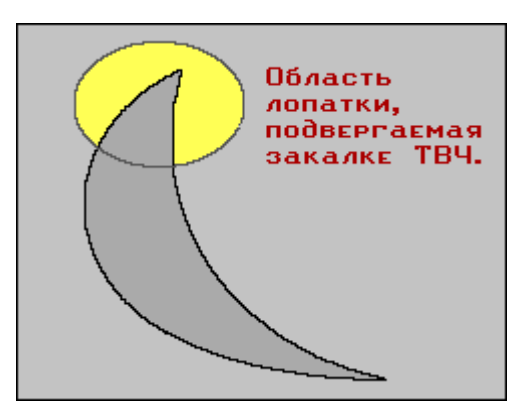

Рис. 4.15 Область лопатки подвергаемая закалке ТВЧ

Поверхность лопатки становится шероховатой и задерживает влагу в виде пленки, которая демпфирует соударение.

Стеллит - это литой твердый сплав, имеющий невысокую твердость, но значительную износостойкость и высокую химическую стойкость.

Химический состав стеллитов колеблется в пределах: 2...4% С, 25...33% Cr, 10...25% W, 35...55% Co, 0...10% Fe. Кобальт (Co) частично может быть заменен никелем.

Стеллитоподобные сплавы типа СОРМАЙТ и СМЕНА по своим свойствам резко отличаются от стеллитов: хрупки и менее химически устойчивы.

Стеллит, в виде напайки отдельными пластинами применяют для защиты входных кромок периферийных сечений рабочих лопаток последних ступеней от ударной эрозии.

Входную кромку, со стороны спинки, покрывают почти на 50% длины лопатки.

Недостатки:

1. Коэффициенты линейного расширения материала лопатки и стеллитовых накладок существенно различны. Возможен отрыв накладок.

2. Для одноконтурных АЭС не разрешается применение стеллита из-за содержания в нем кобальта.

Титановые сплавы, например Т15K6 (15% - титан, 6% - кобальт, основа - железо) имеют повышенную коррозионно-эрозионную стойкость по сравнению с лопаточными сталями.

Недостатки:

1. В 3...7 раз дороже высокохромистых сталей.

2. Трудоемкость механической обработки почти в 10 раз больше обработки лопаток из стали.

На периферии рабочих лопаток последних ступеней паровых турбин АЭС с n = 50 1/с скорость отдельных сечений рабочих лопаток достигает 500...660 м/с при местной скорости звука примерно 330...340 м/с.

Каплеударный контакт на периферии (капля == поверхность) реализуется при сверхзвуковых скоростях.

Переход с n = 50 1/с на n = 25 1/с позволяет снизить окружные скорости рабочих лопаток и тем самым уменьшить ударную эрозию периферии рабочих лопаток.

В проточной части турбины не должно быть зон концентрации влаги и зон вихреобразования. По этой причине разъемы неподвижных деталей турбины принято сболчивать, а там где можно - соединять путем сварки.

Профиль проточной части должен быть плавным, во избежание отрыва потока и образования вихревых зон, вызывающих во влажном паре эрозию элементов проточной части.

При работе во влажном паре скругленная входная кромка подвержена каплеударной эрозии. Это ухудшает аэродинамическое качество лопаточного аппарата и снижает экономичность проточной части турбины.

Удлиненная входная кромка направляющих лопаток чувствительна к изменению угла атаки потока, но уменьшает каплеударную эрозию.

В последних ступенях турбины, где возрастает доля крупнодисперсной, наиболее эрозионно-опасной влаги, увеличивают зазор между турбинными решетками до 100...300 мм.

Это позволяет разогнать в зазоре влагу и уменьшить угол атаки профилей турбинных решеток.

## **4.7 Работа ступени при переменном режиме**

При проектировании и изготовлении турбины профили и геометрические размеры сопловых и рабочих решеток каждой ее ступени выбирают и выполняют в металле для одного определенного расчетного режима: для заданных параметров и расхода пара, располагаемого теплоперепада, частоты вращения и т.п. Для этого расчетного режима находят скорости потока пара, строят треугольники скоростей, выбирают степени реактивности, наконец, определяют КПД ступеней.

В процессе эксплуатации значительную часть времени турбины работают в режимах с различными расходами пара, в режимах пуска и останова, нередко с отклонениями начальных и конечных параметров пара, возможен и занос солями проточной части турбины, а также работа с удаленными рабочими лопатками отдельных ступеней и нарушенной геометрией решеток за счет подгиба кромок лопаток.

Для того чтобы правильно оценить изменение экономичности и надежности работы турбины и ее отдельных ступеней при встречающихся отклонениях от расчетного режима, необходимо при этих отклонениях производить тепловые, а иногда и прочностные расчеты турбины с неизменными профилями и геометрическими размерами сопловых и рабочих решеток.

При изменении нагрузки турбины, а следовательно, и расхода пара, при отклонении параметров пара от номинальных режимные характеристики ступени  $H_0$ ,  $u/c_{\rm \varphi}$  ,  $\rho$  и другие могут значительно отличаться от расчетных.

В стационарных турбинах, работающих на электростанциях с постоянной частотой вращения, окружные скорости при изменении нагрузки турбины сохраняются постоянными. Теплоперепады при этом изменяются, причем в различных ступенях по-разному. Наибольшим изменениям подвергаются теплоперепады последних ступеней и регулирующих ступеней турбин с сопловым парораспределением.

Рассмотрим, как изменяется тепловой процесс ступени при изменении ее теплоперепада. Предположим, что в основу подбора профилей и геометрических размеров сопловых и рабочих решеток рассматриваемой ступени были положены расчетные треугольники скоростей.

Допустим, что при нерасчетном режиме теплоперепад этой ступени уменьшился. Значит, уменьшится и абсолютная скорость  $c_1 < c_1$  истечения пара из сопловой решетки (рис. 4.16) и возрастет отношение скоростей  $u/c_{\phi}$  .

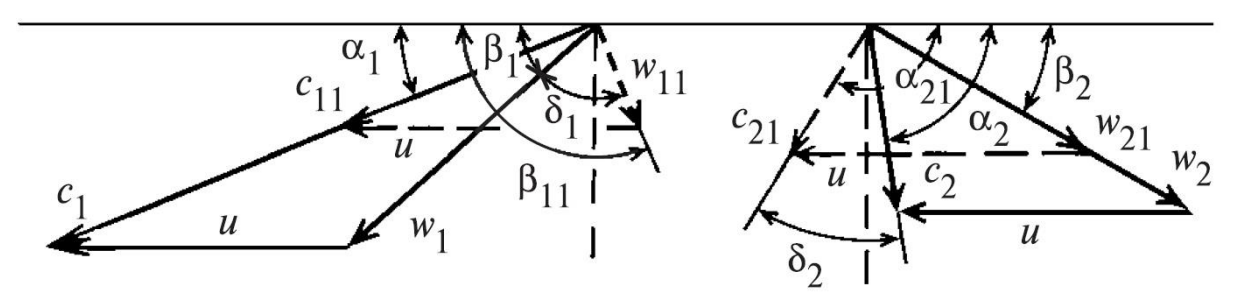

Рис 4.16 Треугольники скоростей при расчетном и уменьшенном теплоперепадах ступени

Проведем из вершины треугольника вектор скорости *с*11, вычтем геометрически из него неизменную окружную скорость *u* и получим новую относительную скорость входа пара на рабочие лопатки *w*11, которая стала меньше расчетной скорости *w*<sup>1</sup> значительно отклонилась от первоначального направления и встречает входную кромку рабочих лопаток с отрицательным углом  $\alpha$ таки  $\delta_1 = \beta_1 - \beta_{11}$ , т.е. в данном случае поток пара ударяет в спинки лопаток, что приводит к значительным потерям энергии в каналах рабочих лопаток и соответствующему снижению КПД ступени. Наряду с этим увеличение отношения скоростей сопровождается увеличением степени реактивности.

Рассмотрим случай, где теплоперепад больше расчетного. Тут возрастает абсолютная скорость выхода пара из сопловой решетки  $c_{11} > c_1$  и уменьшается отношение скоростей. Если скорость *с*<sup>11</sup> начнет превышать скорость звука, поток пара будет отклонятся в косом срезе сопловой решетке. Увеличение скорости *с*<sup>11</sup> вызывает уменьшение угла β<sup>11</sup> и поток будет натекать с положительным углом атаки при входе в рабочую решетку. Это может вызвать отрыв потока на спинке профиля и значительный рост потерь в рабочей решетке. Давление перед рабочей решеткой понизится, степень реактивности уменьшится, а если расчетное значение ее было мало, то появится отрицательная степень реактивности. Как видно из треугольника скоростей (рис. 4.17), абсолютная скорость выхода пара из рабочей решетки увеличится  $c_{21} > c_2$  и изменение направления приведет к тому, что натекание потока на сопловую решетку последующей ступени будет происходить с положительным углом атаки.

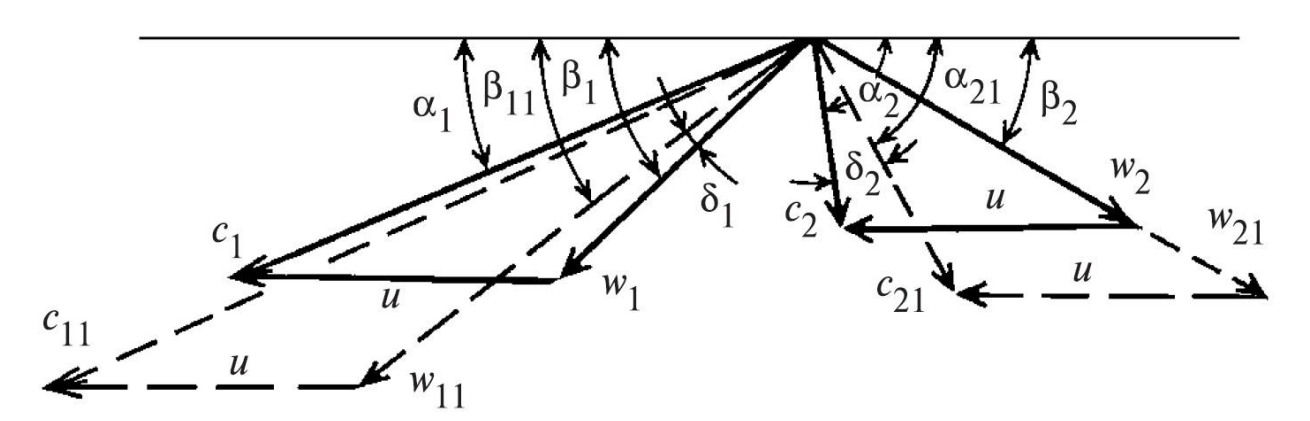

Рис 4.17 Треугольники скоростей при расчетном и увеличенном теплоперепадах ступени

Зависимость степени реактивности ρ от отношения скоростей при небольших изменениях  $u/c_\phi$ , когда  $-0, 1 < \frac{\Delta(u/c_\phi)}{(1 + \Delta)}$  $\left( u/c_{\phi}\right) _{0}$ ф ф $J_0$  $0,1<\frac{1-\Psi}{1-\Psi}<0,2$  $u/c$  $u/c$ Δ − , можно принять линейной (4.16):

$$
\frac{\Delta \rho}{1 - \rho_0} = (0.5 - \rho_0) \frac{\Delta(u/c_{\phi})}{(u/c_{\phi})_0}
$$
(4.16)

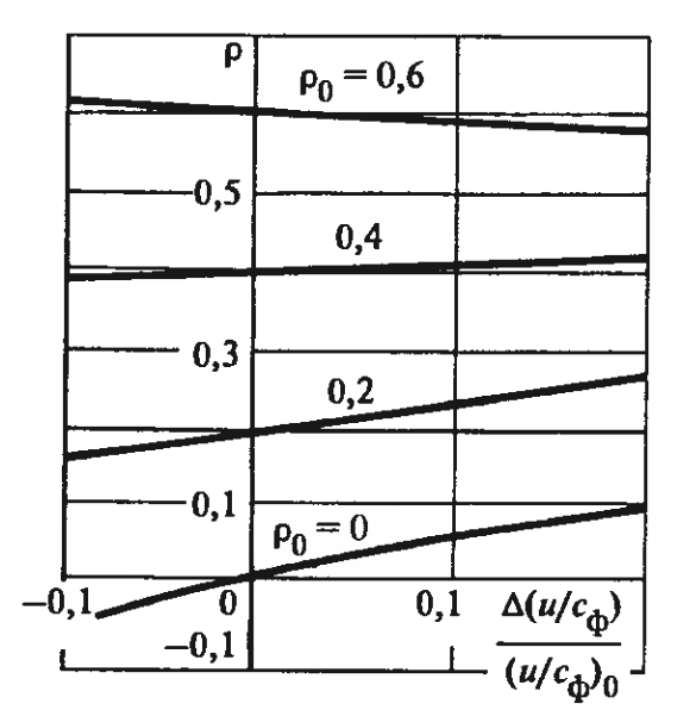

Рис. 4.18 Изменение степени реактивности ступени в зависимости от изменения отношения скоростей

Уравнение (4.16) не учитывает влияние изменение степени реактивности на утечки пара периферийные и корневые зазоры. Этим влиянием можно пренебречь лишь в том случае, когда зазоры очень малы и когда парциальность ступени *е*=1. При больших зазорах повышение реактивности при росте

отношения скоростей вызывает увеличение утечек пара через зазоры, поэтому действительный рост реактивности будет несколько меньшим.

В связи с большой неравномерностью суточного и недельного графиков электрической нагрузки паровые турбины работают на электростанциях при ежедневно изменяющемся, причем в широких пределах, расходе пара. В часы утреннего и вечернего максимумов электрической нагрузки они работают с максимально возможными расходами пара, в часы же ночных и воскресных провалов - со значительно уменьшенными расходами пара.

Поэтому важно знать, как изменяется экономичность и надежность работы турбины и ее отдельных ступеней при снижении и повышении нагрузки. Сложность задачи состоит в том, что изменение расхода пара приводит к изменению его параметров до и после ступени, которые, в свою очередь, определяют изменение режима ступени.

Решение может быть найдено методом последовательного приближения, причем задача упрощается, если расчет вести не от начальных параметров перед рассматриваемой ступенью, которые неизвестны, а от конечного состояния пара на выходе из турбины.

При расходе пара G, отличающемся от расчетного расхода  $G_0$ , давление отработавшего пара на выходе из турбины можно принять постоянным, равным расчетному, или найти, задавшись зависимостью его от расхода пара (характеристика конденсатора).

Как и прежде, при расчетном режиме обозначим:

 $G_0$ ,  $p_0$ ,  $v_0$  - расход, давление и удельный объем пара перед ступенью;

 $p_1, v_1$  - давление и удельный объем пара в зазоре между сопловой и рабочей решетками:

 $p_2$ ,  $v_2$  - давление и удельный объем пара на выходе из каналов рабочей решетки. При измененном режиме эти же величины обозначим соответственно:  $G$ ,  $p_{01}$ ,  $v_{01}$ ,  $p_{11}$ ,  $v_{11}$ ,  $p_{21}$ ,  $v_{21}$ . Будем считать заданными параметры пара за последней ступенью турбины  $p_2$  и  $h_0$ , расход пара  $G_0$  и частоту вращения  $\omega$ . Кроме того, должны быть известны или все геометрические характеристики ступени: типы решеток, их размеры, зазоры и др., или полные данные расчетного режима работы ступени и некоторые геометрические характеристики.

Расчет проводим с помощью  $h, s$  -диаграммы. Пусть состояние пара на выходе из последней ступени турбины при изменившемся режиме соответствует точке *A* h,s-диаграмме (рис. 4.19). Определив потери на трение  $\Delta H_{\text{TD}}$ , и оценив предварительно потери с выходной скоростью  $\Delta H_{\text{BC}}$ , находим в точке В состояние пара на выходе из каналов рабочей решетки.

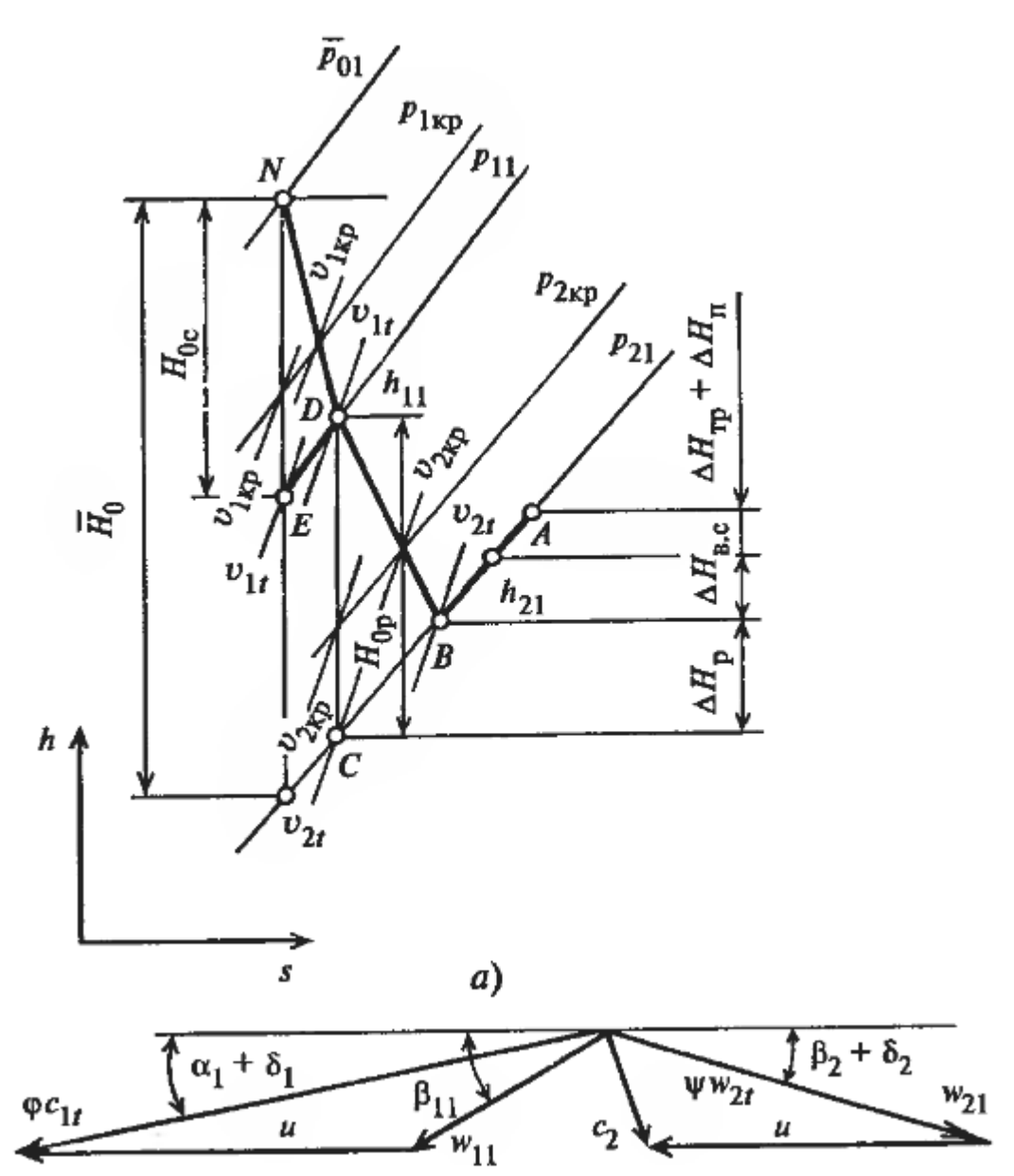

Рис 4.19 Процесс расширения и треугольник скоростей ступени при изменении расхода

Далее рассмотрены только докритические режимы работы ступеней.

Определив теоретическую относительную скорость выхода пара из рабочей решетки из выражения  $w_{21} = \psi w_{21}$ , где  $\psi$  - коэффициент скорости рабочей решетки, взятый из основного расчета ступени, т.е.  $\psi = \psi_0$ , и по известному углу выхода из рабочих решеток  $\beta_2$ , строится треугольник выходных скоростей, по которому находится абсолютная скорость выхода пара  $c_{21}$ , по которой проверяем принятые вначале по оценке потери с выходной скоростью  $\Delta H_{\text{BC}} = \frac{c_{21}^2}{2}$ .

При большом расхождении  $\Delta H_{\text{BC}}$  с первоначально принятым значением смещаем точку В на  $h$ , *s*-диаграмме по изобаре  $p_{21}$  соответственно полученным из расчета потерям с выходной скоростью.

Вычисляем потери энергии в рабочей решетке (4.17):

$$
\Delta H_{\rm p} = \frac{w_{21}^2}{2} \left( \frac{1}{\psi^2} - 1 \right) = \frac{w_{21t}^2}{2} \left( 1 - \psi^2 \right) \tag{4.17}
$$

откладываем значение этих потерь в  $h$ , *s*-диаграмме от точки *B*, определяющей состояние пара па выходе из рабочей решетки - получаем точку окончания теоретического процесса расширения в рабочей решетке (C) с энтальпией  $h_{21t}$ .

Зная относительную скорость выхода из рабочей решетки  $w_{21}$  и предполагая, что отношение относительной скорости выхода  $w_{11}$  к  $w_{21}$  мало меняется при изменении режима, принимаем его равным расчетному  $\frac{w_{11}}{w_{21}} = \frac{w_1}{w_2}$ находим теплоперепад  $H_{0p}$ , срабатываемый в рабочей решетке:

$$
\Delta H_{0p} = \frac{w_{21}^2 - w_{11}^2}{2} = \frac{w_{21t}^2}{2} \left[ 1 - \left( \frac{w_1 w_{21}}{w_2 w_{21t}} \right)^2 \right]
$$

Далее проведем из точки С изоэнтропу до пересечения ее с линией энтальпии  $h_{11} = h_{21} + H_{0n}$ . Полученная точка D отвечает состоянию пара на входе в рабочую решетку и представляет одновременно состояние пара на входе в рабочую решетку и на выходе из сопловой решетки.

Далее ведется расчет сопловой решетки. Определяем теоретическую скорость выхода пара из сопловой решетки по уравнению неразрывности:

$$
c_{11} = \frac{Gv_{11}}{F_1}
$$

Теоретическая абсолютная скорость выхода, пара из сопловой решетки

$$
c_{11t} = \frac{c_{11}}{\varphi}
$$

где коэффициент скорости ф в первом приближении принимаем равным расчетному коэффициенту скорости ф.

Из построения входного треугольника скоростей (рис. 4.19) по скорости  $c_{11}$ , углу  $\alpha_1$ , и окружной скорости и находим относительную скорость входа в рабочую решетку  $w_{11}$  и угол входа  $\beta_{11}$ .

Значение  $w_{11}$ , полученное из построения входного треугольника, сравниваем с выбранным для вычисления  $H_{0p}$  и в случае их несовпадения расчет ступени проводим повторно, начиная с определения  $H_{0p}$ . При этом корректируются также значения коэффициента скорости  $\psi$  с учетом угла натекания  $\beta_{11}$ .

Использованный теплоперепад сопловой решетки определяем так же, как и теплоперепад рабочей решетки.

Расчеты всех ступеней турбины, которые проводят, начиная с последней, показывают, что в стационарной турбине, работающей при постоянной частоте вращения, при изменении расхода пара значительно искажается тепловой процесс только в последних ступенях. В промежуточных же ступенях скорости сохраняются близкими к расчетным, за исключением случаев с очень уменьшенными расходами пара.

Поскольку скорости в промежуточных ступенях и частота вращения неизменны, отношение  $u/c<sub>o</sub>$  также неизменно. Поэтому внутренние КПД промежуточных ступеней можно принять постоянными, равными расчетным, что существенно упрощает расчет турбины при переменном режиме работы.

Обычно детальный расчет ступеней от конечного состояния делают на ЭВМ, для чего необходимо иметь кроме рассмотренной методики аналитические или табулированные зависимости коэффициентов скорости от углов входа и чисел М.

Если при построении процесса от конечной ступени к начальной окажется, что произведенный расчет привел к параметрам состояния пара, не совпадающим с начальными (точки *а* и  $a_1$ , рис. 4.20), то это означает, что конечное состояние пара (точка b) было оценено неправильно.

При дроссельном парораспределении начальное состояние пара перед первой ступенью турбины при измененном режиме (точка *а*, рис. 4.20) должно остаться на уровне начальной энтальпии  $h_0$ . При сопловом парораспределении оно должно совпасть с состоянием пара на выходе из регулирующей ступени.

В случае несоответствия, которое, например, для турбины с дроссельным парораспределением показано на рис. 4.20 точкой а, следует найти использованный теплоперепад  $H_i$  между точками *а* и *b*, отложить его значение от уровня начальной энтальпии  $h_0$  вниз и найти в точке  $b'$  уточненное значение конечных параметров пара. После этого по новому уточненному состоянию отработавшего пара произвести расчет при измененном режиме во втором приближении, которое обычно дает уже вполне удовлетворительное совпадение начальной точки процесса.

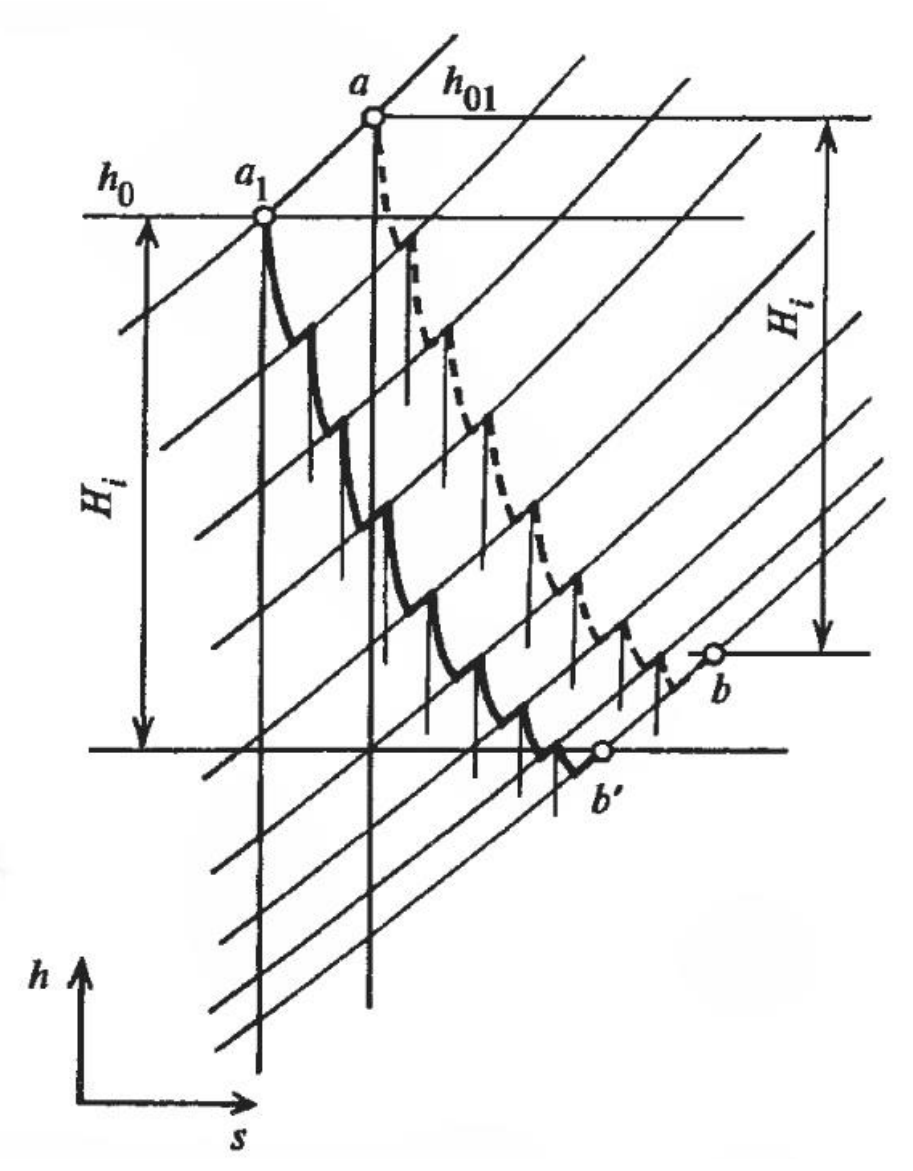

Рис. 4.20 Процесс расширения пара в h,s-диаграмме при расчетном и изменившемся режимах группы ступеней

## **4.8 Распределение давлений и тепловых перепадов по ступенях турбины при переменной расходе пара**

Расчет каждой ступени турбины при переменном режиме, начиная с последней и заканчивая первой, связан с большими затратами труда и времени. Поэтому необходима более простая методика определения давлений и теплоперепадов по ступеням турбины при режимах, отличающихся от расчетного.

Рассмотрим на примере проточной части турбины произвольной конструкции, как изменяется давление в ступенях турбины при изменении расхода пара. Допустим, что для расчетного режима известны секундный расход пара *G*0, протекающего через проточную часть, и параметры его в каждой ступени.

Известны также размеры сопловых и рабочих решеток каждой ступени (рис. 4.21).

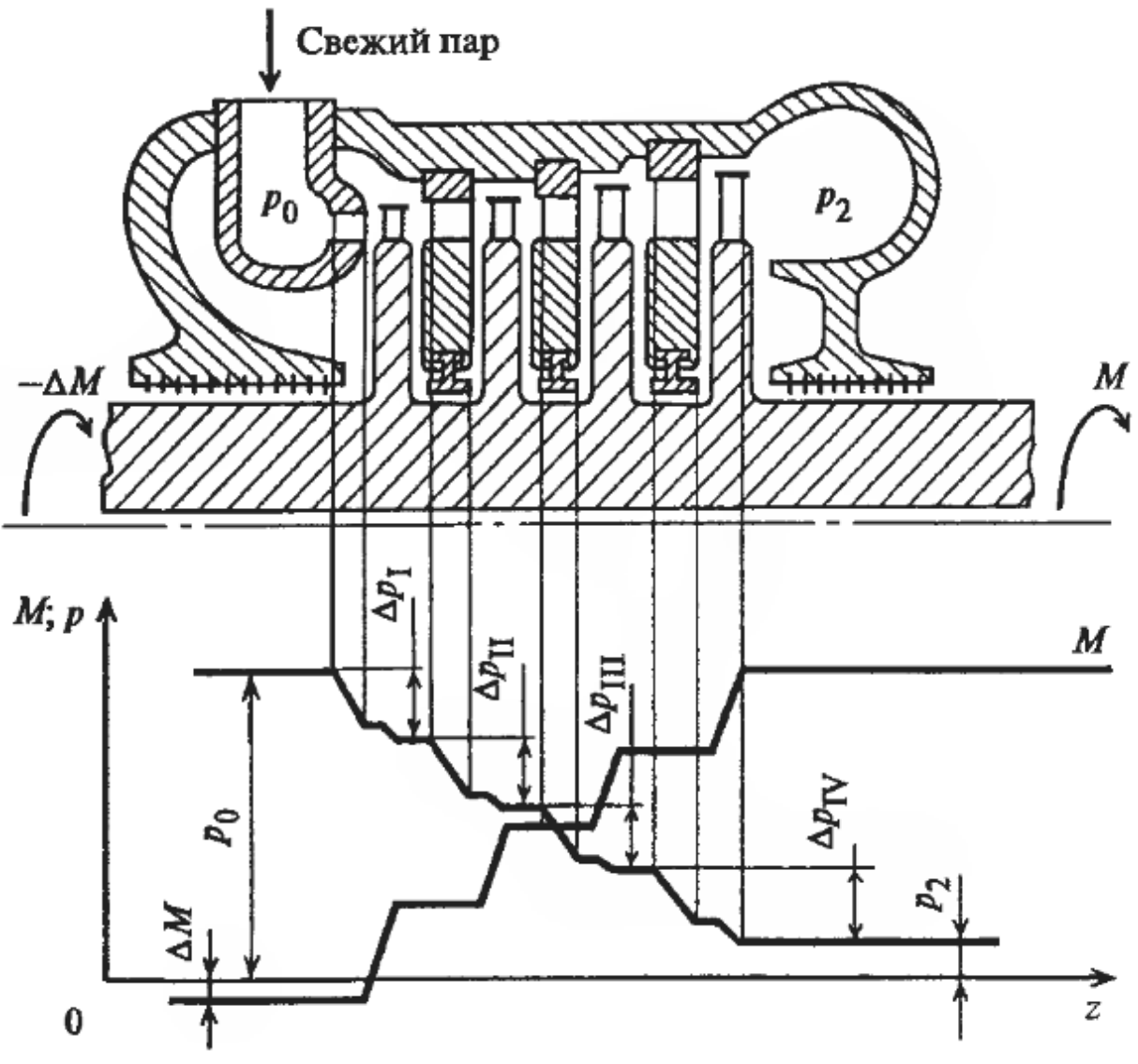

Рис 4.21 Проточная часть турбины

Будем считать сопловые и рабочие решетки рядом последовательных сопротивлений, расположенных на пути протекания пара.

Тогда давление пара в произвольной точке будет равно (4.18):

$$
p_{1a} = p_2 + \sum \Delta p \tag{4.18}
$$

где *р*<sup>2</sup> – давление на выходе из группы ступеней;

*<sup>p</sup>* - сумма перепадов давлений в ступенях данной группы

Если в какой-либо ступени из данной группы скорость пара станет равной или больше критической, давление за этой ступенью не будет влиять на параметры в предыдущих ступенях, а расход пара при неизменной площади проходного сечения будет зависеть только от параметров перед решетками предыдущих ступеней и определятся равенством  $G = A \sqrt{\frac{p}{v}}$ . Отношение про-

извольного расхода пара через группу ступеней к расчетному при этом можно представить в виде (4.19):

$$
\frac{G}{G_0} = \frac{p_{01}}{p_{00}} \sqrt{\frac{T_{00}}{T_{01}}} \sqrt{\frac{x_{00}}{x_{01}}} \tag{4.19}
$$

где  $p_{00}$ ,  $T_{00}$ ,  $x_{00}$  - параметры, соответствующие расчетному расходу пара  $G_0$ ;

 $p_{01}$ ,  $T_{01}$ ,  $x_{01}$  - параметры, соответствующие изменившемуся режиму с новым расходом пара  $G$ .

Во многих случаях приближенно можно считать, что температура пара в промежуточных ступенях при изменении расхода сохраняется постоянной. Тогда для перегретого пара при  $x_{01} = x_{00} = 1$  уравнение (4.19) упрощается:

$$
\frac{G}{G_0} = \frac{p_{01}}{p_{00}}
$$

Таким образом, до тех пор, пока в ступени сохраняются критические скорости, давление пара во всех предыдущих ступенях изменяется прямо пропорционально расходу.

Для случая, когда ни в одной из ступеней рассматриваемой группы не возникает критической скорости, связь между давлениями и расходом пара в предположении  $T_{01} = T_{00} = const$  можно представить для *i*-й ступени в следующем виде (4.20):

$$
\left(\frac{G}{G_0}\right)^2 \left[ \left(p_{00}\right)_i^2 - \left(p_{20}\right)_i^2 \right] = \left(p_{01}\right)_i^2 - \left(p_{21}\right)_i^2 \tag{4.20}
$$

Составив аналогичные равенства для всех ступеней рассматриваемой группы, с учетом того, что относительное изменение расхода пара  $G/G_0$  для всех ступеней одинаково, просуммируем левые и правые части этих равенств:

$$
\left(\frac{G}{G_0}\right)^2 \sum \left[ \left(p_{00}\right)_i^2 - \left(p_{20}\right)_i^2 \right] = \sum_{1}^{z} \left(p_{01}\right)_i^2 - \left(p_{21}\right)_i^2
$$

Поскольку конечное давление *i*-й ступени равно начальному давлению  $(i+1)$ -й ступени, все промежуточные значения давлений исключаются. В результате для группы ступеней получим (4.21):

$$
\frac{G}{G_0} = \sqrt{\frac{p_{01}^2 - p_{z1}^2}{p_{00}^2 - p_{z0}^2}}
$$
(4.21)

Чтобы учесть возможное изменение температуры пара или степени сухости перед группой ступеней, введем соответствующие поправочные 159

коэффициенты, равные  $\sqrt{\frac{T_{00}}{T_{01}}}$  и  $\sqrt{\frac{x_{00}}{x_{01}}}$  соответственно. Тогда для группы ступе-

ней, работающих с докритическими скоростями перегретого пара (4.22) и для влажного пара (4.23), получим следующие формулы:

$$
\frac{G}{G_0} = \sqrt{\frac{p_{01}^2 - p_{z1}^2}{p_{00}^2 - p_{z0}^2}} \sqrt{\frac{T_{00}}{T_{01}}} \tag{4.22}
$$

$$
\frac{G}{G_0} = \sqrt{\frac{p_{01}^2 - p_{z1}^2}{p_{00}^2 - p_{z0}^2}} \sqrt{\frac{x_{00}}{x_{01}}} \tag{4.23}
$$

Данные уравнения называют формулой Стодолы-Флюгеля.

Основные примечания для использования формулы:

1. В качестве расчетного может быть принять режим, при котором известны: расход пара через ступень, давление на входе и на выходе из ступени.

2. Не рекомендуется использовать формулу Стодолы-Флюгеля для одной ступени, т.к. это может вызвать большую погрешность.

3. Для конденсационные турбин, ввиду маленького давления пара на выходе из последней ступени (3,5-5 кПа), можно пренебречь конечным давлением.

Зная перераспределение давлений в ступенях турбины при режимах, отличающихся от расчетного, нетрудно найти теплоперепады ступеней при этих режимах. Для этого обозначим через  $p_l$ ,  $v_l$ ,  $T_l$  (давление, удельный объем и абсолютную температуру) пара перед ступенью, через ри конечное давление и с использованием уравнения для идеального газа выразим приближенно теплоперепад произвольной ступени следующим образом (4.24):

$$
H_0 = \frac{k}{k-1} p_1 v_1 \left[ 1 - \left( \frac{p_{\rm H}}{p_{\rm I}} \right)^{\frac{k-1}{k}} \right] \tag{4.24}
$$

В случае, когда рассматриваемая ступень или одна из последующих ступеней турбины работает с критическими скоростями, что характерно для конденсационных турбин, давления изменяются пропорционально относительным расходам пара *q*:  $p_i = qp_{0i}$ ,  $p_i = qp_{0i}$ , и отношение этих давлений  $\frac{p_{ii}}{p_{ii}} = \frac{p_{0i}}{p_{ii}}$ 

не зависит от расхода пара. Следовательно, теплоперепад ступени (4.25):

$$
H_0 = \frac{k}{k-1} p_1 v_1 \left[ 1 - \left( \frac{p_{0II}}{p_{0I}} \right)^{\frac{k-1}{k}} \right] = C p_1 v_1 \tag{4.25}
$$

160

может изменяться лишь в той степени, в какой меняется произведение  $p_1v_1$  перед ступенью. Но это произведение, как будет показано ниже, обычно сохраняется постоянным или меняется незначительно. Поэтому теплоперепады промежуточных ступней, после которых имеются ступени, работающие с критическими скоростями, в частности теплоперепады промежуточных ступеней конденсационных турбин, не зависят от расхода пара. КПД этих ступеней также сохраняются постоянными, поскольку отношение  $\frac{u}{c}$  в турбине, рабо-

тающей при всех нагрузках с неизменной частотой вращения, не меняется.

Относительные потери па трение, вентиляцию и перетекание, кроме потерь от влажности, в этих ступенях сохраняются почти неизменными.

Перечисленные условия позволяют выразить внутреннюю мощность, развиваемую ступенью, после которой имеются ступени, работающие с критическими скоростями, следующим образом (4.26):

$$
N_i = GH_0 \eta_{oi} = const \cdot G \tag{4.26}
$$

т.е. мощность ступени прямо пропорциональна количеству протекающего пара.

Несколько сложнее определить теплоперепад ступени, когда она является одной из группы ступеней, работающих со скоростями, меньшими, чем критические.

В этом случае каждое из давлений рі, ри может быть выражено по упрощенной формуле (4.21) так:

$$
p_I^2 = q^2 (p_{I0}^2 - p_{20}^2) + p_{21}^2
$$
  
\n
$$
p_H^2 = q^2 (p_{I0}^2 - p_{20}^2) + p_{21}^2
$$
  
\n
$$
\left(\frac{p_H}{p_I}\right)^2 = \frac{q^2 (p_{I0}^2 - p_{20}^2) + p_{21}^2}{q^2 (p_{I0}^2 - p_{20}^2) + p_{21}^2}
$$

При малом давлении  $p_{20}$  по сравнению с  $p_{10}$  и  $p_{10}$ , что, например, характерно для первых и отчасти средних ступеней конденсационных турбин, значением  $p_{20}^2$  можно пренебречь по сравнению с  $p_{10}^2$ ,  $p_{10}^2$ , тогда (4.21) примет вид:

$$
\left(\frac{p_{II}}{p_I}\right)^2 = \frac{q^2 p_{II0}^2 + p_{21}^2}{q^2 p_{I0}^2 + p_{21}^2}
$$

Отсюда ясно, что при малых значениях давлений пара за группой ступеней  $p_{21}$  изменение конечного давления  $p_{II}$  будет влиять на теплоперепад ступени лишь при очень малых расходах пара, причем по мере уменьшения

расхода отношение  $p_{\mu}/p_{\mu}$  будет возрастать, а теплоперепад рассматриваемой ступени соответственно сокращаться.

Чем ближе давления *pII*<sup>0</sup> и *рI*<sup>0</sup> к давлению отработавшего пара, которое будем считать постоянным, тем сильнее влияет изменение расхода пара на отношение  $p_{\mu}/p_{\mu}$  и тем интенсивнее сокращается теплоперепад ступени при уменьшении расхода пара. Поэтому при изменении расхода пара через группу нерегулируемых ступеней в первую очередь изменяются теплоперепады последних нерегулируемых ступеней. Теплоперепады же первых нерегулируемых и промежуточных ступеней изменяются незначительно. И только при очень большом отклонении расхода пара от расчетного возникает существенное изменение теплоперепадов в промежуточных, а затем и в первых нерегулируемых ступенях.

Другими словами, при снижении нагрузки турбины давление пара во всех ее ступенях, в том числе и перед последней ступенью, снижается. Давление отработавшего пара в конденсационной турбине снижается значительно меньше, а в турбине с противодавлением вообще поддерживается постоянным. Из этого следует, что при уменьшении расхода пара перепад давлений, действующий на последнюю ступень турбины, особенно турбины с постоянным противодавлением, сокращается, а это значит, что и теплоперепад ступени при неизменном противодавлении также сокращается, в чем можно убедиться по *h,s*-диаграмме. Перепад давлений, а, следовательно, и теплоперепады в предпоследних ступенях при снижении нагрузки турбины будут сокращаться медленнее, поскольку одновременно с понижением давления перед этими ступенями снижается давление и за ними.

## **4.9 Виды парораспределения в турбинах**

Характер теплового процесса турбины при переменном режиме зависит от способа парораспределения, т.е. от того, каким образом достигается изменение расхода пара через турбину.

В паровых турбинах применяют три способа парораспределения: дроссельное, сопловое и обводное – с наружным или внутренним обводом.

При дроссельном парораспределении все количество пара, подводимого к турбине, регулируется одним или несколькими одновременно открывающимися клапанами, после которых пар поступает в общую для всех клапанов сопловую группу.

При сопловом парораспределении пар протекает через несколько регулирующих клапанов, каждый из которых подводит пар к своему отдельному сопловому сегменту, причем открытие клапанов происходит последовательно.

При обводном наружном парораспределении после полного открытия регулирующих клапанов, подводящих пар к сопловой решетке первой ступени, дальнейшее увеличение расхода производится через обводной клапан к одной из промежуточных ступеней, включая регулирующую.

Иногда в турбинах, рассчитанных на высокое давление и высокую начальную температуру, применяют внутренний обвод, при котором пар из камеры регулирующей ступени подается через обводной клапан в обход нескольких первых нерегулируемых ступеней. При открытии внутреннего обвода открывается дополнительная сопловая группа, поводящая пар к регулирующей ступени, благодаря чему давление и температура пара в камере регулирующей ступени сохраняются приблизительно постоянными, несмотря на увеличение расхода пара.

Дроссельное парораспределение.

При дроссельном парораспределении все количество пара, поступающего в турбину при сниженных нагрузках, подвергается дросселированию (рис. 4.22). Состояние пара при этом, как известно, меняется по закону (4.27):

$$
h_0 + \frac{c_0^2}{2} = h_1 + \frac{c_1^2}{2}
$$
 (4.27)

где *h*0, *c*<sup>0</sup> – энтальпия и скорость пара перед дроссельным клапаном;

 $h_1, c_1$  – то же за дроссельным клапаном – перед сопловой решеткой первой ступени.

Пренебрегая кинетическими энергиями и  $c_0^2 / u^2$  $\frac{0}{2}$  и  $\frac{0}{2}$  $c_0$ , и  $c_1$ , которые обычно невелики, можно считать, что при дроссельном парораспределении энтальпия пара перед сопловой решеткой первой ступени при изменении расхода пара через турбину, сохраняется постоянной и равной энтальпии свежего пара.

Рассмотрим процесс работы турбины с дроссельным парораспределением. Предположим, что при расчетном режиме дроссельный клапан открыт полностью и процесс расширения пара в турбине изображается линией *аb* в *h,s*-диаграмме (рис. 4.22). При снижении нагрузки дроссельный клапан будет открыт не полностью, поэтому давление пара перед соплами первой ступени понизится с *р*<sup>0</sup> до *p*1, а энтальпия его *h*<sup>0</sup> при этом сохранится прежней (точка *с*). Давление отработавшего пара будем считать постоянным, равным *p*2, как при расчетной, так и при сниженной нагрузке.

Располагаемый теплоперепад проточной части турбины при сниженном расходе пара уменьшится с  $H_0$  до  $H_0$ , и процесс расширения пара изобразится линией с.

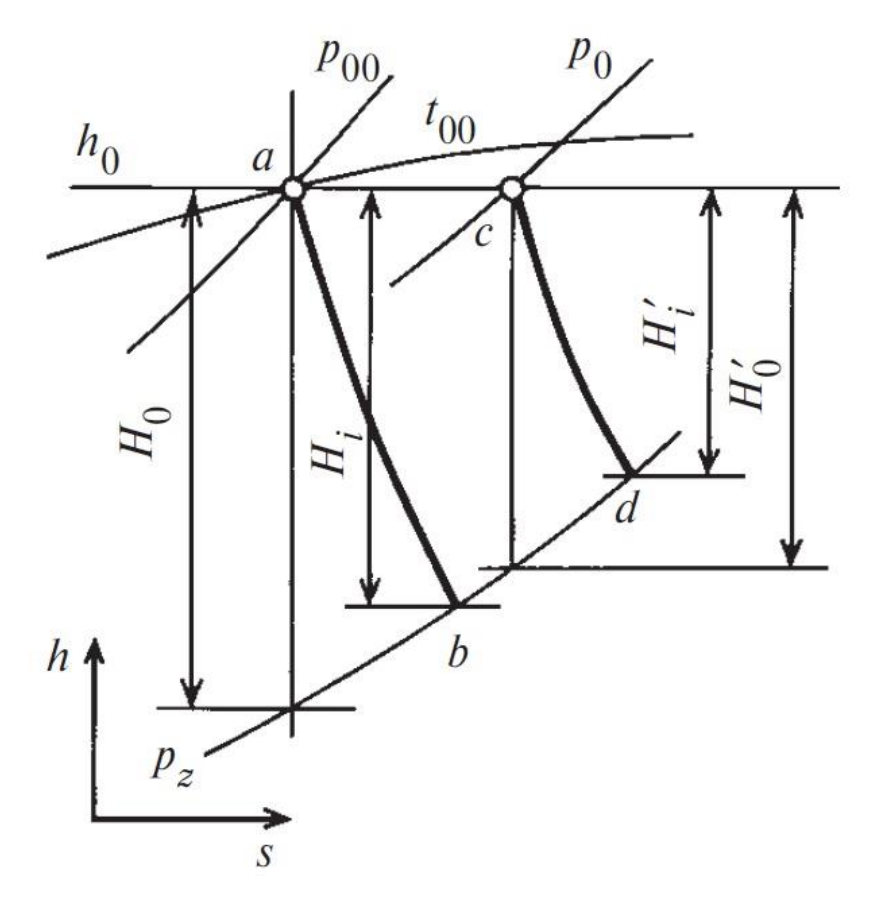

Рис. 4.22 Процесс расширения пара в h,s-диаграмме для турбин с дроссельным парораспределением

Относительный внутренний КПД турбины при сниженном расходе пара станет меньше, чем при расчетном режиме (4.28):

$$
\eta_{oi} = \frac{H_i}{H_0} \tag{4.28}
$$

Умножая числитель и знаменатель правой части этого выражения на располагаемый теплоперепад  $H_0$  взятый по состоянию пара за дроссельным клапаном, получаем (4.29):

$$
\eta_{oi} = \frac{H_i}{H_0} \frac{H_0}{H_0} = \eta_{oi} \gamma_{\text{np}} \tag{4.29}
$$

Таким образом, относительный внутренний КПД турбины с дроссельным парораспределением зависит от двух показателей; от степени совершенработы проточной при результате ства части изменяющемся  $\bf{B}$ 

дросселирования располагаемом теплоперепаде (  $\eta_{\tiny{\textrm{oi}}}^{\vphantom{\dag}}$  ) и от коэффициента дросселирования γдр. Коэффициент дросселирования не зависит от качества проточной части турбины и определяется только относительным расходом пара, протекающего через турбину, и его параметрами.

Если при изменении расхода пара ни в одной из ступеней не возникает критической скорости, давление за дроссельным клапаном может быть найдено по уравнениям (4.22 и 4.23). В том случае, когда режим остается критическим, что характерно для конденсационной турбины, давление за дроссельным клапаном определяют по (4.19).

Так как при любом расходе пара его энтальпия перед соплами сохраняется постоянной, то и произведение *р*01*v*01, также остается неизменным. Поэтому входящее в (4.23) отношение *T*01/*T*<sup>00</sup> может быть принято равным единице.

Определив по формуле Стодолы-Флюгеля давление *р*<sup>1</sup> за дроссельным клапаном, нетрудно по h,s-диаграмме найти располагаемые теплоперепады  $\overline{H}_0^+$ при различных расходах пара. После этого можно подсчитать коэффициенты дросселирования γдр и построить график зависимости их от расходов пара (рис. 4.23). Кривые для различных противодавлений показывают, что по мере увеличения противодавления  $p_2$  снижение коэффициента дросселирования  $\gamma_{\text{m}}$ происходит все интенсивнее при уменьшении расхода пара. Относительный внутренний КПД турбины, равный  $\eta_{oi} = \gamma_{\text{np}} \eta_{oi}^{\dagger}$ , по мере увеличения противодавления при снижении нагрузки будет уменьшаться еще резче, поскольку одновременно с уменьшением коэффициента дросселирования γдр будет уменьшаться и  $\eta_{oi}^{\dagger}$ .

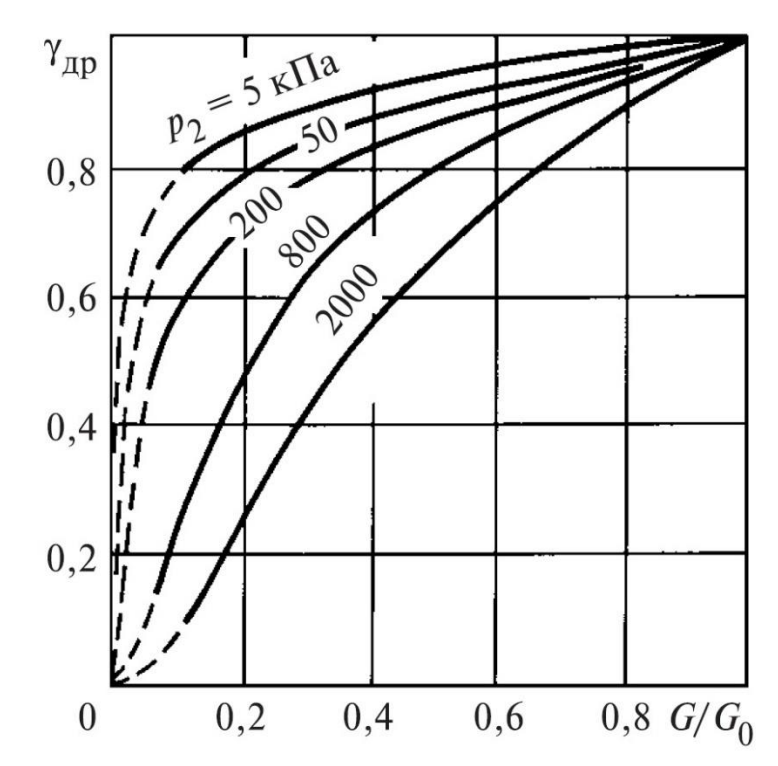

Рис 4.23 Коэффициенты дросселирования для турбин с начальными параметрами пара  $p_0$  = 12,7 МПа,  $t_0 = 565$  °С и с различным противодавлением

Закон изменения  $\eta_{oi}$  при снижении расхода пара может быть найден путем трудоемкого детального теплового расчета всей проточной части турбины при переменном режиме работы. Однако, учитывая, что изменение расхода пара вызывает наиболее резкие изменения располагаемого теплоперепада, а, следовательно, и КПД только последних ступеней, в то время как теплоперепады и КПД первых и промежуточных ступеней в широких пределах изменения расхода практически сохраняются постоянными, можно в первом приближении ограничиться расчетом последней ступени. В этом случае достаточно найти для различных расходов пара давления перед последней ступенью турбины. Затем определив располагаемый теплоперепад для всех ступеней, кроме последней, и умножив его на постоянный внутренний КПД, находят использованный теплоперепад этих ступеней и состояние пара перед последней ступенью. Далее определяют располагаемые теплоперепады для последней ступени и внутренние КПД этой ступени по диаграмме зависимости КПД от располагаемого теплоперепада последней ступени. Эту диаграмму можно заранее построить на основании предварительного расчета. Умножая располагаемые телоперепады последней ступени на внутренние КПД ее, находят использованные теплоперепады последней ступени при различных расходах пара. Таким образом находят суммарный использованный теплоперепад для всех ступеней (включая последнюю) и КПД проточной части турбины. Погрешность такого расчета зависит от отклонения расхода пара от его расчетного значения. Чем больше отклонение, тем больше погрешность, поскольку при большом отклонении искажение теплоперепадов возникает не только в последней, но и в предшествующих ей ступенях если зависимость КПД проточной части от располагаемого теплоперепада известна на основании испытаний турбин, близких по своей конструкции к рассматриваемой, то расчет турбины при переменном режиме работы существенно упрощается.

Относительный внутренний КПД всей турбины в этом случае находят путем умножения коэффициента дросселирования на соответствующий КПД проточной части, а внутреннюю мощность определяют по формуле (4.30):

$$
N_i = GH_0 \gamma_{\text{m}} \eta_{oi} \tag{4.30}
$$

Электрическую мощность связанного с турбиной генератора находят, вычитая из внутренней мощности механические потери турбины и потери электрического генератора.

Механические потери турбины можно считать не зависящими от нагрузки. Потери же электрического генератора при изменении мощности от 0 до полной возрастают примерно в 2 раза за счет того, что к постоянным механическим потерям и потерям возбужденного генератора при нулевой его нагрузке прибавляются потери в обмотках генератора, изменяющиеся по мере увеличения нагрузки приблизительно по закону параболы (рис. 4.24).

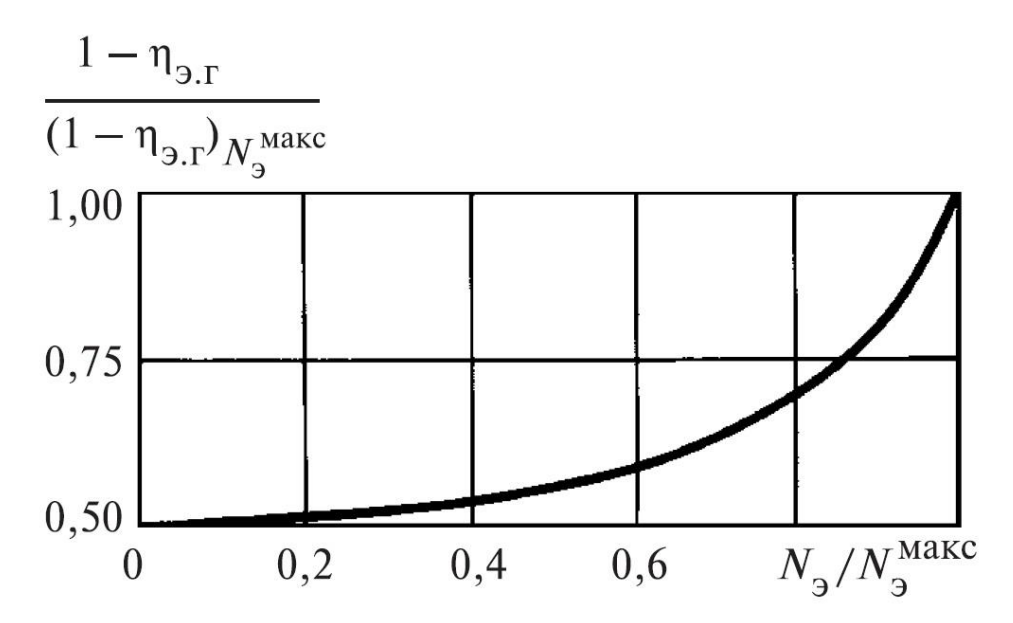

Рис. 4.24 Потери энергии в электрическом генераторе при изменении мощности

Сопловое парораспределение.

Впуск пара в турбину при сопловом парораспределении управляется несколькими регулирующими клапанами, открывающимися в определенной

последовательности. От каждого клапана пар направляется к самостоятельному сопловому сегменту (рис. 4.25). Благодаря этому потери от дросселирования при сниженной нагрузке распространяются не на все количество пара, как при дроссельном парораспределении, а только на ту его часть, которая протекает через не полностью открытый клапан. При полном же открытии всех или нескольких (одного, двух и т.д.) регулирующих клапанов и закрытых остальных клапанах потери от дросселирования вообще отсутствуют. Поэтому экономичность турбины с сопловым парораспределением при изменении нагрузки сохраняется более устойчиво, чем экономичность турбины с дроссельным парораспределением. Особенно большое преимущество имеет сопловое парораспределение для турбин с противодавлением, в которых из-за большого значения отношения  $p_2/p_0^+$  потери от дросселирования весьма заметны.

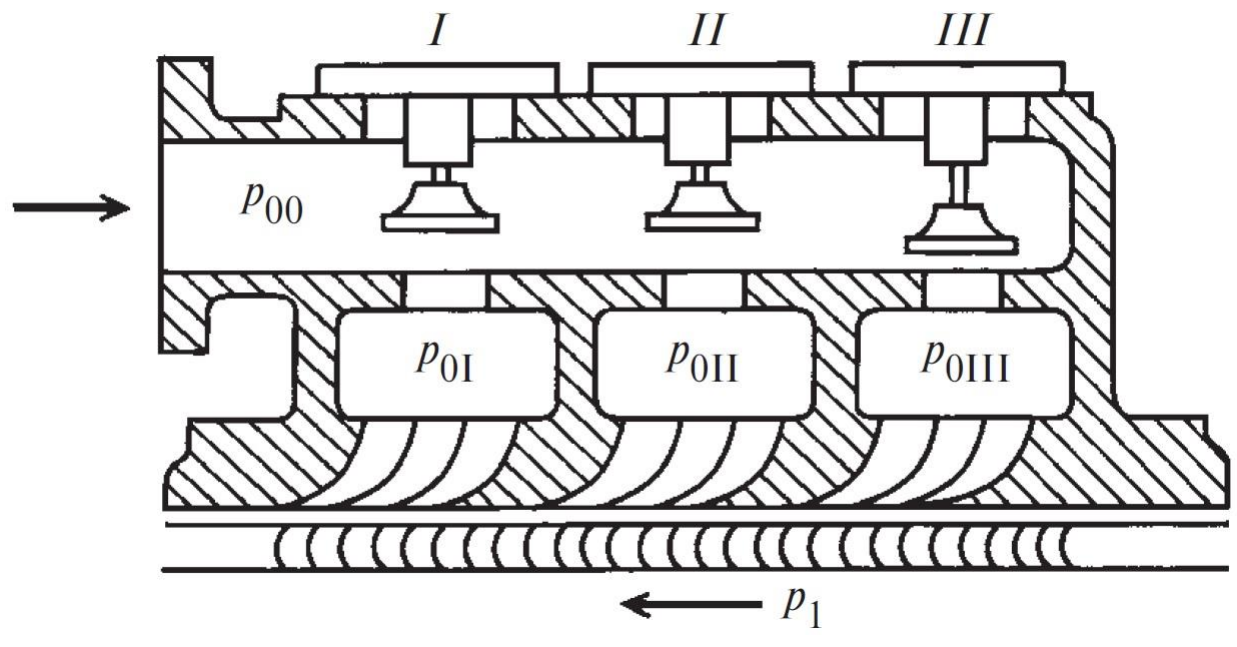

Рис 4.25 Схема подвода пара к регулирующей ступени турбины с сопловым парораспределением

Особенностью соплового распределения является наличие регулирующей ступени (рис. 4.26 и 4.27)

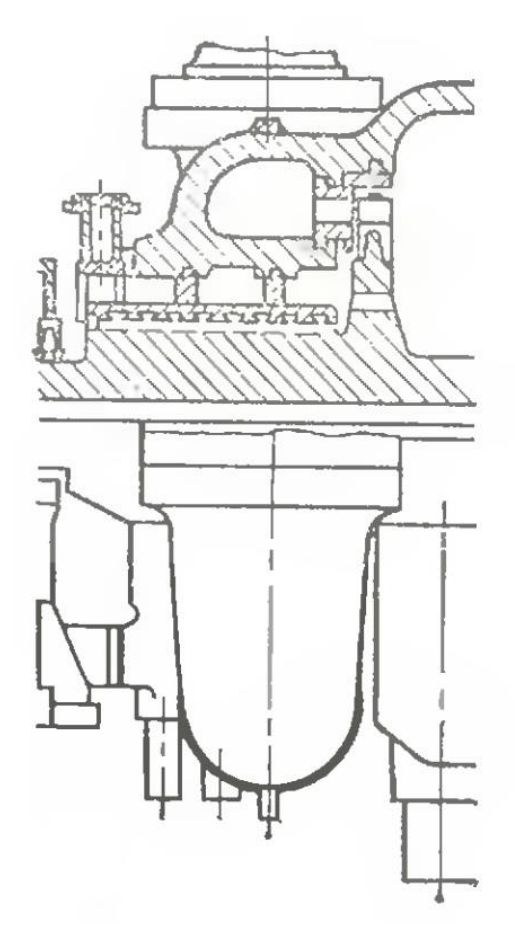

Рис. 4.26 Поперечный разрез по паровпуску

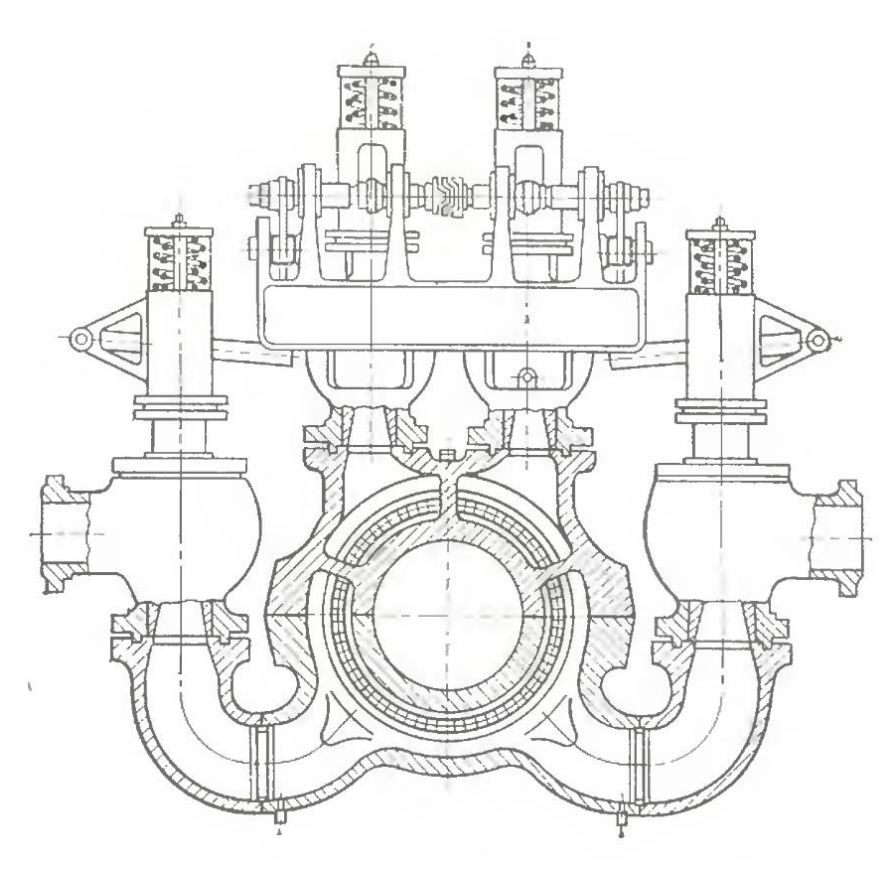

Рис. 4.27 Регулирующая ступень

В стационарных турбинах, работающих на электростанциях, сопловое парораспределение получило наиболее широкое распространение.

При рассмотрении соплового парораспределения надо различать два потока пара. Основной поток, протекающий через полностью открытые регулирующие клапаны, подходит к сопловым сегментам регулирующей ступени почти без дросселирования и имеет начальное давление, близкое к давлению свежего пара *р*0, за вычетом потерь в полностью открытых паровпускных органах.

Второй поток пара проходит через частично открытый клапан и подвергается дросселированию, тем большему, чем меньше открыт этот клапан, так что давление пара *p*0п перед соплами значительно ниже давления *р*<sup>0</sup> свежего пара (рис. 4.28). Следовательно, теплоперепад и абсолютная скорость выхода пара из сопловой решетки в первом потоке выше, чем во втором.

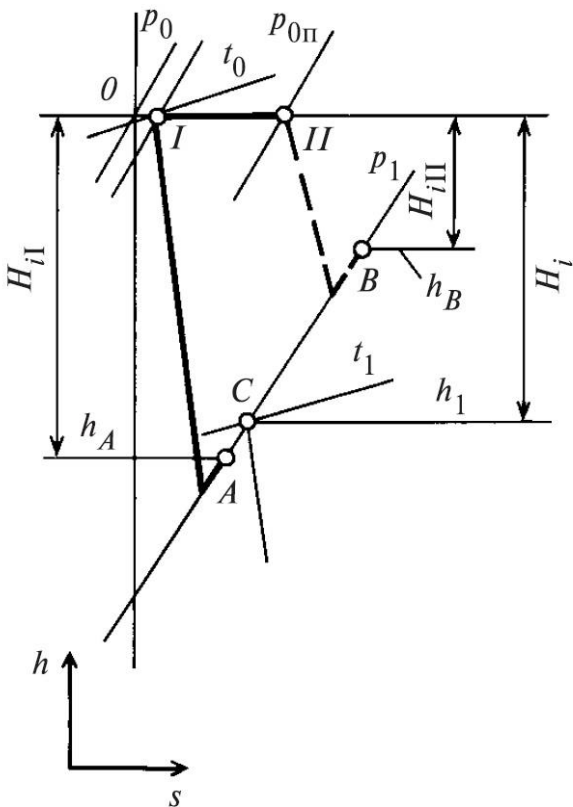

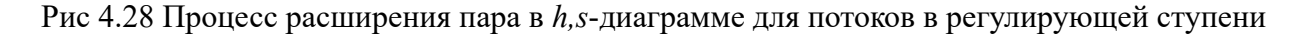

В камере регулирующей ступени происходит перемешивание обоих потоков пара. В результате смешения потоков с энтальпией  $h_A$  и  $h_B$  энтальпия смеси составит *h*<sup>1</sup> и может быть определена из уравнения смешения (4.31):

$$
h_1 = \frac{G_A h_A + G_B h_B}{G_A + G_B} = \frac{G_A (h_0 - H_{i1}) + G_B (h_0 - H_{i11})}{G} = h_0 - \left(\frac{G_A}{G} H_{i1} + \frac{G_B}{G} H_{i11}\right)
$$
(4.31)

где *G<sup>A</sup>* - расход пара через полностью открытые клапаны;

*G<sup>B</sup>* - расход пара, подвергающегося дросселированию в частично открытом клапане;

 $G$  - суммарный расход пара через турбину:  $G = G_A + G_B$ .

Распределение давлений пара и теплоперепадов в турбине с сопловым парораспределением при изменении нагрузки должно рассматриваться отдельно для потоков *G<sup>A</sup>* и *G<sup>В</sup>* в пределах регулирующей ступени и отдельно для потока *G* всех остальных нерегулируемых ступеней.

В нерегулируемых ступенях распределение давлений и теплоперепадов находят по формуле Стодолы-Флюгеля, как и в турбинах с дроссельным парораспределением. Однако допущение о постоянстве абсолютных температур пара в ступенях, достаточно справедливое при изменении расхода пара в турбине с дроссельным парораспределением, менее точно в турбине с сопловым парораспределением, поскольку в этом случае при снижении расхода снижается энтальпия пара в первых промежуточных ступенях, а, следовательно, снижается и температура.

Для определения давлений в камере регулирующей ступени *р*рс, давлений перед соплами за частично открытыми клапанами  $p_0^{i'}$  $p_0^i$ , и расходов через клапана необходимо построить *p-G*- и *G-G*- диаграммы. Диаграмма *G-G* показывает распределение полного расхода пара *G* на турбину между отдельными клапанами при различных расходах *G*. Диаграмма *p-G* показывает зависимость перепадов давления, приходящихся на нерегулируемые ступени, на сопла за полностью открытыми клапанами и на сопла за частично открытыми клапанами, от расхода пара через турбину. Обычно эти диаграммы строятся совместно.

Давление в камере регулирующей ступени (линия  $p_{\text{pc}}$  в *р*-*G*-диаграмме). Давление в камере регулирующей ступени определяется пропускной способностью нерегулируемых ступеней, поэтому его зависимость от расхода пара через турбину для конденсационной турбины может быть определена по формуле (4.32):

$$
p_{\rm pc} = p_{\rm pc0} \frac{G}{G_0} \tag{4.23}
$$

а для турбины, у которой конечное давление соизмеримо с давлением в камере регулирующей ступени в расчетном режиме (например, противодавленческие турбины) по формуле (4.24):

$$
p_{\rm pc} = \sqrt{p_{\rm k}^2 + \left(\frac{G}{G_0}\right)^2 \left(p_{\rm pc0}^2 - p_{\rm k0}^2\right)}
$$
(4.24)

здесь и далее индекс «0» соответствует расчетному режиму.

171

Распределение расхода через клапана (линии *G*' на *G-G*-диаграмме). Допустим, что расчетный расход пара через турбину *G*<sup>0</sup> обеспечивается четырьмя полностью открытыми клапанами при расчетном давлении в камере регулирующей ступени  $p_{\text{pc0}}$ .

Расчетные расходы пара через каждую группу сопл регулирующей ступени при расчетном расходе *G*<sup>0</sup> через турбину определяют из выражений:

$$
G_0^I = \frac{z_1}{\sum z} G_0 \quad G_0^I = \frac{z_2}{\sum z} G_0 \quad G_0^{II} = \frac{z_3}{\sum z} G_0 \quad G_0^{IV} = \frac{z_4}{\sum z} G_0
$$

где  $\, G^I_0, \, G^I_0, \, G^{I\!I\!I}_0, \, G^I_0$  $G_0^I$ ,  $G_0^I$ ,  $G_0^{I\!I}$ ,  $G_0^{I\!V}$  −расчетные расходы пара соответственно через первую, вторую и третью группы сопл;

*z*1, *z*2, *z*3, *z*<sup>4</sup> - число сопловых каналов соответственно в первой, второй, третьей и четвертой группах сопл;

*<sup>z</sup>* - суммарное число сопловых каналов в регулирующей ступени. Рассмотрим случай, когда *z*1=*z*2=*z*3=*z*4.

На диаграмме *G-G*, построенной для конденсационной турбины, как по оси абсцисс, так и по оси ординат нанесены в одном и том же масштабе относительные расходы пара *G*/*G*0. Относительный расход пара, отложенный по оси ординат, состоит из суммы относительных расходов через отдельные регулирующие клапаны *G*I/*G*<sup>0</sup> + *G*II/*G*<sup>0</sup> + *G*III/*G*<sup>0</sup> + *G*IV/*G*0. Всего в рассматриваемой турбине таких клапанов четыре, из них четвертый является перегрузочным.

По известному расходу пара *G<sup>n</sup>* через группу сопл, питаемую через частично открытый клапан, и отношению этого расхода к предельному критическому расходу через рассматриваемую группу сопл *Gn*/*Gn*кр, пользуясь сеткой расходов или формулой (4.25), находят давление пара перед соплами этой группы, необходимое для того, чтобы обеспечить заданный относительный расход пара через нее при известном давлении в камере регулирующей ступени.

$$
\left(\frac{q}{\varepsilon_0}\right)^2 + \frac{\left(\varepsilon_1 - \varepsilon_0 \varepsilon_{\kappa p}\right)^2}{\varepsilon_0^2 \left(1 - \varepsilon_{\kappa p}\right)^2} = 1\tag{4.25}
$$

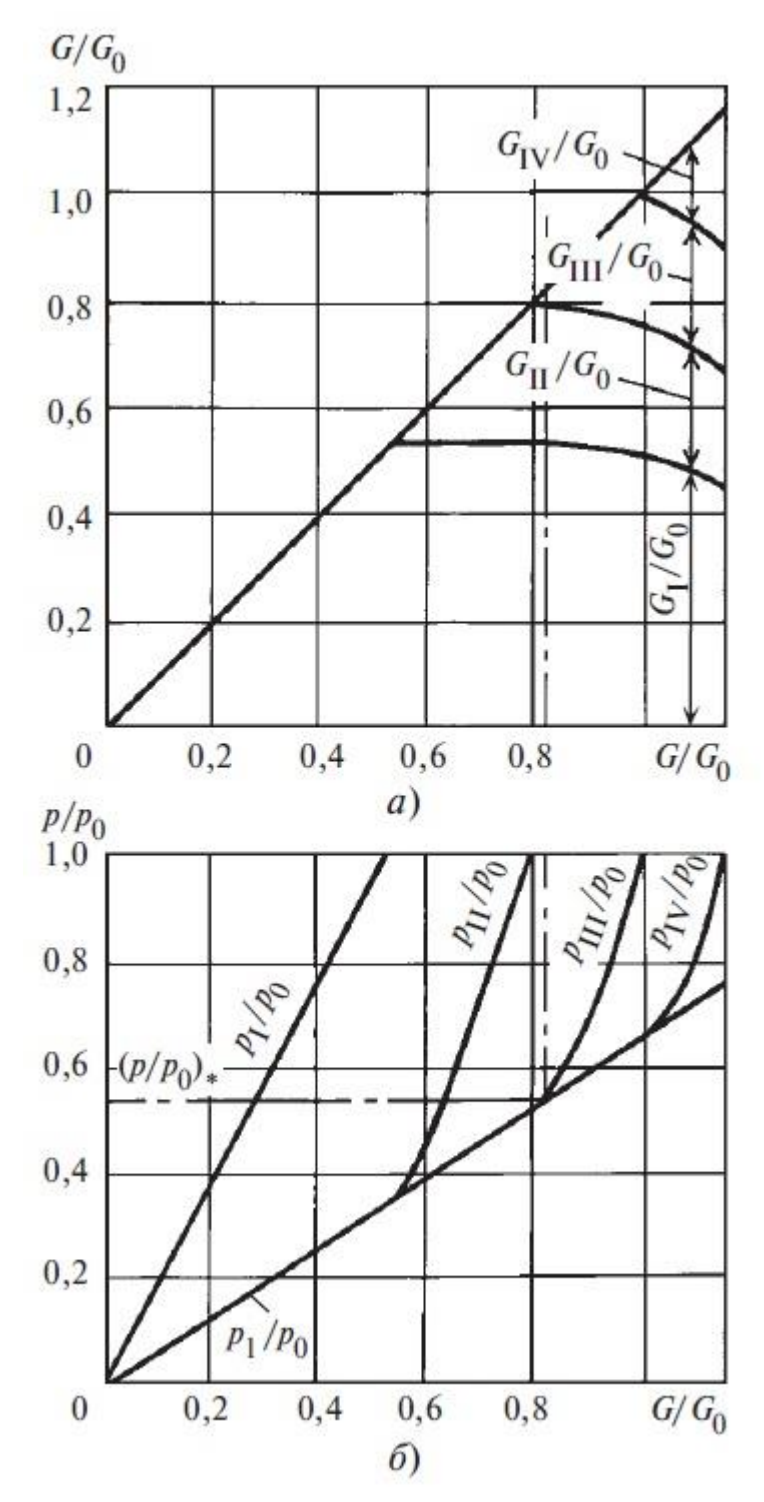

Рис. 4.29 Распределение потока пара между группами сопл *G*/*G*<sup>0</sup> (*а*) и давлений *p*/*p*<sup>0</sup> (*б*) за регулирующими клапанами в турбине с сопловым парораспределением

Режим работы турбины при полностью открытом первом регулирующем клапане, когда все остальные клапаны закрыты, по условиям прочности является наиболее тяжелым для сопловых и особенно для рабочих лопаток регулирующей ступени, поскольку, во-первых, изгибающие напряжения в рабочей решетке при этом режиме максимальны и, во-вторых, эти напряжения действуют не непрерывно, а периодически, во время прохождения рабочих

лопаток возле открытой сопловой решетки первого клапана, т.е. повторяются через каждый оборот ротора, что вызывает опасные колебания лопаток, нередко приводящие к усталостным поломкам.

Напряжения в сопловых лопатках регулирующей ступени при режиме с полностью открытым первым клапаном также будут максимальными, поскольку перепад давлений на них  $p_0^T - p_{\text{pc}}$  в этом случае достигает наибольшего значения.

После построения диаграммы соплового парораспределения можно найти мощность, развиваемую регулирующей ступенью, и мощность всех последующих ступеней при переменном расходе пара через турбину.

Для определения мощности регулирующей ступени необходимо предварительно найти зависимость использованных теплоперепадов этой ступени от ее располагаемого теплоперепада. Для стационарной турбины, работающей с постоянной частотой вращения, отношение  $\mathcal{U}_c$ , а также другие факторы, которые могут повлиять на относительный лопаточный КПД регулирующей ступени при постоянной энтальпии пара, подводимого к соплам этой ступени, целиком зависят от отношения давлений  $p_1/p_{0n}$  с которым работает ступень.

Действительно, поскольку теплоперепад потока пара, протекающего через любую группу сопл регулирующей ступени, может быть выражен в виде  $(4.26)$ :

$$
H_0 = \frac{k}{k-1} p_{0n} v_{0n} \left[ 1 - \left( \frac{p_1}{p_{0n}} \right)^{\frac{k-1}{k}} \right]
$$
(4.26)

а произведение  $p_{0n}v_{0n}$  не меняется при постоянной энтальпии, то этот теплоперепад для любой группы сопл зависит толь от отношения давлений  $P_1/\overline{D_{0^-}}$ . Следовательно, скорость  $c_{\phi} = \sqrt{2H_0}$  также целиком определяется отношением и при неизменной частоте вращения отношение  $\frac{u}{c_{\phi}}$ , будет зависеть только от отношения  $\frac{p_1}{p_{0n}}$ . Дополнительные потери в ступени, т.е.  $\varepsilon_{np} + \varepsilon_{n}$ , также можно принять зависящими только от  $\frac{p_1}{p_{0n}}$ . В результате такого предварительного расчета находят зависимость использованного теплоперепада ступени от отношения  $p_1/p_{0n}$ .

Далее определяют использованный теплоперепад регулирующей ступени. Пусть при произвольной нагрузке турбины расходы пара составляют: через полностью открытые сопловые решетки  $G_A$ , через сопловую группу, питаемую через частично открытый клапан,  $G_B$ , а суммарный расход через турбину  $G = G_A + G_B$ , Допустим, что давления пара при этом равны: перед сопловыми решетками, регулирующие клапаны которых открыты полностью,  $p_0$ , перед сопловой решеткой, регулирующий клапан которой открыт частично,  $p_{0n}$  и в камере регулирующей ступени  $p_1$ .

Однако другие предположения, на которых основываются расчеты, в частности определение КПД ступени при ее переменном режиме работы, не настолько точны, чтобы учет влияния начальной температуры мог сыграть существенную роль.

Параметры пара  $p_1$ ,  $h_1$  на выходе из регулирующей ступени являются теми же, что и на входе в нерегулируемые ступени турбины. Следовательно, от них зависит конечная точка процесса расширения пара в турбине. Наибольший использованный теплоперепад в регулирующей ступени имеет место при полностью открытом первом клапане, а наименьший - при полностью открытых всех (четырех) клапанах.

Обводное парораспределение.

Обводное парораспределение чаще всего применяют вместе с дроссельным. Однако в ряде случаев оно сочетается и с сопловым парораспределением, в частности, для обеспечения перегрузки турбины сверх экономической мощности.

Принципиальная схема турбины с обводным парораспределением показана на рис. 4.30. Все ступени турбины выполнены с полным подводом пара (е  $= 1$ ).

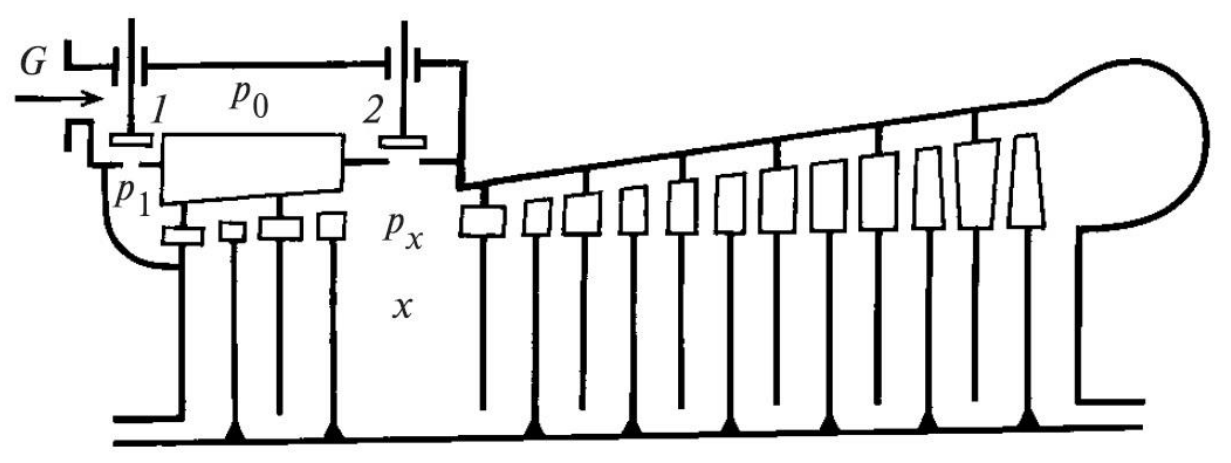

Рис 4.30 Схема турбины с обводным парораспределением

К первой ступени пар подводится через клапан 1, который работает как дроссельный до тех пор, пока давление перед соплами первой ступени не станет равным давлению свежею пара. Как только давление перед первой ступенью станет близким к давлению свежего пара, начинает открываться обводный клапан 2, через который часть пара, обходя первую группу ступеней, направляется непосредственно к третьей ступени.

Проходные сечения третьей ступени больше, чем первой ступени. Поэтому открытие второго клапана позволяет пропустить через турбину увеличенное количество пара и тем самым достигнуть повышения его мощности.

Найдем распределение потоков пара в турбине с обводным парораспределением при изменении нагрузки применительно к схеме, приведенной на рис. 4.30.

Вначале рассмотрим зависимость изменения давления в характерных точках проточной части турбины в зависимости от полного расхода пара через турбину (рис. 4.31). Давление *р<sup>х</sup>* в перегрузочной камере определяется по уравнению Стодолы-Флюгеля. Если давление перед первой ступенью достигнет давления свежего пара при каком-то относительном расходе пара через турбину  $\mathbf{G}_{\text{1Makc}}$ 0 *G*  $\mathcal{L}_{G_0}$ , при котором  $p_x = p_{x0}$ , то, как было сказано выше дальнейшее увеличение расхода будет обеспечиваться открытием второго клапана. По мере открытия второго клапана давление *р<sup>х</sup>* в перегрузочной камере будет повышаться, что вызовет сокращение расхода пара *G*<sup>1</sup> через первый регулирующий клапан. Долю расхода пара, протекающего через первую группу ступеней, при этом можно найти, применяя к этой группе уравнение (4.27):

$$
\frac{G_0}{G_{1\text{maxc}}} = \sqrt{\frac{p_0^2 - p_x^2}{p_0^2 - p_{x0}^2}}
$$
(4.30)

Из диаграммы обводного парораспределения (рис. 4.31) видно, что расход пара через первую группу ступеней достигает своего максимума  $\,G_{{}_{1\rm{мacc}}},$ при 1 0  $p_1/2=1$  $p_{\rm o}^{\prime}$  = 1, т.е. когда давление  $p_{\rm 1}$ , перед первой ступенью турбины равно давлению  $p_0$  свежего пара.

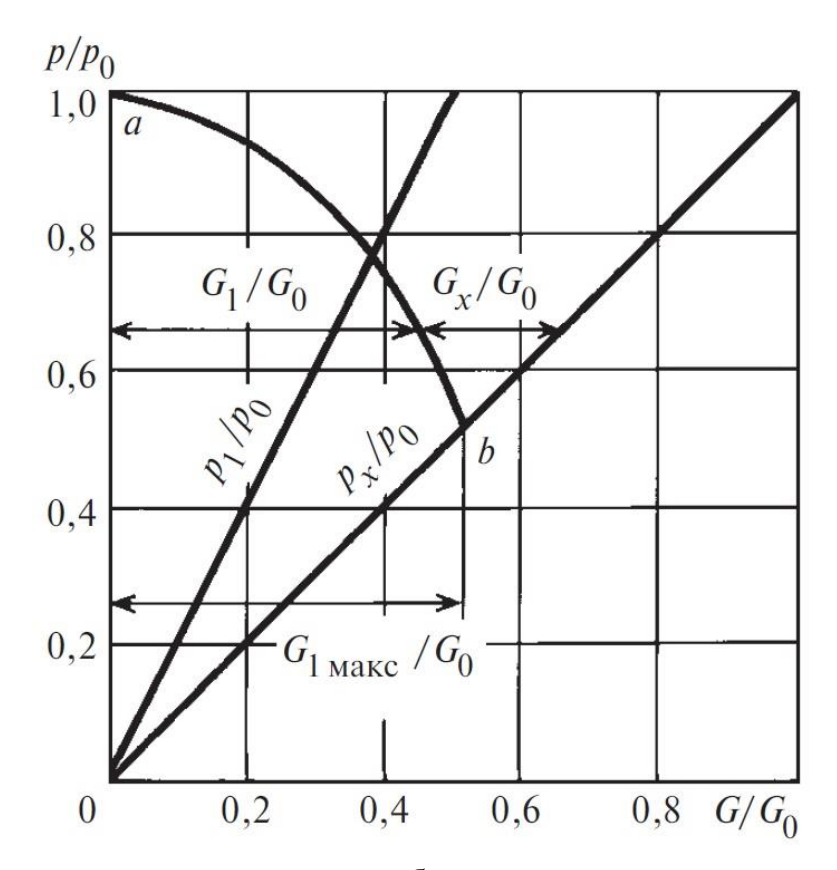

Рис 4.31 Распределение расходов пара при обводном парораспределении конденсационной турбины

По мере открытия второю клапана расход пара *G<sup>x</sup>* через него растет, но при этом повышается давление *р<sup>х</sup>* в перегрузочной камере и соответственно уменьшается расход пара *G*1, через первую группу ступеней. Дуга эллипса *аb*, разделяющая суммарный пропуск пара на два потока (рис. 4.31), нанесена на диаграмму путем расчета относительного расхода пара  $\frac{O_1}{A}$ 0 *G G* через первую группу ступеней по формуле (4.30) при различных суммарных пропусках пара через турбину.

При расчете и эксплуатации обводного парораспределения необходимо строго следить за тем, чтобы расход пара через первую группу ступеней при всех режимах, даже при полностью открытом обводном клапане 2, был достаточен для отведения теплоты, выделяемой в результате потерь на трение и вентиляцию в ступенях этой группы. При недостаточном отводе теплоты температура пара в проточной части первой группы ступеней может подняться выше температуры свежего пара и вызвать опасное понижение прочности металла первых ступеней.

Внутреннюю мощность турбины с обводным парораспределением при различных расходах пара через турбину определяют следующим образом. Вначале производят предварительный расчет первой группы ступеней при

переменном расходе пара, позволяющий найти зависимость ее располагаемого и использованного теплоперепада от отношения давления  $p_x$  за рассматриваемой группой к давлению свежего пара  $p_0$ .

Состояние пара в камере х после смешения двух потоков, один из которых  $(G_1)$  прошел через первую группу ступеней и имеет энтальпию  $h_1$ , а другой  $(G_x)$  — через обводный клапан с энтальпией  $h_0$ , определяется из уравнения смешения (4.31):

$$
h_{\rm cm} = \frac{G_1 h_1 + G_x h_0}{G_1 + G_x} \tag{4.31}
$$

Расчет последующих ступеней, расположенных между камерой смешения х и конденсатором, производится точно так же, как и для турбины с дроссельным парораспределением. Коэффициент полезного действия промежуточных ступеней в широких пределах изменения расхода пара для ориентировочных расчетов можно считать постоянным. Наиболее резкие искажения теплоперепадов, а следовательно, и КПД при изменении расхода пара через турбину, как и ранее, имеют место в последних ступенях турбины.

Чем дальше от первой ступени производится впуск обводного пара, тем больше снижение экономичности от дросселирования пара, но тем большая может быть достигнута добавочная (перегрузочная) мощность.

Для того чтобы уменьшить потери, вызванные дросселированием обводного пара, иногда применяют двухкратное и даже трехкратное обводное регулирование, т.е. предусматривают перепуск свежего пара в две или три камеры в проточной части турбины.

Изменение относительного внутреннего КПД в зависимости от относительного расхода пара для турбины с однократным и двухкратным обводным регулированием показано на рис. 4.32. При однократном обводе перегрузка турбины начинается с  $G/G_0 = 0.5$  и сразу же вызывает интенсивное снижение КПД из-за потерь от дросселирования пара в обводном клапане, которое при  $G/G_0 = 0.7$  достигает  $\Delta \eta_{0i}/\eta_{0i} = 1.85$  %.

При двухкратном обводе после того, как полностью открылся второй клапан и потери на дросселирование в нем исчезли, открывается третий клапан при  $G/G_0 = 0.7$ . Благодаря этому при  $G/G_0 = 0.7$  КПД достигает уровня, имевшего место перед началом открытия второго клапана.

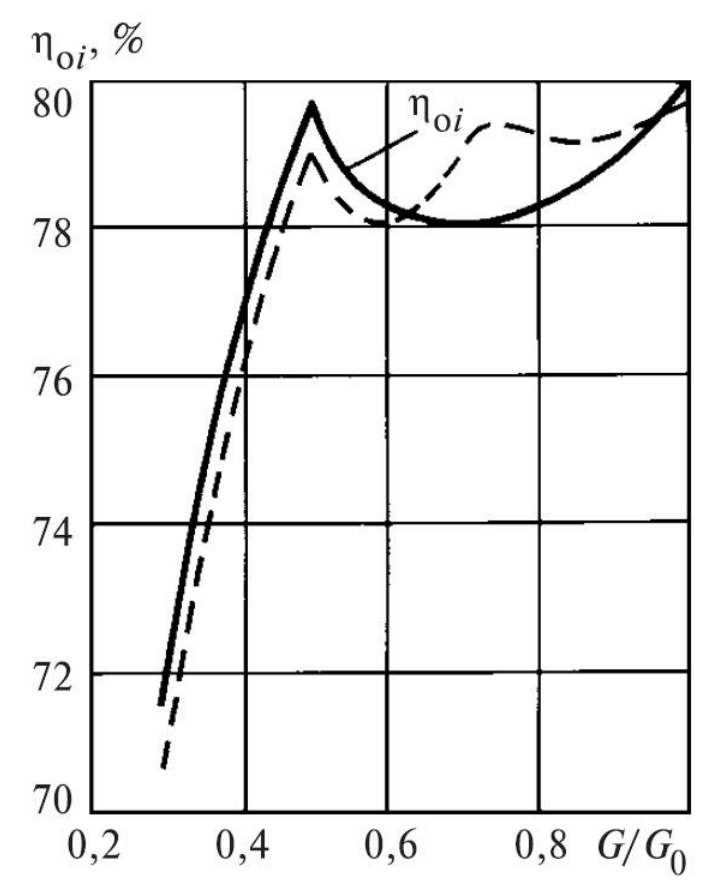

Рис. 4.32 Относительный внутренний КПД турбины с обводным регулированием в зависимости от относительного расхода пара

Обводное парораспределение такого вида, как показано на рис. 4.30, нерационально применять в турбинах, рассчитанных на высокую начальную температуру пара. При подводе свежего пара в промежуточную ступень такой турбины группа первых ступеней, а также корпус турбины подвергаются воздействию высокой температуры свежего пара, что приводит к необходимости выполнять корпус турбины из высоколегированной стали и резко повышает стоимость ее изготовления. В турбинах с обводным регулированием, рассчитанных на высокую начальную температуру пара, вместо наружного применяют внутренний обвод пара, осуществляемый обычно из камеры регулирующей ступени в одну из промежуточных ступеней

(рис. 4.33). При этом после достижения экономичной нагрузки и допустимых параметров пара в камере регулирующей ступени дальнейшее нагружение турбины производится одновременным открытием обводного клапана и регулирующего клапана, от степени открытия которого зависит расход пара через дополнительный сопловой сегмент регулирующей ступени.

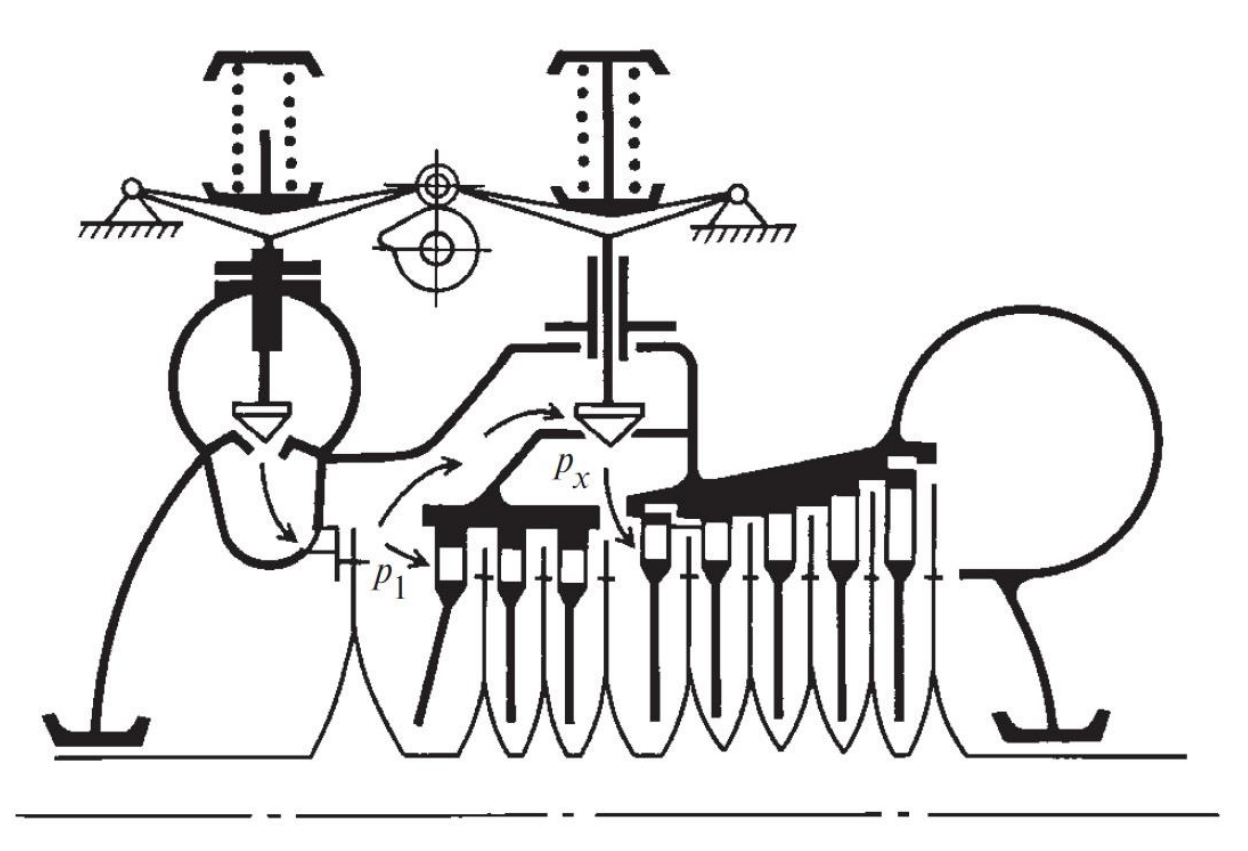

Рис. 4.33 Турбины с внутренним обводом

Перемещения обводного клапана и клапана подвода свежего пара к дополнительной сопловой группе выбирают так, чтобы при повышении нагрузки сверх экономичной давление в камере регулирующей ступени сохранялось приблизительно постоянным, а температура не превышала допустимого уровня. Такой вид обвода применяют иногда для обеспечения номинальной нагрузки турбины при снижении начального давления пара.

## **4.10 Выбор системы парораспределения**

При выборе системы парораспределения надо исходить из назначения турбины. Если турбина предназначается для покрытия базовой нагрузки электрической сети, ее следует проектировать с как можно более высоким КПД. Такая турбина в процессе эксплуатации должна работать по возможности с постоянной номинальной нагрузкой и может быть выполнена с небольшим числом регулирующих клапанов при сопловом парораспределении или даже с чисто дроссельным парораспределением.
Однако в настоящее время нагрузка энергосистем очень сильно меняется. В выходные дни и в часы ночных провалов на многих электростанциях она снижается более чем на 50 %. При этом какая-то сравнительно небольшая часть турбин останавливается, остальные же работают с нагрузками в диапазоне от 50 %-ной до полной, а в часы пик — до максимально возможной. Поэтому большинство паротурбинных установок необходимо проектировать для работы не только при полной, но и при значительно (до 50 %) сниженной нагрузке. При этих условиях наиболее рациональной является система соплового парораспределения, при которой снижение нагрузки турбины сопровождается значительно меньшим ухудшением экономичности, чем при дроссельном парораспределении.

Однако кроме экономичности следует учитывать также и условия надежности работы турбины. В турбинах с сопловым парораспределением в лопатках регулирующей ступени возможно возникновение значительных динамических напряжений изгиба из-за парциального подвода пара.

Немаловажным является и то обстоятельство, что изменение нагрузки турбины при сопловом парораспределении приводит к значительно большим колебаниям температуры пара в промежуточных ступенях, а следовательно, и температуры корпуса турбины, чем при дроссельном парораспределении. Это обстоятельство особенно важно для турбин, предназначенных для работы в регулировочном режиме, с ежедневными глубокими снижениями и быстрыми восстановлениями нагрузки, с остановами и пусками. Большие и резкие изменения температуры корпуса турбины при этих режимах вызывают градиенты температур и термические напряжения в стенках корпуса, снижающие маневренность и надежность турбины.

В связи с перечисленными факторами турбины очень больших мощностей, особенно если они работают на насыщенном паре, например на АЭС, обычно выполняют с дроссельным парораспределением.

В турбинах АЭС ограничены возможности применения соплового парораспределения из-за больших высот лопаток первых ступеней и дополнительной нестационарности из-за начальной конденсации пара в условиях сверхзвукового истечения. Сопловое парораспределение в турбинах АЭС вызывает необходимость применения усиленных рабочих лопаток.

Мощность турбин АЭС с сопловым парораспределением, как правило, не превышает 300 МВт.

Дроссельное парораспределения обеспечивает высокую прочность, вибрационную надежность, простоту конструкции и технологии в производстве паровпускной части и системы парораспределении ЦВД, повышенную

надежность в работе. Однако дроссельное парораспределение при эксплуатации на сниженных нагрузках значительно проигрывает сопловому в экономичности. В связи с этим сопловое парораспределения допустимо в турбинах АЭС, только если они специально предназначены для длительной работы при пониженных нагрузках в пределах регулировочного диапазона, - с использованием ряда особых конструктивных решений.

В случае применения соплового парораспределения важно выбрать оптимальный располагаемый теплоперепад регулирующей ступени при расчетном режиме и оптимальное число сопловых коробок.

Поскольку КПД регулирующей ступени, выполненной с парциальным подводом пара и без использования выходной скорости, при номинальной нагрузке ниже, чем КПД последующих первых ступеней, КПД турбины в целом при расчетной нагрузке тем больше, чем меньше расчетный тепло-перепад регулирующей ступени.

#### **4.11 Регулирование мощности турбины способом скользящего давления**

При блочной компоновке теплосиловой установки пуск турбины производят одновременно с растопкой котла, т.е. на скользящих параметрах пара, причем не только повышение частоты вращения и включение генератора в сеть, но и повышение нагрузки турбины вплоть до полной осуществляется при постепенно нарастающих давлении и температуре свежего пара.

Снижение нагрузки и расхода пара через турбину при дроссельном парораспределении сопровождается уменьшением давления за клапанами свежего пара. В связи с этим возникает вопрос о применимости для энергоблоков скользящего давления свежего пара.

Скользящее давление (СД) как метод регулирования нагрузки мощных энергоблоков ТЭС нашло широкое применение. Для турбин с дроссельным парораспределением электростанций на органическом топливе работа в зоне пониженных нагрузок переход на СД независимо от начальных параметров и наличия (или отсутствия) промперегрева, не сопряжен с какими-либо сложностями. Переход на СД приводит лишь к некоторому сдвигу линии процесса расширения (рис. 4.34) вправо. При это располагаемый теплоперепад несколько увеличивается и несмотря на повышение энтальпии свежего пара удельный расход теплоты на единицу мощности сокращается. Дополнительный эффект можно получить, если привод питательного насоса позволяет при снижении давления свежего пара уменьшить мощность, затрачиваемую на подачу питательной воды. То же можно сказать при некоторых условиях и о не имеющих парового промперегрева турбинах АЭС.

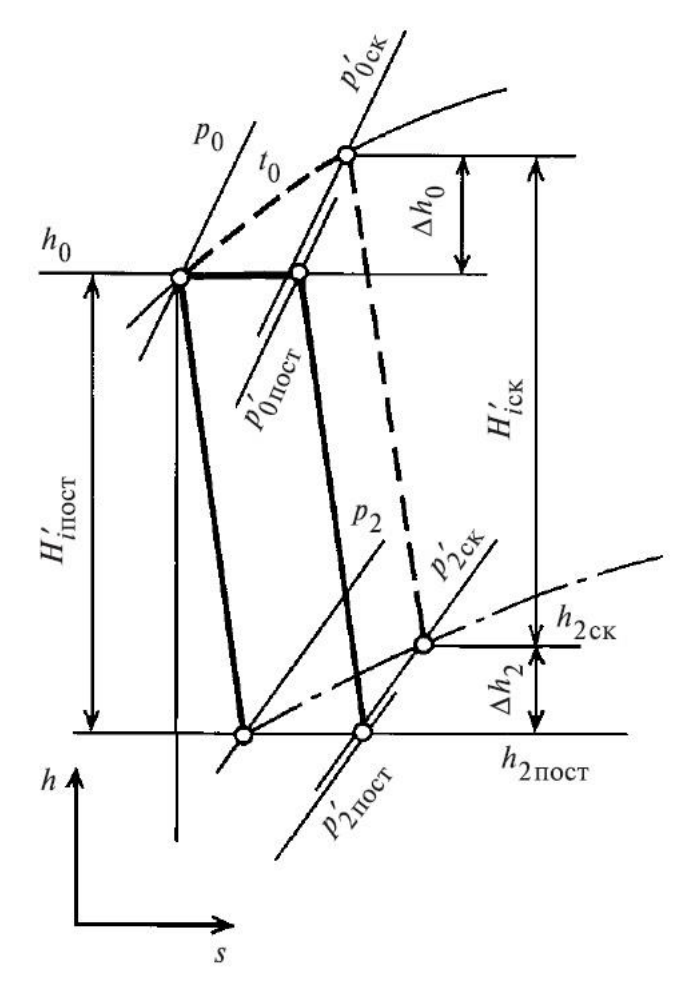

Рис. 4.34 Процесс расширения пара в *h,s*-диаграмме в ЦВД конденсационной турбины с дроссельным парораспределением при постоянном и скользящем начальных давлениях

В турбинах с паровым промперегревом температура вторично перегретого пара неизбежно снижается при уменьшении давления (и температуры насыщения) свежего пара. Снижение температуры промперегрева приводит к сокращению теплоперепада ступеней турбины, расположенных после промперегрева, и к падению КПД последних ступеней турбины, попадающих в зону повышенной влажности. Но стоит отметить, что на экономичноть турбоустановки в целом не влияет, как так такой промперегрев с точки зрения термодинамики не имеет смысла, его главная задача снижение влажности в последних ступенях турбин. В то же время на частичных нагрузках снижение температуры промперегрева сопровождается увеличением расхода пара через проточную часть турбины, уменьшением дросселирования на клапанах, повышением давлений по проточной части, а так же ростом температуры питательной воды (при наличии ПВД или при работе деаэратора на скользящем давлении), что способствует сокращению расхода теплоты.

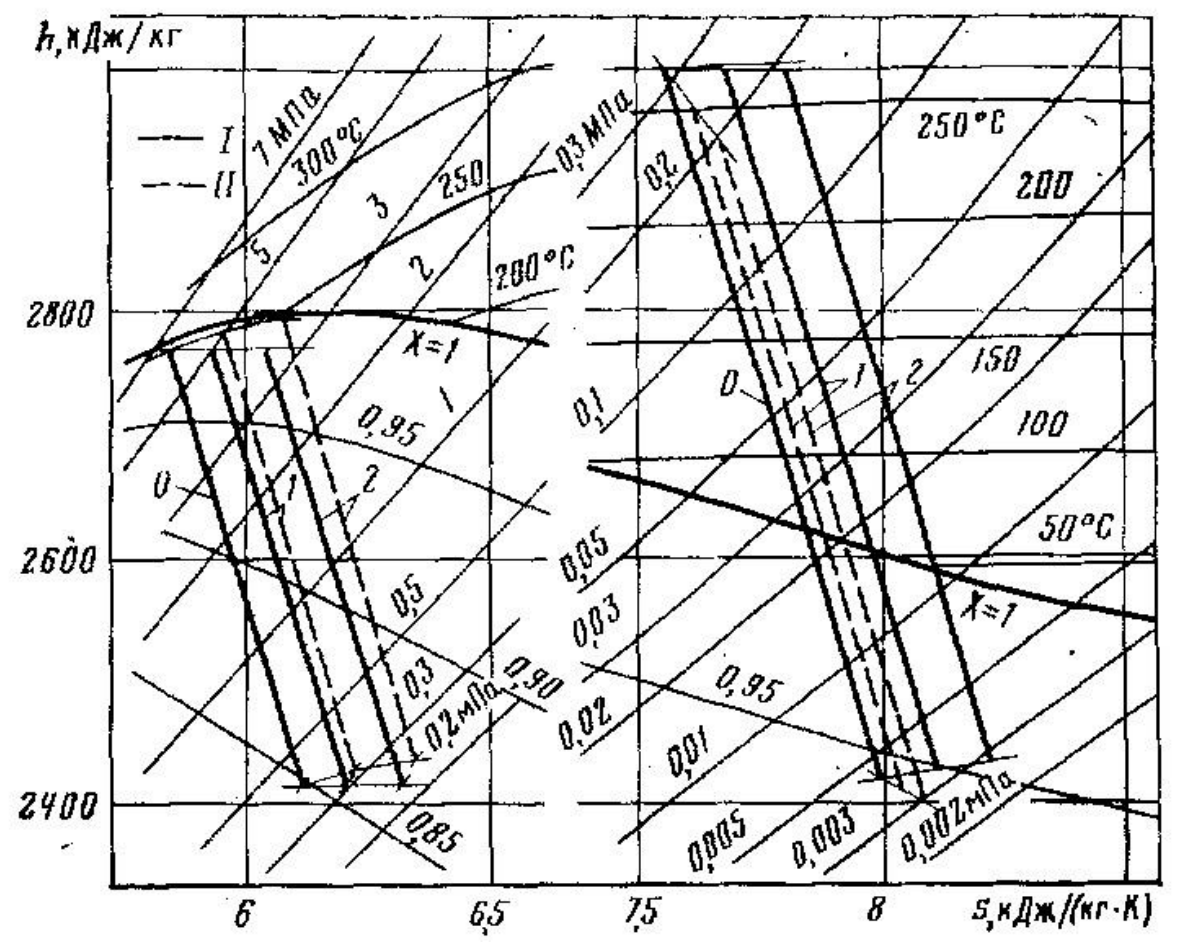

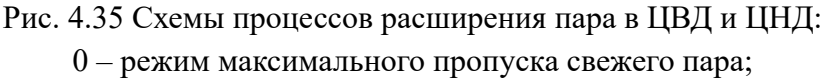

 $1,2$  – расходы свежего пара  $80\%$  и  $60\%$  от максимального соответственно;

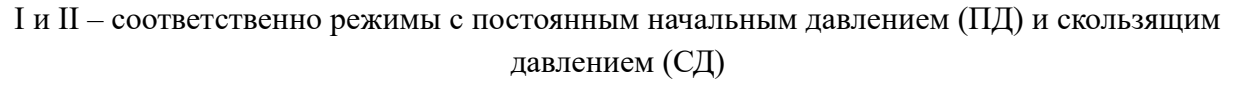

Рассмотрим работу турбины АЭС на переменном режиме. Для ЧВД использование СД свежего пара характеризуется в зоне выше 3 МПа следующими особенностями:

- повышается начальная энтальпия и, следовательно, повышается теплоперепад;

- уменьшается влажность пара из-за увеличения начальной и конечной энтальпий пара, что обеспечивает рост КПД;

- снижается количественно отсепарированная за ЧВД влаги и соответственно увеличивается расход через ЧНД.

При снижении начального давления от 3 МПа, перечисленные ранее эффекты уменьшаются и, когда энтальпия свежего пара СД станет равной энтальпии ПД, исчезают. При номинальном начальном давлении, равном 6 МПа,

равенство энтальпий пара при номинальном и сниженном давлении соответствуют примерно 25%, при 4 МПа – 50% расхода свежего пара. Если понижать начальное давление, то это приведет к большой влажности в ЧВД, чем в случае соответствующего дросселированию в клапанах. Диапазон режимов, при котором удается получить выигрыш по ЧВД за счет СД, расширяется с повышением номинального начального давления пара. Максимального значения для любого номинального начального давления указанный выигрыш достигает при начальном давлении около 3 МПа.

На основании проверки эффективности работы турбин АЭС на влажном паре на примере турбины К-220-44 применение СД позволило снизить удельный расход теплоты на 0,6% при нагрузки блока 80%. Номинальное давление свежего пара при этом составило 4,31 МПа. Для турбоустановок с одноступенчатым перегревом, потребляющим  $1,2-2$  раза больше свежего пара, чем при двухступенчатым, можно ожидать такого же эффекта.

Использование СД свежего пара для энергоблоков АЭС целесообразно применять не только с точки зрения экономичности при давлениях выше 3 МПа, а так же:

- уменьшается влажность пара в узлах парораспределения и паровпуска ЧВД, что способствует повышению надежности;

- снижаются напряжения в узлах парогенераторов и паропроводов свежего пара, что повышается их долговечность и надежность;

- снижается уровень температуры пара на выхлопе из турбины на режимах близких к холостому ходу, что улучшает в этих режимах температурное состояние выхлопных патрубков;

- сводится к минимуму возможность резкого снижения давления в трактах парогенераторов при наборе нагрузки и связанного с этим бурного повышения влаги, вызывающей опасность заброса воды в турбину.

## **4.12 Влияние изменения начальных параметров пара на мощность турбины**

При эксплуатации турбин отклонение начальных параметров от номинальных значений могут превышать допустимые. Это в свою очередь сопровождается изменением мощности и экономичности турбины, а также надежности отдельных ее элементов. Поэтому даже кратковременная работа турбины при изменении параметров свежего пара в большинстве случаев допускается после специальных расчетов на прочность наиболее напряженных деталей, либо после созданий нормальных условий их эксплуатации путем изменения расхода или внесения необходимых конструктивных изменений.

В качестве примера рассмотрим изменения мощности ЦВД турбины насыщенного пара (рис. 4.36)

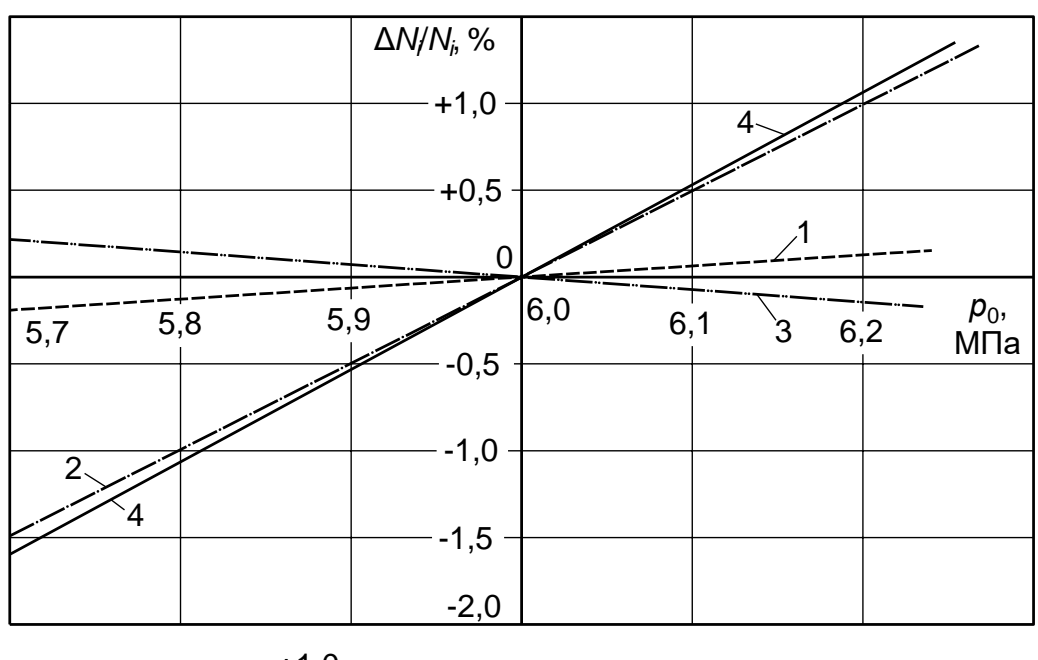

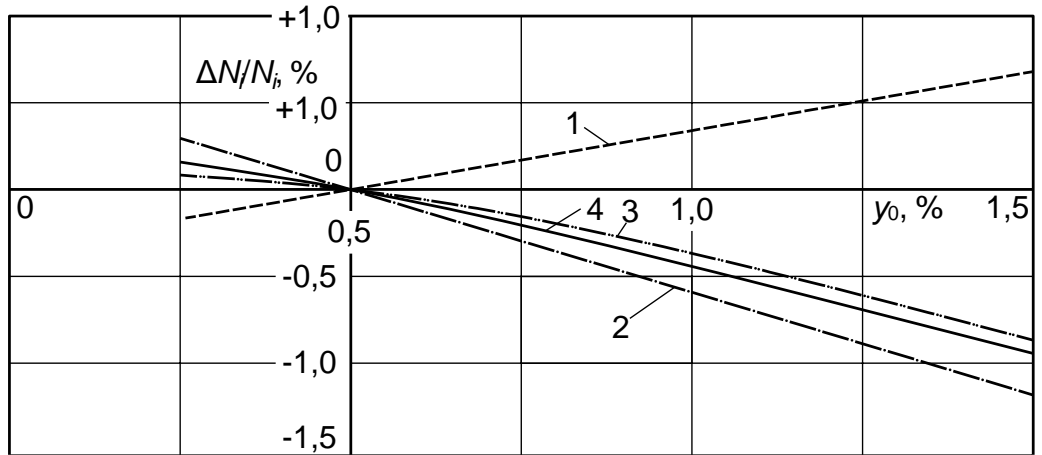

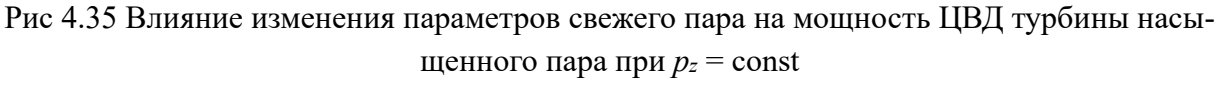

Первый рисунок - переменное начальное давление Второй рисунок - переменная начальная влажность

Исходя из уравнений мощности турбин  $N_i = GH_0$ п<sub>о</sub> можно получить следующее выражение для определения изменение мощности (4.34):

$$
\Delta N_i = GH_0 \eta_{oi} \frac{\partial (GH_0 \eta_{oi})}{\partial p_0} \Delta p_0 = \left(H_0 \eta_{oi} \frac{\partial G}{\partial p_0} + G \eta_{oi} \frac{\partial H_0}{\partial p_0}\right) \Delta p_0 \tag{4.34}
$$

Отклонение мощности определяется выражением (4.35):

$$
\frac{\Delta N_i}{N_i} = \left(\frac{\delta_p}{G} + \frac{\alpha_p}{H_0}\right) \Delta p_0 \tag{4.35}
$$

Для инженерных расчетов конденсационный турбины используют следующие значения коэффициентов  $\alpha_p = \frac{\partial H_0}{\partial p_0} = \frac{p_2 v_{2t}}{p_0}$  и  $\delta_p = \frac{\partial G}{\partial p_0} = \frac{G}{p_0}$ . Тогда для

определения отклонения мощности турбин в зависимости от изменения начального давления будет равно (4.36):

$$
\frac{\Delta N_i}{N_i} = \left(1 + \frac{p_2 v_{2t}}{H_0}\right) \frac{\Delta p_0}{p_0}
$$
\n(4.36)

Расход пара обратно пропорционален температуре. С ростом начальной температуре теплоперепад и, если часть процесса расширения пара в турбине проходит во влажном паре, повышается внутренний относительный КПД. Вышеприведенная формула может быть использована и для ЦНД влажнопаровых турбин, если вместо  $T_0$  принять  $T_{\text{nn}}$ .

Для турбин перегретого пара увеличение температуры свежего пара ведет к увеличению мощности турбины.

$$
\frac{\Delta N_i}{N_i} = \left(\frac{T_{00}}{G_{00}}\frac{\partial G}{\partial T_0} + \frac{T_{00}}{H_0}\frac{\partial H_0}{\partial T_0} + \frac{T_{00}}{\left(\eta_{oi}\right)_0}\frac{\partial \eta_{oi}}{\partial T_0}\right)\frac{\Delta T_0}{T_{00}}\tag{4.37}
$$

С увеличением начальной влажности, т.е. при  $\Delta x_0$  расход пара будет возрастать, но при этом понизится КПД, а также уменьшится теплоперепад. Увеличение начальной влажности приводит к уменьшению мощности турбины.

$$
\frac{\Delta N_i}{N_i} = \left(\frac{1}{G}\frac{\partial G}{\partial x_0} + \frac{1}{H_{00}}\frac{\partial H_0}{\partial x_0} + \frac{1}{(\eta_{oi})_0}\frac{\partial \eta_{oi}}{\partial x_0}\right) \Delta x_0 \tag{4.38}
$$

#### 4.13 Влияние конечного давления пара на мощность турбины

В процессе эксплуатации конденсационных турбин давление пара в конденсаторе изменяется в зависимости от времени года, изменения паровой нагрузки конденсатора, загрязнения трубок, ухудшения воздушной плотности вакуумной системы и других причин, влияющих на режим работы конденсационной установки.

При изменении конечного давления пара меняются располагаемый теплоперепад, внутренние относительные КПД последних ступеней турбины, потеря с выходной скоростью, расход пара в конденсатор (при фиксированном общем расходе пара на турбоустановку) и его конечная влажность.

Изменение конечного давления пара главным образом сказывается на режиме работы последней ступени. При этом следует различать два возможных режима работы последней ступени:

1) с докритическими скоростями истечения пара из рабочих лопаток;

2) при сверхкритических скоростях истечения с дополнительным ускорением потока пара в косом срезе рабочих лопаток.

Для режимов с докритической скоростью истечения из рабочей решетки последней ступени существует прямо пропорциональная зависимость между приращением теплоперепада и приращением мощности. При сверхкритических скоростях истечения пара из рабочей решетки последней ступени изменение конечного давления пара *p*<sup>к</sup> не сказывается на параметрах пара перед ступенью. Поэтому мощность всех ступеней турбины, кроме последней, останется постоянной, а мощность турбоустановки будет меняться только в результате изменения окружной составляющей скорости выхода пара из рабочей решетки последней ступени. При наступлении сверхкритического режима истечения из рабочей решетки последней ступени прямая зависимость между приращением теплоперепада и приращением мощности будет нарушена. Понижение давления за ступенью сопровождается отклонением потока пара в косом срезе сопл и лопаток. До тех пор, пока не будет достигнуто предельное расширение в косом срезе сопл и лопаток, будет происходить увеличение мощности турбины по мере снижения давления отработавшего пара. Для конденсационных турбин давление отработавшего пара, соответствующее режиму, при котором исчерпывается расширительная способность косого среза сопл и лопаток и прекращается прирост мощности, называется предельным вакуумом. При эксплуатации предельный вакуум не достигается, так как быстрее устанавливается экономический вакуум, при котором полезная мощность турбоустановки (за вычетом затрат мощности на привод циркуляционных насосов) при данном расходе пара в конденсаторе достигает максимального значения.

Теоретические исследования и натурные испытания ряда турбин показали, что для каждой турбины может быть построена универсальная зависимость относительного прироста мощности от относительного давления отработавшего пара  $\frac{\Delta V}{C} = f \left| \frac{P_{K}}{A}\right|$ к к  $N_i/$ *G<sub><i>G*</sub> =  $f\left(\frac{p_{\kappa}}{G}\right)$  $\Delta N_i$ <sub> $\left\langle G_{\kappa} = f \left( \frac{p_{\kappa}}{\sqrt{G_{\kappa}}} \right)$ . Вид универсальной зависимости показан</sub> на рис. 4.36. Эта зависимость характеризует режим докритического истечения (участок *AB*) и режим сверхкритического истечения (участок *BD*). Участок *BC* характеризует режимы работы ступени, при которых используется

расширительная способность косого среза сопл и лопаток. На участке CD, где исчерпана расширительная способность косого среза, мощность последней ступени с уменьшением противодавления не увеличивается.

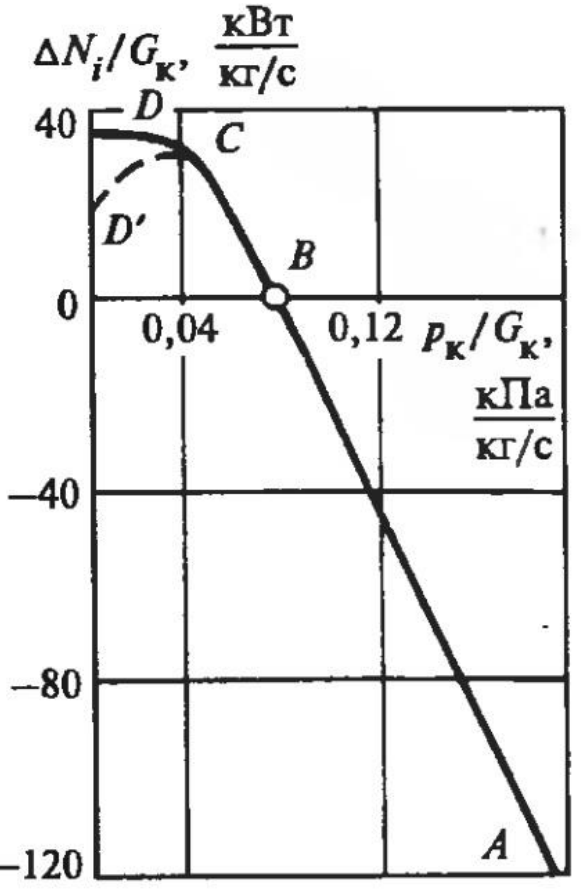

Рис. 4.36 Универсальная зависимость относительного приращения мощности конденсационной турбины от относительного давления за последней ступенью

Подобные универсальные характеристики определяются, как правило, для всех турбин при их испытаниях. В достаточно широком диапазоне изменения  $p_k$  зависимость 4.36 является линейной, следовательно, при неизменном пропуске пара через последнюю ступень приращение ее мощности пропорционально снижению давления  $\Delta p_{\kappa} = p_{\kappa 0} - p_{\kappa}$ .

Эксплуатация турбин при изменяющемся давлении отработавшего пара оказывает влияние на надежность ее отдельных элементов. Повышение конечного давления пара в конденсационной турбине приводит к уменьшению ее теплоперепада, причем это изменение приходится только на несколько ее последних ступеней. Напряжения в этих ступенях уменьшаются, но увеличиваются степени реактивности, что приводит к росту осевых усилий при однопоточной ЧНД. Кроме того, значительное ухудшение вакуума сопровождается увеличением температуры выходного патрубка, что может явиться причиной расцентровки агрегата и недопустимой вибрации. Поэтому значительное повышение конечного давления пара не допускается, и турбины снабжают защитой от ухудшения вакуума, срабатывающей при давлении в конденсаторе, которому соответствует температура конденсации пара примерно 60 °С.

Повышение давления *p*<sup>к</sup> в режимах малых *Gv* (вблизи холостого хода и на малых нагрузках) может вызвать автоколебания рабочих лопаток последних ступеней конденсационных турбин. Поэтому устанавливаются значения предельного давления *p*<sup>к</sup> < 0,08…0,12, в особенности при пусковых режимах.

Понижение конечного давления пара по сравнению с расчетным в конденсационных турбинах приводит к перегрузке ее ступеней (в первую очередь последней ступени) за счет увеличения срабатываемого на них теплоперепада. После возникновения в последней ступени критического режима истечения дальнейшее увеличение теплоперепада будет приходиться только для нее.

# **5 КОНДЕНСАЦИОННЫЕ УСТАНОВКИ ПАРОВЫХ ТУРБИН**

### **5.1 Принцип работы и назначение конденсаторов турбин**

Конденсатор – теплообменный аппарат, предназначенный для конденсации отработавшего в турбине пара. Конденсация происходит при соприкосновении пара с поверхностью, температура который ниже, чем температура насыщения при данном давлении в конденсаторе. Конденсация сопровождается выделением теплоты, затраченной ранее на испарение жидкости, которая отводится при помощи охлаждающей среды.

В зависимости от вида охлаждающей среды конденсаторы разделяют на водяные (охлаждающая среда - вода) и воздушные (охлаждающая среда – воздух (применяются в Китае, Канаде, США, Германии и ряде других стран)). Современные паротурбинные установки в нашей стране снабжены водяными конденсаторами. Водяные конденсаторы делятся на два типа: смешивающие и поверхностные. В смешивающих конденсаторах пар конденсируется на поверхности капель охлаждающей воды. В поверхностных конденсаторах пар и охлаждающая вода разделены стенками металлических трубок.

Принципиальная схема конденсационной установки представлена на рисунке 5.1.

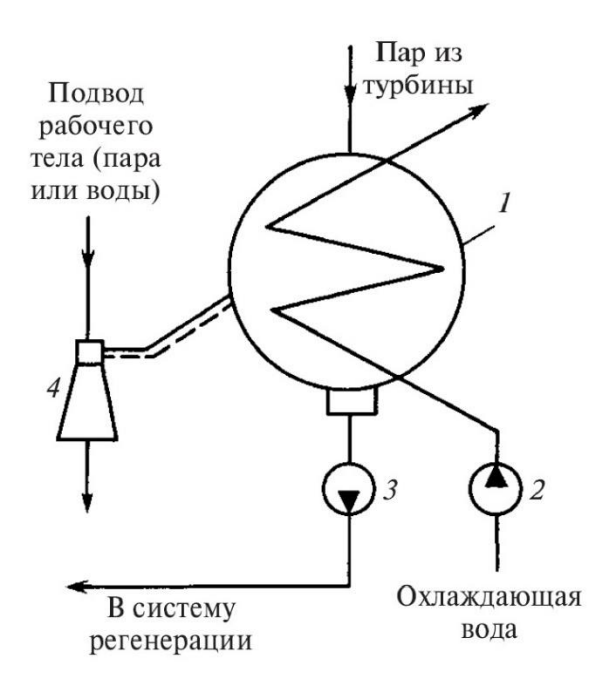

Рис 5.1 Принципиальная схема конденсационной установки: 1 — конденсатор; 2 — циркуляционный насос; 3 — конденсатный насос; 4 — воздухоотсасывающее устройство

Конденсационная установка паровой турбины состоит из собственно конденсатора и дополнительных устройств, обеспечивающих его работу. Подача охлаждающей воды в конденсатор (1) осуществляется циркуляционным насосом (2). Конденсатные насосы (3) служат для откачки из нижней части конденсатора конденсата и подачи его в систему регенеративного подогрева питательной воды. Воздухоотсасывающие устройства предназначены для удаления воздуха, поступающего в турбину и конденсатор вместе с паром и через неплотности фланцевых соединений, концевые уплотнения и др.

Схема простейшего поверхностного конденсатора приведена на рисунке 5.2. Он состоит из корпуса, торцевые стороны которого закрыты трубными досками. В эти доски завальцованы конденсаторные трубки, сообщающиеся с водяными камерами. Передняя водяная камера разделяется горизонтальной перегородкой, которая делит все конденсаторные трубки на две секции, образующие так называемые «ходы» воды (на схеме два хода). Вода поступает в водяную камеру через патрубок и проходит по трубкам, расположенным ниже перегородки. В задней камере вода переходит во вторую (верхнюю) секцию трубок. По трубкам этой секции вода идет в обратном направлении, совершая второй «ход», попадает в переднюю камеру и через выходной патрубок удаляется из конденсатора. Число ходов воды бывает от одного до четырех, в соответствии, с чем устанавливается число разделительных перегородок в водяных камерах. В современных конденсаторах турбин большой единичной мощности число ходов охлаждающей воды редко превышает два.

Пар, поступающий из турбины в паровое пространство конденсатора, конденсируется на поверхности конденсаторных трубок, внутри которых протекает охлаждающая вода. Теоретической основой обеспечения низкого давления пара в конденсаторе является однозначная связь между давлением и температурой конденсирующей среды. Поскольку температура конденсации определяется климатическими условиями и составляет 25-45 °С, то в конденсаторе поддерживается низкое давление, составляющее в зависимости от режима 3— 10 кПа. Чем ниже температура и больше расход охлаждающей среды, тем более глубокий вакуум можно получить в конденсаторе. Образующийся конденсат стекает в нижнюю часть корпуса конденсатора, а затем в конденсатосборник.

Пар, поступающий в конденсатор из выходного патрубка турбины, всегда содержит воздух, попадающий в турбину через неплотности фланцевых соединений, через концевые уплотнения ЦНД и т.п. Наличие воздуха уменьшает теплоотдачу от пара к поверхности охлаждения. Удаление воздуха (точнее, паровоздушной смеси) из конденсатора производится

воздухоотсасывающим устройством через патрубок 8. В целях уменьшения объема отсасываемой паровоздушной смеси ее охлаждают в специально выделенном с помощью перегородки 10 отсеке конденсатора -воздухоохладителе 9.

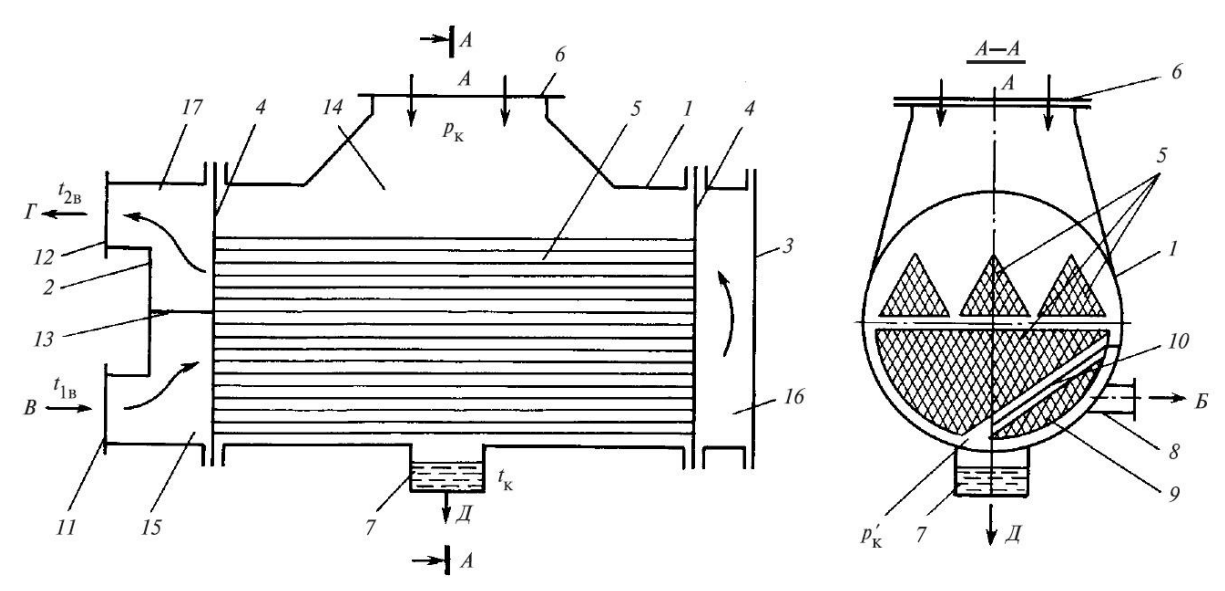

Рис. 5.2 Схема двухходового поверхностного конденсатора: 1 - корпус; 2, 3 - крышки водяных камер; 4 - трубные доски; 5 - конденсаторные трубки; 6 - приемный паровой патрубок; 7 - конденсатосборник; 8 - патрубок отсоса паровоздушной смеси; 9 - воздухоохладитель; 10 - паронаправляющий щит;

11, 12 - входной и выходной патрубки для воды; 13 - разделительная перегородка; 14 - паровое пространство конденсатора; 15-17 - соответственно входная, поворотная и выходная камеры охлаждающей воды; А - вход пара; Б - отсос паровоздушной смеси;

В, Г - вход и выход охлаждающей воды; Д - отвод конденсата

Конденсатор в современных турбинах выполняет и другие функции. Например, при пусках и остановках, когда парогенератор вырабатывает большее количество пара, чем требуется турбине, или когда параметры пара не соответствуют необходимым, его направляют (после предварительного охлаждения) в конденсатор, не допуская потерь дорогостоящего рабочего тела путем его выброса в атмосферу. Для возможности приема такого «сбросного» пара конденсатор оборудуется специальным приемно-сбросным устройством. Кроме того, в конденсатор обычно направляют конденсат из коллекторов дренажей паропроводов, уплотнений, некоторых подогревателей и вводят добавку химически очищенной воды для восполнения потерь конденсата в цикле.

### **5.2 Виды конденсаторов турбины и способы их установки**

Выполнить конденсатор в виде одного аппарата для турбин даже умеренной мощности не удается. Мощные турбины оснащают конденсаторной группой, состоящей из отдельных корпусов, которые, в свою очередь, могут состоять из отдельных конденсаторов. Конденсатор - это теплообменник с отдельной выделенной трубной системой и паровым пространством, со своими водяными камерами охлаждающей воды и воздухоудаляющими устройствами. Отдельные конденсаторы могут собираться в корпуса, а корпуса - в конденсаторные группы по-разному. На этой основе можно провести их классификацию. Схематически установка конденсаторных групп по отношению к ЦНД турбины показана на рис. 5.3 приведены типы конденсаторных групп, используемых для различных турбин.

По расположению конденсаторной группы по отношению к турбине их делят на подвальные и бесподвальные. Подвальные конденсаторные группы устанавливают в помещении под машинным залом между колоннами фундамента, на которых покоится верхняя фундаментная плита с установленной на ней турбиной. Бесподвальная конденсаторная группа размещается на той же отметке машинного зала, что и турбина.

Одной из самых ответственных деталей конденсатора являются конденсаторные трубки, а одним из основных требований, предъявляемых к ним, является стойкость к коррозии, и поэтому их изготавливают из сплавов цветных металлов на основе меди, хромоникелевой нержавеющей стали, титановых сплавов.

Совокупность конденсаторных трубок, на которых осуществляется конденсация пара, называется трубным пучком. К компоновке трубного пучка предъявляют следующие требования: максимально возможное увеличение площади «живого» сечения для прохода пара; создание постоянной скорости протекания пара; организация наиболее короткого и прямого пути паровоздушной смеси к месту отсоса; улавливание и отвод конденсата на промежуточных уровнях по высоте пучка; создание «зеркала» конденсата на дне конденсатора; свободный доступ пара в нижнюю часть конденсатора под трубный пучок к месту сбора конденсата и др.

При компоновке трубный пучок разбивают на две части: основной пучок, в котором происходит массовая конденсация пара при практически отсутствующем относительном содержании воздуха, и пучок воздухоохладителя, где конденсация происходит с меньшей скоростью, а образующийся конденсат переохлажден.

Общей особенностью компоновки трубного пучка конденсаторов современных паровых турбин является выполнение его в виде ленты, свернутой симметрично относительно вертикальной оси, с глубокими проходами в пучке для направления пара к возможно большей части поверхности теплообмена. Ленточная компоновка увеличивает периметр входной части основного пучка и снижает скорость натекания пара на трубки, чем достигается уменьшение парового сопротивления конденсатора.

В целях снижения температуры и количества пара в паровоздушной смеси, отсасываемой эжектором, к пучку воздухоохладителя смесь поступает только после прохождения основного пучка. Кроме того, к трубкам воздухоохладителя подводится охлаждающая вода низкой температуры (из первого хода).

Конденсатор снабжен деаэрационным конденсатосборником, характерной особенностью которого является использование теплоты конденсата, поступающего из линии рециркуляции (при малых нагрузках турбины для поддержания уровня конденсата в конденсатосборнике во избежание срыва конденсатных насосов часть конденсата постоянно возвращается в конденсатор по линии рециркуляции), и теплоты дренажей регенеративных подогревателей для подогрева конденсата до температуры насыщения. Это повышает экономичность турбоустановки и улучшает деаэрационные качества конденсатора.

В горловину конденсатора кроме пускосбросного устройства, патрубка подвода химически очищенной воды встроен подогреватель низкого давления.

Конденсаторы паровых турбин АЭС характеризуются большей площадью поверхности теплообмена по сравнению с аналогичной поверхностью конденсаторов турбин той же мощности, но установленных на ТЭС.

Например, суммарная площадь поверхности охлаждения конденсатора турбины K-500-6,4/50 XT3 составляет 40 500 м<sup>2</sup>, а конденсатора турбины К-500-23,5 ХТЗ — 23 050 м<sup>2</sup>. Однако увеличенная поверхность конденсаторов турбин АЭС при частоте вращения ротора  $n = 50$  с<sup>-1</sup> не создает значительных трудностей при их конструировании, так как габариты выхлопного патрубка ЦНД и число выхлопов турбин АЭС позволяют разместить такие конденсаторы при их подвальном расположении поперек оси турбины (турбоустановки типов K-220-4,3, K-500-6,4/50).

Для турбин АЭС с частотой вращения 25 с $^{\text{-}1}$  возможно использование как традиционных подвальных конденсаторов, так и боковых. Целесообразность использования боковых конденсаторов в первую очередь вызвана большими размерами ЦНД, при которых резко увеличиваются силы и деформации от действия атмосферного давления и тепловые деформации от неравномерного

нагрева. В этих условиях при традиционных конст- рукциях ЦНД и конденсаторов, горловины которых приварены к выходным патрубкам турбины, трудно создать рациональную конструкцию фундамента и тем самым обеспечить надежную работу турбины.

Гораздо проще решить эти задачи при использовании боковых конденсаторов, устанавливаемых на фундаменте рядом с турбиной. Боковые конденсаторы практически не имеют силовой связи с корпусом ЦНД, поэтому усилия, действующие на последний, практически не зависят от вакуума в конденсаторе и заполнения его водой. Неуравновешенными при такой конструкции оказываются горизонтальные силы, действующие на боковые стенки конденсаторов. Они воспринимаются опорами 2 и передаются на мощный фундамент турбоагрегата. Опоры 2 выполнены гибкими в вертикальном направлении, что совместно с использованием компенсаторов 3 в переходных патрубках допускает независимые вертикальные перемещения конденсаторов и ЦНД.

Дополнительным преимуществом боковых конденсаторов является меньшая неравномерность параметров пара за последней ступенью, что повышает надежность работы лопаток; при этом создается высокая степень восстановления давления в переходных патрубках. Последние также использованы для размещения в них подогревателей низкогодавления № 1 и 2.

Вместе с тем персонал, обслуживающий турбоустановку с боковыми конденсаторами, должен обращать особое внимание на повышенную опасность заброса воды из конденсатора в турбину при повышении в нем уровня конденсата (так как боковые конденсаторы расположены по отношению к турбине выше, чем подвальные), а также на необходимость поддержания хорошей плотности всех вакуумных соединений, которых в боковых конденсаторах больше, чем в подвальных.

Тепловые процессы, происходящие в конденсаторах турбин АЭС, работающих по двухконтурной схеме, такие же, как и в конденсаторах турбин, установленных на ТЭС. В связи с этим методики теплового и гидравлического расчетов таких конденсаторов, требования к технологии их изготовления, применяемые материалы такие же, как и для конденсаторов турбин ТЭС.

Конденсаторы турбин одноконтурных АЭС рассчитывают и конструируют с учетом радиоактивности пара и конденсата, повышенного содержания в паре неконденсирующихся газов в виде гремучей смеси, образующейся в реакторе в результате радиолиза воды. Предусматривают также дополнительные меры по обеспечению плотности соединений в местах крепления конденсаторных трубок в трубных досках.

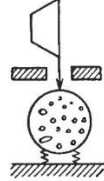

TM3: IIT-135/165-1,5;

КТЗ: все турбины)

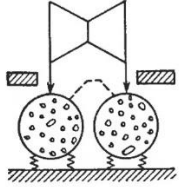

(JIM3: K-100-8,8; K-200-12,8)

XT3: K-100-8.8; K-160-12.8

TM3: T-100-12,8; T-175/215-12,8)

Один подвальный поперечный Два подвальных поперечных конденсатор<br>(ЛМЗ: К-50-8,8; ПТ-50-8,8/1,3; конденсатора, объединенных по паровой стороне и T-50-12,8;  $\Pi$ T-60-123,8/1,3; подключенных параллельно IIT-80/100-12,8/1,3; охлаждающей воды

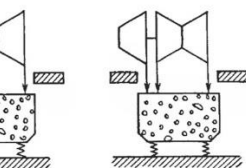

Один подвальный поперечный конденсатор<br>(ЛМЗ: К-300-24,5; TM3: T-250/300-23,5; XT3: K-300-24,5)

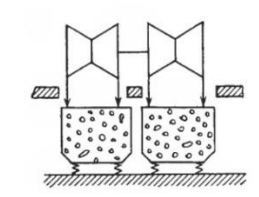

воды

 $(XT3: K-220-4, 3; K-500-23, 5)$ 

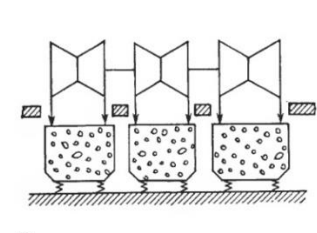

Два подвальных поперечных Три подвальных поперечных конденсатора, подключенных конденсатора, подключенных параллельно по охлаждающей параллельно по охлаждающей воды

 $(XT3: K-1000-5, 9/1500-2)$ 

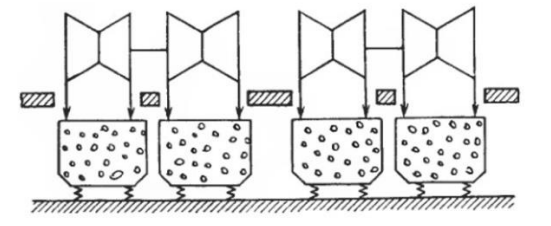

Два боковых продольных конденсатора, подключенных параллельно по охлаждающей воде

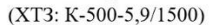

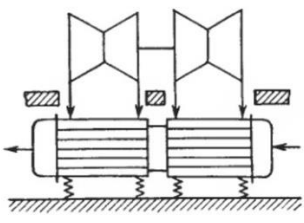

Четыре подвальных поперечных конденсатора, подключенных параллельно по охлаждающей воды  $(XT3: K-500-6, 4/3000; K-750-6, 4/3000)$ 

Два боковых продольных конденсатора, подключенных последовательно по охлаждающей воде  $(JIM3: K-500-23, 5)$ 

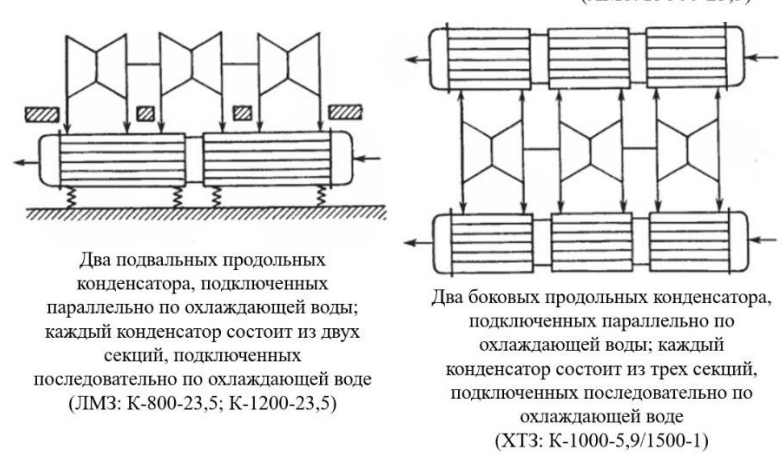

Рис 5.3 Установка конденсаторных групп по отношению к ЦНД турбины

#### **5.3 Тепловой баланс конденсатора**

197

Потери теплоты корпусом конденсатора в результате излучения в окружающую среду вследствие низких температур ничтожны. Поэтому можно считать, что практически вся теплота, освобождающаяся при конденсации пара, передается охлаждающей воде. Тогда баланс теплоты поверхностного конденсатора может быть составлен в виде (5.1):

$$
Q_{\kappa} = G_{\kappa} (h_{\kappa} - h_{\kappa}^{\dagger}) = W (t_{2\mu} - t_{1\mu}) c_{\mu}
$$
 (5.1)

где  $h_{k}$  - энтальпия пара, поступающего в конденсатор, кДж/кг;

 $h_{\kappa}^{\prime} = c_{\text{B}} t_{\kappa}$  - энтальпия конденсата, кДж/кг;

 $c_{\rm B} = 4.19 \text{ K} \text{K} / (\text{K} \cdot \text{K})$  — теплоемкость воды;

 $W$  — расход охлаждающей воды, кг/с;

 $t_{1B}$ ,  $t_{2B}$  - температуры охлаждающей воды на входе в конденсатор и выходе из него. °С

Значения  $G_{\kappa}$ ,  $h_{\kappa}$  определяют при расчете турбины. Температуру конденсата принимают (5.2):

$$
t_{\kappa} = t_{\rm n} - \Delta t_{\kappa} \tag{5.2}
$$

где  $t_{\text{II}}$  - температура насыщения пара, соответствующая его давлению при входе в конденсатор.

Разность  $\Delta t_{\rm B} = t_{\rm 2B} - t_{\rm 1B}$  называют нагревом охлаждающей воды в конденсаторе. Для одноходовых конденсаторов  $\Delta t_{\rm B} = 6$  ... 7 °C; двухходовых  $\Delta t_{\rm B} = 7$ ... 9 °С; трех- и четырехходовых  $\Delta t_{\rm B} = 10$  ... 12 °С.

При проектировании температура охлаждающей воды на входе в конденсатор  $t_{1B}$  принимается равной 10; 12; 15; 20 и 25 °С в зависимости от географического местонахождения и системы водоснабжения электростанции.

Отношение  $m = W/G_k$  называют кратностью охлаждения. Из (5.1) следует, что (5.3)

$$
m = \frac{W}{G_{\rm k}} = \frac{h_{\rm k} - c_{\rm b}t_{\rm k}}{c_{\rm b}(t_{\rm 2B} - t_{\rm lb})} = \frac{h_{\rm k} - h_{\rm k}^{\prime}}{c_{\rm b}\Delta t_{\rm b}}
$$
(5.3)

Здесь разность энтальпий  $h_{k}$  -  $h_{k}$  представляет собой в основном теплоту парообразования и мало изменяется для различных типов турбин (в среднем равна 2200 кДж/кг). Тогда из (5.3) следует, что нагрев охлаждающей воды  $\Delta t_{\rm B}$ изменяется обратно пропорционально кратности охлаждения: чем больше *m*, тем меньше  $\Delta t_{\rm B}$  и тем ниже может быть давление в конденсаторе. Однако при увеличении кратности охлаждения возрастает расход охлаждающей воды и увеличиваются затраты электроэнергии на привод циркуляционных насосов. Оптимальная кратность охлаждения находится в следующих пределах: для одноходовых конденсаторов  $m = 80$  ... 120, двухходовых  $m = 60$  ... 70, трех- и четырехходовых  $m = 40...50$ .

### **5.5 Тепловой расчет конденсатора**

Задачей теплового расчета конденсатора является определение площади поверхности теплопередачи, необходимой для достижения заданного давления на выходе из турбины.

При инженерных расчетах требуемая площадь поверхности охлаждения конденсатора *F*<sup>к</sup> определяется из уравнения теплообмена между паром и охлаждающей водой (5.4):

$$
Q_{\kappa} = \bar{k} \Delta \bar{t} F_{\kappa} \tag{5.4}
$$

где  $\bar{k}$  - средний коэффициент теплопередачи в конденсаторе, Bт/(м<sup>2.</sup>K);  $\Delta \bar{t}$  - средняя разность между температурами пара и воды, °C (5.5):

$$
\Delta \overline{t} = \frac{\Delta t_{\rm s}}{\ln \left( \frac{\Delta t_{\rm s} + \delta t}{\delta t} \right)}
$$
(5.5)

здесь δ*t* = *t*<sup>п</sup> – *t*2в - температурный напор на выходе из конденсатора, °С; *t*<sup>п</sup> - температура пара, поступающего в конденсатор, °С.

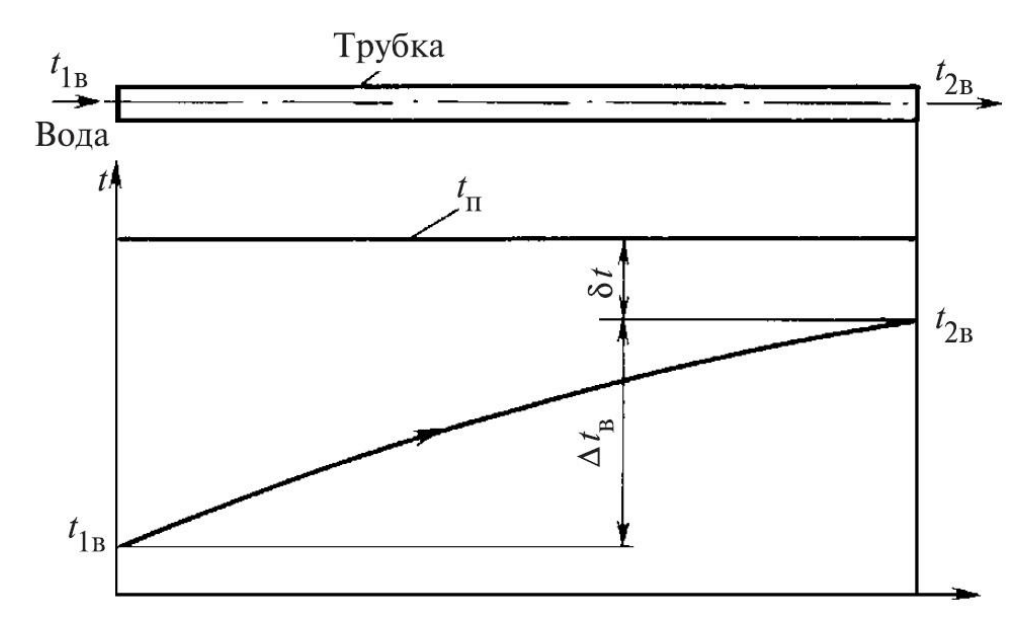

Рис. 5.4 Нагрев охлаждающей воды в трубке конденсатора

Значение δ*t* определяется отношением (5.6):

$$
\delta t = \Delta t_{\rm B} \left[ \exp\left(\frac{\overline{k}F_{\rm g}}{c_{\rm B}W}\right) - 1 \right]^{-1} \tag{5.6}
$$

в которое входит неизвестная величина Fк. В конденсаторах поверхностного типа  $\delta t = 5$  ... 10 °С. Большие значения  $\delta t$  относятся к одноходовым конденсаторам.

Точность теплового расчета конденсатора определяется достоверностью оценки коэффициента теплопередачи, зависящего от многих факторов, характеризующих условия работы конденсатора, основными из которых являются: паровая нагрузка конденсатора, скорость движения воды в трубах, температура охлаждающей воды, диаметр трубок, число ходов конденсатора, состояние плотности вакуумной системы, состояние охлаждающей поверхности и др.

Наиболее распространенной в настоящее время зависимостью для определения среднего коэффициента теплопередачи в конденсаторе является формула Л. Д. Бермана, составленная на основании испытаний промышленных конденсаторов и учитывающая взаимосвязь и влияние на коэффициент теплопередачи различных факторов (5.7):

$$
k = 4070a \left(\frac{1.1 w_{\rm B}}{d_2^{0.25}}\right) \left(1 - \frac{0.42\sqrt{a}}{10^3} \left(35 - t_{\rm B}\right)^2\right) \Phi_z \Phi_d \tag{5.7}
$$

где а - коэффициент чистоты, учитывающий влияние загрязнения поверхности (*a* = 0,65 ... 0,85);

 $x = 0.12a(1 + 0.15t_{1B});$ 

 $w_{\rm B}$  - скорость охлаждающей воды в трубках  $(w_{\rm B} = 1.5 \dots 2.5 \text{ m/c})$ ;

 $d_2$  - внутренний диаметр трубок, мм;

 $t_{1B}$  - температура охлаждающей воды при входе в конденсатор,  $\mathrm{C}$ ;

 $\Phi$ <sub>z</sub> - коэффициент, учитывающий влияние числа ходов воды z в конденcarope  $(5.8)$ 

$$
\Phi_z = 1 + (z - 2) \left( 1 - \frac{t_{1\text{B}}}{35} \right) \cdot 10^{-1} \tag{5.8}
$$

 $\Phi_d$  - коэффициент, учитывающий влияние паровой нагрузки конденсатора  $d_{\kappa} = G_{\kappa}/F_{\kappa}$ ;  $\Phi_d = 1$  при паровых нагрузках от номинальной  $d_{\kappa}^{\text{HOM}}$  до  $d_{\kappa}^{\text{rp}}$  - $(0,9-0,012t_{\rm b})d_{\kappa}^{\rm HOM}$ ; если  $d_{\kappa} < d_{\kappa}^{\rm rp}$ , то  $\delta(2-\delta)$ , здесь  $\delta = d_{\kappa}/d_{\kappa}^{\rm rp}$ .

Заканчивается тепловой расчет определением основных геометрических характеристик конденсатора (длины и числа конденсаторных трубок, диаметра трубной доски) и его парового и гидравлического сопротивления.

Число трубок в конденсаторе (5.9):

$$
n = \frac{4Wz}{\pi d_2^2 w_{\rm B}}\tag{5.9}
$$

Длина конденсаторных трубок, равная расстоянию между трубными досками (5.10):

$$
L = \frac{F_{k}}{\pi d_{1} n} \tag{5.10}
$$

Условный диаметр трубной доски (5.11):

$$
D_{y} = d_{1} \sqrt{\frac{n}{u_{\text{rp}}}}
$$
\n(5.11)

Отношение *L*/*D*<sup>у</sup> должно находиться в пределах 1,5—2,5. В формулах приняты следующие обозначения: *d*<sup>1</sup> и *d*<sup>2</sup> - наружный и внутренний диаметры конденсаторных трубок, м (наиболее часто применяют трубки со следующими диаметрами *d*1/*d*2, мм: 16/14, 19/17, 24/22, 25/23, 28/26, 30/28);

 $W$ — расход охлаждающей воды, м<sup>3</sup>/с;

*w*<sup>в</sup> - скорость охлаждающей воды в трубках, м/с (принимается в пределах  $1,5-2,5$  M/c);

*z* — число ходов охлаждающей воды (зависит от конструктивных и экономических факторов, условий водоснабжения, мощности установки, кратности охлаждения и др.);

*u*тр - коэффициент использования трубной доски, принимаемый для конденсаторов современных турбин равным 0,22—0,32.

Гидравлическое сопротивление конденсатора *H*к, Па (разность давлений охлаждающей воды на входе в конденсатор и выходе из него) состоит из сопротивлений течения воды в трубках *h*1, на входе и выходе из трубок *h*<sup>2</sup> и водяных камер *h*<sup>3</sup> (5.12):

$$
H_{\kappa} = z(h_1 + h_2) + h_3 = z \left(\lambda \frac{L}{d_2} + \xi \right) \frac{\rho_{\kappa} w_{\kappa}^2}{2} + \frac{\rho_{\kappa} w_{\kappa}^2}{2}
$$
(5.12)

где  $\lambda$  — коэффициент трения при движении воды в трубках ( $\lambda = 0.025$ -0,037);

ξ — коэффициент, учитывающий способ крепления конденсаторных трубок в трубной доске (ξ = 1,0-1,5);

ρ<sup>в</sup> - плотность охлаждающей воды, кг/м3;

*w*в.п – скорость воды во входных и выходных патрубках, примерно равная  $(0,15...0,3)w_{\rm B}$ , M/c.

Гидравлическое сопротивление конденсаторов турбин высокого давления составляет 25-40 кПа, а турбин мощностью 300 МВт и выше – 35-40 кПа.

Паровое сопротивление конденсатора  $\Delta p_k$  из-за сложного характера течения пара в межтрубном пространстве, сопровождающегося процессами конденсации, определить аналитически сложно. Оно может быть оценено лишь приблизительно на основании экспериментальных данных, получаемых на однотипных конденсаторах. Паровое сопротивление зависит от конструкции трубного пучка, скорости пара в межтрубном пространстве, гидродинамики потока и других факторов. В конденсаторах современных мощных турбин (*N*<sup>э</sup>  $= 160 - 1200$  МВт) паровое сопротивление составляет 270-410 Па.

# **5.6 Процессы, протекающие в конденсационных установках паровых турбин**

В конденсатор, как отмечалось выше, поступает не чистый пар, а смесь пара с неконденсирующимися газами (в основном с воздухом), которую принято называть паровоздушной смесью. Отношение количества воздуха *G*в, попадающего в конденсатор, к количеству конденсируемого пара  $G_{k}$  называют относительным содержанием воздуха ε. Значение ε зависит от качества монтажа и ухода за конденсационной установкой, ее типа, мощности, нагрузки, конструктивных размеров и других факторов.

Присутствие воздуха в конденсаторе отражается на тепловых процессах, происходящих в нем. Рассмотрим влияние присосов воздуха на распределение парциальных давлений в конденсаторе. Предположим, что в конденсатор (рис. 5.5) при установившемся режиме поступает пар  $(G_{\kappa})$  и воздух  $(G_{\kappa})$  при давлении *p*<sup>к</sup> (*p*<sup>к</sup> - давление в приемном патрубке, которое называют давлением в конденсаторе). Применяя закон Дальтона к движущейся в конденсаторе паровоздушной смеси, имеем (5.13):

$$
p_{\scriptscriptstyle{\text{K}}} = p_{\scriptscriptstyle{\text{H}}} + p_{\scriptscriptstyle{\text{B}}} \tag{5.13}
$$

где *p*п, *p*<sup>в</sup> - парциальные давления пара и воздуха в паровоздушной смеси. Связь между параметрами воздуха и пара, образующих паровоздушную смесь, с достаточной точностью описывается уравнениями идеального газа.

Связь между давлениями воздуха и пара запишется в виде (5.14)

$$
\frac{p_{\rm B}}{p_{\rm n}} = 0,622\epsilon \tag{5.14}
$$

Связь между парциальными давлениями пара и воздуха в паровоздушной смеси или зависимость парциального давления пара  $p_{\text{n}}$  от давления в конденсаторе  $p_k$  и относительного содержания воздуха  $\varepsilon$  (5.15):

$$
p_{\rm n} = \frac{p_{\rm k}}{1 + 0.622 \epsilon} \tag{5.15}
$$

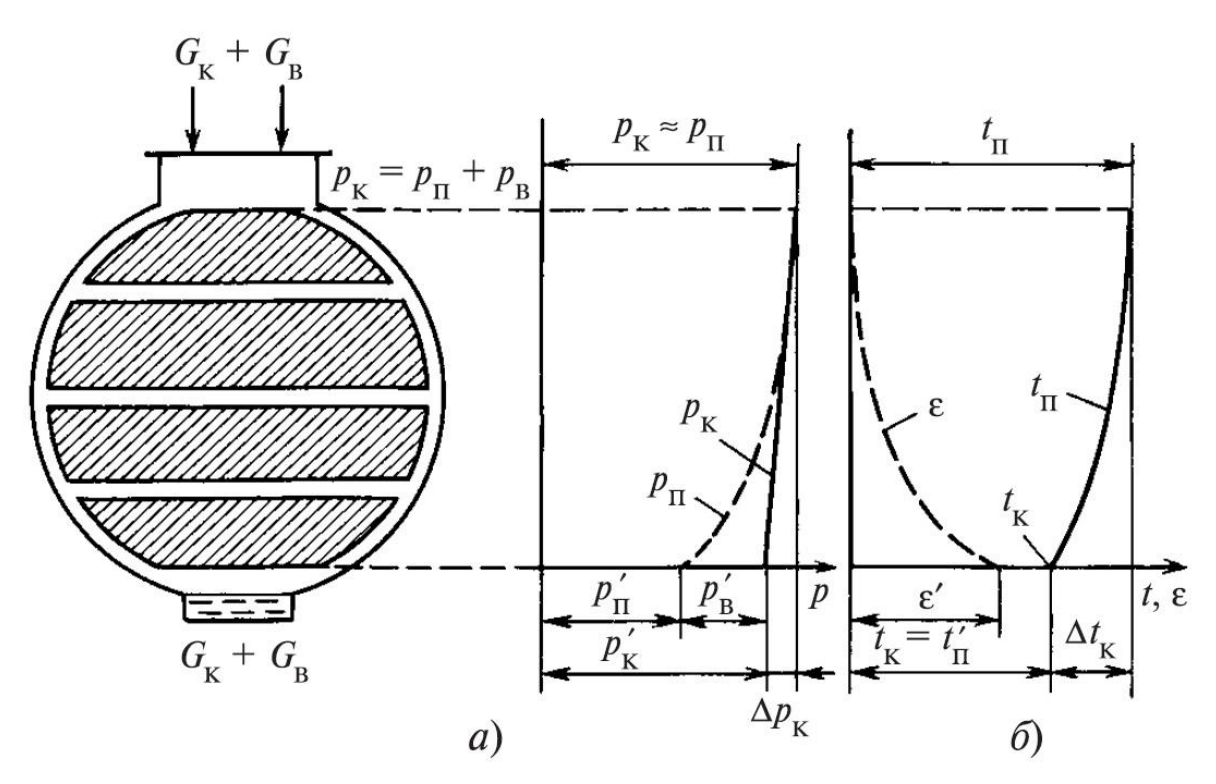

Рис. 5.5 Изменение параметров паровоздушной смеси в конденсаторе:  $a$  — изменение парциального давления пара  $p_{\text{n}}$  и давления в конденсаторе  $p_{\text{k}}$ ;  $\delta$  — изменение температуры пара *t*<sup>п</sup> и относительного содержания воздуха ε

При входе в конденсатор относительное содержание воздуха очень мало и парциальное давление пара  $p_{\text{n}}$ , подсчитанное по (5.15), практически оказывается равным давлению в конденсаторе *p*<sup>к</sup> (рис. 5.5, а). По мере движения паровоздушной смеси через конденсатор к месту отсоса пар конденсируется и относительное содержание воздуха ε растет. Вследствие этого парциальное давление пара *p*<sup>п</sup> в соответствии с (5.15) падает. Вместе с тем давление в зоне отсоса меньше, чем на входе в конденсатор (*p*к′ < *p*к). Разность давлений на входе в конденсатор и выходе из него  $\Delta p_k = p_k - p_k'$  называется паровым сопротивлением конденсатора. В зоне отсоса парциальным давлением воздуха *p*<sup>в</sup> нельзя пренебречь, так как оно в значительной мере повышается вследствие увеличения плотности воздуха и относительного содержания его в паровоздушной смеси.

В конденсатор, как правило, поступает влажный пар, температура конденсации которого однозначно определяется парциальным давлением пара: меньшему парциальному давлению пара соответствует меньшая температура насыщения. На рис. 5.5, б показаны графики изменения температуры пара  $t_{\text{n}}$  и относительного содержания воздуха ε в конденсаторе. Таким образом, по мере движения паровоздушной смеси к месту отсоса и конденсации пара температура пара в конденсаторе уменьшается, так как снижается парциальное давление насыщенного пара. Это происходит из-за присутствия воздуха и возрастания его относительного содержания в паровоздушной смеси, а также наличия парового сопротивления конденсатора и снижения общего давления паровоздушной смеси. Особенно заметное влияние на температуру пара воздух оказывает в зоне отсоса паровоздушной смеси.

Процесс конденсации пара условно можно разделить на два этапа: первый, характеризуемый отсутствием сколько-нибудь заметного влияния воздуха на температуру пара, и второй, где это влияние начинает резко проявляться. Влияние воздуха на втором этапе процесса конденсации сказывается не только на понижении температуры пара, но и на интенсивности процесса теплопередачи от паровоздушной смеси к охлаждающей воде.

Поскольку условия теплопередачи в начальной и конечной стадиях процесса конденсации различны, то для каждой из них в конденсаторе имеется своя теплообменная поверхность, сконструированная с учетом присущих ей особенностей: зона массовой конденсации, обеспечивающая протекание первого этапа процесса, при котором конденсируется основная масса пара при ничтожно малом изменении температуры, и воздухоохладитель, предназначенный для снижения количества отсасываемого пара в паровоздушной смеси.

Следствием понижения парциального давления и температуры насыщенного пара из-за наличия воздуха и парового сопротивления конденсатора является переохлаждение конденсата, под которым понимают разность температуры насыщенного пара  $t_{\text{II}}$  при давлении паровоздушной смеси  $p_{\text{k}}$  на входе в конденсатор и температуры конденсата  $t_k$  при выходе из конденсатора  $\Delta t_k = t_n$  $- t_{\kappa}$  (рис. 5.5, 6).

Переохлаждение конденсата зависит от конструкции конденсатора, его нагрузки, температуры охлаждающей воды, состояния воздушной, циркуляционной и конденсатной систем, обслуживающих конденсатор. Переохлаждение конденсата приводит к потере теплоты, затрачиваемой на нагрев конденсата, а главное - сопровождается возрастанием количества растворенного в конденсате кислорода, вызывающего коррозию трубной системы регенеративного подогрева питательной воды котла. Насыщение конденсата коррозионно-активными газами объясняется тем, что при охлаждении конденсата ниже температуры насыщения происходит интенсивное растворение газов из парогазовой смеси. Процесс абсорбции газа в жидкую фазу начинается непосредственно при конденсации пара на конденсатной пленке, покрывающей трубки. Падающие с трубок капли и струйки конденсата подвергаются тепловому и механическому воздействию пара, двигающегося в межтрубном пространстве, вследствие чего происходит деаэрация жидкости. Таким образом, двигаясь в

направлении конденсатосборника, капля конденсата, попадая то на трубку, то в паровой поток, попеременно насыщается и освобождается от газов. Для возможно полного выделения и отвода газов с поверхности жидкости проводят разбрызгивание конденсата при сливе его в конденсатосборник, слив конденсата в виде отдельных струй и другие мероприятия.

Эффективным средством борьбы с явлением переохлаждения конденсата является установка воздухоохладителей.

Температура конденсата *t*к, находящегося в конденсатосборнике, может быть равна температуре пара *t*'п, а переохлаждение конденсата может достигать 3—5 °С. Для конденсаторов, в которых к конденсатосборнику имеется свободный доступ пара (регенеративные конденсаторы),  $\Delta t_{\kappa} = 0$  ... 1 °С, для других конденсаторов  $\Delta t_{k} = 3$  ... 5 °C.

Чем ниже температура и больше парциальное давление воздуха в удаляемой из конденсатора паровоздушной смеси, тем меньше ее объем и количество пара, удаляемого вместе с воздухом, а, следовательно, ниже затраты энергии воздухоотсасывающего устройства. В связи с этим температуру паровоздушной смеси перед удалением ее из конденсатора стремятся по возможности снизить в воздухоохладителе при минимальном переохлаждении конденсата.

Для уверенной деаэрации, особенно при малых расходах пара, многие конденсаторы снабжаются деарационными конденсатосборниками.

# **6 СИСТЕМЫ АВТОМАТИЧЕСКОГО РЕГУЛИРОВАНИЯ ТУРБИН (САР)**

### 6.1 Паровая турбина как объект регулирования

В подавляющем большинстве случаев паровые турбины в энергетике используются в качестве первичных двигателей для привода синхронных электрических генераторов. Так как вырабатываемая электрическая энергия нигде в энергосистеме не аккумулируется, то ее производство в любой момент времени должно соответствовать потреблению. Критерием этого соответствия является постоянство частоты сети - параметра, значение которого в установившемся режиме одинаково для любой точки энергосистемы. Номинальное значение частоты сети в странах бывшего СССР равно 50 Гц и должно поддерживаться с высокой точностью.

Частота переменного тока  $f$  определяется частотой вращения и приводимого турбиной синхронного генератора и связана с ней соотношением (6.1):

$$
f = p\omega \tag{6.1}
$$

где р - число пар полюсов генератора.

При  $p = 1$  частоте  $f = 50$  Гц соответствует  $\omega = 50$  с<sup>-1</sup> (3000 об/мин). Генераторы, приводимые во вращение тихоходными турбинами с  $\omega = 25$  c<sup>-1</sup>, имеют две пары полюсов, для них  $p = 2$ .

Требование постоянства частоты определяет одну из основных задач регулирования турбины: сохранение частоты вращения ротора турбогенератора, и, следовательно, турбины постоянной и близкой к номинальной, несмотря на изменения нагрузки.

Если турбина предназначена для комбинированной выработки электрической и тепловой энергии (так называемые теплофикационные турбины), то наряду с поддержанием постоянной частоты вращения ротора турбины ставятся дополнительные условия сохранения неизменными давлений. В камерах регулируемых отборов или за турбиной при изменениях тепловой нагрузки.

Для выполнения этих и ряда других задач, которые будут рассмотрены в дальнейшем, паровые турбины снабжаются системами автоматического регулирования.

Рассмотрим некоторые свойства турбины как объекта регулирования. На рис. 6.1 представлены кривые изменения крутящего момента  $M_T$ , развиваемого паром, расширяющимся в турбине (кривая 1), и тормозящего момента сопротивления на валу генератора  $M_{\Gamma}$  (кривая 2). Моментные характеристики турбины построены для постоянного расхода пара, что при неизменных параметрах пара соответствует определенному открытию регулирующих клапанов.

Установившемуся режиму работы, при котором  $M_T = M_T$  соответствует пересечение моментных характеристик в точке а при частоте вращения  $\omega_a$ . При изменении нагрузки электрической сети, например при отключении некоторых потребителей, характеристика генератора сместится в положение, определяемое кривой 3. Если параметры пара и положение регулирующих клапанов турбины останутся неизменными, то новый стационарный режим работы турбоагрегата будет достигнут в точке б. Таким образом, турбина и генератор могут переходить от одного устойчивого режима работы к другому без какого-либо воздействия на них за счет одного лишь саморегулирования.

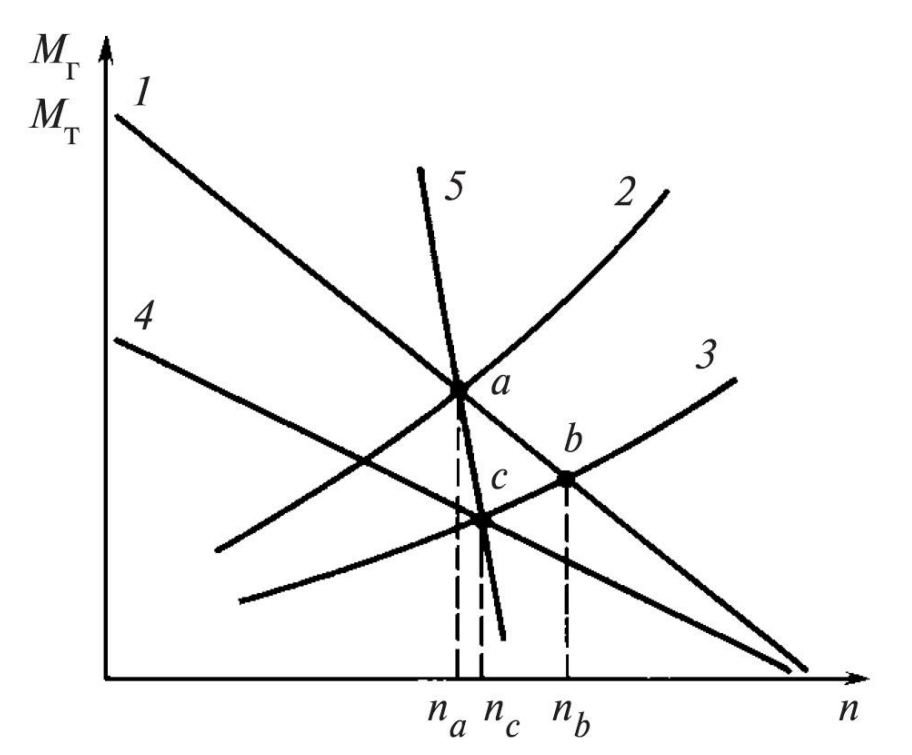

Рис 6.1 Моментные характеристики турбины (1 и 4) и генератора (2 и 3), статическая характеристика турбоагрегата (5)

При отсутствии автоматического регулирования все возможные установившиеся режимы работы турбоагрегата соответствуют линии 1, которая является в этом случае его статической характеристикой. Следует, однако, заметить, что возникающие в процессе саморегулирования изменения частоты вращения недопустимо велики в отношении, как качества отпускаемой электрической энергии, так и надежности турбины и генератора. Возникает, следовательно, необходимость управлять турбиной таким образом, чтобы частота вращения ротора оставалась постоянной или изменялась в заданных узких пределах.

При нарушении установившегося режима работы угловое движение валопровода турбоагрегата описывается уравнением (6.2):

$$
J\frac{d\omega}{d\tau} = M_{\rm T} - M_{\rm T} \tag{6.2}
$$

207

где  $J$  - суммарный момент инерции валопровода,  $\kappa r \cdot M^2$ ;  $\frac{d\omega}{dt}$  - угловое ускорение валопровода, с<sup>-2</sup>.

Из уравнения (6.2) следует, что восстановление установившегося режима возможно только при изменении одного из моментов  $M_T$  или  $M_T$ . Воздействие на удаленных и рассредоточенных потребителей электрической энергии с целью изменения их мощности, конечно, невозможно, если не считать частотную разгрузку в энергосистеме. Поэтому для паровых турбин остается единственный способ регулирования - воздействие на момент, развиваемый паром па рабочих лопатках. Иными словами, при изменении нагрузки сети и смещении моментной характеристики генератора, следует также сместить и моментную характеристику турбины (рис. 6.2, кривая 4) изменением расхода пара. Новый равновесный режим работы будет достигнут в точке с при частоте вращения  $\omega_c$ , лишь незначительно превышающей  $\omega_a$ .

Все возможные установившиеся режимы работы турбоагрегата при совместном изменении характеристик турбины и генератора определяются линией 5, которая является статической характеристикой управляемого турбоагрегата.

Допуская некоторое небольшое отклонение частоты вращения от заданного значения, можно использовать его в качестве командного импульса для автоматического управления турбиной. На этом фундаментальном принципе управления по отклонению построены все без исключения системы регулирования частоты вращения турбин. Для повышения быстродействия в них могут быть использованы дополнительные импульсы по угловому  $d\omega_{d\tau}$  ускорению или по нагрузке (возмущению).

# 6.2 Принципиальная схема регулирования частоты вращения конденсационной турбины

Рассмотрим принципиальную схему регулирования турбины с центробежным регулятором частоты вращения, представленную на рис. 6.2. С ростом частоты вращения о центробежные силы грузов 5 увеличиваются, муфта (точка A) регулятора 1 поднимается, сжимая пружину 6 и поворачивая рычаг  $AB$  вокруг точки В. Соединенный с рычагом в точке С отсечной золотник 2 смещается из среднего положения вверх, за счет чего верхняя полость гидравлического сервомотора 3 сообщается с напорной линией, а нижняя - со сливной. Поршень сервомотора перемещается вниз, прикрывая регулирующий клапан 4 и уменьшая пропуск пара в турбину. Одновременно с помощью обратной

связи (правый конец рычага AB связан со штоком поршня сервомотора) золотник возвращается в среднее положение, в результате чего стабилизируется переходный процесс и обеспечивается устойчивость регулирования. При снижении частоты вращения процесс регулирования протекает аналогично, но с увеличением пропуска пара в турбину.

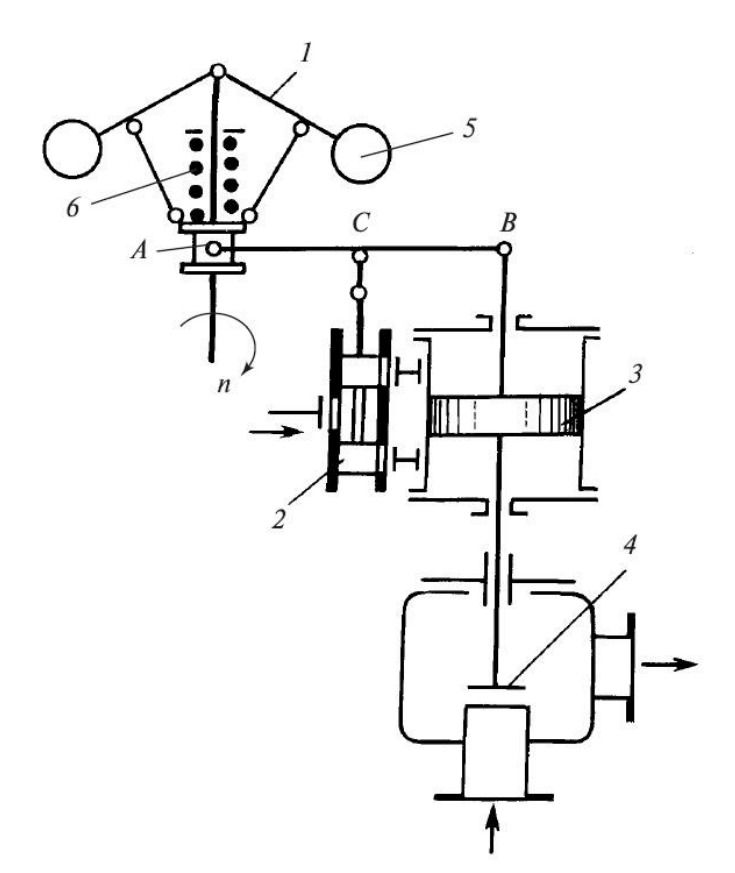

Рис. 6.2. Принципиальная схема регулирования с однократным усилением: 1 - регулятор частоты вращения; 2 - отсечной золотник; 3 - сервомотор; 4-регулирующий клапан; 5 - грузы регулятора; 6 - пружина регулятора

Совокупность установившихся режимов работы турбины и положений органов ее системы регулирования изображается с помощью развернутой статической характеристики регулирования (рис. 6.3).

Зависимость перемещения муфты регулятора от частоты вращения  $x = f(n)$  в квадранте II диаграммы представляет собой статическую характеристику регулятора частоты вращения, полностью определяемую конструкцией последнего.

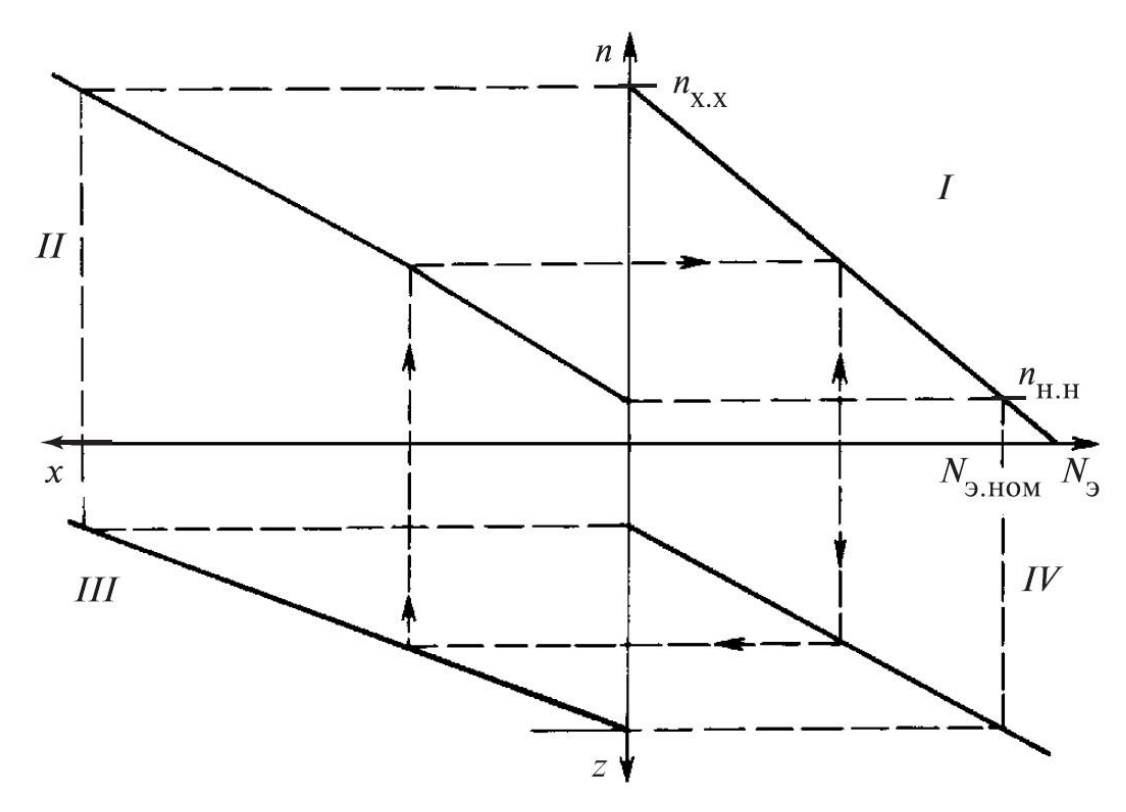

Рис 6.3 Развернутая статическая характеристика регулирования

Так как на всех установившихся режимах работы отсечной золотник занимает одно и то же среднее положение, в котором он отсекает подвод масла из напорной линии к полостям сервомотора, то положение точки  $C$  (рис. 6.3) оказывается неизменным, а зависимость хода сервомотора от перемещения муфты регулятора  $z = f(x)$  будет прямолинейной (квадрант III диаграммы).

Наконец, в квадранте VI дана зависимость вырабатываемой электрической мощности от хода сервомотора  $N_3 = F(z)$ , определяемая при неизменных параметрах пара.

По характеристикам квадрантов II -VI диаграммы простым построением, показанном на рис. 6.3 штриховыми линиями, в квадранте I находим зависимость  $\omega = F(N_2)$ , связывающую регулируемый параметр – частоту вращения - с мошностью.

Это и есть собственно статическая характеристика регулирования частоты вращения, имеющая важнейшее значение для работы турбины, как в изолированной электрической сети, так и параллельно с другими агрегатами в общей энергосистеме.

Как следует из статической характеристики регулирования, при изменении мощности частота вращения не остается постоянной. Она несколько снижается с ростом мощности. При изменении нагрузки от номинальной до нуля (холостой ход) установившаяся или статическая ошибка регулирования составляет  $n_{\rm x} - n_{\rm H,H}$ .

Наклон статической характеристики регулирования определяется отношением статической ошибки к номинальной частоте вращения  $\omega_0$  т.е. величиной (6.3):

$$
\delta = \frac{n_{x.x} - n_{H,H}}{n_0} \tag{6.3}
$$

называемой степенью неравномерности (статизмом) регулирования частоты вращения турбины. В соответствии с ГОСТ 24278-89 при номинальных параметрах пара  $\delta = 0.04...0.05$ . При меньших значениях степени неравномерности трудно обеспечить достаточную устойчивость регулирования, а при больших ее значениях ухудшается точность регулирования и возрастает динамическое повышение частоты вращения при сбросах нагрузки. Тем не менее, в современных электрогидравлических системах регулирования мощных паровых турбин имеется возможность оперативно изменять степень неравномерности регулирования в пределах  $\delta = 0.02...0.08$ .

Под рациональной статической характеристикой в настоящее время часто понимают характеристику, имеющую участки с разной крутизной, которая характеризуется местной степенью неравномерности (6.4):

$$
\delta_{\rm M} = -\frac{dn}{dN_{\rm g}} \frac{N_{\rm g, HOM}}{n_0} \tag{6.4}
$$

Повышенная местная неравномерность обычно выбирается при малых нагрузках в области холостого хода и при больших нагрузках, близких к номинальной (рис. 6.4). Но если при  $N_3 \le 0,15N_{3.10M}$  местная степень неравномерности не регламентируется, то при  $N_2 \ge 0.9N_2$ .ном она не должна превышать среднего значения более чем в 3 раза. Кроме того, при работе на всех нагрузках должно быть обеспечено  $\delta \ge 0.02$ , что продиктовано необходимостью исключить очень пологие участки статической характеристики, на которых теряется устойчивость.

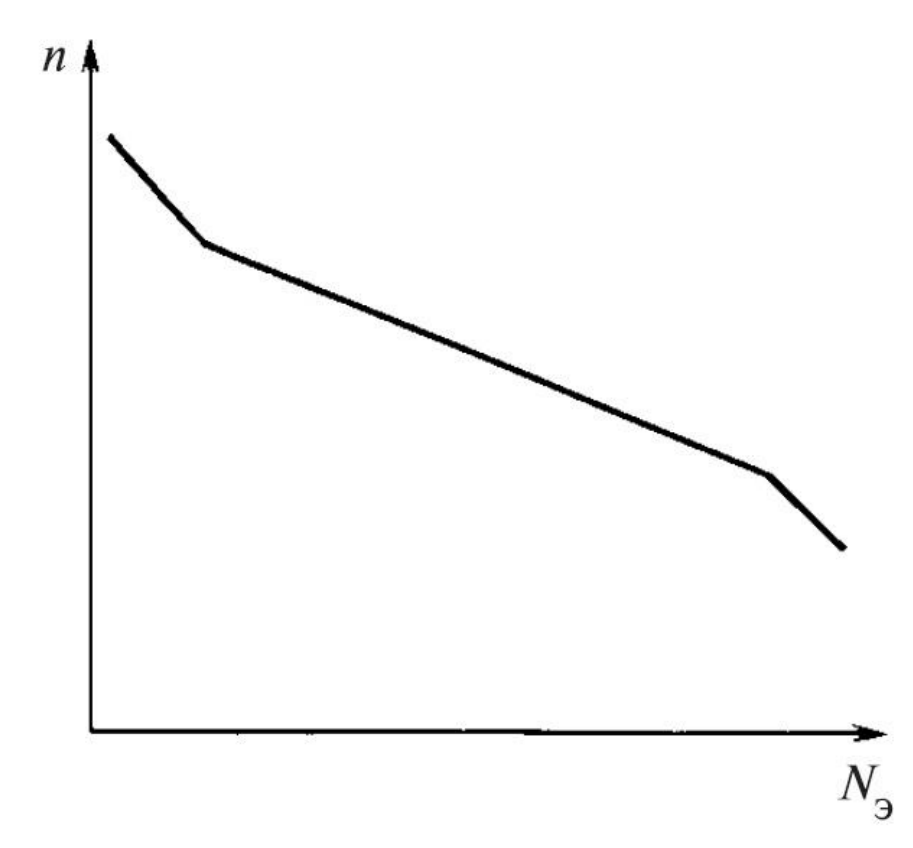

Рис 6.4 Статическая характеристика регулирования с повышенной местной неравномерностью при малых и больших нагрузках

При построении развернутой статической характеристики принималось, что все ее зависимости являются однозначными. В реальных системах это не выполняется. Статические характеристики некоторых элементов и системы в целом, полученные при нагружении и разгружении турбины, не совпадают (рис. 6.5), что свидетельствует о нечувствительности регулирования, характеризуемой степенью нечувствительности по частоте вращения  $\varepsilon_n = \frac{\Delta n}{n}$ .

Основной вклад в появление нечувствительности вносят силы трения в регуляторах старых конструкций, передаточных механизмах, золотниках, сервомоторах, регулирующих клапанах, люфты в шарнирных соединениях, перекрышки на окнах отсечных золотников.

С ростом нечувствительности процесс регулирования ухудшается, снижается его точность, возможно возникновение автоколебаний. Поскольку степень нечувствительности в значительной мере характеризует совершенство системы регулирования, она регламентируется ГОСТ 13109-87. Для турбин ТЭС мощностью свыше 150 МВт с гидравлическими системами регулирования степень нечувствительности не должна превышать 0,1%. В электрогидравлической системе регулирования с регулятором мощности должно быть обеспечено  $\varepsilon_n \leq 0.06\%$ .

Современная тенденция ужесточения требований по нечувствительности ставит перед конструкторами систем регулирования турбин непростую задачу. Одним из путей ее решения является практически полный отказ от механических связей в системе регулирования и замена их гидравлическими или электрическими.

В качестве примера на рис. 6.5 представлена принципиальная схема регулирования турбины с двумя звеньями усиления и гидравлическими связями. Управляемый проточным золотником регулятора частоты вращения дифференциальный сервомотор первой ступени усиления выполнен как единое целое с отсечным золотником главного сервомотора, перемещающего регулирующие клапаны. Все прямые и обратные связи в системе регулирования выполнены гидравлическими.

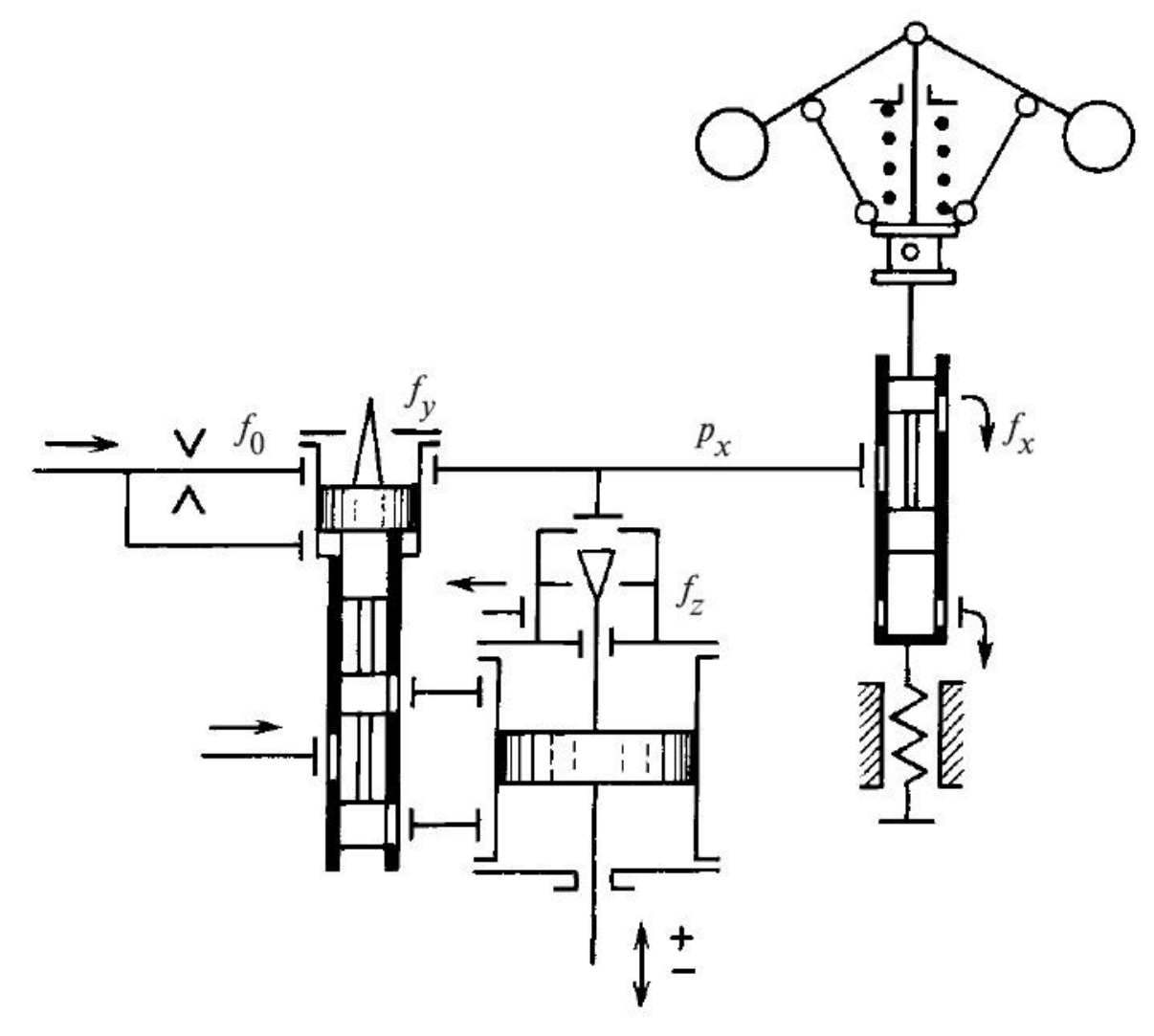

Рис 6.5 Принципиальная схема регулирования турбины с двумя звеньями усиления и гидравлическими связями

Масло из напорной линии через дроссель постоянного сечения площадью *f*<sub>0</sub> поступает в импульсную линию, откуда сливается через три

параллельно включенных сечения, регулируемых золотником регулятора (*fx*), конусом самовыключения дифференциального сервомотора (*f*у) и конусом обратной связи главного сервомотора (*fz*). С ростом частоты вращения золотник регулятора увеличивает сливное сечение *fx*. Давление в импульсной линии *р<sup>х</sup>* падает, равновесие дифференциального сервомотора нарушается, и он перемещается вверх, конусом самовыключения уменьшая сливное сечение *f*<sup>у</sup> и восстанавливая давление *рх*. Вместе с дифференциальным сервомотором вверх смещается и отсечной золотник главного сервомотора. Сервомотор, прикрывая регулирующие клапаны, движется вниз до тех пор, пока его обратная связь, изменяющая сечение *f<sup>z</sup>* и воздействующая через импульсную линию на дифференциальный сервомотор, не вернет отсечной золотник в среднее положение.

Из условия равновесия дифференциального сервомотора имеем *рх*=const. В установившемся режиме работы, кроме того, и  $f_y$ =const, откуда следует, что  $f_x + f_z$ =const, или иначе  $\Delta f_x + \Delta f_z = 0$ , т.е. изменение сливного сечения, управляемого регулятором, компенсируется изменением сечения обратной связи главного сервомотора.

#### **6.3 Механизм управления турбиной (МУТ)**

Частота электрического тока в энергосистеме в соответствии с Правилами технической эксплуатации (ПТЭ) должна непрерывно поддерживаться на уровне (50  $\pm$  0,2) Гц. Даже временно допускается отклонение частоты только в пределах ±0,4 Гц. В то же время степень неравномерности регулирования частоты вращения составляет 4-5%, чему соответствует изменение частоты, равное 2-2,5 Гц, т.е. на порядок больше допустимого. Кроме того, в широких пределах приходится изменять частоту вращения турбины на холостом ходу при синхронизации турбогенератора перед включением его в сеть, при испытаниях автоматов безопасности турбины повышением частоты вращения ротора. Уже только поэтому ясно, что в системе регулирования турбины необходимо иметь устройство для изменения регулируемого параметра - частоты вращения при работе турбины на холостом ходу и в изолированной сети. При работе в энергосистеме, когда частота вращения турбины определяется частотой сети, поддерживаемой всеми параллельно работающими турбоагрегатами, это устройство, получившее название механизм управления турбиной (МУТ), дает возможность изменять ее мощность.

Одна из широко распространенных конструкций МУТ показана на рис. 6.2 и представляет собой механизм перемещения буксы золотника регулятора частоты вращения.

Рассмотрим воздействие МУТ па статические характеристики регулирования. Пусть некоторому установившемуся режиму работы турбины соответствуют точки 1 на развернутой статической характеристике регулирования (рис. 6.5). Сместим буксу золотника регулятора, например, вверх. Если турбина работала в изолированной сети, ее мощность, а значит, положение главного сервомотора и сечение слива обратной связи  $f_z$ , останутся практически неизменными, т.е.  $\Delta f_z = 0$ . Так как в этой схеме регулирования в статике выполняется условие  $\Delta f_x = \Delta f_z$ , то должно быть  $\Delta f_z = 0$ . Таким образом, новый установившийся режим (точки 2 на статической характеристике) соответствует восстановлению взаимного положения золотника регулятора и его подвижной буксы, перемещаемой МУТ, что будет достигнуто при новой большей частоте вращения.

Если турбина работала в объединенной энергосистеме, - это же воздействие МУТ приведет к возрастанию мощности турбины при неизменной частоте вращения (режим, соответствующий точкам 3), поскольку из условия  $\Delta f_x$  $=\Delta f_z$  следует, что уменьшенная площадь сечения слива  $f_x$  в регуляторе должна быть скомпенсирована равным по абсолютному значению увеличением площади сечения слива  $f_z$  обратной связи сервомотора при движении его в сторону открытия регулирующих клапанов.

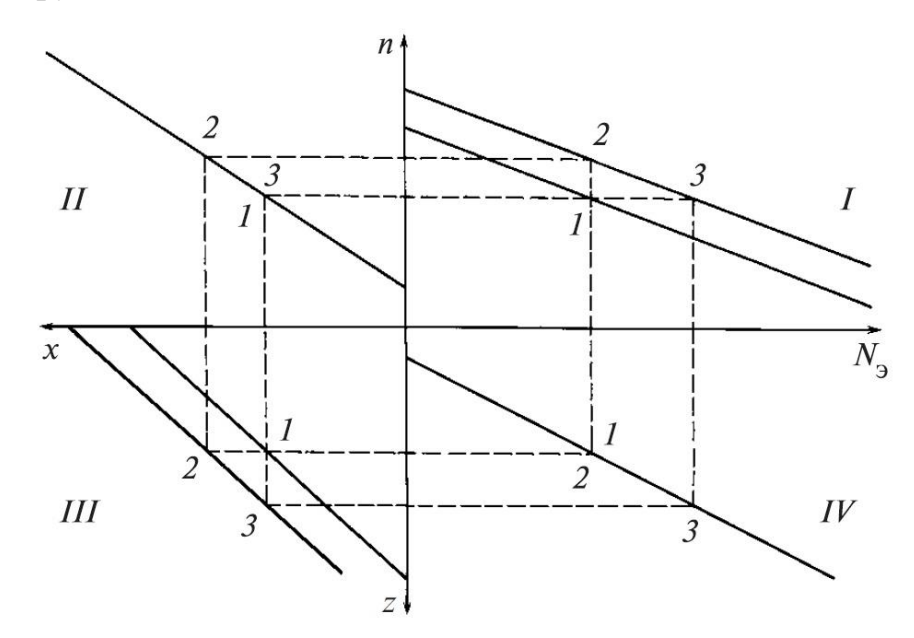

Рис. 6.6 Смещение статической характеристики регулирования в результате воздействия механизма управления турбиной

Таким образом, в обоих рассмотренных случаях воздействие МУТ приводит к смещению характеристики передаточного механизма (III квадрант), что, в свою очередь, вызывает смещение статической характеристики реагирования в I квадранте.

Как приспособление для изменения частоты вращения МУТ используется при выполнении ответственной операции - синхронизации генератора при включении его в энергосистему. С этим связи другое, в прошлом даже более распространение наименование этого устройства - синхронизатор.

Предельные положения статической характеристики регулирования определяются техническими условиями, задающими минимальное значение частоты сети ( $n<sub>text</sub>$ ), при котором можно синхронизировать и включить генератор в энергосистему, и максимальное значение частоты ( $n_{\text{макс}}$ ), при котором можно нагрузить генератор до номинальной мощности. Если принять  $n<sub>mm</sub>$  $=0.95n_0$ , и  $n_{\text{max}}=1.01n_0$ , то при степени неравномерности  $\delta=0.04$  диапазон изменения частоты вращения турбины на холостом ходу с помощью МУТ составит:

$$
\zeta = \frac{n_2 - n_{\text{min}}}{n_0} = 0,10
$$

Возможность синхронизации генератора при пониженной частоте позволяет мобилизовать резервы активной мощности в энергосистеме при аварийном падении частоты. Возможность нагрузить турбину до номинальной мощности при повышенной частоте важна не столько для реализации этого режима работы, сколько для того, чтобы можно было принять максимально допустимую нагрузку при номинальной частоте или номинальную мощность при параметрах пара, отличающихся от расчетных (пониженных параметрах свежего пара, повышенном давлении в конденсаторе или противодавлении).

### 6.4 Параллельная работа турбогенераторов

При параллельной работе турбогенераторов в общей электрической сети частота вращения всех агрегатов одинакова (при условии, что все они имеют одинаковую номинальную частоту вращения  $n_0$ ) и равна частоте и электрического тока в сети, которая, в свою очередь, определяется совместной работой систем регулирования всех параллельно работающих турбин. При изменении нагрузки сети распределение ее между турбинами зависит от их статических характеристик.

Рассмотрим параллельную работу двух турбин с прямолинейными статическими характеристиками, представленными на рис. 6.7.
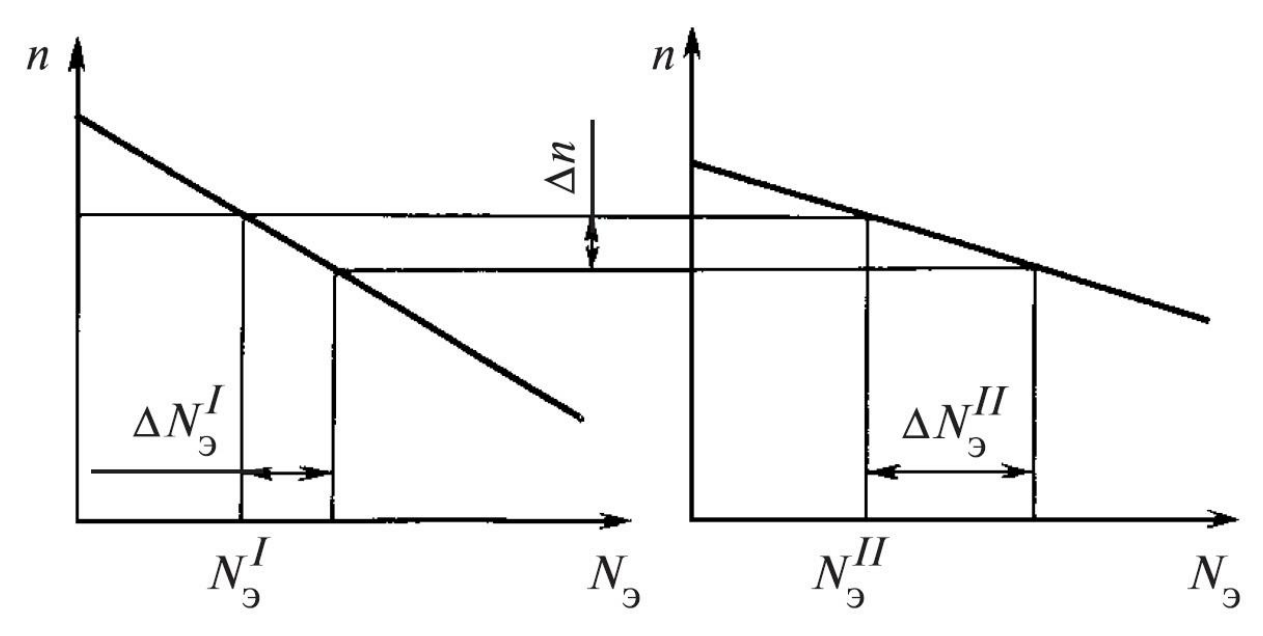

Рис. 6.7 Распределение изменений нагрузки между параллельно работающими турбинами

Пусть частота вращения, одинаковая для обеих турбин, равна *n*, а их нагрузки соответственно  $N_a^I$  и  $N_a^I$ . Если нагрузка сети  $N_c = N_a^I + N_a^I$  возрастет на  $\Delta N_c$  и превысит генерируемую активную мощность, то разность мощностей будет покрываться за счет изменения кинетической энергии всех вращающихся машин, работающих в сети. Частота сети снизится на  $\Delta n$ , причем ее падение будет продолжаться до тех пор, пока все изменение нагрузки сети  $\Delta N_c$ , параллельно распределится между работающими He турбинами:  $\Delta N_c = \Delta N_s^I + \Delta N_s^II$ . Принимая во внимание, что для обеих турбин  $\Delta n$  одинаково, находим прирашение мошности одной из турбин:

$$
\Delta N_s^I = \frac{\Delta N_c}{1 + \frac{N_{s,\text{HOM}}^H}{N_{s,\text{HOM}}^I} \frac{\delta^I}{\delta^I}}
$$
(6.5)

Как следует из соотношения (6.5) и видно из рис. 6.7, колебания нагрузки сети сильнее отражаются на нагрузке той турбины, которая имеет более пологую статическую характеристику, т.е. меньшую степень неравномерности  $\delta$ .

Для того чтобы при перераспределении нагрузки между параллельно работающими турбинами частота сети оставалась неизменной, необходимо воздействием на механизмы управления обеих турбин сместить их характеристики в противоположных направлениях (рис. 6.8).

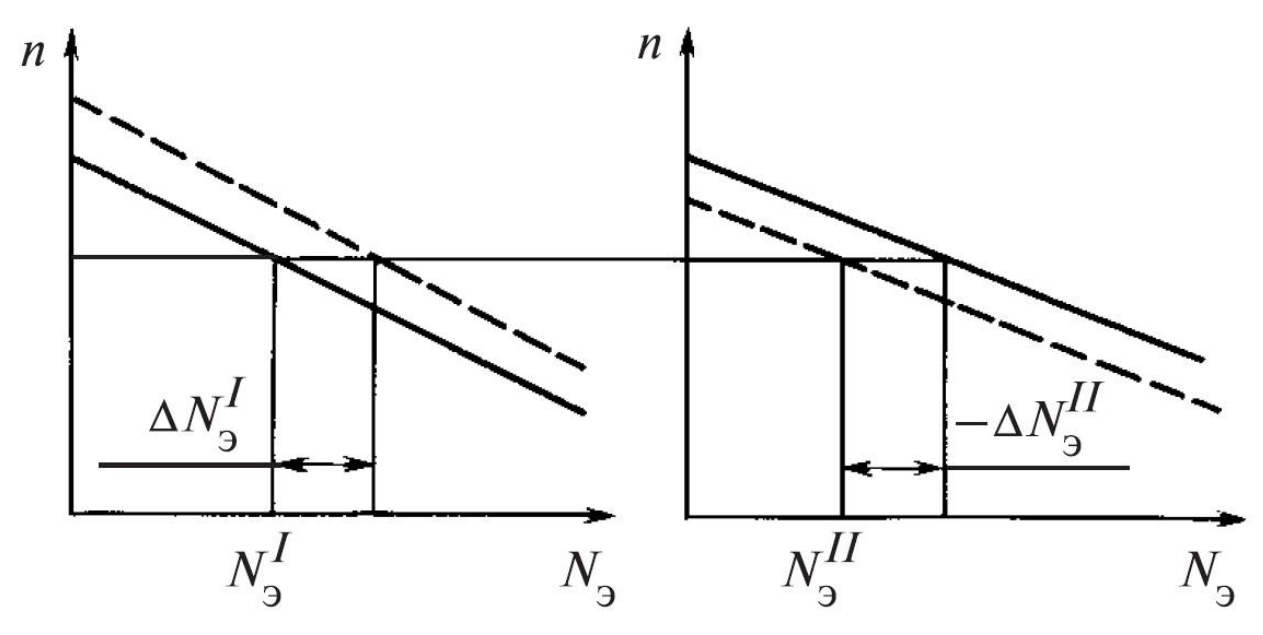

Рис 6.8 Перераспределение нагрузки между параллельно работающими турбинами с сохранением неизменной частоты сети

При параллельной работе не двух, а турбин при изменении нагрузки сети  $\Delta N_c$  мощность произвольно выбранной турбины изменится на:

$$
\Delta N^{'} = \frac{\Delta N_c}{1 + \sum_{i=2}^{m} \frac{N_{\text{5,HOM}}^i}{N_{\text{5,HOM}}^I} \frac{\delta^I}{\delta^i}}
$$

Только участие всех параллельно работающих турбин в распределении между собой изменений нагрузки сети  $A \Delta N_c$ , сразу после их возникновения, т.е. участие в первичном регулировании частоты сети, обеспечивает небольшие отклонения частоты сети и в значительной степени надежность работы энергосистемы.

# 7 ЗАЩИТЫ ТУРБИН, СИСТЕМА МАСЛОСНАБЖЕНИЯ И ВИБРАЦИ-ОННАЯ ХАРАКТЕРИСТИКА ТУРБИН

### 7.1 Защиты турбин

Система защиты турбины должна предотвратить аварию турбоагрегата или, если она возникла, ограничить ее развитие, прекратив поступление пара в турбину быстрым закрытием стопорных и регулирующих клапанов, поворотных диафрагм, обратных клапанов на линиях регулируемых и регенеративных отборов. Система защиты является последней ступенью управления оборудованием турбо-установки.

Система защиты срабатывает и дает команду на отключение турбины при недопустимых:

- повышении частоты вращения ротора;
- увеличении осевого сдвига ротора;
- падении давления масла в линии смазки подшипников;
- повышении давления (падении вакуума) в конденсаторе;
- повышении вибрации подшипников турбоагрегата;
- повышении температуры свежего пара или резком ее снижении;
- повышении уровня воды в ПВД

и некоторых других нарушениях режима работы турбоустановки, грозящих повредить оборудование и требующих экстренной остановки турбины, а во многих случаях отключения всего энергоблока.

Важнейшим требованием, предъявляемым к устройствам технологических защит, является надежность действия, определяемая как по отказам в работе, так и по ложным срабатываниям.

Основными способами повышения надежности системы защиты являются совершенствование ее компонентов и применение нескольких каналов защиты. Схема их включения выбирается в зависимости от последствий, к которым может привести отказ или ложное срабатывание защиты.

Наиболее простой является схема «один из одного», использующая один прибор или устройство, срабатывающие при достижении контролируемым параметром заданной уставки. Для зашит, отказ в работе которых грозит тяжелыми повреждениями оборудования, а значит, и убытками более значительными, чем при ложном срабатывании, таких, как, например, защиты от недопустимого осевого сдвига ротора или снижения вакуума в конденсаторе, надежность приборов (реле осевого сдвига, вакуум-реле) должна быть особенно высока именно в отношении отказов.

В тех случаях, когда безопасность оборудования в значительной мере обеспечивается безотказностью защиты, а ложные срабатывания либо маловероятны, либо не ведут к тяжелым последствиям, наиболее предпочтительной является схема «один из двух», в которой устройства с одинаковой уставкой срабатывания включены параллельно (схема «ИЛИ»). Так выполняется, в частности, защита турбины от недопустимого повышения частоты вращения.

Наименьшая вероятность ложных срабатываний достигается в схеме «два из двух», когда приборы включаются последовательно (схема «И»), что, однако, связано с заметным повышением вероятности отказов в работе.

Наиболее универсальной, обеспечивающей высокую надежность как по правильным, так и по ложным срабатываниям, является схема «два из трех». Эта схема также дает возможность проводить проверку аппаратуры на работающем оборудовании без отключения защиты и обеспечивает наибольшую живучесть в аварийных ситуациях. Она получила наибольшее распространение на АЭС.

Схемы защит при их срабатывании должны обеспечить, как правило, одностороннее воздействие на оборудование, в результате чего не восстанавливается его исходное состояние после устранения причин, вызвавших срабатывание защиты. Этим предотвращается возможное повторение аварийной ситуации, так как причина, вызвавшая срабатывание защиты, может исчезнуть с отключением оборудования. Ввод оборудования в работу после действия защиты осуществляется оперативным персоналом или под его контролем.

При срабатывании защиты должна быть обеспечена полная отработка алгоритма, заложенного в ее устройство. Это гарантирует выполнение всех команд защиты даже в том случае, если после начала ее действия исчезла причина, вызвавшая ее срабатывание. Кроме того, этим исключается возможность вмешательства оперативного персонала в работу, которое может быть ошибочным.

При пуске турбины некоторые параметры (вакуум в конденсаторе, давление и температура свежего пара и др.) оказываются ниже аварийных уставок, что при включенных защитах делает пуск невозможным. Поэтому схемами защит должна быть предоставлена возможность ручного или автоматического отключения защит, препятствующих пуску, или предусмотрено автоматическое изменение аварийных уставок. Может быть реализован автоматический ввод защит в работу при выходе контролируемого параметра на заданный уровень.

Поскольку защиты вступают в работу тогда, когда система регулирования и оперативный персонал не обеспечили безопасную работу оборудования, их действию предоставляется высший приоритет по отношению к действиям оператора и системы регулирования.

Исполнительными органами системы защиты являются стопорные и обратные клапана. Каждая турбина снабжается одним или несколькими стопорными клапанами, расположенными перед регулирующими. Срабатывают стопорные клапаны при прекращении подачи пара в турбину.

Для турбин с промежуточным перегревом, стопорные клапаны устанавливаются также перед ЦСД. Перед стопорными клапанами устанавливаются сбросные клапаны, через которые пар сбрасывается в конденсатор.

Защита по повышению частоты вращения. Из всех защит турбины самой ответственной является защита от разгона (от недопустимого повышения частоты вращения). Это связано с тем, что разрушение турбины центробежными силами является одной из тяжелейших аварий на электростанции, влекущей за собой полный выход из строя оборудования, серьезные повреждения здания и другие тяжелые последствия.

Безопасность турбины при значительном повышении частоты вращения обеспечивается двумя независимыми системами - регулирования и защиты. Правильно спроектированная и нормально функционирующая система регулирования турбины должна обладать таким быстродействием, чтобы даже в случае полного сброса нагрузки с отключением турбогенератора от сети не допустить повышения частоты вращения ротора до уровня настройки защиты от разгона. Другими словами, система регулирования после сброса полной нагрузки должна удержать турбину на холостом ходу.

Важно отметить, что системы регулирования и защиты действуют совершенно независимо друг от друга - от измерителей частоты вращения (регулятора частоты вращения и автомата безопасности) до парозапорных органов (регулирующих и стопорных клапанов).

Большим преимуществом системы регулирования как первой линии защиты является возможность непрерывного контроля за ее функционированием в процессе нормальной эксплуатации. Вместе с тем безопасность турбоагрегата должна быть обеспечена и в самом неблагоприятном случае полного отказа системы регулирования, когда после сброса нагрузки регулирующие клапаны остаются максимально открытыми. Это и есть основная задача собственно защиты турбины от недопустимого повышения частоты вращения.

Импульсным органом системы защиты от разгона является автомат безопасности, бойки которого настраиваются на срабатывание при повышении частоты вращения на 11—12 % сверх номинального значения, т.е. при *n* = 3330 ... 3360 об/мин. После срабатывания автомата безопасности частота вращения еще заметно увеличивается из-за расширения пара, поступающего в турбину в процессе закрытия стопорных клапанов, а также аккумулированного в промежуточных ступенях турбины. Снижение уровня настройки срабатывания автомата безопасности уменьшает максимальное значение частоты вращения в переходном процессе, но делает затруднительным удержание турбины на холостом ходу с помощью системы регулирования. Срабатывание же автомата безопасности при сбросе нагрузки не позволяет судить о динамических качествах системы регулирования, об их изменении в процессе эксплуатации, что снижает ее надежность как первой линии защиты турбины от разгона.

Автомат безопасности располагается на переднем конце вала турбины. С каждым кольцевым бойком резьбой жестко соединен стержень, направляемый втулками, закрепленными на валу автомата безопасности. В поперечной расточке вала находится пружина, которая через тарелку и стержень прижимает кольцо к валу.

Центр масс кольца и связанных с ним подвижных деталей (стержня, пружины, тарелки пружины, регулировочного винта) смещен относительно оси ротора в направлении возможного движения кольца. Благодаря этому при вращении на кольцо действует равнодействующая центробежных сил, стремящаяся преодолеть силу натяжения пружины, которая регулируется таким образом, чтобы срабатывание (выбивание) бойка произошло при частоте вращения  $n = (1,11 \dots 1,12)n_0$ . Для повышения надежности защиты автомат безопасности выполнен как неустойчивый регулятор частоты вращения. В этом случае, как только боек начнет двигаться, приращение центробежной силы будет превышать приращение натяжения пружины, что гарантирует движение бойка до упора. После срабатывания внешняя поверхность кольца становится эксцентричной по от-ношению к оси ротора, что приводит к удару кольца по рычагу, передающему это воздействие на золотники автомата безопасности, перемещение которых вызывает быстрое закрытие всех парозапорных органов турбины.

Уровень срабатывания автомата безопасности настраивается вращением стержня, меняющего натяжение пружины (грубая настройка), или перемещением внутри стержня регулировочного винта, изменяющего эксцентриситет центра масс бойка в сборе (тонкая настройка).

При нормальных эксплуатационных режимах элементы системы защиты неподвижны, и поэтому нет твердой уверенности в их надежной работе при возникновении аварийной ситуации. Отсюда вытекает необходимость периодической проверки работоспособности всего канала защиты — от первичных датчиков (автомата безопасности) до исполнительных механизмов (сервомоторов стопорных клапанов).

Наиболее надежной является проверка автомата безопасности повышением частоты вращения до значений, при которых он срабатывает. Такая проверка по ПТЭ обязательна после разборки автомата безопасности, перед испытанием системы регулирования на сброс нагрузки и после длительного простоя (более 1 месяца). Для испытания турбина должна быть полностью разгружена и отключена от сети.

Хотя проверка защиты турбины разгоном проводится в условиях, максимально приближенных к тем, в которых она должна сработать, высокие напряжения в роторе от центробежных сил, возрастающие во время испытаний более чем на 20 %, отрицательно сказываются на надежности и сроке службы деталей ротора, ухудшают его вибрационное состояние. Поэтому правилами технической эксплуатации (ПТЭ) допускается кроме упомянутых выше случаев проверка защиты без увеличения частоты вращения. Она проводится на холостом ходу или даже при работе турбины под нагрузкой.

Для испытания автомата безопасности без повышения частоты вращения в бойках имеются камеры для масла, которое подводится к каждому бойку раздельно. Попадая в камеры, масло смещает центр масс бойка. Равнодействующая центробежных сил, действующих на боек, получает приращение, и он срабатывает при номинальной или даже более низкой частоте вращения. После прекращения подачи масла к бойку камеры дренируются через отверстия малого диаметра.

Для возможности проведения испытания автомата безопасности под нагрузкой необходимо, чтобы под действием пружин бойки возвращались в исходное (рабочее) положение при частоте вращения, несколько большей номинальной.

Испытание бойков при работе турбины под нагрузкой ведется поочередно, для чего испытуемый боек отключается от системы защиты смещением рычага. Во время испытания защита турбины от разгона осуществляется другим бойком.

Если защита турбины от недопустимого повышения частоты вращения воздействует непосредственно на золотники автомата безопасности, то остальные защиты используют датчики с электрическим выходным сигналом и логические устройства для формирования команды на отключение турбины, которая передается через электромагнитные выключатели.

Защита по осевому сдвигу. Возрастание осевого усилия до уровня, превышающего несущую способность упорного подшипника, приводит к выплавлению баббитовой заливки на колодках подшипника, сопровождающемуся осевым сдвигом ротора. При достижении им заданной уставки (0,5 мм) реле осевого сдвига (РОС) немедленно отключает турбину, чтобы не допустить тяжелого повреждения ее проточной части.

Следует отметить, что осевое перемещение ротора в пределах разбега в упорном подшипнике при изменении направления осевого усилия является совершенно нормальным. Чтобы исключить ложное срабатывание РОС и необоснованное отключение турбины, при выборе уставки реле приходится допустить некоторое выплавление баббитовой заливки колодок упорного подшипника и тем самым его повреждение. Важно успеть отключить турбину раньше, чем выберется минимальный осевой зазор в проточной части, когда последствия аварии будут значительно более тяжелыми.

Защита по давлению в системе смазки. При падении давления в системе смазки до первого предела подается предупредительный сигнал, автоматически включаются резервный маслонасос переменного тока и аварийный маслонасос постоянного тока. Если это не приводит к восстановлению давления, и оно продолжает падать, то при достижении второго предела защита отключает турбину. Масло в подшипники при выбеге ротора подается из аварийных бачков, размещенных на крышках подшипников. Во избежание ложных отключений турбины при кратковременных провалах давления, например, при переходе с рабочего на резервный насос смазки, сигнал на отключение турбины подается с выдержкой времени.

Защита по вакууму в конденсаторе. Тяжелым нарушением режима работы является глубокое падение вакуума в конденсаторе, сопровождающееся повышением температуры выходных патрубков ЦНД и в паровом пространстве конденсатора. При этом нарушается центровка, растет вибрация, возможно задевание в проточной части из-за относительного укорочения ротора, резко возрастают динамические напряжения в рабочих лопатках последней ступени, не исключено нарушение вальцовки трубок в трубных досках конденсатора.

При повышении абсолютного давления в конденсаторе до первого предела (40 кПа) подается предупредительный сигнал, при достижении второго предела (70 кПа) защита отключает турбину.

Защита турбины по температуре свежего пара. Резкое снижение температуры свежего пара приводит к высоким температурным напряжениям в деталях паро-впуска, роторе и лопаточном аппарате, угрожает забросом влажного пара и даже воды в турбину. Поэтому при падении температуры до второго предела турбина отключается. Защита выводится из работы при пуске турбины на скользящих параметрах и при контролируемом расхолаживании, когда турбина выводится в ремонт.

Наряду с защитами собственно турбины предусмотрены так называемые локальные защиты вспомогательного оборудования турбоустановки (регенеративных и сетевых подогревателей, насосов и др.), нарушение режимов работы которого может иметь тяжелые последствия и для турбины. Одна из них - защита по уровню воды в ПВД.

Защита по уровню воды в ПВД. Среди причин, по которым может повыситься уровень воды в ПВД, наиболее вероятной и опасной является повреждение его трубной системы. Поступающая в паровое пространство подогревателя питательная вода быстро заполнит его полностью. Если обратный клапан на линии подвода пара к подогревателю не закроется, вода попадет в турбину, а если закроется — давление в корпусе подогревателя станет близким к давлению питательных насосов, которое значительно превышает расчетное для ПВД.

Защита действует следующим образом. При повышении уровня воды в любом из ПВД до первого предела выдается предупредительный сигнал. Если уровень воды достигнет второго предела, защита отключает всю группу ПВД по питательной воде и по пару, переводит питание котла на байпас ПВД. Если подъем уровня и после этого не прекращается, и он доходит до третьего предела, отключаются питательные насосы и энергоблок выводится из работы.

Сервомоторы стопорных клапанов как исполнительные органы системы защиты должны закрываться особенно быстро, причем закрываться даже при полном падении давления рабочей жидкости. Такими свойствами обладают только односторонние пружинные сервомоторы, которые всегда и выбираются для привода стопорных клапанов.

### **7.2 Вибрация в турбинах**

Когда говорят о вибрации (небольшие перемещения относительно положения равновесия) турбоагрегата, то имеют в виду колебания системы, состоящей из турбоагрегата и его фундамента. Непосредственным источником колебаний является валопровод турбоагрегата, который вращаясь на масляной пленке подшипников, предает через нее усилия на вкладыши подшипников и их корпуса.

Вибрация турбоагрегата измеряется и регистрируется с помощью аппаратуры непрерывного контроля вибрации подшипниковых опор. Эта аппаратура должна включать в себя систему защиты с сигнализацией и последующей остановкой турбины в случае возникновения недопустимой вибрации или ее внезапного изменения.

Вибрация турбоагрегата может происходить во всех трех направлениях. Поэтому ее измеряют на всех подшипниковых опорах в трех взаимно перпендикулярных направлениях: вертикальном, горизонтально-поперечном, горизонтально-осевом по отношению к оси вала турбины.

Одной из основных характеристик вибрации является частота колебаний (число колебаний за 1 с). Чем больше масса и деформативность, тем меньше частота собственных колебаний. При неизменности системы ЧСК – величина постоянная.

Колебания в реальных системах всегда затухающие, однако, если на систему воздействовать возмущающей гармоничной силой, то это может вызвать вынужденные колебания. Максимальная амплитуда вынужденных колебаний возникает при резонансе ( $f_{\text{BC}}=f_{\text{CK}}$  при совпадении колебаний). Для рабочих лопаток турбин считается опасным резонирование до 7-ой кратности. При  $n_0$ =50 Гц эта частота является основным возбудителем.

Вибрация бывает: низкочастотная, высокочастотная и вибрация оборотной частоты. Каждая вибрация имеет свои причины.

При вибрации вал вращается в прогнутом состоянии. Поэтому повышенная вибрация может привести к следующим негативным последствиям:

1. Возникают задевания вращающихся частей о неподвижные. Это приводит к износу уплотнений, росту осевых зазоров (при небольших задеваниях). При больших задеваниях – аварийной остановке турбины.

2. Происходит ослабление связей отдельных деталей (ослабляется связь от-дельных вкладышей и их обойм, крышек подшипников и нижних половин их корпусов, корпусов подшипников и фундамента.

3. Если фундамент недостаточно гасит передающиеся на него вибрации, то это может привести к взаимному вертикальному смещению опор и как следствие - к расцентровке валопровода и прогрессии вибрации.

4. Вибрация приводит к смещению электрических обмоток генератора, к короткому замыканию и другим повреждениям.

5. Задевание шеек вала о баббитовую заливку подшипников и ее износу.

Вибрация оборотной частоты возникает из-за несовпадения центров тяжести отдельных сечений валопровода с линией, вокруг которой происходит его вращение.

Такое несовпадение обычно возникает по двум основным причинам: первая характеризуется несовпадением линии центров тяжести отдельных сечений с линией геометрических центров этих же сечений; вторая заключается в смещении отдельных, даже уравновешенных сечений целиком относительно оси вращения (например, вследствие изгиба вала).

Неуравновешенность ротора. Неуравновешенность валопровода является одной из основных причин вибрации. Она может возникать на стадии изготовления, на стадии монтажа и сборки, а также в процессе эксплуатации. Небаланс, получаемый на стадии изготовления, обычно связан с недостаточной балансировкой ротора; аналогичный небаланс возникает и при ремонтах турбин, когда замена отдельных поврежденных лопаток, бандажей и других деталей приводит к нарушению уравновешенности.

Обычно причиной появления неуравновешенности на работающей турбине является обрыв рабочих лопаток, бандажей и проволок.

Вибрация оборотной частоты, вызванная неуравновешенностью вала имеет, характерные особенности, позволяющие отличить ее от вибрации, вызванной другими причинами. Прежде всего, она имеет синусоидальный характер и ее интенсивность растет с увеличением частоты вращения.

Для ликвидации вибрации, вызванной неуравновешенностью ротора, необходима балансировка. В процессе изготовления ротор обязательно проходит статическую и динамическую балансировку. Статической балансировке подвергаются облопаченные диски.

Статическая балансировка достаточна только для тонких дисков, насаженных на вал без перекосов. Для многодисковых роторов необходима динамическая балансировка.

Балансировка производится на турбинном заводе на балансировочном станке в специальных вакуумных камерах и обязательно на рабочей частоте вращения. При ремонтах турбины или вследствие аварий может появиться неуравновешенность, которую устраняют в условиях электростанции путем балансировки в собственных подшипниках турбины.

Идеальную балансировку осуществить нельзя, и всегда ротор будет иметь некоторый остаточный небаланс. Поэтому важно представлять себе другие меры, с помощью которых уже при заданном остаточном небалансе можно уменьшить вибрацию валопровода. Уровень вибрации в сильной степени зависит от частоты возмущающих сил, их распределения вдоль оси валопровода и его вибрационных характеристик.

Под вибрационными характеристиками валопровода понимают критические частоты валопровода и соответствующие им главные формы.

Интенсивные колебания возникают при совпадении частоты возмущающих сил с частотой собственных колебаний (при резонансе). Применительно к роторам турбин резонанс возникает при совпадении частоты вращения с

критическими частотами вращения (критическая частота, это частота вращения, при которой наблюдается резкий всплеск динамического прогиба вала). Теоретически ротор реального турбоагрегата имеет бесчисленное количество критических частот, с которыми не должна совпадать рабочая частота вращения. Если в процессе выхода на рабочую частоту турбоагрегат не проходит критических частот, то такой ротор называют жестким. Если же рабочая частота больше хотя бы одной из критических скоростей, то такой ротор называют гибким. Эти названия связаны с тем, что чем выше жесткость конструкции ротора, (больше диаметр его вала и меньше длина), тем большую критическую частоту вращения он имеет.

Жесткий ротор, конечно, всегда предпочтительнее, но в современных конструкциях длина ротора и его масса (с увеличением и того и другого критическая частота падает) столь велики, что жесткие роторы мощных турбин встречаются очень редко. Обычно интерес представляют первые несколько критических частот, наибольшие значения которых не превышают удвоенной рабочей частоты вращения. Ранее отмечалось, что интенсивные колебания возникают при резонансе. Применительно к роторам турбины резонанс возникает при совпадении частоты вращения с критическими частотами вращения.

Рабочая частота вращения турбоагрегата, безусловно, должна отличаться от критической с достаточным запасом. Однако неправильный монтаж, при котором недостаточно вчитывается изменения условий работы при переходе от монтажных к рабочим, может изменить критическую частоты и приблизить ее к рабочей. Такое положение может, например, возникнуть при неравномерном тепловом расширении корпусов подшипников. В этом случае какая-либо из опор валопровода окажется разгруженной, и критическая частота соответственно уменьшится. Аналогичным образом может повлиять податливость масляного слоя.

Нарушение посадки деталей. При нарушении контакта сопрягаемых поверхностей вала и насадной детали (рабочего диска, втулки уплотнения и т.д.) происходит смещение центра масс насаженной детали относительно оси вращения, что приводит к разбалансировке ротора. Нарушение посадки может происходить по разным причинам.

Натяг посадки рабочих дисков (разность размеров вала и отверстия диска до посадки) составляет десятые доли миллиметра и при изготовлении должен выдерживаться с большой точностью; при превышении расчетного натяга увеличивается напряженность диска и появляется опасность его разрыва, а при его уменьшении возникает опасность освобождения диска при частоте вращения, меньшей номинальной.

Характерными признаками вибрации, связанной с появлением зазора и смещением диска, являются ее возникновения на строго определенной частоте вращения (частоте освобождения), увеличения ее интенсивности при дальнейшем повышении частоты вращения и исчезновение вибрации при снижении частоты вращения из-за восстановления высоты посадки.

Прогибы вала и задевания. Все рассмотренные выше причины вибрации оборотной частоты относились к случаю появления небаланса. Другой причиной вибрации является деформация вала, вследствие которой центры масс отдельных сечений, несмотря на то, что они могут совпадать с геометрическими центрами, начинают вращаться вокруг некоторой оси, отличной от оси вала (прецессировать).

Низкочастотной вибрацией называют вибрацию турбоагрегата с частотой, близкой к половине частоты вращения. Низкочастотная вибрация возникает в случае потери устойчивости вращения вала на масляной пленке подшипников. Низкочастотная вибрация связана с автоколебаниями.

Возможность потери устойчивости вращения в первую очередь определяется конструкцией ротора и его вибрационными характеристиками. Жесткие роторы практически не подвержены низкочастотной вибрации. Реальные роторы во многих случаях имеют первую критическую скорость, примерно равную половинной частоте вращения. В этом случае возникающая низкочастотная вибрация обычно весьма интенсивна. Интенсивная вибрация возникает при некотором значении мощности (эту мощность называют «пороговой», так как она дает начало неустойчивому вращению ротора), но не прекращается немедленно после ее снижения.

По источникам возникновения низкочастотную вибрацию принято делить на два вида: масляную, источником которой является масляный слой подшипника, и паровую, вызываемую силами, действующими в проточной части турбины.

Низкочастотная масляная вибрация возникает при появлении любых случайных сил, которые всегда присутствуют. Однако вибрация возникает не всегда, а только при определенных условиях. Дело в том, что масляная пленка обладает не только упругими свойствами, которые способствуют возникновению низкочастотной вибрации, но и свойствами гашения вибрации за счет сил трения (демпфирующими свойствами), возникающими при взаимном смещении отдельных частиц масла в масляном слое относительно друг друга.

Определяющим в возможности возникновения низкочастотной вибрации является положение шейки вала в расточке вкладыша. Теоретически в зависимости от условий работы центр шейки вала может занимать положение от

самого нижнего, когда шейка не вращается, до самого верхнего (при бесконечно большой частоте вращения), совпадающего с центром расточки. Практика показывает, что для несегментных подшипников, чем больше всплытие шейки вала, тем больше вероятность возникновения низкочастотной вибрации. Всплытие шейки определяется значением комплекса, который называется критерием нагруженности подшипника. Чем меньше значение критерия нагруженности, тем сильнее всплытие шейки вала и тем больше вероятность потери устойчивости вращения. Анализ критерия нагруженности подшипника позволяет рассмотреть влияние различных конструктивных и эксплуатационных факторов на возможность возникновения низкочастотной вибрации.

1. С ростом частоты вращения ω значение критерия нагруженности уменьшается, а вероятность возникновения низкочастотной вибрации увеличивается. Поэтому возникновение низкочастотной вибрации в процессе разворота турбины или на холостом ходу является характерным признаком масляной вибрации.

2. Заметное влияние на возникновение масляной вибрации оказывает температура масла, которая определяет его вязкость μ. Чем ниже температура масла, тем больше его вязкость и больше всплытие шейки вала и тем вероятнее потеря устойчивости вращения. Поэтому чем выше температура масла, тем это лучше с точки зрения устойчивости ротора. Однако высокая температура масла приводит к снижению несущей способности масляной пленки и ее демпфирующих свойств, вызывает износ вкладыша и приводит к преждевременному старению масла. Поэтому для каждого турбоагрегата устанавливается узкий диапазон изменения допустимых значений температуры масла на входе в подшипник.

3. Большое влияние на момент потери устойчивости вращения оказывает удельное давление *p*: с ростом давления опасность возникновения масляной вибрации снижается. Однако удельное давление не может быть чрезмерно большим, так как его значение определяет толщину масляной пленки и интенсивность износа, особенно при трогании машины и работе на валоповоротном устройстве.

4. Устойчивость ротора против масляной вибрации может быть повышена путем увеличения абсолютного зазора, т.е. увеличения относительного зазора при сохранении диаметра шейки вала. Однако повышенные относительные зазоры приведут к сильному всплыванию шейки вала и потребуют увеличенных зазоров в уплотнениях, что снизит экономичность турбины.

Паровая вибрация низкой частоты возникает вследствие появления в проточной части турбины и ее уплотнениях газодинамических циркуляционных сил, вызывающих автоколебания ротора.

По месту возникновения возмущающих газодинамических сил принято их делить на венцовые, бандажные и силы в уплотнениях.

Венцовые циркуляционные силы возникают на венце рабочих лопаток из-за неравномерной по окружности надбандажной утечки пара вследствие неодинакового радиального зазора. Наиболее эффективным способом борьбы с возникновением возмущающих венцовых сил является соответствующее конструктивное выполнение периферийных уплотнений ступени.

Бандажные силы возникают вследствие появления окружной неравномерности давления вдоль окружности бандажа из-за смещения ротора.

Возникновение циркуляционных самоподдерживающихся сил в уплотнениях связана с нарушением симметрии окружного течения пара в уплотнении, вследствие чего появляется самоподдерживающаяся сила, действующая поперечно смещению и вызывающая прецессию вала.

Высокочастотными вибрациями называются вибрации с частотой, вдвое превышающей частоту вращения ротора. Для турбоагрегатов, имеющих частоту вращения 50 1/с, частота вибрации составляет 100 Гц. Вибрация двойной оборотной частоты возникает под действием веса ротора.

Основным источником вибрации двойной оборотной частоты является электрический генератор, в частности для турбины частотой вращения 50 1/с. Такой генератор имеет два полюса, т.е. две обмотки, расположенные на противоположных сторонах ротора, и поэтому его сопротивление изгибу различно в разных плоскостях. Особенно интенсивные колебания возникают, если турбогенератор имеет частоту вращения 50 1/с, а какая-либо из критических частот вращения примерно равна 100 1/с. В этом случае возникает резонанс.

Для уменьшения вибрации двойной оборотной частоты применяются специальные конструктивные меры, направленные на уменьшение разножесткости сечения ротора генератора: на большом зубе ротора (периферийной части ротора, где отсутствует обмотка) выполняют продольные пазы и поперечные прорези.

Электрический генератор турбины насыщенного пара на частоту вращения 25 1/с менее подвержены высокочастотной вибрации, т.к. они имеют четыре полюса и, следовательно, более симметричную конструкцию ротора.

Источником высокочастотных возмущающих сил в собственно турбине могут быть шпоночные пазы дисков, колеса насосов и т.д., однако несимметрия, вносимая ими, как правило, невелика.

## **7.3 Нормы допустимой вибрации турбоагрегатов**

Работающий турбоагрегат всегда в какой-то степени вибрирует. Поэтому ПТЭ предусматривают жесткие нормы на допустимый уровень вибрации.

Вибрационное состояние турбоагрегата оценивают по наибольшему значению виброскорости, действующему в вертикальном, горизонтально-поперечном и горизонтально-осевом направлениях. Длительная эксплуатация турбоагрегатов мощностью 200 МВт и более допускается при вибрации подшипниковых опор, не превышающей 2,8 мм/с.

Если по каким-либо техническим причинам такой уровень вибрации не может быть достигнут, то по согласованию между заводом – изготовителем турбины и электростанцией допускается эксплуатировать турбоагрегаты при большей вибрации, но не превышающей 4,5 мм/с. Такой же уровень вибрации допустим для турбоагрегатов мощностью меньше 200 МВт. При этом должны быть приняты меры по снижению вибрации в срок не более 30 дней.

Эксплуатация турбоагрегата запрещается при вибрации свыше  $7,1 - 11,2$ мм/с, т.е. при размахе вибрации большем 65 мкм. Так же эксплуатация недопустима, если при установившемся режиме происходит внезапное изменение виброскорости на 1 мм/с.

**Электронный учебно-методический комплекс**

**Практический раздел**

# **ПРОЕКТИРОВАНИЕ И ЭКСПЛУАТАЦИЯ ТУР-БИН АЭС**

**Практические задания**

**Минск 2024 г.**

# **Примерный перечень практических задач по дисциплине «Проектирование и эксплуатация турбин АЭС»**

## **Первый семестр**

### **Задача № 1**

Определить мощность идеальной паротурбинной установки на перегретом паре без отборов. Начальные и конечные параметры пара составляют: *р*<sup>0</sup> = 23,4 МПа,  $t_0$  = 550 °С,  $p_k$  = 5,0 кПа. Расход пара через турбину составляет  $G_0$  = 320 кг/с.

### **Задача № 2**

Определить абсолютный внутренний КПД паротурбинной установки на сухом насыщенном паре без отборов. Начальные и конечные параметры пара составляют:  $p_0 = 6.5$  МПа,  $p_k = 5.5$  кПа,  $\eta_{0i} = 0.8$ . Определить внутреннюю мощность ПТУ при расходе пара  $G_0 = 200$  кг/с.

### **Задача № 3**

Определить удельный расход пара для выработки электрической мощности *N*<sup>э</sup> = 220 МВт, при начальных и конечных параметрах пара:  $p_0 = 4.4$  МПа,  $x_0=1$ ,  $p_k$  $= 5$  кПа. Внутренний относительный КПД составляет  $\eta_{0i} = 0.8$ . Электрический и механический КПД равны соответственно 0,99 и 0,98.

### **Задача № 4**

Определить изменение влажности на выходе из турбины при добавлении промежуточного перегрева. Исходные данные:  $p_0 = 12.7$  МПа,  $t_0 = 550$  °C,  $p_{nn} = 3.5$ МПа,  $t_{\text{III}} = t_0$ ,  $p_{\text{k}} = 4.0$  кПа.

### **Задача № 5**

Определить термический КПД при добавлении регенеративного отбора в поверхностный подогреватель со сбросом дренажа в конденсатор. Параметры пара составляют  $p_0 = 12.7$  МПа,  $t_0 = 450$  °C,  $p_{\text{or}6} = 5.5$  МПа, конечное давление составляет  $p_k = 4.5$  кПа.

### **Задача № 6**

Определить внутренний КПД цикла паротурбинной установки на насыщенном паре при добавлении промежуточной сепарации с разделительным давлением  $p_{\text{paa}} = 0.6 \text{ M}$ Па. Исходные данные:  $p_0 = 6.2 \text{ M}$ Па,  $x_0 = 0.98$ ,  $p_k = 3.5 \text{ K}$ Па,  $\eta_{0i} =$ 0,79.

## **Задача № 7**

Построить входной треугольник скоростей и определить относительную скорость входа, если пар поступает из сопловой решетки профиля С-90-12А со скоростью *c*<sup>1</sup> = 250 м/с. Диаметр ступени составляет *d* = 1 м, частота вращения ступени *n* = 50 с<sup>-1</sup>.

### **Задача № 8**

Определить угол отклонения потока пара в косом срезе сопловой решетки с суживающимися каналами при давлении за решеткой *р*<sup>1</sup> = 0,095 МПа. Пар перед решеткой сухой насыщенный  $(\bar{x}_0 = 0.99, \bar{p}_0 = 0.254 \text{ M} \Pi \text{a})$ . Угол выхода пара при отсутствии расширения в косом срезе  $\alpha_1 = 14^{\circ}$ .

### **Задача № 9**

Определить теоретические параметры на выходе их сопловой решетки активной ступени со средним диаметром  $d_{cp} = 1.7$  м тихоходной турбины АЭС, работающей на оптимальном режиме, если параметры торможения перед ступенью составляют  $\bar{p}_0 = 2.3 \text{ M} \Pi \text{a}, \bar{x}_0 = 0.92$ .

### **Задача № 10**

Определить параметры за рабочим колесом промежуточной реактивной ступени ЦНД турбины К-1000-60/3000, если параметры пара перед ступенью составляют *р*<sup>0</sup> = 0,284 МПа, *t*<sup>0</sup> = 184 <sup>o</sup>C. Средний диаметр принять *d* = 2,1 м. Потеря с выходной скоростью в предыдущей ступени составляет  $\Delta H_{\text{BC}} = 3.43$ кДж/кг.

### **Задача № 11**

Определить относительную скорость пара на входе в рабочую решетку активной ступени, если ее диаметр 0,95 м, а на входе параметры составляют  $\bar{p}_0 = 1.5 \text{ M}$ Па,  $\bar{t}_0 = 350 \text{ °C}$ .

### **Задача № 12**

Определить потерю с выходной скоростью реактивной турбинной ступени быстроходной турбины АЭС средним диаметром  $d_{cp} = 2.0$  м, если относительный угол выхода составляет  $\beta_2 = 32$  °C, скорость  $w_2 = 256$  м/с.

# **Задача № 13**

Определить длину сопловой решетки активной турбинной ступени со средним диаметром  $d_{cp} = 1.5$  м, если расход пара через ступень составляет  $G = 45$  кг/с. Начальные параметра пара перед ступенью  $\bar{p}_{\rm o}$  = 2,5 МПа,  $\bar{t}_{\rm o}$  = 320 °C . Полный располагаемый теплоперепад в ступени  $\bar{H}_{\text{0}}$  = 86,0 кДж/кг. Коэффициент расхода составляет  $\mu_1 = 0.97$ .

# **Задача № 14**

Определить коэффициент расхода в сопловой решетке с выходной площадью  $F_1$  = 228⋅10<sup>-4</sup> м<sup>2</sup>. Параметры торможения перед решеткой составляют:  $\bar{p}_0 = 2.3$  МПа,  $\bar{t}_0 = 300$  °С, давление за соплом  $p_1 = 2.0$  МПа, расход пара  $G =$ 39,5 кг/с.

# **Задача № 15**

Длина сопловой лопатки активной ступени *l*<sup>1</sup> = 5 см, параметры пара за соплами  $p_1 = 1.0$  МПа,  $t_1 = 300$  °C, определить теоретический расход пара на ступень, если  $d_{cp} = 0.9$  м.

# **Задача № 16**

Определить параметры пара на выходе из сопловой решетки реактивной ступени с частотой вращения  $n = 50$  с<sup>-1</sup> и средним диаметром  $d_{cp} = 1,0$  м, если относительный лопаточный КПД максимальный. Начальные параметры пара перед ступенью  $\bar{p}_{0} = 0.5 \text{ M} \Pi \text{a}, \, \bar{t}_{0} = 265 \text{ }^0\text{C}.$ 

# **Задача № 17**

Является ли режим работы ступени тихоходной турбины АЭС со средним диаметром  $d = 1,68$  м оптимальным, если полный располагаемый теплоперепад составляет  $\bar{H}_{0c}$  = 96,53 кДж/кг ?

# **Второй семестр**

# **Задача № 1**

При проектировании быстроходной турбины АЭС выбрана последняя лопатка выполненая из титанового сплава длиной  $l_2=1200$  мм при  $d_2=3,0$  м. Параметры пара за последней ступенью  $p_z=4.0 \text{ kT}$ а,  $v_z=0.08$ . Сколько потоков в конденсатор должна иметь турбина, если общий расход пара *G*к=860,0 кг/с, а число *M*2*<sup>а</sup>*  $= c_{2a}/a = 0.8$ .

## **Задача № 2**

В однопоточном ЦВД паровой турбины осевое усилие, действующее на ротор составляет Σ*Ra*=350 кН. Для уменьшения усилия до 50 кН выполнен разгрузочный диск диаметром *d*р.д, большим, чем диаметр диафрагменного уплотнением первой ступени  $d_{1,y}=0.60$  м. Определить диаметр разгрузочного диска, если давление перед ним составляет  $p_{p,cr}$ =12,7 МПа, а за ним  $p_{p,n}$ =3,0 МПа. Пренебречь разницей в давлении пара до и за диском регулирующей ступени.

## **Задача № 3**

Определить количество нерегулируемых активный ступеней ЦВД быстроходной влажнопаровой турбины без учета возврата теплоты, если начальные параметры перед турбиной составляют  $p_0=6,8$  МПа,  $x_0=0,99$ , а конечные параметры пара на выхлопе ЦВД составляют *p*разд=0,52 МПа. Средний диаметр ступеней равен *d*=0,9 м.

### **Задача № 4**

Конденсационная паровая турбина небольшой мощности при параметрах свежего пара  $p_{00}$ =3,43 МПа и  $t_{00}$ =435 °С, конечным давлением  $p_{k}$ =6 кПа спроектирована с дроссельным парораспределением. Как измениться располагаемый теплоперепад проточной части турбины  $H_{01}/H_{00}$  при  $G_1=0, 6G_0$  и  $p_k=const$ ?

# **Задача № 5**

Турбина с противодавлением работает с полностью открытыми клапанами. Параметры пара:  $p_0$ =10 МПа,  $p_z$ =1 МПа,  $G_0$ =100 кг/с. Как измениться конечное давление пара, если расход пара будет составлять  $G_1=98$  кг/с?

## **Задача № 6**

Определить разность внутренней мощности ЦВД турбины при дроссельном парораспределении и при скользящим давлении при уменьшении расхода на 30%. Параметры для расчета: *р*00=6,2 МПа, *x*00=0,99, *р*разд=0,65 МПа, ηo*i*=0,8, *G*0=860 кг/с Температура после СПП поддерживается постоянной *t*пп=const. Изменением КПД пренебречь.

## **Задача № 7**

Тепловой перепад в реактивной ступени быстроходной турбины АЭС при расчетном режиме составляет  $H_{00} = 250 \text{ K} \mu\text{K} / \text{K} \text{F}$ , внутренний относительный КПД ηо*i*0=0,796, средний диаметр ступени *d*=2,529 м. Определить внутренний относительный КПД ступени при снижении теплового перепада на 30%.

# **Задача № 8**

Турбина с противодавлением имеет перегрузку внутренним байпасом. Параметры пара:  $p_0=14.5$  МПа, давление за регулирующей ступенью рег.ст  $p_0^{\text{per.cr}} = 9.5 \text{ M}$ Па, давление в месте подвода пара через байпасный клапан  $p_x$ =2,8 МПа, давление отработавшего пара составляет  $p_z$ =1,3 МПа, расход пара при расчетном режиме  $G_0$ =108 кг/с. Как измениться расход пара обведенные ступени при перегрузке *G*max=1,25*G*00? Изменением температуры пара в месте подвода пренебречь.

### **Задача № 9**

Турбина АЭС имеет три двухпоточных цилиндра низкого давления, параметры пара за последней ступенью составляют  $p_k = 5.5$  кПа,  $v_k = 0.10$ . Потеря с выходной скоростью равняется Δ*H*вс=50 кДж/кг. Определить длину рабочей лопатки последней ступени *l*2, если расход рабочего тела из второй ступени пароперегрева составляет *G*=845 кг/с. Принять веерность ступени 0,4.

### **Задача № 10**

Оценить относительное изменение внутренней мощности паровой турбины  $\Delta N_i/N_i$  при понижении температуры свежего пара  $\Delta t_0$ =10 °С. Номинальные параметры:  $p_{00}=8,8$  МПа,  $t_{00}=530$  °С,  $h_{\text{IB}}=947,2$  кДж/кг,  $p_{\text{k}}=5$  кПа. При рассматриваемых режимов положение регулирующих клапанов не меняется.

# **Задача № 11**

С рециркуляцией в конденсатор паровой турбины сбрасывается дренаж с ПНД с температурой  $t_{\text{np}} = 40$  °С. Определить мощность тепловых потерь, если расход пара в конденсатор составляет 100 т/ч, а давление в нем - 5 кПа.

# **Задача № 12**

Величина подогрева обратной сетевой воды во встроенных пучках конденсатора турбины типа Т в среднем за отопительный период 210 суток составляет 2 оС. Расход сетевой воды *G*=1000 кг/с. Рассчитать величину экономии условного топлива от утилизации вентиляционного пропуска за весь отопительный период.

# **Задача № 13**

Расчетные параметры пара перед ЦНД двухцилиндровой турбины  $p_0$ =1,3 МПа, *t*<sub>0</sub>=270</sub> °C. Определить мощностью развиваемую паром, поступающим в ЦНД в количестве 50 т/ч при расчетном его расходе 250 т/ч. Вакуум в конденсаторе расчетный составляет  $p_k$ =5 кПа.

# **Задача № 14**

Промежуточная активная ступень быстроходной турбины имеет тепловой перепад 52 кДж/кг, средний диаметр ступени составляет 0,85 м, внутренний относительный КПД ступени составляет ηо*i*=0,86. Определить новые значение ηо*<sup>i</sup>* и реактивности при увелечении теплового перепада на 13 кДж/кг.

# **Задача № 15**

При расчетном режиме работы активной турбинной ступени быстроходной турбины теплоперепад составляет *H*0=120 кДж/кг. При увеличении теплоперепада на 15 кДж/кг реактивность снизилась на 0,02. Чему равнялась изначальная степень реактивности  $\rho_0$  ступени?

# **Задача № 16**

Для увеличения мощности паровой турбины было принято решение об уменьшении частоты вращения ротора с 50 с<sup>-1</sup> до 25 с<sup>-1</sup>. На сколько больше ступеней активного типа диаметром *d*=0,79 м необходимо тихоходной турбине по сравнению с быстроходной для отработки теплового перепада *H*<sub>0</sub>=655 кДж/кг?

**Электронный учебно-методический комплекс**

**Контроль знаний**

# **ПРОЕКТИРОВАНИЕ И ЭКСПЛУАТАЦИЯ ТУР-БИН АЭС**

**Перечень вопросов, выносимых на экзамен**

**Минск 2024 г.**

### **Вопросы к экзамену по дисциплине**

### **«Проектирование и эксплуатация турбин АЭС. Часть 1»**

- 1. Классификация турбин ТЭС и АЭС. Маркировка и особенности конструкции.
- 2. Тепловые циклы паротурбинных установок на перегретом и насыщенном паре. КПД цикла. Мощность турбины.
- 3. Абсолютные и относительные КПД турбины.
- 4. Технико-экономические показатели турбоустановок. Удельный расход пара и теплоты.
- 5. Влияние начального давление на КПД.
- 6. Влияние начальной температуры на КПД.
- 7. Влияние конечного давления на КПД.
- 8. Промежуточный перегрев пара в турбинах ТЭС.
- 9. Сепарация и промежуточный перегрев пара в турбинах АЭС.
- 10.Регенеративный подогрев питательной воды. Особенности регенеративного подогрева питательной воды на АЭС.
- 11.Основные допущения для описания процессов в проточной части турбин.
- 12.Уравнение состояния и его применение при расчете турбин.
- 13.Уравнение неразрывности потока и его применение при расчете турбин.
- 14.Уравнение количества движения и его применение при расчете турбин.
- 15.Уравнение сохранения энергии и его применение при расчете турбин.
- 16.Полные и статические параметры потока.
- 17.Критические параметры потока.
- 18.Диаграмма изменения параметров потока в функции изоэнтропийного теплоперепада.
- 19.Расход через суживающее сопло.
- 20.Реальное течение пара в канале.
- 21.Геометрические характеристики турбинных решеток.
- 22.Газодинамические характеристики турбинных решеток.
- 23.Расширение пара в косом срезе решеток.
- 24.Основные потери энергии в турбинных решетках.
- 25.Переохлаждение пара в турбинных решетках.
- 26.Течение влажного пара в турбинных решетках.
- 27.Преобразование энергии в турбинной ступени. Треугольники скоростей.
- 28.Активные и реактивные ступени.
- 29.Усилия, действующие на рабочие лопатки ступени. Удельная работа. Мощность ступени.
- 30.Относительный лопаточный КПД ступени. Оптимальное отношение *u*/*c*ф

31.Ступени скорости.

32.Относительный внутренний КПД ступени. Дополнительные потери.

33.Потери на трение диска и ленточного бандажа.

34.Потери от утечек в турбинной ступени.

35.Лабиринтовые уплотнения. Линия Фанно.

36.Потери при парциальном подводе пара.

37.Потери при работе ступени на влажном паре.

38.Процесс расширения пара в ступени в *hs*-диаграмме с учетом потерь.

## **Вопросы к экзамену по дисциплине**

## **«Проектирование и эксплуатация турбин АЭС. Часть 2»**

1. Многоступенчатые турбины. Преимущества и недостатки многоступенчатых турбин.

2. Тепловой процесс в многоступенчатой паровой турбине.

3. Явление возврата теплоты в многоступенчатой паровой турбине.

- 4. Определение количества ступеней в цилиндрах турбин.
- 5. Концевые уплотнения турбин.
- 6. Осевые усилия, действующие на ротор турбины.
- 7. Способы уравновешивания (уменьшения) осевых усилий турбин.
- 8. Предельная мощность конденсационных турбины.
- 9. Способы повышения предельной мощности турбин.

10. Активные и пассивные методы защиты от эрозии в проточной части турбины.

11. Переменный режим ступени при увеличении теплоперепада.

- 12. Переменный режим ступени при уменьшении теплоперепада.
- 13. Переменный режим ступени при изменении частоты вращения.

14. Изменение реактивности ступени при переменном режиме. Влияние переменного режима на экономичность ступени.

15. Распределение давлений по ступеням при переменном режиме при достижении в одной из ступеней критической скорости.

16. Распределение давлений по ступеням при переменном режиме при отсутствии критической скорости.

17. Формула Стодолы-Флюгеля. Применение к конденсационным турбинам.

18. Распределение теплоперепадов по ступеням при достижении в одной из ступеней критической скорости.

19. Распределение теплоперепадов по ступеням при отсутствии критической скорости во всех ступенях турбины.

20. Дроссельное парораспределение.

- 21. Сопловое парораспределение.
- 22. Обводное парораспределение.
- 23. Выбор системы парораспределения.
- 24. Регулирование мощности турбины способом скользящего давления.
- 25. Влияние отклонения начальных параметров на мощность турбины.
- 26. Влияние отклонения конечного давления на мощность турбины.
- 27. Конденсационные установки паровых турбин.
- 28. Конструкции конденсаторов турбин
- 29. Тепловой баланс конденсатора турбины.
- 30. Эффект переохлаждения конденсата.
- 31. Регулирование паровых турбин. Требования к системам автоматического регулирования турбин.
- 32. Схема регулирования частоты вращения конденсационных турбин.
- 33. Вибрации турбоагрегата.
- 34. Защиты турбин.

**Электронный учебно-методический комплекс**

**Вспомогательный раздел**

# **ПРОЕКТИРОВАНИЕ И ЭКСПЛУАТАЦИЯ ТУР-БИН АЭС**

**Учебная программа для учреждения высшего образования**

**Минск 2024 г.**

Белорусский национальный технический университет

УТВЕРЖДАЮ Проректор по учебной работе Белоруеского национального<br>технического университета ИМИ Ю.А. Николайчик  $31.01.2063$ Регистрационный № УД- 20 42-19 Уч.

# ПРОЕКТИРОВАНИЕ И ЭКСПЛУАТАЦИЯ ТУРБИН АЭС

Учебная программа учреждения высшего образования по учебной дисциплине для специальности 1-43 01 08 «Проектирование и эксплуатация атомных электрических станций»

Минск 2023г.

Учебная программа составлена на основе образовательного стандарта ОСВО 1-43 01 08-2021 и учебного плана специальности 1-43 01 08 «Проектирование и эксплуатация атомных электрических станций»

#### СОСТАВИТЕЛИ:

А.Д. Мухин, ассистент кафедры «Тепловые электрические станции» Белорусского национального технического университета;

Н.В. Пантелей, старший преподаватель кафедры «Тепловые электрические станции» Белорусского национального технического университета.

#### РЕЦЕНЗЕНТЫ:

А.И. Тимощенко, заведующий кафедрой ядерной физики Белорусского государственного университета кандидат физико-математических наук, доцент:

В.М. Сыропущинский, начальник производственно-технического отдела РУП «Белнипиэнергопром» кандидат технических наук.

#### РЕКОМЕНДОВАНА К УТВЕРЖДАНИЮ

Кафедрой «Тепловые электрические станции» Белорусского национального технического университета

(протокол № 5 от  $2!/12$  2021 г.)

Заведующий кафедрой

Н.Б.Карницкий

Методической комиссией энергетического факультета Белорусского национального технического университета (протокол № 4 от  $05.01$  202 3 г.)

Председатель методической комиссии

И.Е. Мигуцкий

Научной библиотекой БНТУ

- Improvelse Ty

Научно-методическим советом Белорусского национального технического университета (протокол № 1 секции №1 от 34. ©1 2023 г.)

### **ПОЯСНИТЕЛЬНАЯ ЗАПИСКА**

Учебная программа по учебной дисциплине «Проектирование и эксплуатация турбин АЭС» разработана для специальности 1-43 01 08 «Проектирование и эксплуатация атомных электрических станций».

Целью преподавания учебной дисциплины является овладения студентами знаниями теории теплового процесса паровых турбин, инженерных методов расчета паровых турбин, необходимых для проектирования, осуществлять надежную эксплуатацию.

Основными задачами преподавания учебной дисциплины являются: изучение принципа действия, конструирования, расчета переменных режимов работы, основ построения систем автоматического регулирования и защиты турбин, а также особенностей конструкций. Теоретическая подготовка подкрепляется выполнением курсового проекта.

Учебная дисциплина базируется на знаниях, полученных при изучении таких курсов как: «Математика», «Физика», «Прикладная механика», «Термодинамические циклы АЭС», «Теория автоматического регулирования», «Технологические циклы производства энергии на АЭС», «Проектирование и эксплуатация парогенераторов АЭС», «Водоподготовка и водно-химические режимы АЭС».

В результате изучения учебной дисциплины «Проектирование и эксплуатация турбин АЭС» студент должен:

### **знать:**

- устройство и принцип работы турбин (паровых и газовых);

- условия надежной и экономичной работы турбин;

- конструктивные особенности различных видов турбин;

- основы построения систем автоматического регулирования и защит турбины;

### **уметь:**

- рассчитать переменные режимы работы турбоустановки;

- спроектировать и рассчитать турбоустановку, рассчитать отдельные узлы и элементы турбины;

- решать вопросы модернизации турбин;

### **владеть:**

- конструкторским расчетом ступеней турбины;

- поверочным расчетом турбин;

- прочностными расчетами турбоустановки и отдельных узлов и элементов турбины.

Освоение данной учебной дисциплины должно обеспечить формирование следующей компетенции:

БПК-8. Быть способным применять знания об особенностях проектирования и эксплуатации 1 и 2 контуров АЭС.

Согласно учебному плану для очной формы получения высшего образования на изучение учебной дисциплины отведено: всего 240 ч., из них аудиторных – 134 ч. На курсовой проект отведено 60 часов самостоятельной работы.

Распределение аудиторных часов по курсам, семестрам и видам занятий приведено в таблице 1.

Таблица 1.

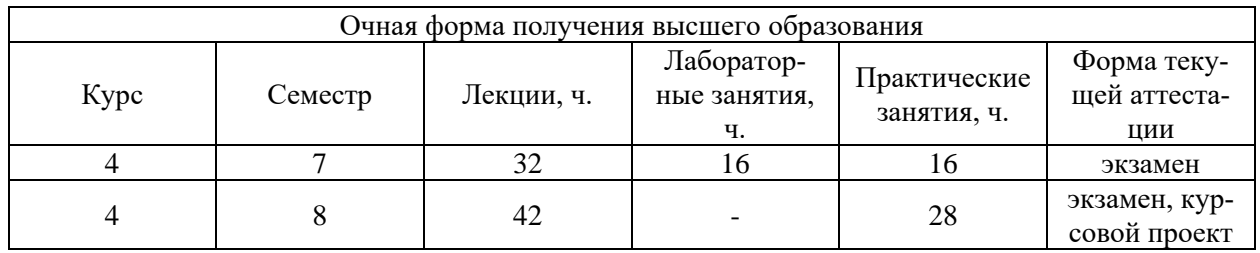

## **СОДЕРЖАНИЕ УЧЕБНОГО ПЛАНА**

# **Раздел I. НАЗНАЧЕНИЕ, КЛАССИФИКАЦИЯ И МЕСТО ТУРБИНЫ В ВЫРАБОТКЕ ЭЛЕКТРИЧЕСКОЙ ЭНЕРГИИ**

### **Тема 1.1 Общие характеристики турбин**

Введение. Назначение турбин в преобразовании энергии на ТЭС и АЭС. Этапы развития теории и применения турбин. Классификация турбин и маркировка. Технологические и конструктивные особенности современных турбин разного типа.

### **Тема 1.2 Термодинамический цикл паротурбинной установки**

Тепловой цикл паротурбинной установки на перегретом и насыщенном паре. Термический КПД теплового цикла паротурбинной установки. Относительные и абсолютные КПД турбины. Влияние начальных и конечных параметров цикла на КПД турбины. Промежуточный перегрев пара в турбинах ТЭС. Сепарация и промежуточный перегрев пара в турбинах АЭС. Регенеративный подогрев питательной воды. Особенности регенеративного подогрева питательной воды на АЭС. Тепловые схемы паротурбинных установок АЭС.

# **Раздел II. ТЕЧЕНИЕ РАБОЧЕГО ТЕЛА В ТУРБИННЫХ СТУПЕНЯХ**

### **Тема 2.1 Основные уравнения движения сжимаемой жидкости**

Основные допущения для описания процессов в проточной части турбин. Уравнение состояния. Уравнение неразрывности потока. Уравнение количества движения. Уравнение сохранения энергии. Полные и статические параметры потока рабочего тела. Критические параметры потока. Диаграмма изменения параметров потока в функции изоэнтропийного теплоперепада. Расход потока рабочей среды через суживающее сопло. Реальное течение пара в каналах.

### **Тема 2.2 Турбинные решетки**

Геометрические и газодинамические характеристики турбинных решеток. Определение геометрических и газодинамических характеристик турбинных решеток. Профили турбинных решеток. Расширение потока в косом срезе решетки при сверхзвуковых скоростях. Профильные и концевые потери энергии в турбинных решетках. Влияние влажности на энергетические характеристики решеток.

# **Раздел III. ТУРБИННАЯ СТУПЕНЬ Тема 3.1 Преобразование энергии в турбинной ступени**

Устройство и принцип действия турбинной ступени. Процесс расширения пара в турбинной ступени в h,s-диаграмме. Типы ступеней и их особенности. Степень реактивности турбинной ступени. Изменение параметров в каналах вдоль проточной части ступени. Преобразование энергии в турбинной ступени. Треугольники скоростей. Усилия, действующие на рабочие лопатки. Мощности ступени. Удельная работа турбинной ступени. Ступени скорости.

# **Тема 3.2 Потери в турбинной ступени**

Основные потери в ступенях турбин. Относительный лопаточный КПД. Оптимальное отношение скоростей. Дополнительные потери энергии в ступенях. Потери трения диска и ленточного бандажа. Потери от утечки. Лабиринтовые уплотнения. Линия Фанно. Потери от парциального подвода пара. Потери от влажности пара. Особенности турбинных ступеней большой веерности. Закрутка длинных лопаток.

### **Тема 3.3 Проектирование турбинной ступени**

Расчет одновенечной ступени. Расчет двухвенечной ступени. Процесс расширения в турбинной ступени с учетом основных и дополнительных потерь в h,s-диаграмме.

# **Раздел IV. МНОГОСТУПЕНЧАТЫЕ ПАРОВЫЕ ТУРБИНЫ**

# **Тема 4.1 Тепловой процесс в многоступенчатой турбине**

Активные и реактивные турбины. Процесс расширения пара в многоступенчатой турбине. Явление возврата теплоты в многоступенчатой турбине. Предельная мощность однопоточной конденсационной турбины и способы ее увеличения.

# **Тема 4.2 Конструкция, проектирование и эксплуатация многоступенчатых паровых турбин**

Выбор основных конструктивных параметров турбины. Дополнительные потери энергии из-за конструктивных особенностей многоступенчатой турбины. Концевые уплотнения турбины. Выбор частоты вращения и числа цилиндров турбины. Осевые усилия, действующие на ротор турбины. Быстроходные и тихоходные турбины АЭС. Особенности влажнопаровых турбин АЭС. Активные и пассивные методы защиты от эрозии в проточной части турбины.

## **Тема 4.3 Переменный режим работы турбины**

Работа ступени при переменном режиме. Изменение степени реактивности ступени при переменном режиме. Влияние переменного режима на экономичность ступени. Распределение давлений в многоступенчатой турбине при переменном режиме. Формула Стодолы-Флюгеля. Распределение теплоперепадов ступеней турбины при переменном режиме. Виды парораспределение в турбинах. Выбор системы парораспределения в турбинах. Регулирование нагрузки турбины методом скользящего давления. Влияние изменения начальных параметров пара на мощность турбины. Влияние изменения параметров пара после промежуточного перегрева на мощность турбины. Влияние изменения конечного давления пара на мощность турбины.

# **Раздел V. КОНДЕНСАЦИОННЫЕ УСТАНОВКИ ПАРОВЫХ ТУРБИН**

## **Тема 5.1 Принцип работы, конструкция, проектирование и эксплуатация конденсационных установок**

Принцип работы и назначение конденсаторов. Виды конденсаторов турбины и способы их установки. Процессы, протекающие в конденсаторе турбин. Тепловой баланс конденсатора. Тепловой расчет конденсатора. Эксплуатация конденсационных установок.

# **Раздел VI. СИСТЕМЫ АВТОМАТИЧЕСКОГО РЕГУЛИРОВАНИЯ ТУРБИН (САР)**

### **Тема 6.1 Основные задачи автоматического регулирования турбин**

Принципы регулирования. Функции и назначение системы автоматического регулирования. Характеристики систем автоматического регулирования.

### **Тема 6.2 Виды САР. Механизм управления турбиной (МУТ)**

Простейшая САР турбины. Гидромеханическая САР турбины. Гидродинамическая САР турбины. Требования к САР и их дополнительные элементы для повышения качества регулирования САР с дифференциатором. Электрогидравлическая САР. Перспективы развития САР.

# **Раздел VII. ЗАЩИТЫ ТУРБИН, СИСТЕМА МАСЛОСНАБЖЕНИЯ И ВИБРАЦИОННАЯ ХАРАКТЕРИСТИКА ТУРБИН**

### **Тема 7.1 Защиты турбин и принцип их работы**
Аварийные режимы и защиты турбин. Автомат безопасности. Реле осевого сдвига. Реле падение вакуума. Защиты от падения давления масла в системе смазки и регулирования. Другие защиты турбин и принцип их работы.

# **Тема 7.2 Эксплуатация и техническое обслуживание систем маслоснабжения паровых турбин АЭС**

Единая система маслоснабжения. Противоаварийное маслоснабжение подшипников. Повышение пожарной безопасности турбин. Маслоснабжение систем регулирования. Централизованная система смазки паротурбинной установки. Очистка систем маслоснабжения. Ремонт маслосистем.

# **Тема 7.3 Вибрация в паровых турбинах АЭС**

Виды вибрации. Высокочастотная вибрация. Низкочастотная вибрация. Вибрация оборотной частоты. Критическое число оборотов, искривление ротора. Вибрационная надежность лопаток последних ступеней паровых турбин на малорасходных режимах. Балансировка ротора турбины.

# **ТРЕБОВАНИЕ К КУРСОВОМУ ПРОЕКТУ**

Согласно учебному плану на выполнение курсового проекта по дисциплине «Проектирование и эксплуатация турбин АЭС» отведено 60 часов самостоятельной работы. Примерный объем курсового составляет 50-60 страниц расчетно-пояснительной записки и 2-3 листа графической части.

Целью курсового проекта является получение практических навыков проектирования паровых турбин, работающие на насыщенном и перегретом паре, а также проведение конструкторских и поверочных расчетов. Курсовой проект предполагает обобщение и совершенствование знаний студентов, полученных при изучении предмета в течении двух семестров.

Курсовой проект по курсу структурно включает пояснительную записку и графическую часть. Задания на проектирование предусматривают конструкторский или поверочный расчеты и включают эскизную проработку конструкций как действующих, так и перспективных паровых турбин, а также варианты их реконструкции.

Пояснительная записка к проекту содержит соответствующие описания методик и полученных результатов с иллюстрацией их виде рисунков, схем, таблиц и графиков.

Графическая часть проекта выполняется на 2-3 листах и включает чертеж проточной части одного из детально разрабатываемых в проекте цилиндров проектируемой турбины, схему автоматического регулирования, деталировку отдельных узлов и спецификацию.

# **УЧЕБНО-МЕТОДИЧЕСКАЯ КАРТА УЧЕБНОЙ ДИСЦИПЛИНЫ очная форма получения образования**

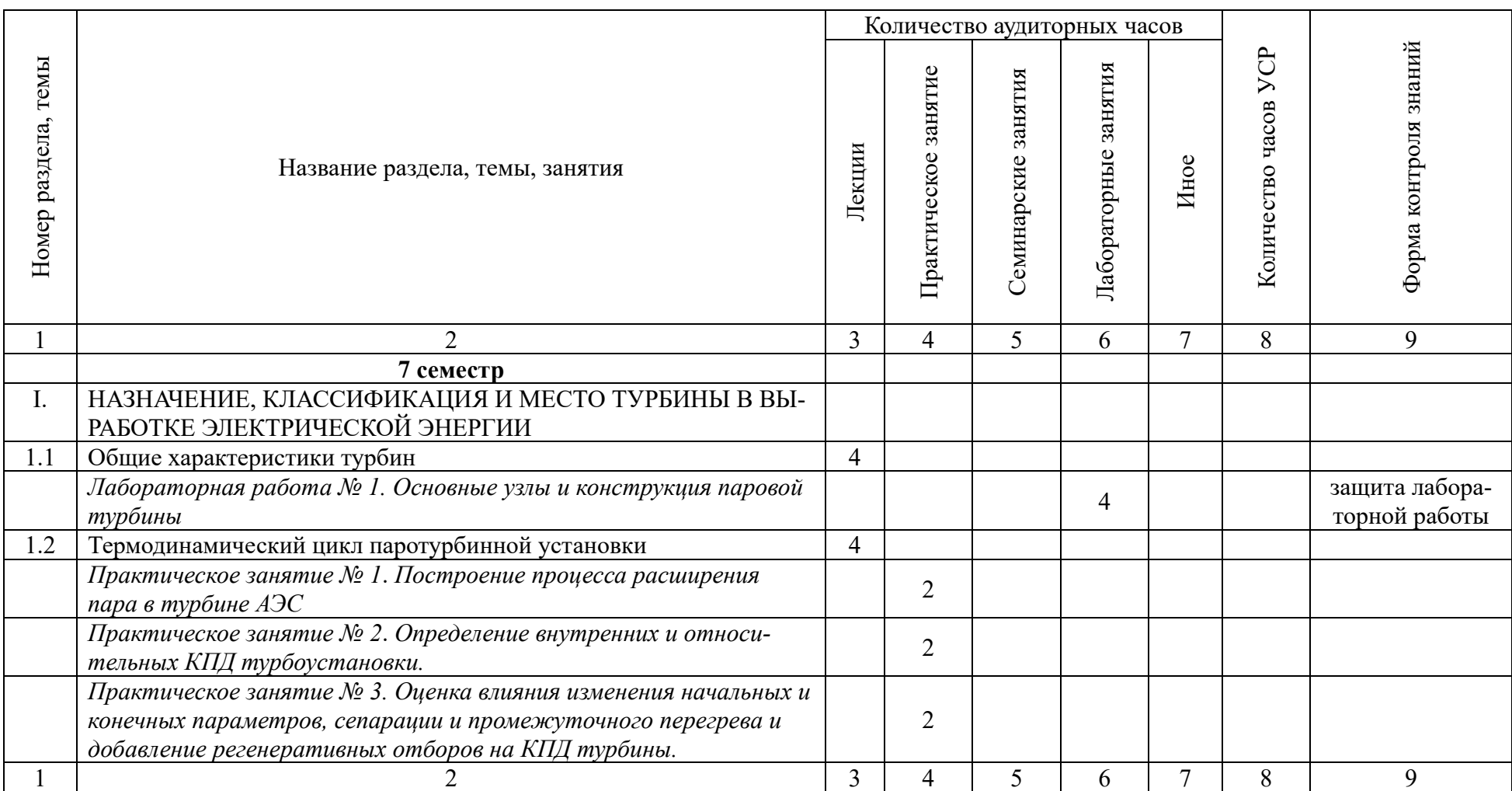

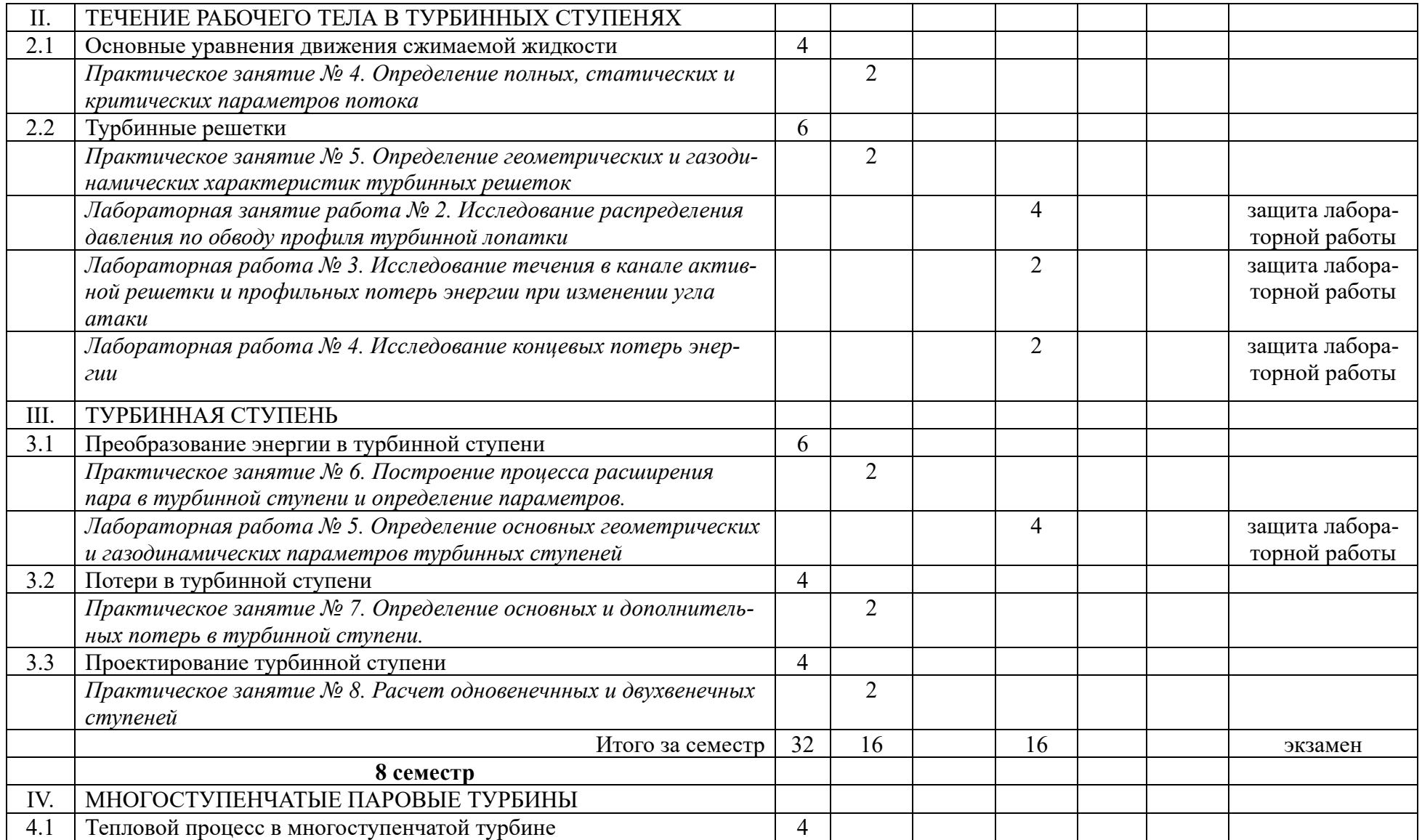

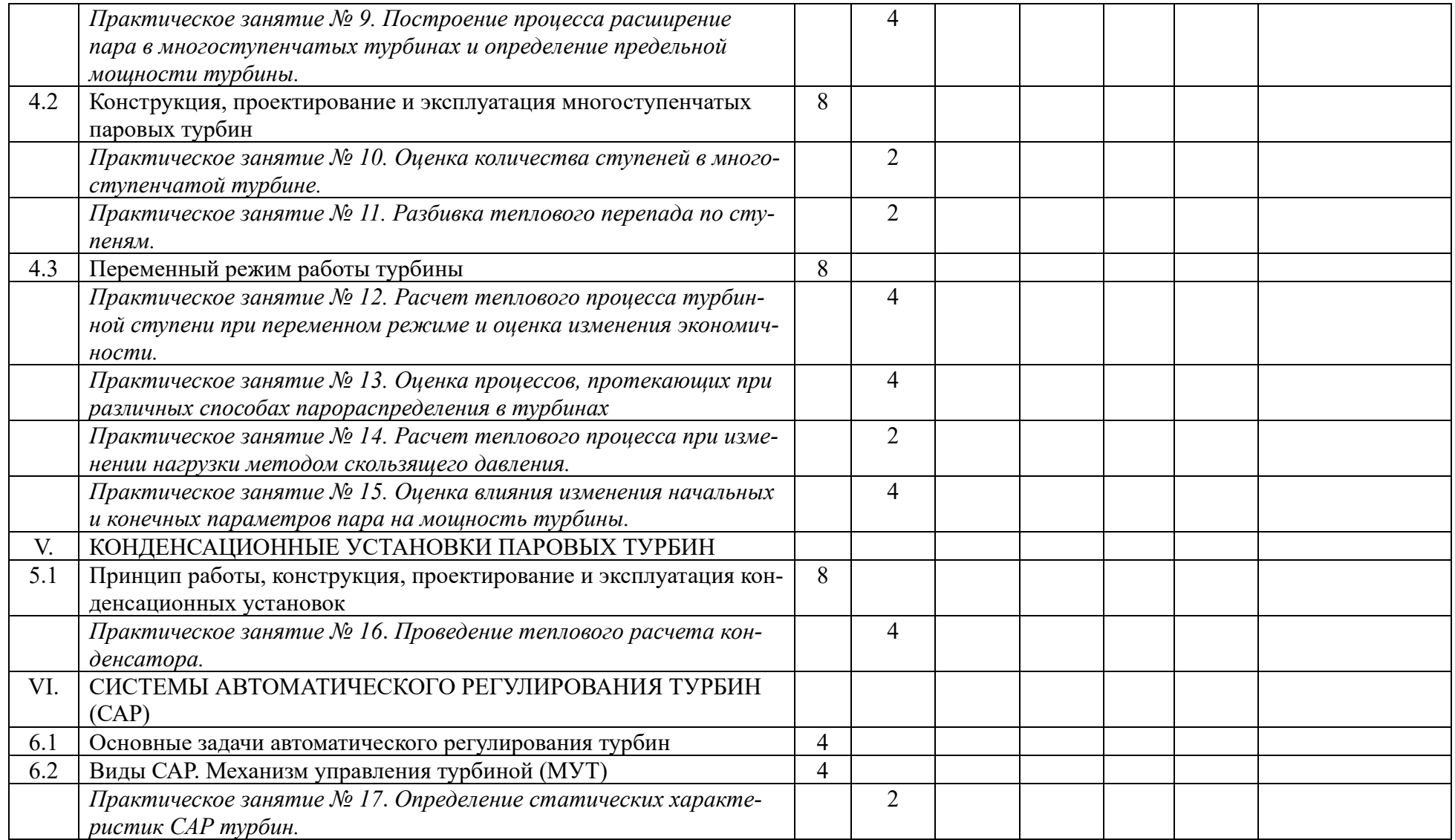

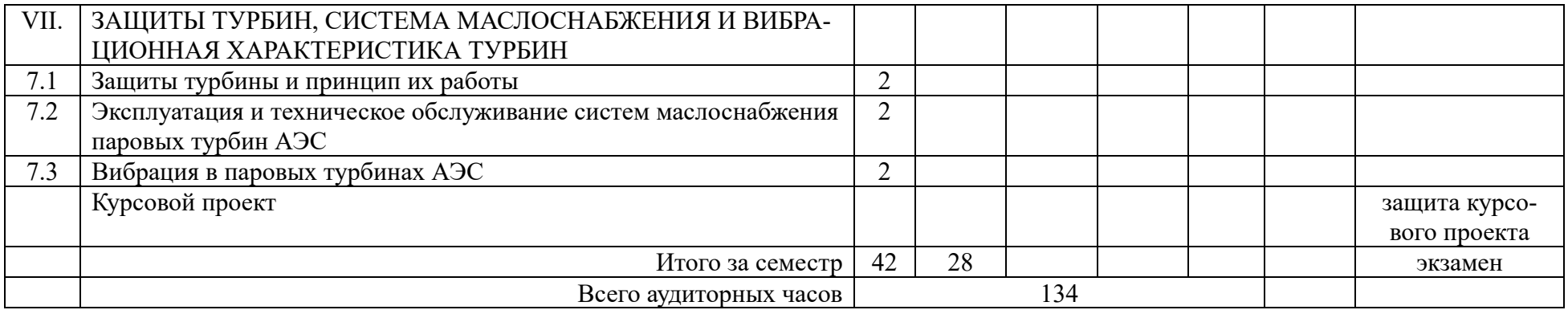

# **ИНФОРМАЦИОННО-МЕТОДИЧЕСКАЯ ЧАСТЬ**

# **Список литературы**

#### **Основная литература**

1. Зарубина, Н.В. Турбинные установки ТЭС и АЭС: устройство, эксплуатация и ремонт: учебное пособие для студентов учреждений высшего образования по специальностям "Паротурбинные установки атомных электрических станций", "Проектирование и эксплуатация атомных электрических станций", "Тепловые электрические станции", "Автоматизация и управление теплоэнергетическими процессами" / Н. В. Зарубина, Н. Б. Карницкий. – Минск: Вышэйшая школа, 2020. – 430 с.

2. Турбины АЭС и ТЭС: курсовое проектирование: учебное пособие для студентов учреждений высшего образования по специальностям "Паротурбинные установки атомных электрических станций", "Тепловые электрические станции" / Н. Б. Карницкий, А. В. Нерезько, Н. В. Пантелей. – Минск: Вышэйшая школа, 2019. – 245, [1] с.: ил., табл., граф. - ISBN 9789850630766: 27.12.

3. Атомные электрические станции [Электронный ресурс] : учебнометодический комплекс для студентов специальности 1-43 01 08 "Паротурбинные установки атомных электрических станций" / Белорусский национальный технический университет, Кафедра "Тепловые электрические станции" ; сост.: А. В. Седнин, Н. Б. Карницкий. – Минск : БНТУ, 2017.

4. Пантелей, Н.В. Паровые турбины тепловых и атомных электростанций: пособие для студентов специальностей 1-43 01 04 "Тепловые электрические станции" и 1-43 01 08 "Проектирование и эксплуатация атомных электрических станций" / Н. В. Пантелей, А. В. Нерезько; Министерство образования Республики Беларусь, Белорусский национальный технический университет, Кафедра "Тепловые электрические станции". – Минск: БНТУ, 2021. – 170, [1] с.: ил., табл., схемы, граф.

#### **Дополнительная литература**

1. Трухний, А.Д. Теплофикационные паровые турбины и турбоустановки: учебное пособие для вузов/ А.Д. Трухний. – М.: Издательство МЭИ,  $2002 - 540$  c.

2. Щегляев, А.В. Паровые турбины/А.В.Щегляев. – М.: Энергия, 1986. – 368 с.

3. Трухний, А.Д. Атлас конструкций деталей турбин/ А.Д. Трухний [и др.] – М.: Издательство МЭИ, 2002. – 148 с.

4. Тепловые и атомные электростанции: Справочник / Под общ. ред. А.В. Клименко, В.М. Зорин. – М.: Издательство МЭИ, 2007.

5. Кириллов, И.И. Теория турбомашин./ И.И.Кириллов.–М.: Машиностро-ение, 1972. - 536 с.

6. Кириллов, И.И., Паровые турбины и паротурбинные установки / И.И. Кириллов, В.А.Иванов, А.И. Кириллов. - Л. Машиностроение, 1978. - 276 с.

7. Шляхин, П.Н. Паровые и газовые турбины/ П.Н. Шляхин. - М.: Энергия, 1974. - 224с.

8. Смоленский, А.Н., Конструкция, прочность и металлы элементов паро-вых турбин / А.Н. Смоленский. - Киев. Вища школа, 1979 г. - 350с.

9. Бененсон, Е.И., Теплофикационные паровые турбины / Е.И. Бененсон, [и др.]; под общ. ред., Д.П. Бузина. - М.: Энергоатомиздат, 1986 - 270 с.

10. Кирюхин, В.И., Паровые турбины малой мощности КТЗ / В.И. Кирюхин, Н.М. Тараненко, Е.П. Огурцова и др. - М.: Энергоатомиздат, 1987. - 216с.

11. Самойлович, Г.С., Переменные и переходные режимы в паровых турби-нах/ Г.С. Самойлович, Б.М Трояновский. - М.: Энергоиздат, 1982. - 498 с.

12. Костюк, А.Г. Динамика и прочность турбомашин / А.Г.Костюк – 2-е изд., перераб. и доп. - М.: Изд. МЭИ, 2001. - 480с.

13. Паровые и газовые турбины: Сборник задач. Учеб. пособие для вузов /Б.М. Трояновский [и др.]; под общ. ред. Б.М. Трояновского. - М.: Энергоатомиздат, 1987. - 240 с.

# **Средства диагностики результатов учебной деятельности**

Оценка уровня знаний студента производится по десятибалльной шкале в соответствии с критериями, утвержденными Министерством образования Республики Беларусь.

Для оценки достижений студента рекомендуется использовать следующий диагностический инструментарий:

- защита выполненных на практических занятиях индивидуальных заданий;

- защита курсового проекта;

- проведение текущих контрольных опросов по отдельным темам;

- сдача экзаменов.

# **Перечень тем курсовых проектов**

Студенты разрабатывают курсовой проект по теме «Тепловой расчет проточной части паровой турбины**»** по вариантам в соответствии с исходными данными, приведенными в таблице 2.

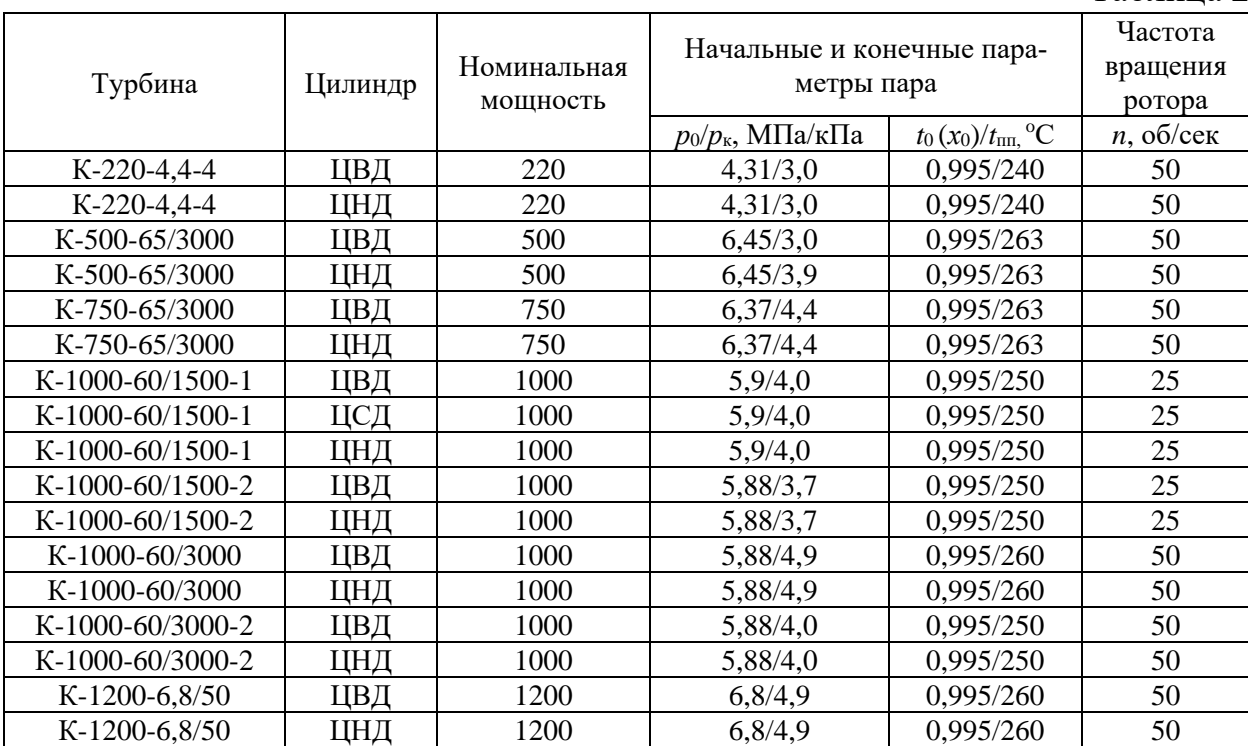

#### Таблина 2

# **Перечень контрольных вопросов и заданий для самостоятельной работы студентов**

- 1. Принцип действия турбины. Классификация современных паровых турбин.
- 2. Схема и цикл паротурбинной установки.
- 3. Основные узлы и конструкция конденсационных паровых турбин.
- 4. Основные узлы и конструкция теплофикационных паровых турбин.
- 5. Основные узлы и конструкция турбин с противодавлением.
- 6. Основные технико-экономические характеристики турбоустановок. Мощность и КПД паровой турбины.
- 7. Основные технико-экономические характеристики турбоустановок. Абсолютные КПД паротурбинной установки.
- 8. Влияние начального и конечного давления на экономичность турбоустановок.
- 9. Влияние начальной температуры на экономичность турбины в результате комбинированной выработке тепловой и электрической энергии .
- 10.Влияние промежуточного перегрева пара и регенеративного подогрева питательной воды на экономичность турбоустановок
- 11.Основные уравнения для сжимаемой жидкости. Уравнение состояния
- 12.Основные уравнения для сжимаемой жидкости. Уравнение неразрывности.
- 13.Основные уравнения для сжимаемой жидкости. Уравнение энергии.
- 14.Основные уравнения для сжимаемой жидкости. Уравнение количества движения.
- 15. Ускорение потока в канале. Полные параметры потока рабочего тела.
- 16.Расход рабочей среды при изоэнтропийном течении.
- 17.Реальное течение пара в каналах.
- 18.Критические параметры. Форма сопловых и рабочих каналов решеток турбинных ступеней.
- 19.Типы турбинных решеток. Геометрические характеристики сопловых решеток турбинных ступеней.
- 20.Типы турбинных решеток. Геометрические характеристики рабочих решеток турбинных ступеней.
- 21.Типы турбинных решеток. Газодинамические характеристики решеток турбинных ступеней.
- 22.Типы ступеней и их особенности. Относительные характеристики решеток турбинных ступеней.
- 23.Безразмерные характеристики потока.
- 24.Преобразование энергии в турбинной ступени.
- 25.Степень реактивности. Активный и реактивные принцип действия турбины.
- 26.Усилия, действующие на рабочие лопатки.
- 27.Мощность ступени. Удельная работа.
- 28.Треугольники скоростей.
- 29.Потери в соплах, рабочих лопатках и с выходной скоростью. Процесс расширения пара в турбинной ступени с учетом потерь.
- 30.Относительный лопаточный КПД активной ступени. Оптимальное отношение скоростей для турбинной ступени активного типа.
- 31.Оптимальное отношение скоростей турбинных ступеней для любой степени реактивности. Оптимальный располагаемый теплоперепад ступени.
- 32.Ступени скорости. Назначение и принцип работы.
- 33.Влияние конструктивных параметров на потери в решетках.
- 34.Влияние режимных параметров на потери в решетках.
- 35.Профильные потери энергии в турбинных ступенях.
- 36.Концевые потери энергии в турбинных ступенях.
- 37.Дополнительные потери энергии в ступенях. Внутренний относительный КПД ступени.
- 38.Потери трения диска и ленточного бандажа.
- 39.Потери от парциального подвода потока. Потери от вентиляции.
- 40.Потери от парциального подвода потока. Сегментные потери.
- 41.Потери от утечки. Лабиринтовые уплотнения. Линия Фанно.
- 42.Потери от влажности пара.
- 43.Процесс расширения пара в h,s-диаграмме для турбинной ступени с учетом дополнительных потерь.
- 44.Внутренний относительный КПД ступени и оптимальное отношение скоростей.
- 45.Многоступенчатые паровые турбины. Причины применения.
- 46.Активные и реактивные многоступенчатые паровые турбины.
- 47.Возврат теплоты в многоступенчатой турбине.
- 48.Влияние влаги на работу турбины.
- 49.Эрозия и защита от нее деталей паровых турбин.
- 50.Влажно-паровые турбины АЭС. Особенности процесса расширения турбин АЭС и их конструкции.
- 51.Формула Стодолы-Флюгеля. Распределение давлений и теплоперепадов по ступеням.
- 52.Дроссельное парораспределение.
- 53.Сопловое парораспределение.
- 54.Обводное парораспределение.
- 55.Схемы регулирования турбин.
- 56.Статические и динамические характеристики САР.
- 57.Основные требования к САР турбины.
- 58.Простейшая САР турбины.
- 59.Автоматические защиты паровых турбин.
- 60.Работа турбины при скользящем начальном давлении.
- 61.Влияние способов регулирования нагрузки на маневренные характеристики турбин.
- 62.Принципиальная схема конденсационной установки и принцип ее работы.
- 63.Типы конденсаторов, их конструкция и характеристики.
- 64.Тепловой баланс конденсатора.
- 65.Схемы включения конденсаторов по охлаждающей воде.
- 66.Вибрации турбоагрегата и ее последствия.
- 67.Виды вибрации.
- 68.Влияние переменных режимов турбоустановок на ее вибрационное состояние и надежность.

# **Методические рекомендации по организации и выполнению самостоятельной работы студентов**

При изучении дисциплины рекомендуется использовать следующие формы самостоятельной работы:

- решение индивидуальных задач;

- подготовка курсового проекта по индивидуальным заданиям, в том числе разноуровневым заданиям.